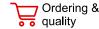

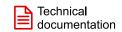

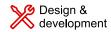

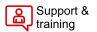

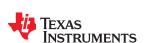

**BQ79616** SLUSF21 - JUNE 2023

# BQ79616 16-Series Battery Monitor, Balancer, and Integrated Hardware Protector

### 1 Features

- ±1.5-mV ADC accuracy
- Built-in redundancy path for voltage and temperature diagnostics
- Highly accurate cell voltage measurements within 128 µs for all cell channels
- Integrated post-ADC configurable digital low-pass
- Bus bar connection and measurement support
- Built-in host-controlled hardware reset to emulate POR-like device reset
- Supports internal cell balancing
  - Balancing current at 240 mA
  - Built-in balancing thermal management with automatic pause and resume control
- Isolated differential daisy chain communication with optional ring architecture
- Embedded fault signal and heartbeat through communication line
- UART/SPI host interface/communication bridge device BQ79600
- Built-in SPI controller

## 2 Applications

- Battery Management System (BMS) in hybrid and electric powertrain systems
- Energy storage battery packs with Battery Management Systems

## 3 Description

The BQ79616 device provides high-accuracy cell voltage measurements in less than 200 µs for 16-series battery modules in high-voltage battery management systems in HEV/EV. The monitor offers different channel options in the same package type, providing pin-to-pin compatibility and supporting high reuse of the established software and hardware across any platform. The integrated front-end filters enable the system to implement with simple, low voltage rating, differential RC filters on the cell input channels. The integrated, post-ADC, low-pass filters enable filtered, DC-like, voltage measurements for better state of charge (SOC) calculation. This device supports autonomous internal cell balancing with temperature monitoring to auto-pause and resume balancing to avoid an overtemperature condition.

#### **Device Information**

| PART NUMBER <sup>(1)</sup> | PACKAGE        | BODY SIZE (NOM)     |
|----------------------------|----------------|---------------------|
| BQ79616                    | HTQFP (64-pin) | 10.00 mm × 10.00 mm |

For all available packages, see the orderable addendum at the end of the data sheet.

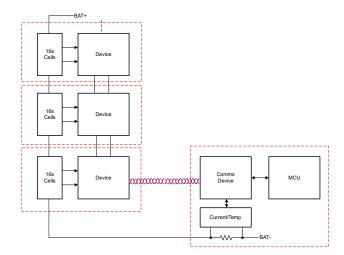

Simplified System Diagram

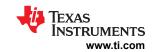

# **Table of Contents**

| 1 Features                           | 1  | 8.4 Device Functional Modes                     | 100                    |
|--------------------------------------|----|-------------------------------------------------|------------------------|
| 2 Applications                       |    | 8.5 Register Maps                               | 109                    |
| 3 Description                        |    | 9 Application and Implementation                |                        |
| 4 Revision History                   |    | 9.1 Application Information                     |                        |
| 5 Description (continued)            |    | 9.2 Typical Applications                        |                        |
| 6 Pin Configuration and Functions    | 4  | 10 Power Supply Recommendations                 |                        |
| 7 Specifications                     | 7  | 11 Layout                                       | 200                    |
| 7.1 Absolute Maximum Ratings         | 7  | 11.1 Layout Guidelines                          |                        |
| 7.2 ESD Ratings                      | 7  | 11.2 Layout Example                             | 203                    |
| 7.3 Recommended Operating Conditions | 7  | 12 Device and Documentation Support             | 207                    |
| 7.4 Thermal Information              | 8  | 12.1 Device Support                             | 207                    |
| 7.5 Electrical Characteristics       | 8  | 12.2 Receiving Notification of Documentation Up | dates <mark>207</mark> |
| 7.6 Timing Requirements              | 14 | 12.3 Support Resources                          | 207                    |
| 7.7 Typical Characteristics          | 17 | 12.4 Trademarks                                 | 207                    |
| 8 Detailed Description               |    | 12.5 Electrostatic Discharge Caution            | 207                    |
| 8.1 Overview                         |    | 12.6 Glossary                                   | 207                    |
| 8.2 Functional Block Diagram         | 20 | 13 Mechanical, Packaging, and Orderable         |                        |
| 8.3 Feature Description              | 21 | Information                                     | 208                    |
|                                      |    |                                                 |                        |

# **4 Revision History**

NOTE: Page numbers for previous revisions may differ from page numbers in the current version.

| DATE      | REVISION | NOTES           |
|-----------|----------|-----------------|
| June 2023 | *        | Initial Release |

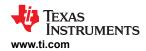

## **5 Description (continued)**

The inclusion of the isolated, bidirectional, daisy chain ports supports both capacitor- and transformer-based isolation, allowing the use of the most effective components for centralized or distribution architectures commonly found in the Energy Storage System (ESS). This device also includes eight GPIOs or auxiliary inputs that can be used for external thermistor measurements.

Host communication to the BQ79616 device can be connected via the device's dedicated UART interface or through a communication bridge device, BQ79600. Additionally, an isolated, differential daisy-chain communication interface allows the host to communicate with the entire battery stack over a single interface. in the event of a communication line break, the daisy-chain communication interface is configurable to a ring architecture that allows the host to talk to devices at either end of the stack.

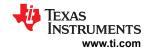

# **6 Pin Configuration and Functions**

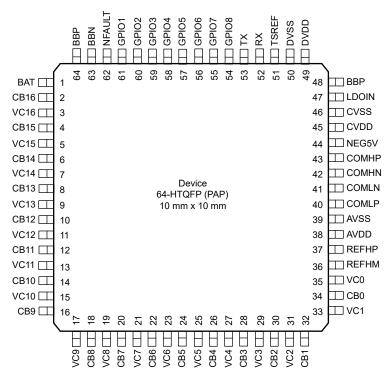

**Table 6-1. Pin Functions** 

| PIN             |     |      |                                                                                                    |
|-----------------|-----|------|----------------------------------------------------------------------------------------------------|
| NAME<br>BQ79616 | No. | TYPE | DESCRIPTION                                                                                                    |
| BAT             | 1   | Р    | Power supply input and top of module measurement input. Connect to the top cell of the battery module.                                                                                                    |
| NPN             | 48  | Р    | Connect to the base of an external NPN transistor.                                                                                                    |
| LDOIN           | 47  | Р    | 6-V preregulated analog power supply input/sense pin. Connect to the emitter of the external NPN transistor and connect a 0.1-μF decoupling capacitor to CVSS.                                                                      |
| AVDD            | 38  | Р    | 5-V regulated output. AVDD supplies the internal analog circuits. Bypass AVDD with a capacitor to AVSS.                                                                                                    |
| AVSS            | 39  | GND  | Analog ground. Ground connection for internal analog circuits. Connect DVSS, CVSS, REFHM, and AVSS externally.                                                                                                    |
| NEG5V           | 44  | Р    | Negative 5-V charge pump used for daisy chain and Main ADC. Connect with a capacitor to CVSS.                                                                                                    |
| DVDD            | 49  | Р    | 1.8-V regulated output. DVDD supplies the internal digital circuits. Bypass DVDD with a capacitor to DVSS.                                                                                                    |
| DVSS            | 50  | GND  | Digital ground. Ground connection for internal digital logics. Connect DVSS, CVSS, REFHM, and AVSS externally.                                                                                                    |
| CVDD            | 45  | Р    | 5-V daisy chain communication and I/Os power supply. CVDD supplies the stack daisy chain communication transceiver circuit and the I/O pins. This power supply also supports an additional 10-mA external load in ACTIVE and SLEEP. |
| CVSS            | 46  | GND  | Daisy chain communication ground. Ground connection for internal daisy chain transceivers. Connect DVSS, CVSS, REFHM, and AVSS externally.                                                                                          |
| TSREF           | 51  | Р    | 5-V bias voltage for NTC thermistor. Connect TSREF to the top of the NTC resistor divider network to the GPIOs when they are configured for NTC temperature monitoring. Bypass TSREF with a capacitor to CVSS.                      |
| REFHP           | 37  | Р    | Precision reference output pin. Bypass with a capacitor to REFHM.                                                                                                    |
| REFHM           | 36  | GND  | Precision reference ground. Ground connection for the internal precision reference. Connect DVSS, CVSS, REFHM, and AVSS externally.                                                                                                 |
| VC16            | 3   | I    | Cell voltage sense input. Connect to the positive terminal of cell 16. Connect a differential RC filter to VC15. Tie unused NC pins to BAT pin as explained in Cell Connections.                                                    |

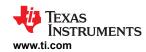

# **Table 6-1. Pin Functions (continued)**

|         |     | Tubic 0 | . Pili Fulictions (continued)                                                                                                    |
|---------|-----|---------|----------------------------------------------------------------------------------------------------|
| PIN     |     |         |                                                                                                    |
| NAME    | No. | TYPE    | DESCRIPTION                                                                                                    |
| BQ79616 |     |         |                                                                                                    |
| VC15    | 5   | I       | Cell voltage sense input. Connect to the positive terminal of cell 15. Connect a differential RC filter to VC14.Tie unused NC pins to BAT pin as explained in Cell Connections.                                                                                                    |
| VC14    | 7   | I       | Cell voltage sense input. Connect to the positive terminal of cell 14. Connect a differential RC filter to VC13.Tie unused NC pins to BAT pin as explained in Cell Connections.                                                                                                    |
| VC13    | 9   | I       | Cell voltage sense input. Connect to the positive terminal of cell 13. Connect a differential RC filter to VC12. Tie unused NC pins to BAT pin as explained in Cell Connections.                                                                                                    |
| VC12    | 11  | I       | Cell voltage sense input. Connect to the positive terminal of cell 12. Connect a differential RC filter to VC11.                                                                                                    |
| VC11    | 13  | I       | Cell voltage sense input. Connect to the positive terminal of cell 11. Connect a differential RC filter to VC10.                                                                                                    |
| VC10    | 15  | I       | Cell voltage sense input. Connect to the positive terminal of cell 10. Connect a differential RC filter to VC9.                                                                                                    |
| VC9     | 17  | I       | Cell voltage sense input. Connect to the positive terminal of cell 9. Connect a differential RC filter to VC8.                                                                                                    |
| VC8     | 19  | I       | Cell voltage sense input. Connect to the positive terminal of cell 8. Connect a differential RC filter to VC7.                                                                                                    |
| VC7     | 21  | I       | Cell voltage sense input. Connect to the positive terminal of cell 7. Connect a differential RC filter to VC6.                                                                                                    |
| VC6     | 23  | I       | Cell voltage sense input. Connect to the positive terminal of cell 6. Connect a differential RC filter to VC5.                                                                                                    |
| VC5     | 25  | I       | Cell voltage sense input. Connect to the positive terminal of cell 5. Connect a differential RC filter to VC4.                                                                                                    |
| VC4     | 27  | I       | Cell voltage sense input. Connect to the positive terminal of cell 4. Connect a differential RC filter to VC3.                                                                                                    |
| VC3     | 29  | I       | Cell voltage sense input. Connect to the positive terminal of cell 3. Connect a differential RC filter to VC2.                                                                                                    |
| VC2     | 31  | I       | Cell voltage sense input. Connect to the positive terminal of cell 2. Connect a differential RC filter to VC1.                                                                                                    |
| VC1     | 33  | I       | Cell voltage sense input. Connect to the positive terminal of cell 1. Connect a differential RC filter to VC0.                                                                                                    |
| VC0     | 35  | I       | Cell voltage sense input. Connect to the negative terminal of cell 1. Connect a differential RC filter to AVSS.                                                                                                    |
| CB16    | 2   | I/O     | Cell balance connection. This pin is connected to the internal cell balancing FET. Connect this pin to the positive terminal of cell 16 with a differential RC filter to CB15. The filter resistor also sets the internal balance current. Tie unused CB16 pin via RC to BAT pin and tie unused NC pins to BAT pin as explained in Cell Connections. |
| CB15    | 4   | I/O     | Cell balance connection. This pin is connected to the internal cell balancing FET. Connect this pin to the positive terminal of cell 15 with a differential RC filter to CB14. The filter resistor also sets the internal balance current. Tie unused NC pins to BAT pin as explained in Cell Connections.                                           |
| CB14    | 6   | I/O     | Cell balance connection. This pin is connected to the internal cell balancing FET. Connect this pin to the positive terminal of cell 14 with a differential RC filter to CB13. The filter resistor also sets the internal balance current. Tie unused NC pins to BAT pin as explained in Cell Connections.                                           |
| CB13    | 8   | I/O     | Cell balance connection. This pin is connected to the internal cell balancing FET. Connect this pin to the positive terminal of cell 13 with a differential RC filter to CB12. The filter resistor also sets the internal balance current. Tie unused NC pins to BAT pin as explained in Cell Connections.                                           |
| CB12    | 10  | I/O     | Cell balance connection. This pin is connected to the internal cell balancing FET. Connect this pin to the positive terminal of cell 12 with a differential RC filter to CB11. The filter resistor also sets the internal balance current.                                                                                                    |
| CB11    | 12  | I/O     | Cell balance connection. This pin is connected to the internal cell balancing FET. Connect this pin to the positive terminal of cell 11 with a differential RC filter to CB10. The filter resistor also sets the internal balance current.                                                                                                    |
| CB10    | 14  | I/O     | Cell balance connection. This pin is connected to the internal cell balancing FET. Connect this pin to the positive terminal of cell 10 with a differential RC filter to CB9. The filter resistor also sets the internal balance current.                                                                                                    |
| CB9     | 16  | I/O     | Cell balance connection. This pin is connected to the internal cell balancing FET. Connect this pin to the positive terminal of cell 9 with a differential RC filter to CB8. The filter resistor also sets the internal balance current.                                                                                                    |

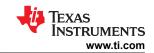

# **Table 6-1. Pin Functions (continued)**

| PIN     |     | Table 6-1. Pin Functions (continued) |                                                                                                    |  |
|---------|-----|--------------------------------------|----------------------------------------------------------------------------------------------------|--|
| NAME    |     | TYPE                                 | DESCRIPTION                                                                                                    |  |
| BQ79616 | No. | ITPE                                 | DESCRIPTION                                                                                                    |  |
| CB8     | 18  | I/O                                  | Cell balance connection. This pin is connected to the internal cell balancing FET. Connect this pin to the positive terminal of cell 8 with a differential RC filter to CB7. The filter resistor also sets the internal balance current.                                                                     |  |
| СВ7     | 20  | I/O                                  | Cell balance connection. This pin is connected to the internal cell balancing FET. Connect this pin to the positive terminal of cell 7 with a differential RC filter to CB6. The filter resistor also sets the internal balance current.                                                                     |  |
| CB6     | 22  | I/O                                  | Cell balance connection. This pin is connected to the internal cell balancing FET. Connect this pin to the positive terminal of cell 6 with a differential RC filter to CB5. The filter resistor also sets the internal balance current.                                                                     |  |
| CB5     | 24  | I/O                                  | Cell balance connection. This pin is connected to the internal cell balancing FET. Connect this pin to the positive terminal of cell 5 with a differential RC filter to CB4. The filter resistor also sets the internal balance current.                                                                     |  |
| CB4     | 26  | I/O                                  | Cell balance connection. This pin is connected to the internal cell balancing FET. Connect this pin to the positive terminal of cell 4 with a differential RC filter to CB3. The filter resistor also sets the internal balance current.                                                                     |  |
| CB3     | 28  | I/O                                  | Cell balance connection. This pin is connected to the internal cell balancing FET. Connect this pin to the positive terminal of cell 3 with a differential RC filter to CB2. The filter resistor also sets the internal balance current.                                                                     |  |
| CB2     | 30  | I/O                                  | Cell balance connection. This pin is connected to the internal cell balancing FET. Connect this pin to the positive terminal of cell 2 with a differential RC filter to CB1. The filter resistor also sets the internal balance current.                                                                     |  |
| CB1     | 32  | I/O                                  | Cell balance connection. This pin is connected to the internal cell balancing FET. Connect this pin to the positive terminal of cell 1 with a differential RC filter to CB0. The filter resistor also sets the internal balance current.                                                                     |  |
| CB0     | 34  | I/O                                  | Cell balance connection. This pin is connected to the internal cell balancing FET. Connect to the negative terminal of cell 1 with differential RC filter to AVSS. The filter resistor also sets the internal balance current.                                                                               |  |
| ВВР     | 64  | I                                    | Bus bar connection. With BBP and BBN connecting to each end of a bus bar, this channel provides a differential input to the ADC measurement with a 5x gain.                                                                                                    |  |
| BBN     | 63  | I                                    | Bus bar connection. With BBP and BBN connecting to each end of a bus bar, this channel provides a differential input to the ADC measurement with a 5x gain.                                                                                                    |  |
| RX      | 52  | I                                    | UART receiver input. Pull up to CVDD with an external resistor and connect the device RX to the TX output of the host MCU. If unused (for example, for stack devices), connect RX to CVDD.                                                                                                    |  |
| TX      | 53  | 0                                    | UART transmitter output. Connect device TX to RX input of the host MCU and will be pulled up from the host side. If unused (for example, for stack devices), leave it floating.                                                                                                    |  |
| СОМНР   | 43  | I/O<br>I/O                           | Vertical bidirectional communication interface for daisy chain connection. High side (north side) differential I/O. Will connect to the low side (south side) COMLP and COMLN of the lower adjacent device in the daisy chain configuration. If unused, connect COMHP and COMHN with a $1-k\Omega$ resistor. |  |
| COMLP   | 40  | I/O                                  | Vertical bidirectional communication interface for daisy chain connection. Low side (south                                                                                                    |  |
| COMLN   | 41  | I/O                                  | side) differential I/O. Will connect to the high side (north side) COMHP and COMHN of the upper adjacent device in the daisy chain configuration. If unused, connect COMLP and COMLN with a 1-k $\Omega$ resistor.                                                                                           |  |
| NFAULT  | 62  | 0                                    | Fault indication output. Active low. If used on the base device, pull up NFAULT to CVDD with a pullup resistor and connect NFAULT to host MCU GPIO. If unused, leave it unconnected.                                                                                                    |  |
| GPIO1   | 61  | I/O                                  | General purpose input/output, configuration options are:                                                                                                    |  |
| GPIO2   | 60  | I/O                                  | For external NTC thermistor connection, connect NTC thermistor to the pin and pull up                                                                                                    |  |
| GPIO3   | 59  | I/O                                  | to TSREF. Used as input to ADC and OT and UT hardware comparators                                                                                                    |  |
| GPIO4   | 58  | I/O                                  | For external DC voltage measurement, configured as input to ADC                                                                                                    |  |
| GPIO5   | 57  | I/O                                  | Generic digital input/output                                                                                                    |  |
| GPIO6   | 56  | I/O                                  | Use as I/O for SPI controller.                                                                                                    |  |
| GPI07   | 55  | I/O                                  |                                                                                                    |  |
| GPIO8   | 54  | I/O                                  |                                                                                                    |  |

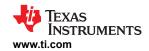

# 7 Specifications

# 7.1 Absolute Maximum Ratings

over operating free-air temperature range (unless otherwise noted)(1)

|                       |                                                                           | MIN  | MAX  | UNIT |
|-----------------------|---------------------------------------------------------------------------|------|------|------|
| Input Voltage         | BAT, VC* (except VC0), CB* (except CB0), NFAULT, BBP, BBN to AVSS (2) (3) | -0.3 | 100  | V    |
|                       | CB0, VC0 to AVSS                                                          | -0.3 | 5.5  | V    |
|                       | VCn to VCn-1, n = 1 to 16 (2)                                             | -80  | 80   | V    |
|                       | CBn to CBn-1, n = 1 to 16 (3)                                             | -0.3 | 16   | V    |
|                       | BBP to BBN                                                                | -80  | 80   | V    |
|                       | LDOIN to AVSS                                                             | -0.3 | 9    | V    |
|                       | NPNB to AVSS                                                              | -0.3 | 10   | V    |
|                       | AVDD to AVSS                                                              | -0.3 | 5.5  | V    |
|                       | DVDD to DVSS                                                              | -0.3 | 1.98 | V    |
|                       | CVDD to CVSS                                                              | -0.3 | 6    | V    |
|                       | TSREF to AVSS                                                             | -0.3 | 5.5  | V    |
|                       | REFHP to REFHM                                                            | -0.3 | 5.5  | V    |
|                       | NEG5V to AVSS                                                             | -5.5 | 0    | V    |
|                       | TX, RX to AVSS                                                            | -0.3 | 6    | V    |
|                       | COMHP, COMHN, COMLP, COMLN to CVSS                                        | -20  | 20   | V    |
|                       | COMHP to COMHN, COMLP to COMLN                                            | -5.5 | 5.5  | V    |
|                       | GPIO* to AVSS                                                             | -0.3 | 5.5  | V    |
| CB* current           | Max of 8 cell in balancing at 75°C ambient                                |      | 240  | mA   |
| I/O current           | GPIO*, RX, TX current                                                     |      | 10   | mA   |
| T <sub>OTP_PROG</sub> | Device will not start OTP programming above this temperature              |      | 55   | °C   |
| T <sub>A</sub>        | Ambient temperature                                                       | -40  | 130  | °C   |
| T <sub>J</sub>        | Junction temperature                                                      | -40  | 150  | °C   |
| T <sub>stg</sub>      | Storage temperature                                                       | -65  | 150  | °C   |

<sup>(1)</sup> Stresses beyond those listed under Absolute Maximum Ratings may cause permanent damage to the device. These are stress ratings only, which do not imply functional operation of the device at these or any other conditions beyond those indicated under Recommended Operating Condition. Exposure to absolute-maximum-rated conditions for extended periods may affect device reliability.

## 7.2 ESD Ratings

|                                            |                            |          |                                            | VALUE | UNIT |
|--------------------------------------------|----------------------------|----------|--------------------------------------------|-------|------|
| V <sub>(ESD)</sub> Electrostatic discharge | Human body model (HBM)     |          | ±2000                                      |       |      |
|                                            | Charged device model (CDM) | All Pins | ±500                                       | V     |      |
|                                            | aleenal ge                 |          | Other pins (1, 16, 17, 32, 33, 48, 49, 64) | ±750  |      |

## 7.3 Recommended Operating Conditions

over operating free-air temperature range (unless otherwise noted)

|                                |                                                                 | MIN | NOM MAX | UNIT |
|--------------------------------|-----------------------------------------------------------------|-----|---------|------|
| V <sub>BAT_RANG</sub>          | Total module voltage, full functionality, no OTP programming    | 9   | 80      | V    |
| V <sub>BAT_OTP_R</sub><br>ANGE | Total module voltage, full functionality, OTP programming allow | 11  | 80      | V    |

<sup>(2)</sup> VC pin voltage has to meet criteria of both VCn to AVSS as well as VCn to VCn-1.

<sup>(3)</sup> CB pin voltage has to meet criteria of both CBn to AVSS as well as CBn to CBn-1.

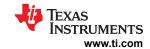

# 7.3 Recommended Operating Conditions (continued)

over operating free-air temperature range (unless otherwise noted)

|                             |                                              | MIN  | NOM MAX | UNIT |
|-----------------------------|----------------------------------------------|------|---------|------|
| V <sub>CELL_RAN</sub><br>GE | $VC_n - VC_{n-1}$ , where n = 2 to 16        | -1   | 5       | V    |
|                             | VC1 – VC0                                    | 0    | 5       | V    |
|                             | VC0, CB0 to AVSS                             | -0.3 | 5       | V    |
|                             | VC1, VC2, CB1, CB2 to AVSS                   | -0.3 | 80      | V    |
|                             | VCn, CBn to AVSS, where n = 3 to 16          | 3    | 80      | V    |
| V <sub>BB_RANGE</sub>       | $V_{BBP} - V_{BBN}$                          | -600 | 800     | mV   |
| V <sub>CB_RANGE</sub>       | $CB_n - CB_{n-1}$ , where n = 1 to 16        | 0    | 5       | V    |
| V <sub>IO_RANGE</sub>       | RX, TX, NFAULT                               | 0    | CVDD    | V    |
| V <sub>GPIO_RAN</sub><br>GE | GPIO <sub>n</sub> input, where n = 1 to 8    | 0.2  | 4.8     | V    |
| I <sub>IO</sub>             | GPIO <sub>n</sub> , RX, TX, where n = 1 to 8 |      | 5       | mA   |
| T <sub>A</sub>              | Operation temperature                        | -40  | 105     | °C   |

## 7.4 Thermal Information

|                       | THERMAL METRIC                               | PAP (HTQFP) | UNIT |
|-----------------------|----------------------------------------------|-------------|------|
|                       |                                              | 64 PINS     |      |
| $R_{\theta JA}$       | Junction-to-ambient thermal resistance       | 21.6        | °C/W |
| R <sub>0JC(top)</sub> | Junction-to-case (top) thermal resistance    | 8.7         | °C/W |
| R <sub>θJB</sub>      | Junction-to-board thermal resistance         | 7.9         | °C/W |
| ΨЈТ                   | Junction-to-top characterization parameter   | 0.1         | °C/W |
| ΨЈВ                   | Junction-to-board characterization parameter | 7.8         | °C/W |
| R <sub>0JC(bot)</sub> | Junction-to-case (bottom) thermal resistance | 2.1         | °C/W |

# 7.5 Electrical Characteristics

over operating -40°C to 125°C free-air temperature range, VBAT = 9 V to 80 V (unless otherwise noted)

|                         | PARAMETER                                           | TEST CONDITIONS                                                               | MIN | TYP | MAX | UNIT |
|-------------------------|-----------------------------------------------------|-------------------------------------------------------------------------------|-----|-----|-----|------|
| THERMAL SHUTDOW         | 'N                                                  |                                                                               |     |     |     |      |
| T <sub>SHUT</sub>       | Thermal shutdown (rising direction)                 |                                                                               | 130 | 137 | 152 | °C   |
| T <sub>SHUT_FALL</sub>  | Thermal shutdown (falling direction)                |                                                                               | 112 |     | 129 | °C   |
| T <sub>SHUT_HYS</sub>   | Thermal shutdown (rising - falling direction)       |                                                                               |     | 20  |     | °C   |
| T <sub>WARN_RANGE</sub> | Thermal warning Threshold (rising direction)        |                                                                               | 85  |     | 115 | °C   |
| T <sub>WARN_HYS</sub>   | Thermal warning hysteresis (falling direction)      |                                                                               |     | 10  |     | °C   |
| T <sub>WARN_ACC</sub>   | Thermal warning accuracy (±)                        |                                                                               |     | 5   |     | °C   |
| SUPPLY CURRENTS         | ·                                                   |                                                                               |     |     |     |      |
| I <sub>SHDN</sub>       | Supply current in SHUTDOWN mode                     | Sum of both I <sub>BAT</sub> and I <sub>LDOIN</sub>                           |     | 16  | 23  | μΑ   |
|                         | Baseline supply current in SLEEP mode. No fault, no | Sum of both $I_{BAT}$ and $I_{LDOIN}$<br>$T_A = -20^{\circ}\text{C}$ to 65°C  |     | 120 | 160 | μΑ   |
| I <sub>SLP</sub> (IDLE) | protector comparator, no cell balancing             | Sum of both $I_{BAT}$ and $I_{LDOIN}$<br>$T_A = -40^{\circ}\text{C}$ to 125°C |     |     | 220 | μΑ   |

Submit Document Feedback

Copyright © 2023 Texas Instruments Incorporated

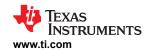

|                          | PARAMETER                                                                    | TEST CONDITIONS                                                                                                    | MIN                       | TYP  | MAX  | UNIT |
|--------------------------|------------------------------------------------------------------------------|----------------------------------------------------------------------------------------------------|---------------------------|------|------|------|
| I <sub>ACT(IDLE)</sub>   | Baseline supply current in ACTIVE mode                                       | Sum of both I <sub>BAT</sub> and I <sub>LDOIN</sub> No fault, no communication, no protector comparator, no cell balancing |                           | 10.4 | 11.6 | mA   |
| I <sub>CB_EN</sub>       | Additional supply current when cell balancing is on                          | At least 1 cell balancing FET is on, OT <sub>CB</sub> is enabled. Other functions are inactive                             |                           | 1    | 1.5  | mA   |
| I <sub>PROTCOMP</sub>    | Additional supply current when protector comparator is on                    | Either OV/UV/OT/UT protector is enabled. Other functions are inactive                                                      |                           | 20   | 60   | μΑ   |
|                          | Additional supply current when                                               | One ADC on, and conversion is in progress. Other functions are inactive.                                                   |                           | 0.4  | 0.6  | mA   |
| <sup>I</sup> ADC         | ADC is enabled                                                               | 2 ADCs on, and conversion is in progress. Other functions are inactive.                                                    |                           | 0.6  | 0.9  | mA   |
|                          |                                                                              | ACTIVE mode                                                                                                    |                           | 150  |      | μA   |
| I <sub>BAT</sub>         | Supply current goes into BAT pin                                             | SLEEP mode                                                                                                    |                           | 25   |      | μΑ   |
|                          |                                                                              | SHUTDOWN mode                                                                                                    |                           | 5    |      | μΑ   |
| I <sub>СОМТ</sub>        | Additional supply current during daisy-chain broadcast read of 128-byte data | Use transformer isolation for daisy-chain interface.                                                                       | 10                        |      |      | mA   |
| I <sub>COMC</sub>        | Additional supply current during daisy-chain broadcast read of 128-byte data | Use capacitor or capacitor and choke isolation for daisy-chain interface.                                                  | 10                        |      |      | mA   |
| I <sub>OW_SINK</sub>     | Sink current for open wire test, applies to VC1 to VC16 and CB1 to CB 16     |                                                                                                    | 380 500                   |      | 600  | μA   |
| I <sub>OW_SOURCE</sub>   | Source current for open wire test, applies to VC0 and CB0                    |                                                                                                    | 380 500                   |      | 600  | μΑ   |
| I <sub>LEAK</sub>        | Leakage current on VC, CB pins                                               | VC, CB pins with ADC off.                                                                                                  | /C, CB pins with ADC off. |      | 0.1  | μΑ   |
| Supplies (LDOIN)         |                                                                              |                                                                                                    |                           |      |      |      |
| $V_{LDOIN}$              | LDOIN voltage                                                                | No OTP programming                                                                                                    | 5.9                       | 6    | 6.1  | V    |
| * LDOIN                  | 250m vollago                                                                 | OTP programming                                                                                                    | 7.9                       | 8    | 8.1  | V    |
| Supplies (CVDD)          |                                                                              |                                                                                                    |                           |      |      |      |
|                          |                                                                              | ACTIVE and SLEEP mode                                                                                                    | 4.9                       | 5    | 5.1  | V    |
| V <sub>CVDD</sub>        | CVDD output voltage                                                          | SHUTDOWN mode, no external lload                                                                                           | 3.95                      |      | 6    | V    |
|                          |                                                                              | SHUTDOWN mode, max external lload = 5mA                                                                                    | 3.4                       |      | 5.5  | V    |
| V <sub>CVDD_LDRG</sub>   | CVDD load regulation                                                         | ACTIVE/SLEEP mode, max external Iload = 10mA                                                                               | -30                       |      | 30   | mV   |
| V <sub>CVDD_OV</sub>     | CVDD OV threshold                                                            | ACTIVE/SLEEP mode, max external Iload = 10mA                                                                               | 5.3 5.5                   |      | 5.7  | V    |
| V <sub>CVDD_OVHYS</sub>  | CVDD OV Hysteresis                                                           | ACTIVE/SLEEP mode, max external Iload = 10 mA                                                                              | 130 150                   |      | 170  | mV   |
|                          |                                                                              | SHUTDOWN mode                                                                                                    |                           | 3.5  |      | V    |
| V <sub>CVDD_UV</sub>     | CVDD UV threshold                                                            | ACTIVE/SLEEP mode, max external Iload = 10mA                                                                               | 4.3                       | 4.45 | 4.65 | V    |
| V <sub>CVDD_UVHYS</sub>  | CVDD UV Hysteresis                                                           |                                                                                                    |                           | 260  |      | mV   |
| V <sub>CVDD_ILIMIT</sub> | CVDD current limit                                                           | ACTIVE, SLEEP                                                                                                    | 35                        | 60   | 85   | mA   |

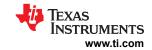

|                                                 | PARAMETER                                                 | TEST CONDITIONS                                                                                                    | MIN   | TYP  | MAX   | UNIT |
|-------------------------------------------------|-----------------------------------------------------------|----------------------------------------------------------------------------------------------------|-------|------|-------|------|
| Supplies (AVDD)                                 |                                                           | 1201 201121110110                                                                                                    |       |      |       |      |
| V <sub>AVDD</sub>                               | AVDD output voltage                                       | C <sub>SUPPLIES</sub> = 1 μF, ACTIVE mode                                                                                                    | 4.85  | 5    | 5.21  | V    |
| V <sub>AVDD_OV</sub>                            | AVDD OV threshold                                         | C <sub>SUPPLIES</sub> = 1 μF, ACTIVE mode                                                                                                    | 5.25  | 5.5  | 5.7   | V    |
| V <sub>AVDD_OV</sub>                            | AVDD OV Hysteresis                                        | C <sub>SUPPLIES</sub> = 1 μF, ACTIVE mode                                                                                                    | 135   | 155  | 165   | mV   |
| V <sub>AVDD_UV</sub>                            | AVDD UV threshold                                         | C <sub>SUPPLIES</sub> = 1 μF, ACTIVE mode                                                                                                    | 4.25  | 4.45 | 4.6   |      |
| Vavdd_uvhys                                     | AVDD UV Hysteresis                                        | C <sub>SUPPLIES</sub> = 1 μF, ACTIVE mode                                                                                                    | 235   | 340  | 430   | mV   |
|                                                 | AVDD ov Hysteresis  AVDD current limit                    | C <sub>SUPPLIES</sub> = 1 μF                                                                                                    | 10    | 30   | 50    | mA   |
| V <sub>AVDD_ILIMIT</sub><br>Supplies (DVDD)     | AVDD current limit                                        | OSUPPLIES - 1 pi                                                                                                    | 10    |      | 30    | ША   |
| V <sub>DVDD</sub>                               | DVDD output voltage                                       | C <sub>SUPPLIES</sub> = 1 μF, ACTIVE mode                                                                                                    | 1.65  | 1.8  | 1.95  | V    |
| V <sub>DVDD_OV</sub>                            | DVDD OV threshold                                         | C <sub>SUPPLIES</sub> = 1 μF, ACTIVE mode                                                                                                    | 1.95  | 2.1  | 2.3   |      |
|                                                 | DVDD OV Hysteresis                                        | C <sub>SUPPLIES</sub> = 1 μF, ACTIVE mode                                                                                                    | 40    | 65   | 120   | mV   |
| V <sub>DVDD_OVHYS</sub><br>V <sub>DVDD_UV</sub> | DVDD UV threshold                                         | $C_{\text{SUPPLIES}} = 1 \mu\text{F, ACTIVE mode}$                                                                                                    | 1.623 | 1.65 | 1.71  | V    |
|                                                 | DVDD UV Hysteresis                                        | C <sub>SUPPLIES</sub> = 1 μF, ACTIVE mode                                                                                                    | 1.025 | 50   | 73    | mV   |
| V <sub>DVDD_UVHYS</sub>                         | DVDD current limit                                        | CSUPPLIES - 1 µ1, ACTIVE Mode                                                                                                    | 13    | 30   | 53    | mA   |
| V <sub>DVDD_ILIMIT</sub>                        | DVDD current limit                                        |                                                                                                    | 13    |      | 55    | IIIA |
| Supplies (TSREF)                                | TSREF output voltage                                      | C = 1 \( \overline{\text{CTIVE}} \) mode                                                                                                    | 4.975 | -    | E 025 | V    |
| V <sub>TSREF</sub>                              | TSREF output voltage                                      | O COLLEGE 1 7                                                                                                    |       | 5    | 5.025 | V    |
| V <sub>TSREF_LDRG</sub>                         | TSREF load regulation                                     | $I_{load}$ = 4 mA, $C_{SUPPLIES}$ = 1 $\mu$ F, ACTIVE mode                                                                                                    | -30   |      | 30    | mV   |
| V <sub>TSREF_OV</sub>                           | TSREF OV threshold                                        | $I_{load}$ = 4 mA, $C_{SUPPLIES}$ = 1 $\mu$ F, ACTIVE mode                                                                                                    | 5.2   | 5.6  | 5.8   | V    |
| V <sub>TSREF_OVHYS</sub>                        | TSREF OV Hysteresis                                       | I <sub>load</sub> = 4 mA, C <sub>SUPPLIES</sub> = 1 μF,<br>ACTIVE mode                                                                                                    |       | 110  | 120   | mV   |
| V <sub>TSREF_UV</sub>                           | TSREF UV threshold                                        | I <sub>load</sub> = 4 mA, C <sub>SUPPLIES</sub> = 1 μF,<br>ACTIVE mode                                                                                                    | 4.0   | 4.2  | 4.4   | V    |
| V <sub>TSREF_UVHYS</sub>                        | TSREF UV Hysteresis                                       | I <sub>load</sub> = 4 mA, C <sub>SUPPLIES</sub> = 1 μF,<br>ACTIVE mode                                                                                                    | 300   | 350  | 400   | mV   |
| V <sub>TSREF_ILIMIT</sub>                       | TSREF current limit                                       | Device in ACTIVE Mode                                                                                                    | 15    | 30   | 52    | mA   |
| Negative Charge Pum                             | np (NEG5V)                                                |                                                                                                    |       |      | '     |      |
| V <sub>NEG5V</sub>                              | NEG5V pin voltage                                         | C <sub>NEG5V</sub> = 0.1 μF                                                                                                    | -5.3  | -4.6 | -4.0  | V    |
| V <sub>NEG5V_UV</sub>                           | NEG5V UV threshold (rising)                               | C <sub>NEG5V</sub> = 0.1 µF                                                                                                    | -4.1  | -3.5 | -3.0  | V    |
| V <sub>NEG5V_UVRECOV</sub>                      | NEG5V UV Recovery                                         | C <sub>NEG5V</sub> = 0.1 µF                                                                                                    | -4.3  | -3.8 | -3.3  | V    |
| CELL BALANCE                                    |                                                           | 1                                                                                                    |       |      |       |      |
| R <sub>DSON</sub>                               | Internal cell balance FET Rdson                           | VCn > 2.8 V, where n = 1 to 16;<br>-40°C <t<sub>A &lt; 125°C</t<sub>                                                                                                    | 1.45  |      | 4.6   | Ω    |
| V <sub>CB_DONE</sub>                            | VCB_DONE detection threshold setting range (not accuracy) | Step of 25 mV                                                                                                    | 2.45  |      | 4     | V    |
| V <sub>MB_DONE</sub>                            | VMB_DONE detection threshold setting range (not accuracy) | Step of 1 V                                                                                                    | 18    |      | 65    | V    |
| T <sub>OTCB</sub>                               | OTCB threshold setting range (not accuracy)               | Step of 2%                                                                                                    | 10    |      | 24    | %    |
| T <sub>COOLOFF</sub>                            | COOLOFF threshold setting range (not accuracy)            | Step of 2% 4                                                                                                    |       | 14   | %     |      |
| T <sub>CB_WARN</sub>                            | CB TWARN threshold                                        |                                                                                                    | 105   |      |       | °C   |
| T <sub>CB_WARN_HYS</sub>                        | CB TWARN hysteresis                                       |                                                                                                    |       | 10   |       | °C   |
| ADC Resolution                                  | -                                                         | 1                                                                                                    | I     |      |       |      |
| ENOB <sub>MAIN</sub>                            | Main ADC Effective number of bits                         |                                                                                                    |       | 16   |       | bits |
|                                                 | I                                                         | T. Control of the Control of the Con | I     |      |       |      |

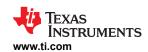

| . <b>.</b>                     | PARAMETER                                             | TEST CONDITIONS                                                            | MIN TYP | MAX | UNIT   |
|--------------------------------|-------------------------------------------------------|----------------------------------------------------------------------------|---------|-----|--------|
| ENOB <sub>AUX</sub>            | AUX ADC Effective number of bits                      |                                                                            | 14      |     | bits   |
| V <sub>LSB_ADC</sub>           | Main and AUX ADC Resolution for VCELL measurement     |                                                                            | 190.73  |     | μV/LSB |
| $V_{LSB\_BB}$                  | Main and AUX ADC Resolution for (BBP-BBN) measurement |                                                                            | 30.52   |     | μV/LSB |
| V <sub>LSB_MAIN_DIETEMP1</sub> | DieTemp1 resolution (Main ADC)                        | ADC measurement is centered with 0x000 = 0°C                               | 0.025   |     | °C/LSB |
| V <sub>LSB_AUX_DIETEMP2</sub>  | DieTemp2 resolution (AUX ADC)                         | ADC measurement is centered with 0x000 = 0°C                               | 0.025   |     | °C/LSB |
| V <sub>LSB_AUX_BAT</sub>       | BAT resolution (AUX ADC)                              | Applies to BAT voltage measurement from AUX ADC                            | 3.05    |     | mV/LSB |
| V <sub>LSB_GPIO</sub>          | GPIO resolution (Main and AUX ADC)                    |                                                                            | 152.59  |     | μV/LSB |
| $V_{LSB\_TSREF}$               | TSREF resolution (Main ADC)                           |                                                                            | 169.54  |     | μV/LSB |
| V <sub>LSB_DIAG</sub>          | Diagnostic measurements resolution                    | REFL, VBG2, LPBG5, VCM,<br>AVAO_REF, AVDD_REF, all the<br>HW protector DAC | 152.59  |     | μV/LSB |
| ADC Accuracy                   |                                                       |                                                                            |         |     |        |
| I <sub>VC DELTA</sub>          | VCn to VCn-1 input current                            | $T_A = -20^{\circ}\text{C to } 65^{\circ}\text{C}$                         |         | 1.8 |        |
| -VO_DELIA                      | delta (when Main ADC is on)                           | $T_A = -40^{\circ}C \text{ to } 105^{\circ}C$                              |         | 2   | μΑ     |
| I <sub>VC</sub>                | VCn input current (when Main ADC is on)               |                                                                            | 8       | 12  | μA     |
| R <sub>CB_INPUT</sub>          | CB pin input impedance (when AUX ADC is on)           |                                                                            | 16      |     | ΜΩ     |
|                                |                                                       | 2 V< V <sub>CELL</sub> < 4.5 V; T <sub>A</sub> =25°C                       | -2.2    | 1.5 | mV     |
|                                |                                                       | 2 V < V <sub>CELL</sub> < 4.5 V; –20°C <t<sub>A &lt; 65°C</t<sub>          | -3.0    | 2.4 | mV     |
| V                              | Total channel accuracy for main ADC VCELL             | 2 V <v<sub>CELL&lt; 4.5 V; -40°C<t<sub>A &lt; 105°C</t<sub></v<sub>        | -3.5    | 2.6 | mV     |
| V <sub>ACC_MAIN_CELL</sub>     | measurement, LPF_VCELL[2:0] = 0x03 setting;           | 2 V <v<sub>CELL&lt; 4.5 V; –<br/>40°C<t<sub>A&lt;125°C</t<sub></v<sub>     | -3.5    | 2.6 | mV     |
|                                |                                                       | 1 V <v<sub>CELL&lt; 5 V; -40°C<t<sub>A&lt;125°C</t<sub></v<sub>            | -3.7    | 2.8 | mV     |
|                                |                                                       | -2 V <v<sub>CELL&lt; 5 V; -<br/>40°C<t<sub>A&lt;125°C</t<sub></v<sub>      | -4.5    | 3.2 | mV     |
|                                |                                                       | 2 V <v<sub>CELL&lt;4.5 V; T<sub>A</sub>=25°C</v<sub>                       | -7.5    | 5.4 | mV     |
|                                |                                                       | 2 V < V <sub>CELL</sub> <4.5 V; –<br>20°C <t<sub>A&lt;65°C</t<sub>         | -8.0    | 6.3 | mV     |
|                                | Total channel accuracy for AUX                        | 2 V <v<sub>CELL&lt; 4.5 V; –<br/>40°C<t<sub>A&lt;105°C</t<sub></v<sub>     | -9.0    | 6.3 | mV     |
| V <sub>ACC_AUX_CELL</sub>      | ADC measurement (excluding BAT and GPIO accuracy);    | 2 V <v<sub>CELL&lt;4.5 V; –<br/>40°C<t<sub>A&lt;125°C</t<sub></v<sub>      | -9.0    | 6.5 | mV     |
|                                |                                                       | 1 V <v<sub>CELL&lt; 5 V; -40°C<t<sub>A&lt;125°C</t<sub></v<sub>            | -9.0    | 6.6 | mV     |
|                                |                                                       | 0 V < V <sub>CELL</sub> < 5 V; -40°C <<br>T <sub>A</sub> <125°C            | -9.0    | 6.6 | mV     |

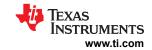

| F                                | PARAMETER                                                            | TEST CONDITIONS                                                           | MIN   | TYP       | MAX   | UNIT |
|----------------------------------|----------------------------------------------------------------------|---------------------------------------------------------------------------|-------|-----------|-------|------|
|                                  |                                                                      | 2 V < V <sub>CELL</sub> <4.5 V; T <sub>A</sub> = 25°C                     | -7.1  |           | 6.1   | mV   |
|                                  |                                                                      | 2 V <v<sub>CELL&lt;4.5 V; –20°C<t<sub>A&lt;65°C</t<sub></v<sub>           | -7.8  |           | 6.6   | mV   |
| V                                | Main - AUX measurement during VCELL and OVDAC Reference              | 2 V <v<sub>CELL&lt;4.5 V; –<br/>40°C<t<sub>A&lt;105°C</t<sub></v<sub>     | -7.8  |           | 6.6   | mV   |
| V <sub>(MAIN-AUX)</sub>          | diagnostic. Same input voltage to both ADC under same T <sub>A</sub> | 2 V <v<sub>CELL&lt;4.5 V; –<br/>40°C<t<sub>A&lt;125°C</t<sub></v<sub>     | -7.8  |           | 6.7   | mV   |
|                                  |                                                                      | 1 V <v<sub>CELL&lt; 5 V; -40°C<t<sub>A&lt;125°C</t<sub></v<sub>           | -7.9  |           | 6.9   | mV   |
|                                  |                                                                      | 0 V <v<sub>CELL&lt; 5 V; -40°C<t<sub>A&lt;125°C</t<sub></v<sub>           | -7.9  |           | 6.9   | mV   |
|                                  | H LODIO ( M : ADO)                                                   | 0.08 V <v<sub>IN&lt;0.2 V,<br/>85°C<t<sub>A&lt;125°C</t<sub></v<sub>      | -0.20 |           | 0.20  | %    |
| V <sub>ACC_MAIN_GPIO_RATIO</sub> | Measured GPIO from Main ADC/<br>measured TSREF from Main<br>ADC      | 0.2 V <v<sub>IN&lt;4.6 V, -40°C &lt;<br/>T<sub>A</sub>&lt;105°C</v<sub>   | -0.20 |           | 0.20  | %    |
|                                  |                                                                      | 4.6 V < V <sub>IN</sub> <4.8 V, -40°C <t<sub>A &lt; -<br/>20°C</t<sub>    | -0.30 |           | 0.30  | %    |
|                                  |                                                                      | 0.08 V <v<sub>IN&lt;0.2 V,<br/>85°C<t<sub>A&lt;125°C</t<sub></v<sub>      | -0.20 |           | 0.20  | %    |
| V <sub>ACC_AUX_GPIO_RATIO</sub>  | Measured GPIO from AUX ADC/<br>measured TSREF from AUX<br>ADC        | 0.2 V <v<sub>IN&lt;4.6 V, -40°C &lt;<br/>T<sub>A</sub>&lt;105°C</v<sub>   | -0.20 |           | 0.20  | %    |
|                                  |                                                                      | 4.6 V <v<sub>IN&lt;4.8 V, -40°C &lt; T<sub>A</sub>&lt; -<br/>20°C</v<sub> | -0.30 |           | 0.30  | %    |
|                                  |                                                                      | 0.08 V < V <sub>IN</sub> <0.2 V, 85°C <<br>T <sub>A</sub> <125°C          | -4.00 |           | 4.00  | mV   |
| Vacc_main_gpio_abs               | Total channel accuracy for GPIO measurement (Main ADC)               | 0.2 V <v<sub>IN&lt;4.6 V, -40°C &lt;<br/>T<sub>A</sub>&lt;105°C</v<sub>   | -5.00 |           | 3.00  | mV   |
|                                  |                                                                      | 4.6 V < V <sub>IN</sub> <4.8 V, -40°C <t<sub>A &lt; -</t<sub>             | -4.00 |           | 4.00  | mV   |
|                                  |                                                                      | 0.08 V < V <sub>IN</sub> <0.2 V, 85°C < T <sub>A</sub> < 125°C            | -6.00 |           | 6.00  | mV   |
| V <sub>ACC_AUX_GPIO_ABS</sub>    | Accuracy from AUX ADC on GPIO                                        | 0.2 V < V <sub>IN</sub> <4.6 V, -40°C < T <sub>A</sub> <105°C             | -6.00 |           | 6.00  | mV   |
|                                  |                                                                      | 4.6 V < V <sub>IN</sub> < 4.8 V, -40°C <t<sub>A &lt; -20°C</t<sub>        | -6.00 |           | 6.00  | mV   |
| V <sub>ACC_MAIN_BB</sub>         | Total channel accuracy for (BBP-BBN) from Main ADC                   | LPF_BB[2:0] = 0x00                                                        | -1.1  |           | 1.1   | mV   |
| V <sub>ACC_AUX_BB</sub>          | Total channel accuracy for (BBP-BBN) from AUXADC                     |                                                                           | -4    |           | 4     | mV   |
| V <sub>ACC_AUX_BAT</sub>         | AUX ADC measurement accuracy for BAT pin                             | Vbat pack range: 32 V to 72 V, T <sub>A</sub> = -40°C to 125°C            | -225  |           | 135   | mV   |
| V <sub>ACC_AUX_REFL</sub>        | AUX ADC measurement result                                           |                                                                           | 1.092 | 1.1       | 1.106 | V    |
| V <sub>ACC_AUX_VBG2</sub>        | AUX ADC measurement result                                           |                                                                           | 1.092 | 1.1       | 1.106 | V    |
| V <sub>ACC_AUX_VCM</sub>         | AUX ADC measurement result                                           |                                                                           | 2.400 | 2.5       | 2.550 | V    |
| V <sub>ACC_AUX_AVAO_REF</sub>    | AUX ADC measurement result                                           |                                                                           | 2.400 | 2.47      | 2.550 | V    |
| V <sub>ACC_AUX_AVDD_REF</sub>    | AUX ADC measurement result                                           |                                                                           | 2.400 | 2.47      | 2.550 | V    |
| V <sub>ACC_AUX_OVDAC</sub>       | AUX ADC measurement result                                           | Setting at 4.475 V; T <sub>A</sub> = -20°C to 65°C                        | 4.450 |           | 4.500 | V    |
| V <sub>ACC_AUX_OVDAC</sub>       | AUX ADC measurement result                                           | Setting at 4.475 V; T <sub>A</sub> = -40°C to 105°C                       | 4.445 | 445 4.500 |       | V    |
| V <sub>ACC_AUX_OVDAC</sub>       | AUX ADC measurement result                                           | Setting at 4.475 V; T <sub>A</sub> = -40°C to 125°C                       | 4.445 |           | 4.500 | V    |
| V <sub>ACC_AUX_OVDAC</sub>       | AUX ADC measurement result                                           | Setting at 3.8 V                                                          | 3.770 |           | 3.825 | V    |

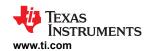

| P.                              | ARAMETER                                                       | TEST CONDITIONS                                       | MIN                         | TYP  | MAX                         | UNIT |
|---------------------------------|----------------------------------------------------------------|-------------------------------------------------------|-----------------------------|------|-----------------------------|------|
| V <sub>ACC_AUX_OVDAC</sub>      | AUX ADC measurement result                                     | Setting at 3 V                                        | 2.970                       |      | 3.030                       | V    |
| V <sub>ACC_AUX_UVDAC</sub>      | AUX ADC measurement result                                     | Setting at 3.1 V                                      | 3.095                       | 3.1  | 3.150                       | V    |
| V <sub>ACC AUX VCBDONEDAC</sub> | AUX ADC measurement result                                     | Setting at 4 V                                        | 3.950                       | 4    | 4.050                       | V    |
| V <sub>ACC_AUX_OTDAC</sub>      | AUX ADC measurement result                                     | Setting at 39%                                        | 1.900                       | 1.95 | 2.000                       | V    |
| V <sub>ACC_AUX_UTDAC</sub>      | AUX ADC measurement result                                     | Setting at 80%                                        | 3.950                       | 4    | 4.050                       |      |
|                                 | Main ADC measurement result                                    | Setting at 00 %                                       | 4.975                       |      | 5.025                       |      |
| V <sub>ACC_MAIN_TSREF</sub>     |                                                                |                                                       | 4.913                       |      | 3.023                       | V    |
| V <sub>ACC_MAINDIETEMP</sub>    | Total channel accuracy for Die Temp1 measurement (±)           |                                                       |                             | 3    |                             | °C   |
| V <sub>ACC_AUX_DIETEMP</sub>    | Total channel accuracy for Die Temp2 measurement (±)           |                                                       |                             | 6    |                             | °C   |
| Reference Voltages              |                                                                |                                                       |                             |      |                             |      |
| V <sub>REFH</sub>               | REFHP to REFHM voltage                                         |                                                       | 4.975                       | 5    | 5.025                       | V    |
| HW Voltage Comparator/          | Protector (CELL OV/UV)                                         |                                                       |                             |      |                             |      |
|                                 | OV comparator detection                                        | Step of 25 mV                                         | 2700                        |      | 3000                        | mV   |
| V <sub>OV_COMP_RANGE</sub>      | threshold setting range (not                                   | Step of 25 mV                                         | 3600                        |      | 3800                        | mV   |
|                                 | accuracy)                                                      | Step of 25 mV                                         | 4175                        |      | 4500                        | mV   |
| V <sub>OV_COMP_HYS</sub>        | OV comparator hysteresis after detection                       | ·                                                     |                             | 50   |                             | mV   |
|                                 | detection                                                      | T <sub>A</sub> = -20°C to 65°C                        | -24                         |      | 24                          | mV   |
| V <sub>OV_COMP_ACC</sub>        | OV comparator accuracy                                         | $T_A = -40^{\circ}\text{C to } 105^{\circ}\text{C}$   | -28                         |      | 28                          | mV   |
|                                 | UV comparator detection                                        | 1440 C to 103 C                                       | -20                         |      | 20                          | IIIV |
| V <sub>UV_</sub> COMP_RANGE     | threshold setting range (not accuracy)                         | Step of 50 mV                                         | 1200 3100                   |      | 3100                        | mV   |
| V <sub>UV_COMP_HYS</sub>        | UV comparator hysteresis after detection                       |                                                       | 50                          |      | mV                          |      |
| .,                              |                                                                | $T_A = -20^{\circ}\text{C to } 65^{\circ}\text{C}$    | -35                         |      | 35                          | mV   |
| V <sub>UV_COMP_ACC</sub>        | UV comparator accuracy                                         | T <sub>A</sub> = -40°C to 105°C                       | -50                         |      | 50                          | mV   |
| HW Temperature Compa            | rator/Protector (NTC OT/UT)                                    |                                                       |                             |      |                             |      |
| V <sub>OT_</sub> COMP_RANGE     | OT comparator detection threshold setting range (not accuracy) | Step of 1%, ratiometric with respect to TSREF         | 10                          |      | 39                          | %    |
| V <sub>OT_COMP_HYS</sub>        | OT comparator hysteresis after detection                       |                                                       |                             | 2    |                             | %    |
| V <sub>OT_COMP_ACC</sub>        | OT comparator accuracy                                         |                                                       | -0.5                        |      | 0.5                         | %    |
| V <sub>UT_COMP_RANGE</sub>      | UT comparator detection threshold range                        | Step of 2%, ratiometric with respect to TSREF         | 66                          |      | 80                          | %    |
| V <sub>UT_COMP_HYS</sub>        | UT comparator hysteresis after detection                       | ·                                                     |                             | 2    |                             | %    |
| V <sub>UT COMP ACC</sub>        | UT comparator accuracy                                         |                                                       | -0.5                        |      | 0.5                         | %    |
| Digital I/Os (TX, RX, GPIC      | <u> </u>                                                       | I                                                     |                             | - 1  |                             |      |
| V <sub>OH</sub>                 | Output as logic level high<br>(TX, GPIO as output)             | GPIO is configured as output. I <sub>OUT</sub> = 1 mA | V <sub>CVDD</sub> - 0.3     |      |                             | V    |
| V <sub>OL</sub>                 | Output as logic level low (TX, NFAULT, GPIO as output)         | GPIO is configured as output. I <sub>OUT</sub> = 1 mA |                             |      | 0.3                         | V    |
| V <sub>IH</sub>                 | Input as logic level high (RX, GPIO as fault input)            | GPIO is configured as input. I <sub>OUT</sub> = 1 mA  | 0.75 ×<br>V <sub>CVDD</sub> |      |                             | V    |
| V <sub>IL</sub>                 | Input as logic level low<br>(RX, GPIO as fault input)          | GPIO is configured as input. I <sub>OUT</sub> = 1 mA  | 1.55                        |      | 0.25 ×<br>V <sub>CVDD</sub> | V    |
| R <sub>WK_PU</sub>              | GPIO weak pullup resistance                                    |                                                       | 20                          | 37   | 60                          | ΚΩ   |
| *** <u>-</u> •                  | - 1 map 12222                                                  | 1                                                     |                             |      |                             |      |

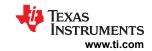

over operating –40°C to 125°C free-air temperature range, VBAT = 9 V to 80 V (unless otherwise noted)

| P.                      | ARAMETER                                                                             | TEST CONDITIONS | MIN  | TYP | MAX  | UNIT |
|-------------------------|--------------------------------------------------------------------------------------|-----------------|------|-----|------|------|
| R <sub>WK_PD</sub>      | GPIO weak pulldown resistance                                                        |                 | 20   | 40  | 60   | ΚΩ   |
| COML and COMH           |                                                                                      |                 |      |     |      |      |
| R <sub>DCTX</sub>       | Transmitter output impedance (COML and COMH)                                         |                 |      | 18  |      | Ω    |
| R <sub>DCCM</sub>       | Common mode impedance (COML and COMH)                                                |                 |      | 45  |      | kΩ   |
| V <sub>DCCM</sub>       | Common mode voltage (COML and COMH)                                                  |                 | 2.21 | 2.5 | 2.76 | V    |
| VCOMM_DATA1             | Receiver threshold range (V <sub>COMP</sub> – V <sub>COML</sub> ) form communication | CODE:0          | 0.4  |     | 1.2  | V    |
| V <sub>COMM_TONE1</sub> | Receiver threshold range (V <sub>COMP</sub> – V <sub>COML</sub> ) form Tone          | CODE:0          | 0.4  |     | 1.2  | V    |

# 7.6 Timing Requirements

over operating -40°C to 125°C free-air temperature range, VBAT = 9V to 80V (unless otherwise noted)

|                            | PARAMETER                                                            | TEST CONDITIONS                                                                                            | MIN | NOM | MAX                                          | UNIT |
|----------------------------|----------------------------------------------------------------------|----------------------------------------------------------------------------------------------------|-----|-----|----------------------------------------------|------|
| POWER STATE                | TIMING                                                               |                                                                                                    |     |     |                                              |      |
| •                          | Startup from SHUTDOWN to ACTIVE                                      | Base device: From the end of WAKE ping to the start of a forwarding WAKE tone                              |     | 6   | 10                                           | ms   |
| <sup>t</sup> su(wake_shut) | mode                                                                 | Stack device: From the end of a received WAKE tone to the start of a forwarding WAKE tone                  |     | 6   | 10                                           | ms   |
| +                          | Startup from SLEEP to ACTIVE mode                                    | Base device: From the end of SLEEP2ACTIVE ping to the start of the forwarding SLEEP2ACTIVE tone            |     |     | 230                                          | μs   |
| t <sub>SU(SLP2ACT)</sub>   | (with SLEEP2ACTIVE ping/tone)                                        | Stack device: From the end of SLEEP2ACTIVE tone to the start of the forwarding SLEEP2ACTIVE tone           |     |     | 230                                          | μs   |
| tsu(wake_slp)              | Startup from SLEEP to ACTIVE mode                                    | Base device: From the end of WAKE ping to the start of a forwarding WAKE tone                              |     |     | 10<br>230<br>230<br>1<br>1<br>100<br>1<br>75 | ms   |
|                            | (with WAKE ping/tone)                                                | Stack device: From the end of a received WAKE tone to the start of a forwarding WAKE tone                  |     |     | 1                                            | ms   |
| t <sub>SLP</sub>           | From ACTIVE to SLEEP mode                                            | From receiving SLEEP entry condition to enter in SLEEP mode                                                |     |     | 100                                          | μs   |
| t <sub>SHTDN</sub>         | From ACTIVE to SLHUTDOWN mode                                        | From receiving SHUTDOWN entry condition to enter in SHUTDOWN mode (all LDOs in 10% of their nominal value) |     | 20  |                                              | ms   |
| t <sub>RST</sub>           | Reset time during ACTIVE mode                                        | CONTROL1[SOFT_RST] = 1 is sent to a completion of the digital reset                                        |     |     | 1                                            | ms   |
| t <sub>HWRST</sub>         | The time device will be in HW reset, after HW reset ping/tone issued |                                                                                                    |     |     | 75                                           | ms   |
| SUPPLIES TIMIN             | NG                                                                   |                                                                                                    |     |     |                                              |      |
| t <sub>TSREF_ON</sub>      | TSREF ramp up time (10%–90%)                                         | C <sub>TSREF</sub> = 1 µF                                                                                  | 6   |     |                                              | ms   |
| t <sub>TSREF_OFF</sub>     | TSREF ramp down time (90%–10%)                                       | C <sub>TSREF</sub> = 1 μF                                                                                  |     |     | 8                                            | ms   |
| PING SIGNAL T              | MING                                                                 |                                                                                                    |     |     |                                              |      |
| t <sub>HLD_WAKE</sub>      | WAKE ping low time on RX pin; no external load on CVDD               |                                                                                                    | 2   |     | 2.5                                          | ms   |

Submit Document Feedback

Copyright © 2023 Texas Instruments Incorporated

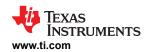

# 7.6 Timing Requirements (continued)

|                          | PARAMETER                                                                                                    | TEST CONDITIONS | MIN  | NOM  | MAX  | UNIT   |
|--------------------------|----------------------------------------------------------------------------------------------------|-----------------|------|------|------|--------|
| t <sub>HLD_SD</sub>      | SHUTDOWN ping low time on RX pin; no external load on CVDD                                                                    |                 | 7    |      | 10   | ms     |
| t <sub>UART(StA)</sub>   | SLEEPtoACTIVE ping low time on RX pin                                                                                         |                 | 250  |      | 300  | μs     |
| t <sub>HLD_HWRST</sub>   | HW_RESET ping low time on RX pin                                                                                              |                 | 36   |      |      | ms     |
| COML and COM             | MH (PULSE and TONE TIMING)                                                                                                    |                 |      |      |      |        |
| t <sub>PW_DC</sub>       | COMM: Pulse width of data (half bit time) for communication                                                                   |                 |      | 250  |      | ns     |
| t <sub>RECLK_DC</sub>    | COMM: data reclocking delay per device from COMH to COML or vice versa                                                        |                 |      | 4    | 5    | μs     |
| t <sub>COMTONE</sub>     | Time between pulses of comm<br>tones (HFO based). Comm<br>Tones are WAKE, SLEEPtoACTIVE,<br>SHUTDOWN, HWRST tones             |                 |      | 11   | 15   | μs     |
| t <sub>COMMTONE_HI</sub> | The HIGH time of each comms pulse (HFO base)                                                                                  |                 | 0.92 | 1    | 1.08 | μs     |
| t <sub>COMMTONE_LO</sub> | The LOW time of each comms pulse (HFO base)                                                                                   |                 | 0.92 | 1    | 1.08 | μs     |
| t <sub>FLTTONE</sub>     | Time between pulses of FAULT Tone (LFO based). Applies to FAULT Tone and HEARTBEAT                                            |                 |      | 11.5 |      | μs     |
| t <sub>FLTTONE_</sub> HI | The HIGH time of each pulse of the tone couplet                                                                               |                 |      | 1    |      | μs     |
| t <sub>FLTTONE_LO</sub>  | The LOW time of each pulse of the tone couplet                                                                                |                 |      | 1    |      | μs     |
| n <sub>WAKEDET</sub>     | Number of pulses to detect as a WAKE tone                                                                                     |                 |      | 60   |      | pulses |
| n <sub>WAKE</sub>        | Number of pulses to transit for a WAKE tone                                                                                   |                 |      | 90   |      | pulses |
| n <sub>SHDNDET</sub>     | Number of pulses to detect as a SHUTDOWN tone                                                                                 |                 |      | 180  |      | pulses |
| n <sub>SHDN</sub>        | Number of pulses to transit for a SHUTDOWN tone                                                                               |                 |      | 270  |      | pulses |
| n <sub>SLPtoACTDET</sub> | Number of pulses to detect as a SLEEPtoACTIVE tone                                                                            |                 |      | 20   |      | pulses |
| n <sub>SLPtoACT</sub>    | Number of pulses to transit for a SLEEPtoACTIVE tone                                                                          |                 |      | 30   |      | pulses |
| n <sub>HWRSTDET</sub>    | Number of pulses to detect as a HW_RESET tone                                                                                 |                 |      | 540  |      | pulses |
| n <sub>HWRST</sub>       | Number of pulses to transit for a HW_RESET tone                                                                               |                 |      | 810  |      | pulses |
| n <sub>HBDET</sub>       | HEARTBEAT: Number of pulses to detect as a valid tone                                                                         |                 |      | 20   |      | pulses |
| n <sub>HB</sub>          | HEARTBEAT: Number of pulses to transit for a tone                                                                             |                 |      | 30   |      | pulses |
| t <sub>HB_PERIOD</sub>   | HEARTBEAT: Period<br>between HEARTBEAT burst (from the<br>beginning of a HEARTBEAT to the<br>beginning of the next HEARTBEAT) |                 | 360  | 400  | 440  | ms     |
| t <sub>HB_TIMEOUT</sub>  | HEARTBEAT: Timeout to considered as not receiving HEARTBEAT                                                                   |                 | 0.9  | 1    | 1.1  | s      |

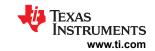

# 7.6 Timing Requirements (continued)

over operating -40°C to 125°C free-air temperature range, VBAT = 9V to 80V (unless otherwise noted)

|                              | PARAMETER                                                                                                    | TEST CONDITIONS                                                                                     | MIN  | NOM  | MAX  | UNIT   |
|------------------------------|----------------------------------------------------------------------------------------------------|----------------------------------------------------------------------------------------------------|------|------|------|--------|
| t <sub>HB_FAST</sub>         | HEARTBEAT: If HEARTBEAT is received within this time, it is considered receiving HEARTBEAT too fast                      |                                                                                                    |      | 200  |      | ms     |
| n <sub>FTONEDET</sub>        | FAULT TONE: Number of pulses to detect as a valid tone                                                                   |                                                                                                    |      | 60   |      | pulses |
| n <sub>FTONE</sub>           | FAULT TONE: Number of pulses to transit for a tone                                                                       |                                                                                                    |      | 90   |      | pulses |
| t <sub>FTONE_PERIOD</sub>    | FAULT TONE: Period between FAULT TONE Burst (from the beginning of a FAULT TONE to the beginning of the next FAULT TONE) |                                                                                                    |      | 50   |      | ms     |
| t <sub>FTS_LATENCY</sub>     | Fault tone latency in stack device                                                                                       | From time a device receive the tone to the time the same device detects and generate its fault tone |      | 48   |      | μs     |
| t <sub>FTB_LATENCY</sub>     | Fault tone latency in base device                                                                                        | From the time a device receive the tone to the time the same device detects and asserts NFAULT      | 24   |      |      | μs     |
| MAIN and AUX A               | DC TIMING                                                                                                    |                                                                                                    |      |      |      |        |
| t <sub>SAR_CONV</sub>        | Single conversion time (both Main and AUX ADCs)                                                                          |                                                                                                    |      | 8    |      | μs     |
| t <sub>MAIN_ADC_CYCLE</sub>  | Single round robin cycle (Main ADC)                                                                                      |                                                                                                    |      | 192  |      | μs     |
| t <sub>AUX_ADC_CYCLE</sub>   | Single round robin cycle (AUX ADC)                                                                                       |                                                                                                    |      | 192  |      | μs     |
| t <sub>AFE_SETTLE</sub>      | Analog front end (level shifters) settling time whenever device enter ACTIVE mode from SLEEP or SHUTDOWN                 |                                                                                                    |      | 4    |      | ms     |
| t <sub>ADC_ACC</sub>         | This includes mux round robin, ADC conversions, and digital filters.                                                     |                                                                                                    | -1.5 |      | 1.5  | %      |
| BALANCING TIM                | NG                                                                                                    |                                                                                                    |      |      |      |        |
| t <sub>BAL ACC</sub>         | Balancing timer accuracy                                                                                                 |                                                                                                    | -5   |      | 5    | %      |
|                              | PRS/PROTECTORS TIMING                                                                                                    |                                                                                                    |      |      |      |        |
| t <sub>OV_CYCLE</sub>        | OV round robin cycle                                                                                                    |                                                                                                    |      | 8    |      | ms     |
| t <sub>UV_CYCLE</sub>        | UV round robin cycle                                                                                                    |                                                                                                    |      | 8    |      | ms     |
| t <sub>OVUV_BIST_CYCLE</sub> | OV and UV BIST cycle                                                                                                    |                                                                                                    | 21.8 | 23   | 24.2 | ms     |
| tot cycle                    | OT round robin cycle                                                                                                    |                                                                                                    |      | 4    |      | ms     |
| t <sub>UT_CYCLE</sub>        | UT round robin cycle                                                                                                    |                                                                                                    |      | 4    |      | ms     |
| t <sub>PWR_BIST_CYCLE</sub>  | Time needed for the power supply BIST to complete after the power BIST go command                                        |                                                                                                    | 10.9 | 11.5 | 12.1 | ms     |
| t <sub>OTUT_BIST_CYCLE</sub> | OT and UT BIST cycle                                                                                                    |                                                                                                    | 19   | 20   | 21   | ms     |
| t <sub>HW_COMP_ACC</sub>     | OV,UV,OT,UT comparators timing accuracy                                                                                  |                                                                                                    | -5   |      | 5    | %      |
| I/O TIMING (TX, R            | X, GPIO, NFAULT)                                                                                                    | 1                                                                                                   |      |      |      |        |
| t <sub>RISE</sub>            | Rise Time                                                                                                    | V <sub>CVDD</sub> > MIN V <sub>CVDD</sub> , C <sub>LOAD</sub> = 150 pF, GPIO in output mode         |      | 12   |      | ns     |
| t <sub>FALL</sub>            | Fall Time (exclude NFAULT)                                                                                               | V <sub>CVDD</sub> > MIN V <sub>CVDD</sub> , C <sub>LOAD</sub> = 150 pF,<br>GPIO in output mode      |      | 7    |      | ns     |
| t <sub>FALL_NFAULT</sub>     | Fall Time on NFAULT                                                                                                    | $V_{CVDD}$ > MIN $V_{CVDD}$ , $C_{LOAD}$ = 150 pF, $R_{PULLUP}$ = 10 k $\Omega$                     |      | 100  |      | ns     |
| UART TIMING                  | 1                                                                                                    |                                                                                                    |      |      |      |        |

Submit Document Feedback

Copyright © 2023 Texas Instruments Incorporated

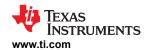

# 7.6 Timing Requirements (continued)

over operating -40°C to 125°C free-air temperature range, VBAT = 9V to 80V (unless otherwise noted)

|                                     | PARAMETER                                                              | TEST CONDITIONS                    | MIN   | NOM | MAX   | UNIT          |
|-------------------------------------|------------------------------------------------------------------------|------------------------------------|-------|-----|-------|---------------|
| UART <sub>BAUD</sub>                | UART TX/RX Baud Rate                                                   |                                    |       | 1   |       | Mbps          |
| UART <sub>ERR_BAUD(RX)</sub>        | UART RX baud rate error - requirement on the external host             |                                    | -1    |     | 1     | %             |
| UART <sub>ERR_BAUD(TX)</sub>        | UART TX baud rate error                                                |                                    | -1.5  |     | 1.5   | %             |
| t <sub>UART(CLR)</sub>              | UART Clear low time                                                    |                                    | 15    |     | 20    | bit<br>period |
| t <sub>UART(RX_HIGH)</sub>          | After COMM CLEAR, wait this time before sending new frame              |                                    | 1     |     |       | bit<br>period |
| OTP NVM TIMING                      |                                                                        |                                    |       |     |       |               |
| t <sub>CRC_CUST</sub>               | Time to complete a single cycle of CRC check on the customer OTP space |                                    |       | 175 |       | μs            |
| t <sub>CRC_FACT</sub>               | Time to complete a single cycle of CRC check on the factory OTP space  |                                    |       | 1.6 |       | ms            |
| SPI CONTROLLER                      | RTIMING                                                                |                                    |       |     |       |               |
| f <sub>SCLK</sub>                   | SCLK frequency                                                         |                                    | 450   | 500 | 550   | kHz           |
| t <sub>HIGH,</sub> t <sub>LOW</sub> | SCLK duty cycle                                                        |                                    |       | 50  |       | %             |
| t <sub>SS(HIGH)</sub>               | SS HIGH latency time. Time from register write high to SS pin high     |                                    |       | 4   |       | μs            |
| t <sub>SS(LOW)</sub>                | SS LOW latency time. Time from register write low to SS pin low        |                                    |       | 4   |       | μs            |
| t <sub>SU(MISO)</sub>               | MISO input data setup time-<br>requirement for target device           | MISO stable before SCLK transition | 100   |     |       | ns            |
| t <sub>HD(MISO)</sub>               | MISO input data hold time                                              | MISO stable after SCLK transition  |       | 0   |       | ns            |
| OSCILLATOR                          |                                                                        |                                    |       |     | 1     |               |
| f <sub>HFO</sub>                    | High frequency oscillator                                              |                                    | 31.52 | 32  | 32.48 | MHz           |
| f <sub>LFO</sub>                    | Low frequency oscillator                                               |                                    | 248.9 | 262 | 275.1 | kHz           |

# 7.7 Typical Characteristics

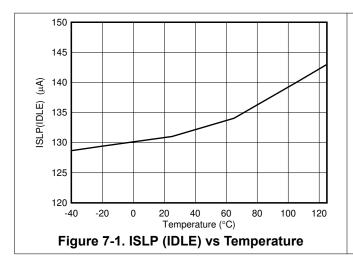

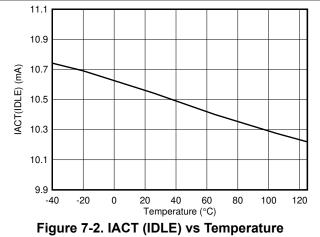

Copyright © 2023 Texas Instruments Incorporated

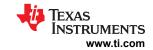

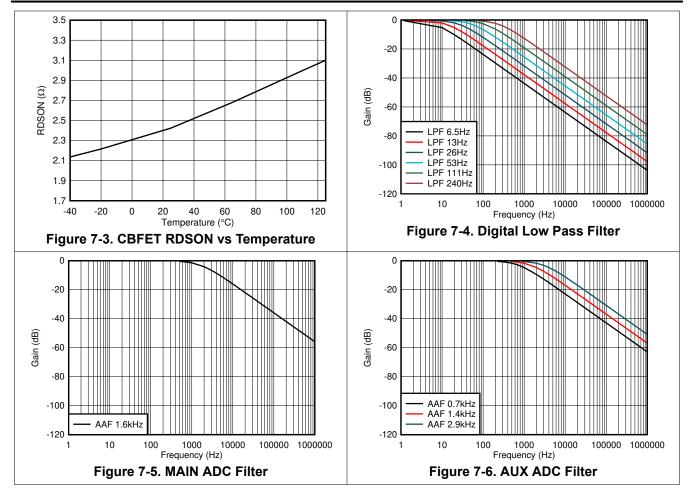

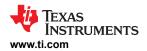

## 8 Detailed Description

## 8.1 Overview

The BQ79616 device is a stackable battery monitor that measures cell voltages and temperature. The device supports 6-series to 16-series connected (6S to 16S) battery cells. It allows up to three bus bar connections and measurements using cell sensing input channels or a dedicated bus bar channel maximizing the device flexibility to support various battery module sizes.

Multiple devices can be connected in a daisy chain. Each device has a pair of high (north) and low (south) vertical differential communication ports, requiring only one twisted pair cable. The device supports either capacitive only, capacitive and choke, or transformer isolation. Communication is reclocked on each daisy-chained device, ensuring communication integrity for long distances. An optional RING connection is supported to reverse the daisy chain communication direction in case of cable failure. Each device includes a SPI controller configured through the GPIOs.

The ADCs in the daisy-chained devices can be configured to align the start of cell voltage measurements and all cell voltages can be measured within 128 µs. Each cell sensing channel includes with a post-ADC digital low-pass filter (LPF) for noise reduction, as well as provides moving average measurement results. The device has eight GPIOs, all of which are configurable for NTC thermistor connections or use as general purpose I/O. All eight GPIOs can be measured within 1.6 ms.

The device supports passive balancing through an internal cell balancing MOSFET (CBFET) for each cell. The balancing function runs autonomously without microcontroller (MCU) interaction. The BQ79616 includes an option to pause and then resume balancing based on a programmable threshold detected by the external thermistor or if the die temperature is too high (greater than 105°C). Once balancing starts, the device tracks the balancing time on each cell. MCU can read out the remaining balancing time at any time.

The device includes a hardware OVUV comparator and an OTUT comparator with user configurable thresholds. These can be used as a second-level protector for cell over- and undervoltage and thermistor over- and undertemperature detections independent of ADC measurements.

The device provides an option to embed fault status information to the communication frame. When a device in the daisy chain detects a fault condition, this information is embedded and travels along the communication response frame to the bottom device which can be configured to trigger an NFAULT pin as an interrupt signal to the system. This provides a way to reduce communication overhead without adding an additional twisted pair cable and isolation for faster fault detection.

The device has SLEEP and SHUTDOWN modes for lower power consumption. All functions work in ACTIVE mode, and balancing and hardware comparators for OVUV and OTUT also work in SLEEP mode. While in SHUTDOWN, all active functions are turned off. A HW reset function is available and can be activated by the host MCU. The HW reset provides a POR-like event to the device without actual battery removal. This provides a reliable, low cost, and recoverable option to improve overall system robustness.

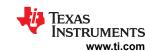

# 8.2 Functional Block Diagram

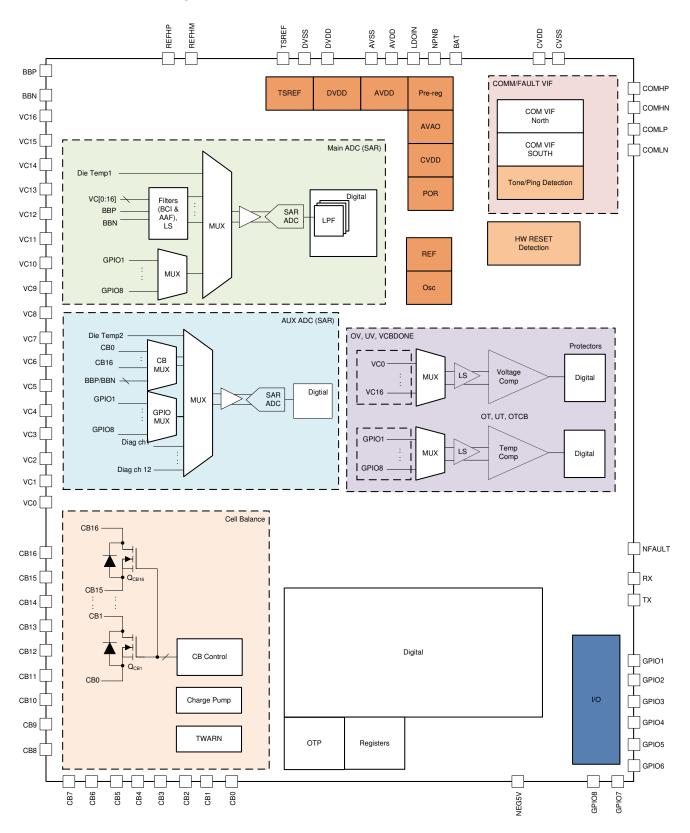

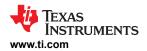

## 8.3 Feature Description

### 8.3.1 Power Supplies

The device generates directly from the battery stack all required supplies for its operation. The following subsections provide an overview of each internal supply block. See Section 9 for the recommended component connection. See Section 8.3.6.4 for diagnostic control and fault detection on the power supplies block.

### 8.3.1.1 AVAO REF and AVDD REF

The AVAO\_REF block (analog voltage always on) is powered from the BAT pin. It powers the always-on low-current circuits that are required for all power modes. This block also generates a preregulated reference, AVAO\_REF. The AVAO\_REF voltage passes through a load switch controlled by the SHUTDOWN mode. The reference voltage after the load switch is AVDD\_REF.

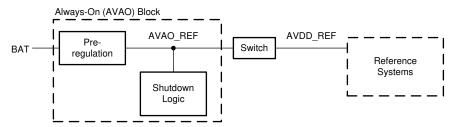

Figure 8-1. AVAO Block

#### 8.3.1.2 LDOIN

The device is powered from the battery module in which the current draw for each cell is the same. From the top of the battery module, the device generates a 6-V regulated voltage (nominal) on the LDOIN pin through the internal linear regulator and an external NPN transistor. The NPNB pin controls the external NPN transistor of the regulator. The LDOIN output is the preregulated input to the rest of the internal low-dropout regulators (LDOs). During OTP (One-Time Programmable) memory programming, the LDOIN pin will be regulated to 8 V (nominal) to supply the programming voltage internally to the OTP programming. The LDOIN is turned off only during HW reset or a POR event.

### 8.3.1.3 AVDD

The AVDD LDO is the supply for the analog circuits. It takes the input voltage from LDOIN and generates a nominal 5 V. It will not be used to power any external circuit. This LDO is powered down in SHUTDOWN mode, during HW reset, or a POR event.

#### 8.3.1.4 DVDD

The DVDD LDO is the supply for the digital circuits. It takes the input voltage from LDOIN and generates a nominal 1.8 V. It will not be used to power any external circuit. This LDO is powered down in SHUTDOWN mode, during HW reset, or a POR event.

#### 8.3.1.5 CVDD and NEG5V

The CVDD LDO is the supply for the daisy chain interface (or vertical interface, VIF) and the I/O pins (RX, TX, NFAULT, and GPIOs). It takes the input voltage from LDOIN and generates a nominal 5V. Besides providing power for internal usage, this LDO can support an extra 10mA external load in ACTIVE and SLEEP mode, whereas extra 5mA external load in SHUTDOWN mode.

There is a –5V charge pump used for the daisy chain interface (or vertical interface, VIF) and Main ADC blocks. The NEG5V pin has a –4.6V output (nominal). It will be in a low-power burst mode when the device is in SLEEP or SHUTDOWN mode.

### 8.3.1.6 TSREF

The TSREF is a 5-V buffered reference that can bias the external thermistor circuits, allowing the ADCs to measure temperature and the OTUT protector to detect temperature faults. This reference is measurable by

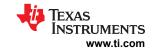

the Main ADC. Both TSREF and GPIO measured by the Main ADC give a ratiometric measurement for best temperature measurement.

The TSREF is capable of supplying up to I<sub>TSREF\_ILMIT</sub> and will not be used to power any external circuit other than the thermistor bias. The TSREF is off by default and can be enabled or disabled through the CONTROL2[TSREF\_EN] bit. The startup time of TSREF is determined by the external capacitance. The MCU ensures TSREF is stable before making any GPIO measurement or OTUT protector detection. After enabling TSREF LDO, user shall wait 1.35ms before sending the next command.

### 8.3.2 Measurement System

There are two SAR ADCs in the device, a 16-bit Main ADC and a 14-bit AUX ADC; both use a precision reference (REFH) for high-accuracy measurement. Each ADC has its own independent control and can be enabled or disabled separately. The Main ADC is the main measurement for cell voltages (VCELL) and temperature through thermistors connecting to the GPIOs. It also provides TSREF and die temperature measurements. The AUX ADC is mainly used during diagnostic procedures such as providing measurements on internal reference voltages or DAC output of the OVUV and OTUT comparators. It serves as a redundancy measurement for cell voltage inputs and thermistor temperature input through the GPIOs.

The subsections below provide an overview of the Main and AUX ADCs measurement paths. See Section 9 for the recommended external component connection. See Section 8.3.6.4 for the diagnostic control function and status of this block.

#### 8.3.2.1 Main ADC

There are total of 24 inputs (slots) multiplexed to the Main ADC (Figure 8-2). All inputs are measured in round robin fashion (Figure 8-3). Each input takes 8  $\mu$ s (nominal) to measure and a single round robin cycle completes in 192  $\mu$ s (nominal). The inputs to the Main ADC are:

- Die temperature 1
- TSREF
- Cell1 to Cell16 voltages through differential  $VC_{n-1}$  to  $VC_n$ , where n = 1 to 16
- Bus bar input through differential BBP–BBN pins
- Multiplexed GPIO1 through GPIO8
- Spares (RSVD)

All measurements are reported in 16-bit hexadecimal in 2s complement. Results are reported to the corresponding  $^*$ \_HI (high-byte) and  $^*$ \_LO (low-byte) registers. First, convert the hexadecimal results to decimal values. Follow the equations in Table 8-1 to translate the result to  $\mu$ V or  $^\circ$ C.

When the Main ADC is enabled, all Main ADC-related result registers shown in Table 8-1 are reset to the default value 0x8000. The measured result is populated to the result registers as the main ADC makes its conversion along the round robin cycle. When MCU reads the \*\_HI register, the device will pause the data refresh to the associated \* LO register until that \* LO register is read.

**Table 8-1. Main ADC Measurement Conversion Equations** 

| Main ADC Inputs   | Result Registers                | Conversion Equations                                      |
|-------------------|---------------------------------|-----------------------------------------------------------|
| Die Temperature 1 | UXUUUUN IS centered to U°C.     |                                                           |
| TSREF             | TSREF_HI/LO                     | Result in µV = V <sub>LSB_TSREF</sub> * Result in decimal |
| Cell1 to Cell16   | VCELL*_HI/LO, where * = 1 to 16 | Result in µV = V <sub>LSB_ADC</sub> * Result in decimal   |
| Bus Bar           | BUSBAR_HI/LO                    | Result in µV = V <sub>LSB_BB</sub> * Result in decimal    |
| GPIO1 to GPIO8    | GPIO*_HI/LO, where * = 1 to 8   | Result in μV = V <sub>LSB_GPIO</sub> * Result in decimal  |

Product Folder Links: BQ79616

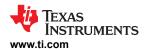

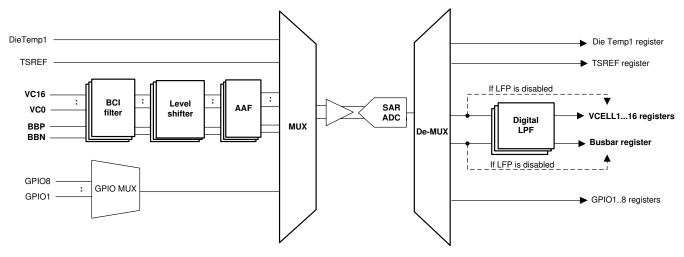

Figure 8-2. Main ADC Measurement Path

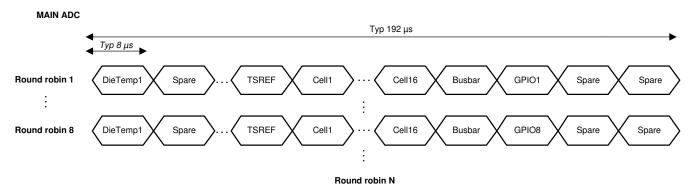

Figure 8-3. Main ADC Round Robin Measurements

## 8.3.2.1.1 Cell Voltage Measurements

### 8.3.2.1.1.1 Analog Front End

The cell voltage measurements of the Main ADC are taken from the VC0 through VC16 pins. The device allows a minimum of 6 cells to a maximum of 16 cells to be measured. The VC0 through VC16 pins are connected to the analog front end which consists of a BCI filter, level shifter, and an anti-aliasing filter (AAF) on each VC input channel. The BCI filter has a cutoff frequency (f<sub>cutoff</sub>) of 100 kHz and the AAF has f<sub>cutoff</sub> of 1.6 kHz. This filters out high-frequency noise on the VC input before going to the high-voltage multiplexer and measured by the Main ADC. The level shifter block is turned off to save power in SLEEP and SHUTDOWN modes.

## 8.3.2.1.1.2 VC Channel Measurements

The VC pins are the input channels for cell voltage measurements from the Main ADC measured in the Cell1 to Cell16 slots of the round robin. The round robin timing is always the same even if fewer than 16 cells are connected to the device (Figure 8-4). That is, for the inactive (or unused) VC channel, the device ignores the respective cell slot, but it does not remove the slot from the round robin cycle. This keeps a consistent measurement timing regardless of the cell number configuration. It also provides a consistent sampling time to the post-ADC digital LPF input.

To determine the number of active VCELL channels for ADC measurement, the *ACTIVE\_CELL[NUM\_CELL3:0]* parameter sets the highest active channel number. The device assumes any VC channel below the setting is also active. For example, when a 14S is connected to the device, the MCU sets the *[NUM\_CELL3:0]* to 14S, the Main ADC ignores channel 15 and channel 16 measurements and takes measurements on channels 1 through 14.

The measurement results are reported in the corresponding VCELL\*\_HI (high-byte) and VCELL\*\_LO (low-byte) registers, where \* = 1 to 16. If the digital LPFs are disabled, the result registers are reported with the single ADC

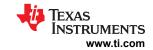

conversion values; otherwise, the result registers are reported with filtered measurement values. For an inactive VC channel, the respective *HI* and *LO* registers remain with the default value 0x8000.

#### MAIN ADC

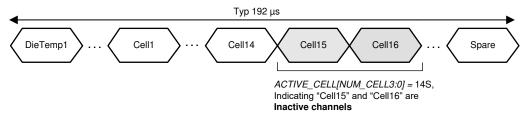

Inactive slots remain in the round robin, but device does not make the measurement

Figure 8-4. Same Round Robin Timing for 6S Through 16S

### 8.3.2.1.1.3 Post-ADC Digital LPF

Each differential VC channel measurement is equipped with a post-ADC LPF. The LPFs have much lower cutoff frequency ( $f_{cutoff}$ ). There are 7  $f_{cutoff}$  options: 6.5 Hz, 13 Hz, 26 Hz, 53 Hz, 111 Hz, 240 Hz, and 600 Hz, configurable through the  $ADC\_CONF1[LPF\_VCELL2:0]$  setting. Once an  $f_{cutoff}$  value is selected and the LPFs are enabled by setting  $ADC\_CTRL1[LPF\_VCELL\_EN] = 1$ , the same  $f_{cutoff}$  setting applies to all VC channel measurements.

The digital LPF is implemented as single-pole filter which responds very similarly as an analog RC circuit. This means the Main ADC will be running in continuous mode for the digital LPFs to produce effective filtered results.

The MCU should take into account the digital filter settling time when there is a step change in the input DC voltage level. Equation below gives a typical estimate of digital filter settling time to hit settling accuracy threshold for a step in VC voltage.

Digital Filter Settling Time  $\sim$  [ ( $\{log10 (Settling Accuracy Threshold [mV] / Voltage Step in Input Voltage [mV])} / <math>\{log10(1 - Filter Coefficient)\}) - 1] \times 0.192 ms$ 

| Fcutoff (Hz)       | 600 | 240  | 111   | 53     | 26      | 13       | 6.5      |
|--------------------|-----|------|-------|--------|---------|----------|----------|
| Filter Coefficient | 0.5 | 0.25 | 0.125 | 0.0625 | 0.03125 | 0.015625 | 0.007813 |

For example: If VC step by 15mV, and user has to accommodate ~27ms settling time to within 1 LSB of input step for 26Hz LPF setting.

When the LPF starts, from disabled to enabled state, it jumps to its first input value and starts the filtering from that point. As compared to starting from 0 V or some mid-level voltage, this implementation allows a fast settling time for Main ADC and LFP is just starting.

#### 8.3.2.1.1.4 BBP and BBN Measurements

The BBP and BBN pins are the inputs for bus bar measurement from the Main ADC. The intent of the BB channel is to enable the system to share a bus bar with a cell to a single VC channel, as the example shows in Figure 8-5. Hence, similar to the VC inputs, the BBP/N inputs also have the BCI, Level-Shifters, and AAF filters in the front end. The differential BB channel measurement also has an option to pass-through a post-ADC digital LPF. With the same f<sub>cutoff</sub> option as for the VC channel by using different configuration and enable control, ADC\_CONF1[LPF\_BB2:0]and ADC\_CTRL1[LPF\_BB\_EN].

Submit Document Feedback

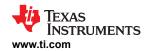

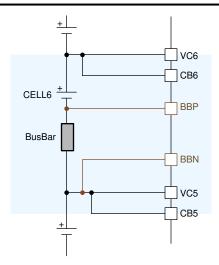

Figure 8-5. Simplified BBP and BBN Connections

The BB channel measurement is reported in the <code>BUSBAR\_HI</code> (high-byte) and <code>BUSBAR\_LO</code> (low-byte) registers. If the digital LPF is disabled, the result registers are reported with the single ADC conversion value; otherwise, the result is reported in the filtered measurement value. In Figure 8-5, to obtain the actual Cell6 measurement, the MCU takes the difference of (<code>VCELL6\_HI/LO</code> measurement – <code>BUSBAR\_HI/LO</code> measurement). If the BBP and BBN pins are not used (floating), the <code>BUSBAR\_HI/LO</code> register values are meaningless. The MCU will ignore these register values.

#### 8.3.2.1.2 Temperature Measurements

### 8.3.2.1.2.1 DieTemp1 Measurement

There are 2 die temperature sensors, DieTemp1 and DieTemp2. The DieTemp1 is routed to the Main ADC and it is also used for the Main ADC gain and offset correction internally. The measurement is reported in the DIETEMP1\_HI (high-byte) and DIETEMP1\_LO (low-byte) registers. The 0°C measurement is centered to hex value 0x0000h, so a positive value represents a positive temperature and a negative value represents a negative temperature. The measurement is also capped off to +200°C and -100°C.

## 8.3.2.1.2.2 GPIOs and TSREF Measurements

There are eight GPIOs. All GPIO inputs are available to be used for thermistor connections for temperature measurements and be used as a simple, single-ended, voltage input measurement.

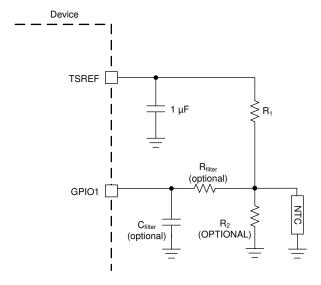

Figure 8-6. Thermistor Connection

Figure 8-6 shows the thermistor circuit when GPIO is enabled for thermistor measurements. MCU ensures TSREF is enabled by setting CONTROL2[TSREF\_EN] = 1 and settled before taking the measurement value.

The GPIOs are multiplexed to one of the Main ADC MUX inputs. That is, in a single round robin cycle, only one GPIO is measured. To complete all eight GPIO measurements, it takes eight round robin cycles.

To enable the GPIO for ADC measurement, the corresponding *GPIO\_CONFn[GPIO\*2:0]* (where n = 1 to 4, \* = 1 to 8 for the corresponding GPIO) register is configured to ADC input or ADC and OTUT input. For example, to enable GPIO1 for ADC measurement only, set *GPIO\_CONF1[GPIO12:0]* to ADC input. See Section 8.3.5 for more details. If a GPIO is not configured for any ADC measurement, the device will ignore the corresponding GPIO slot but does not remove the slot from the round robin cycle. See Figure 8-7 for an example when GPIO2 is configured for non-ADC measurement.

## MAIN ADC Round robin 1 GPIO1 DieTemp1 Spare Round robin 2 DieTemp1 GPIO<sub>2</sub> Spare GPIO2 is inactive. ADC measurement is ignored in this Round robin 3 DieTemp1 GPIO3 Spare DieTemp1 **Round robin 8** GPIO8 Spare Round robin 9 GPIO1 DieTemp1 Spare GPIO2 Round robin 10 DieTemp1 Spare

Figure 8-7. GPIO2 Not Configured for ADC Measurement

The measurements are reported in the corresponding  $GPIO^*\_HI$  (high-byte) and  $GPIO^*\_LO$  (low-byte) registers, where  $^*$  = 1 to 8. The measurement result is in  $\mu V$ . To achieve better temperature accuracy, the MCU can use a ratiometric measurement by using both TSREF and GPIO measurement with the following formula: (GPIO\_ADC/TSREF\_ADC) = RNTC/(RNTC + R1), where

- GPIO ADC = ADC measurement on GPIO
- TSREF ADC = ADC measurement on TSREF
- RNTC = NTC thermistor resistance
- ACTIVE\_CELL register: Determine the inactive VC channel(s) and keep the result registers to default value 0x8000.
- R1 is the pull-up resistor as shown in Figure 8-6 with the assumption the R2 is not used

For an inactive GPIO channel, the respective HI and LO registers remain with the default value 0x8000.

### 8.3.2.1.3 Main ADC Operation Control

#### 8.3.2.1.3.1 Operation Modes and Status

To start the Main ADC, the host MCU sets  $ADC\_CTRL1[MAIN\_GO] = 1$ . When the device receives the GO command, it first samples the following settings to determine Main ADC configuration and then operates the

www.ti.com SLUSF21 – JUNE 2023

Main ADC accordingly. Any change of the settings below requires the MCU to resend another GO command to implement the new settings.

- ADC\_CTRL1[MAIN\_MODE1:0]: three run modes. See Table 8-2 for details.
- ADC\_CTRL1[LPF\_VCELL\_EN]: LPF for VC channels. Set to ADC\_CONF1[LFP\_VCELL2:0] f<sub>cutoff</sub> if enabled.
- ADC\_CTRL1[LPF\_BB\_EN]: LPF for BB channel. Set to ADC\_CONF1[LFP\_BB2:0] fcutoff if enabled.
- ADC\_CONF2[ADC\_DLY5:0]: Delay the start of the Main ADC. Use to align the ADC start time among the daisy-chained devices.
- ACTIVE\_CELL register: Determine the inactive VC channel(s) and keep the result registers to default value 0x8000.
- GPIO\_CONF1 to GPIO\_CONF4: Determine the inactive GPIO channel(s) and keep the result registers to
  default value 0x8000.
- MAIN\_ADC\_CAL1, MAIN\_ADC\_CAL2, CS\_ADC\_CAL1, CS\_ADC\_CAL2, ADC\_CTRL1[CS\_DR] register

#### **Note**

When using the MAIN ADC with the LPF Filter enabled and an ADC reset is desired, it is important that the LPF\_VCELL\_EN bit, LPF\_BB\_EN bit and MAIN\_GO bit is set to 0 and again set to 1 before running the MAIN ADC again, due to needed re-initialization of the internal LPF buffer. If this procedure is omitted then an LPF\_FAIL status bit can occur on the following MAIN ADC activation.

There are two status bits to indicate the Main ADC status:

- DEV STAT[MAIN RUN]: indicates if the Main ADC is running or not.
- ADC\_STAT1[DRDY\_MAIN\_ADC]: set when at least eight round robin cycles have completed indicating all
  active GPIO channels and all other Main ADC inputs have at least one measurement completed.

| Table 0-2. Sulfillary of Mail ADC Rull Modes |                                     |                                                                                                    |  |
|----------------------------------------------|-------------------------------------|----------------------------------------------------------------------------------------------------|--|
| [MAIN_MODE1:0]                               | Run Mode                            | Description                                                                                                    |  |
| 0b00                                         | Stop Main ADC                       | Stop the Main ADC                                                                                                    |  |
| 0b01                                         | 8 RR Run (eight round robin cycles) | Main ADC runs for eight round robin cycles then stops. This gives a single measurement on all cell voltages and all GPIO inputs to the system. Filtered measurements are not effective under run mode. For example, use as a quick burst read when MCU is periodically awake during system idle state. |  |
| 0b10                                         | Continuous Run                      | Main ADC runs in continuous mode and stops if [MAIN_MODE1:0] = 0b00 and a GO is sent. For example, must use this mode if LPF is enabled. Also use in diagnostic operation.                                                                                                    |  |

Table 8-2. Summary of Main ADC Run Modes

The level shifter is enabled for the number of channels specified in the  $ACTIVE\_CELL[NUM\_CELL3:0]$  when device enters ACTIVE mode. MCU shall wait for  $t_{AFE\_SETTLE}$  time before starting the Main ADC whenever the device enters ACTIVE mode or when *[NUM\_CELL3:0]* setting is changed.

The Main ADC operates in ACTIVE mode only. If the ADC is running while the device goes into SLEEP, the Main ADC will be "frozen" (that is, ADC is stopped but device still remembers the operational state). When the device returns to ACTIVE mode without any digital reset event, the Main ADC will restart and continues from its "pre-frozen" state. In this condition, the cell voltage measurements are off during the  $t_{AFE\_SETTLE}$  time because input voltage to the ADC is not settled yet. MCU can ignore these measurements or send a new GO command to restart the Main ADC after  $t_{AFE\_SETTLE}$ .

#### 8.3.2.2 AUX ADC

There are a total of 24 inputs (slots) multiplexed to the AUX ADC (Figure 8-8). All inputs are measured in round robin fashion (Figure 8-9). Each input takes 8 µs (nominal) to measure and a single round robin cycle completes in 192 µs (nominal). The inputs to AUX ADC are:

- Die temperature 2
- Multiplexed differential  $CB_{n-1}$  to  $CB_n$  (AUXCELL1 to AUXCELL16), where n = 1 to 16 and differential bus bar input through the BBP to BBN pins.
- MISC measurements:
  - BAT pin

SLUSF21 - JUNE 2023

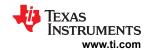

- REFL, internal reference
- VBG2, internal bandgap
- VCM, common voltage on Main ADC
- AVAO\_REF, always-on block reference
- AVDD REF
- OV DAC from OV protector
- UV DAC from UV protector
- VCBDONE DAC from UV protector
- OT or OTCB DAC from OT protector
- UT DAC from UT protector
- Multiplexed GPIO1 to GPIO8
- Spares (RSVD)

All measurements are reported in 16-bit hexadecimal in 2s complement. Results are reported to the corresponding  $^*$ \_HI (high-byte) and  $^*$ \_LO (low-byte) registers. It first converts the hexadecimal results to decimal values. Follow the equations in Table 8-3 to translate the result to  $\mu$ V or  $^\circ$ C.

When the AUX ADC is enabled, all AUX ADC related result registers shown in Table 8-3 are reset to the default value 0x8000. The measured result is populated to the result registers as the AUX ADC makes its conversion along the round robin cycle. When MCU reads the \*\_HI register, the device will pause the data refresh to the associated \*\_LO register until that \*\_LO register is read.

**Table 8-3. AUX ADC Measurement Conversion Equations** 

| AUX ADC inputs                                   | Result Registers                                          | Conversion Equations                                                                               |
|--------------------------------------------------|-----------------------------------------------------------|----------------------------------------------------------------------------------------------------|
| Die Temperature 2                                | DIETEMP2_HI/LO                                            | Result in °C = V <sub>LSB_AUX_DIETEMP2</sub> * Result in decimal Note: 0x0000h is centered to 0°C. |
| Multiplexed AUXCELL1 to AUXCELL16 and BB channel | AUX_CELL_HI/LO, when CB MUX is locked to a single channel | Result in μV = V <sub>LSB_ADC</sub> * Result in decimal                                            |
| BAT                                              | AUX_BAT_HI/LO                                             | Result in $\mu V = V_{LSB\_AUX\_BAT} * Result in decimal$                                          |
| REFL                                             | AUX_REFL_HI/LO                                            |                                                                                                    |
| VBG2                                             | AUX_VBG2_HI/LO                                            |                                                                                                    |
| VCM                                              | AUX_VCM_HI/LO                                             |                                                                                                    |
| AVAO_REF                                         | AUX_AVAO_REF_HI/LO                                        |                                                                                                    |
| AVDD_REF                                         | AUX_AVDD_REF_HI/LO                                        | Beaution (Mark)                                                                                    |
| OV DAC                                           | AUX_OV_DAC_HI/LO                                          | Result in μV = V <sub>LSB_AUX_DIAG</sub> * Result in decimal                                       |
| UV_DAC                                           | AUX_UV_DAC_HI/LO                                          |                                                                                                    |
| VCBDONE DAC                                      | AUX_VCBDONE_DAC_HI/LO                                     |                                                                                                    |
| OT or OTCD DAC                                   | AUX_OT_OTCD_DAC_HI/LO                                     |                                                                                                    |
| UT DAC                                           | AUX_UT_DAC_HI/LO                                          |                                                                                                    |
| Multiplexed GPIO1 to GPIO8                       | AUX_GPIO_HI/LO                                            | Result in μV = V <sub>LSB_GPIO</sub> * Result in decimal                                           |

Product Folder Links: BQ79616

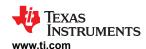

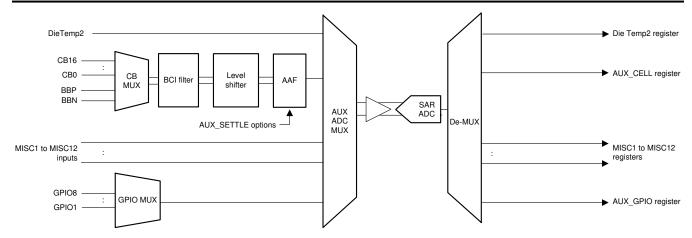

Figure 8-8. AUX ADC Measurement Path

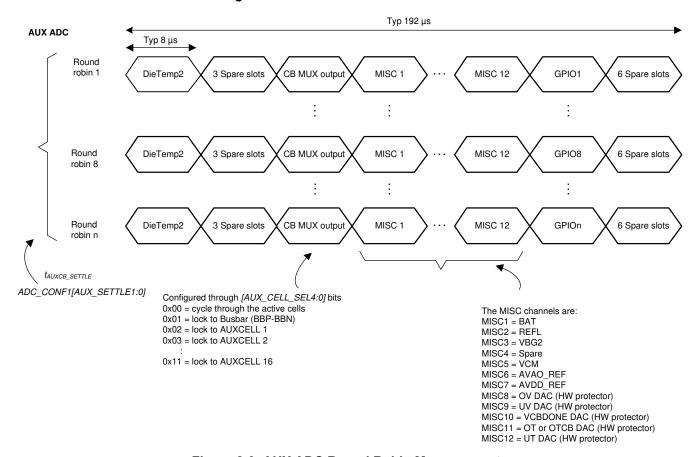

Figure 8-9. AUX ADC Round Robin Measurements

#### 8.3.2.2.1 AUX Cell Voltage Measurements

### 8.3.2.2.1.1 AUX Analog Front End

The AUX ADC path serves as a redundancy path to the Main ADC measurement on cell voltage measurements and bus bar measurements. It also has the front end filters of a BCI filter and an AAF filter in the AUX ADC path. The AUXCELL channel and differential BB channel (taken from BBP and BBN pins) in the AUX path are multiplexed (shown as the CB MUX in Figure 8-8) to share a single BCI filter and AAF filter. The CB MUX output after the front end filters is then going into one of the AUX ADC MUX and to the AUX ADC for measurement.

Because the front end filters are shared, the device has to wait for the AAF filter to settle before making any valid CB channel (AUXCELL) or BBP and BBN channel measurement. The default AAF  $f_{cutoff}$  is 1.6 kHz as in

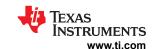

the Main ADC path, which translates to additional 4.3ms settling time to complete a single CB or BB channel measurement. The device provides 3 AAF settling time options, 4.3ms (default), 2.3ms, and 1.3ms, configured by the *ADC\_CONF1[AUX\_SETTLE1:0]* bits. The BCI filter f<sub>cutoff</sub> is 100 kHz as in the Main ADC path.

#### Note

In order to achieve best measurement accuracy through the AUX ADC it is recommended to reset the ADC every time a new CB channel is locked through the AUX\_CELL\_SEL bits. This will ensure that the common mode error calibration routine is re-run and the measured result is compensated for common mode error.

#### 8.3.2.2.1.2 CB and BB Channel Measurements

One slot, the CB MUX output slot, is assigned in the AUX ADC round robin cycle for the CB channels (differential  $CB_{n-1} - CB_n$ , where n = 1 to 16) and BB (differential BBP - BBN) channel measurement because these channels are multiplexed to a single input to the AUX ADC multiplexer. For a single CB or BB channel measurement, it takes multiple round robin cycles because the device has to wait for the AAF settling time as well

Because of the need to wait for the AAF to settle, the AUX ADC would only measure CB and BB channels that are active and are selected by the MCU; inactive or unselected channels are skipped.

Active CB channels are determined by the *ACTIVE\_CELL[NUM\_CELL3:0]* setting. These bits set the highest active channel number. For example, when a 14S is connected to the device, the MCU sets the *ACTIVE\_CELL[NUM\_CELL3:0]* to 14S, the device assumes CB channels 1 through 14 are active; CB channels 15 and 16 are inactive and will be skipped by the AUX ADC.

MCU can control which CB and BB channels to be measured through the AUX ADC. The ADC\_CTRL2[AUX\_CELL\_SEL4:0] gives the options to run through all the active CB channel and BB channels or to lock to a single CB channels or lock to the BB channel. Figure 8-10 shows the example of how the AUXCELL slot is implemented with different [AUX\_CELL\_SEL4:0] setting.

It is recommended to run AUX ADC in continuous mode and all AUX ADC to measure through all the active CB channel once. This enables the device to reduce the common mode error in AUX ADC measurement. MCU shall perform this procedure before running ADC comparison related diagnostic or locking to a single CB or BB channel measurement.

There is no post-ADC LPF in the AUX ADC path. When the AUX ADC measurements are used during diagnostics, the AUX CELL (CB channel) measurements are compared against the Main ADC prefiltered measurements. While the device performs VCELL (from Main ADC) to AUX CELL (from AUX ADC) measurement comparison internally, the AUX BB comparison is performed by the host instead. See Section 8.3.6.4 for more details.

The device makes the CB or BB channel measurement available to read only when the [AUX\_CELL\_SEL4:0] bits are set to lock on a single CB (must be active) or BB channel. The measurement is reported in the AUX\_CELL\_HI (high-byte) and AUX\_CELL\_LO (low-byte) registers. The result registers will be updated after the AAF settling time is passed. For any other conditions, including lock to an inactive CB channel, the result registers remain with the default value 0x8000.

Submit Document Feedback

Copyright © 2023 Texas Instruments Incorporated

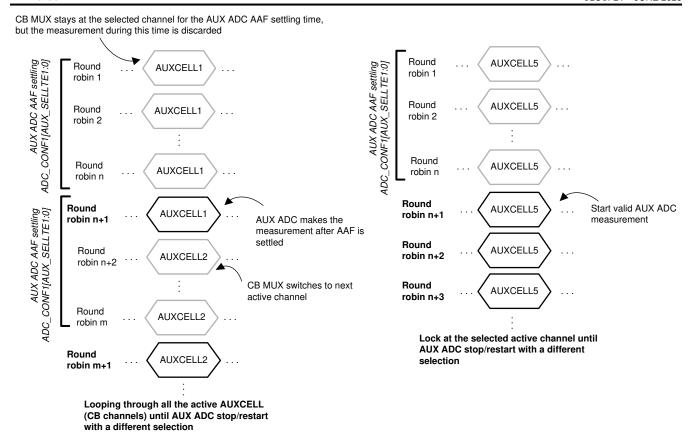

Figure 8-10. CB MUX Output Slot with Different [AUX CELL SEL4:0] Setting

(b) [AUX CELL SEL4:0] = Lock to CB channel 5 (AUXCELL5)

#### 8.3.2.2.2 AUX Temperature Measurements

(a) [AUX\_CELL\_SEL4:0] = loop through all active CB channels

### 8.3.2.2.2.1 DieTemp2 Measurement

There are 2 die temperature sensors, DieTemp1 and DieTemp2. The DieTemp2 is routed to the AUX ADC and is also used for the AUX ADC gain and offset correction internally. The measurement is reported in the DIETEMP2\_HI (high-byte) and DIETEMP2\_LO (low-byte) registers. The 0°C measurement is centered to hex value 0x00, so a positive value represents positive temperature and a negative value represents negative temperature. The measurement is also capped off to +200°C and -100°C.

## 8.3.2.2.2.2 AUX GPIO Measurements

The AUX GPIO path is the same as the main GPIO path. All eight GPIOs are multiplexed to a single AUX ADC MUX input. There is only one GPIO slot in the AUX ADC round robin cycle. That is, in a single AUX ADC round robin cycle, only one GPIO will be measured. To complete all eight GPIO measurements, it takes eight round robin cycles. If GPIO is connected to the thermistor network, the MCU enables TSREF by setting CONTROL2[TSREF\_EN] = 1 and ensures TSREF is stable before starting the AUX ADC measurement.

When AUX ADC is enabled, the GPIO slot in the 1st round robin cycle is GPIO1, 2nd round robin cycle is GPIO3, and so on. For the AUX ADC to make a measurement on a GPIO, the GPIO must be configured as ADC input or ADC and OTUT input in the corresponding *GPIO\_CONFn[GPIO\*2:0]* bits, where n = 1 to 4, \* = 1 to 8 for the respective GPIO channel. See Section 8.3.5 for more details. If the GPIO is inactive for the ADC measurement, the device ignores the corresponding GPIO slot but does not remove the slot from the AUX ADC round robin cycle.

By default, the AUX ADC loops through all GPIO channels and the measurements do not report out to the result registers. However, if MCU locks to a single GPIO channel, the locked GPIO measurement is reported to the AUX\_GPIO\*\_HI (high-byte) and AUX\_GPIO\*\_LO (low-byte) registers. This channel lock can

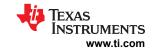

be set by the ADC\_CTRL3[AUX\_GPIO\_SEL3:0] bits. The result registers will report a GPIO measurement if [AUX GPIO SEL3:0] is locked to single GPIO channel, any other condition will show default value 0x8000.

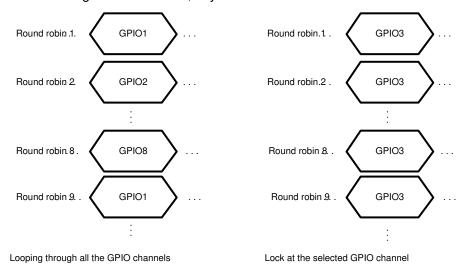

(a) [AUX GPIO SEL3:0] = loop through all GPIO channels

(b) [AUX GPIO SEL3:0] = Lock to GPIO3

Figure 8-11. GPIO Slot with Different [AUX\_GPIO\_SEL3:0] Setting

#### 8.3.2.2.3 MISC Measurements

There are 12 MISC measurements listed at the beginning of the AUX ADC section. When the AUX ADC is enabled, these inputs are measured in every round robin cycle. Table 8-3 shows the corresponding result registers.

The DAC inputs of the OVUV and OTUT protectors reflect the real-time DAC values of the device which shows the OVUV and OTUT detection or recovery threshold currently in use in the protectors. It is normal to observe a change of the DAC measurements if there are unused channels or if any cell or GPIO channels detect a fault. See Section 8.3.4 for description of the protector architecture and see Section 8.3.6.4 for the protector DAC measurement configuration.

### 8.3.2.2.4 AUX ADC Operation Control

To start the AUX ADC, the host MCU sets  $ADC\_CTRL3[AUX\_GO] = 1$ . When the device receives the GO command, it first samples the following settings to determine the AUX ADC configuration, then operates the AUX ADC accordingly. Any change to the settings below requires the MCU to send another GO command to implement the new settings.

- ADC\_CTRL3[AUX\_MODE1:0]: Four run modes. See Table 8-4 for details.
- ADC\_CTRL2[AUX\_CELL\_SEL4:0]: Selects which CB channels are measured by AUX ADC.
- ADC\_CONF1[AUX\_SETTLE1:0]: Configures the AUX ADC AAF settling time.
- ADC CTRL3[AUX GPIO SEL3:0]: Selects which GPIO channels are measured by AUX ADC.
- ACTIVE CELL register: Determines the inactive CB channel(s).
- GPIO\_CONF1 to GPIO\_CONF4: Determines the inactive GPIO channel(s).

There are four status bits to indicate the AUX ADC status:

- DEV STATIAUX RUN]: indicates if the AUX ADC is running or not.
- ADC STAT1[DRDY AUX MISC]: set when all MISC inputs are measured at least once.
- ADC\_STAT1[DRDY\_AUX\_CELL]: set when the CB or BB channels selected by [AUX\_CELL\_SEL4:0] are measured at least once.
- ADC\_STAT1[DRDY\_AUX\_GPIO]: set when all GPIO channels (active or inactive) have been measured once. Inactive channel measurements will be ignored by the device.

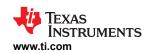

Table 8-4. Summary of AUX ADC Run Modes

| [AUX_MODE1:0] | Run Mode                            | Description                                                                                                    |
|---------------|-------------------------------------|----------------------------------------------------------------------------------------------------|
| 0b00          | Stop AUX ADC                        | Stop the AUX ADC                                                                                                    |
| 0b01          | Single Run (1 round robin cycle)    | AUX ADC runs for one round robin cycle then stops. This gives a single measurement on all MISC inputs. For example, use as a quick burst read for just the MISC inputs without the need to issue a stop command to the AUX ADC. |
| 0b10          | Continuous Run                      | AUX ADC runs in continuous mode and stops if [AUX_MODE1:0] = 0b00 and a GO command is sent. For example, must use this mode when ADC diagnostic comparison operation is used. See Section 8.3.6.4 for details.                  |
| 0b11          | 8 RR Run (eight round robin cycles) | AUX ADC runs for eight round robin cycles then stops. This gives a single measurement on all active GPIO inputs.                                                                                                    |

The AUX ADC operates in ACTIVE mode only. If the ADC is running while the device goes into SLEEP mode, the AUX ADC will be "frozen"; that is, the ADC stops but the device still remembers the operational state. When the device returns to ACTIVE mode without any digital reset event, the AUX ADC will restart and continue from its "pre-frozen" state.

## 8.3.2.3 Synchronization Between MAIN and AUX ADC Measurements

When AUX\_CELL\_ALIGN = 0x0 in the ADC\_CTRL2 register, the device aligns AUX Cell Measurement (CB MUX - Slot 5) with the target VC channel slot on MAIN cell. DieTemp2 starts without any delay, and AUX cell CB MUX slot #5 moves dynamically to match the selected MAIN cell, and the remaining AUX ADC slots adjust accordingly. This ensures that there is no time skew between MAIN VC and AUX CB ADCs sampling.

When AUX\_CELL\_ALIGN = 0x1, then the dynamic alignment is disabled and the AUX Cell Measurement (CB MUX Slot #5) is always aligned to Main ADC Cell 8 Measurement (MAIN ADC Slot #12).

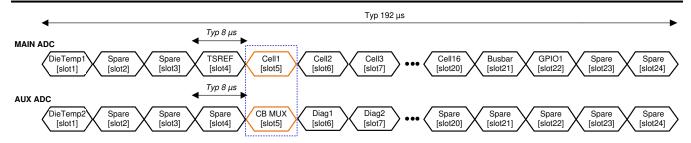

a) [AUX\_CELL\_SEL] = 00h - Running all active cell channels set by ACTIVE\_CELL\_CONF register. Ch1 conversion.

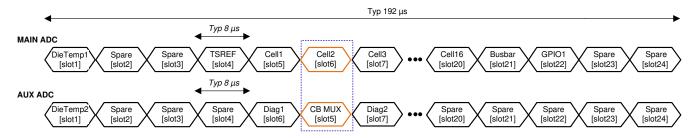

b) [AUX CELL SEL] = 00h - Running all active cell channels set by ACTIVE CELL CONF register. Ch2 conversion.

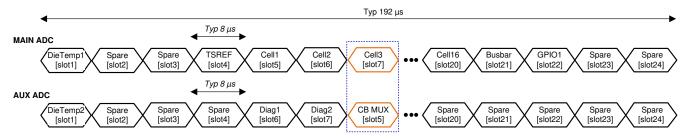

c) [AUX\_CELL\_SEL] = 04h - Lock to AUX CELL 3. Ch3 conversion.

Figure 8-12. Synchronization Between MAIN and AUX ADC Sampling

## 8.3.3 Cell Balancing

The device integrates internal cell balancing MOSFET (CBFET) across each CB channel to enable passive cell balancing. The balancing current is determined by the cell voltage, the external resistor in series with the CB pin, and the internal CBFET Rdson, R<sub>DSON</sub> parameter. The following equations calculate the effective balancing current with or without adjacent CBFETs being on. Cell balancing can run in ACTIVE or SLEEP mode.

- Balancing with no consecutive CBFET on (Figure 8-13 (a)): I<sub>CB</sub> = VCell / ((2 × R<sub>CB</sub>) + Rdson<sub>OCB</sub>)
- Balancing with two consecutive CBFETs on (Figure 8-13 (b)): I<sub>CB</sub> = (Sum of two VCELL) / ((2 × R<sub>CB</sub>) + Rdson<sub>QCBn</sub> + Rdson<sub>QCBn-1</sub>))

Submit Document Feedback

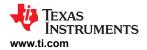

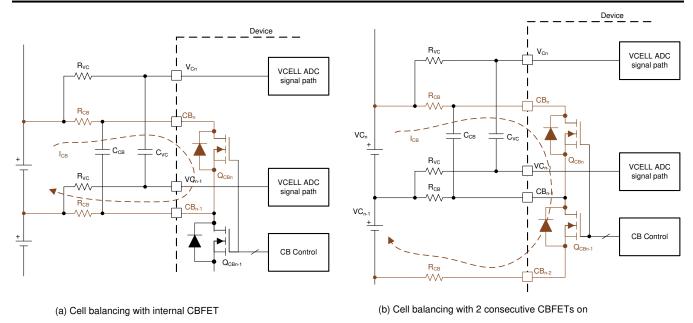

Figure 8-13. Internal Cell Balancing and the Flow of Balancing Current

### 8.3.3.1 Set Up Cell Balancing

There are three steps to set up cell balancing. Each step is described in detail in the following subsections. The host MCU follows the steps to configure the balancing control before starting cell balancing. Balancing starts by setting BAL\_CTRL2[BAL\_GO] = 1. The BAL\_STAT[CB\_RUN] = 1 indicates the cell balancing is actively running. Note that channels not selected by ACTIVE\_CELL[NUM\_CELL3:0] are bypassed during cell balancing.

- 1. Determine which channel to enable for cell balancing.
- 2. Select the cell balancing control methods, auto or manual balancing control.
- 3. Decide the additional control configuration:
  - a. Will the thermal management based on thermistor measurement be enabled?
  - b. Is cell balancing stop based on cell voltage?
  - c. Will cell balancing terminate if any unmasked fault is detected?

#### 8.3.3.1.1 Step 1: Determine Balancing Channels

The device provides an individual balancing timer for each channel. The balancing timer is the primary control setting to start and stop the cell balancing on a channel. The balancing timer is configured by  $CB\_CELL^*\_CTRL$  registers, where  $^*$  = 1 to 16 corresponding to CBFET 1 (CB channel 1) to CBFET 16 (CB channel 16). A non-zero value in these registers sets up the corresponding channels for balancing, but the CBFETs will not turn on until MCU issues the  $BAL\_CTRL2[BAL\_GO]$  = 1. When a channel balancing timer expires, cell balancing on that channel stops. Cell balancing can also stop with other conditions, like cell voltage below a certain threshold, unmasked fault is detected, or a forced stop by the host. Section 8.3.3.3 summarizes the cell balancing stop conditions.

#### 8.3.3.1.2 Step 2: Select Balancing Control Methods

The cell balancing runs autonomously once it is configured. The cell balancing control can be configured in two ways using the *BAL\_CTRL2[AUTO\_BAL]* bit.

- Auto balancing control ([AUTO\_BAL] = 1): With this method, host MCU can enable balancing on any channel.
  Once the host sends a [BAL\_GO] = 1, balancing starts and the device will automatically duty cycle all
  enabled CBFETs in an odd and even manner. The duty cycle is configured by BAL\_CTRL1[DUTY2:0] bits.
  - Example 1: MCU sets up all 16 channels for cell balancing.

#### Example: Both odd and even CB\_CELL\*\_CTRL registers have non-zero setting

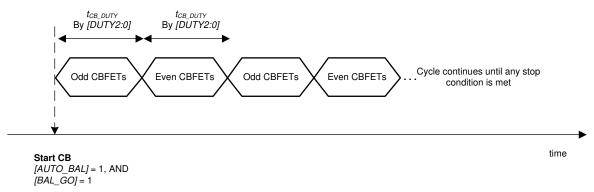

## Figure 8-14. Auto Balancing Control, Example 1

 Example 2: MCU sets up odd or even channels only for cell balancing. The BAL\_CTRL1[DUTY2:0] bits setting is ineffective because the device is not switched between odd or even channels.

Example: Odd CB\_CELL\*\_CTRL registers have non-zero value Even CB\_CELL\*\_CTRL registers are all zero

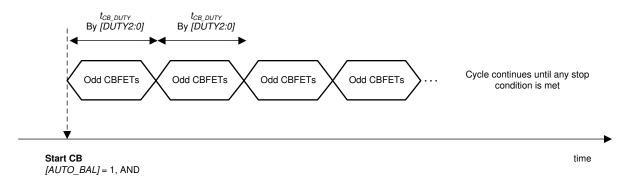

### Figure 8-15. Auto Balancing Control, Example 2

- Manual balancing control ([AUTO\_BAL] = 0): With this method, the device will turn on the CBFETs that have non-zero balancing timer settings once [BAL\_GO] = 1 is received. There is no odd and even channel switching during the cell balancing and the BAL\_CTRL1[DUTY2:0] setting does not apply under this control. Host MCU can enable two consecutive CBFETs with this method and a maximum of eight CBFETs can be enabled. When two consecutive CBFETs are enabled with both channels connected to battery cells, the balancing current is significantly different compared to no adjacent CBFET being on (Figure 8-13). The DEV\_CONF[NO\_ADJ\_CB] bit is provided to avoid inadvertent enabling of an adjacent CBFET for a system that is not intended to have an adjacent channel on for balancing. In this control method, the device is relying on the MCU to enable the proper channels. If the MCU sends [BAL\_GO] = 1 but the CBFETs are enabled with an invalid condition, the device will not start balancing and will set BAL\_STAT[INVALID\_CBCONF] = 1. Invalid configurations are either:
  - More than eight channels are enabled for balancing (that is, more than eight CB\_CELL\*\_CTRL registers have non-zero settings),
  - DEV CONF[NO ADJ CB] = 1, but adjacent channels are enabled for balancing,
  - DEV\_CONF[NO\_ADJ\_CB] = 0, but more than two consecutive channels are enabled for balancing:
    - Example: Enabling CBFET 1, 2, 4, 5, 7, 10, 12, and 14 is valid.
    - Example: Enabling CBFET 1, 2, and 3 is invalid.

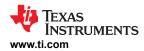

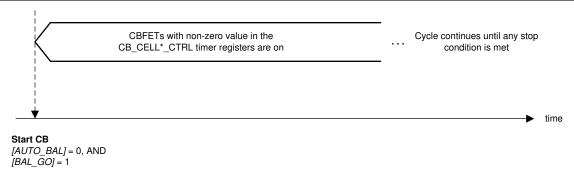

Figure 8-16. Manual Balancing Control

# 8.3.3.1.3 Step 3a: Balancing Thermal Management

With passive balancing, heat is generated through the internal CBFETs and the external balancing resistors. This creates two hotspots on the PCB, the device, and the balancing resistors area. The device is designed to support up to 240 mA at 75°C ambient. Higher balancing current can be supported with lower ambient temperature.

The device provides two thermal management functions to avoid overheating the die as well as managing the PCB temperature. Both functions monitor temperature, either die temperature or thermistor temperature, to automatically pause balancing if temperature exceeds a pause threshold. When temperature falls below a recovery threshold, balancing resumes automatically. In the cell balancing pause state, all balancing timers and balancing settings are "frozen", balancing will resume with the same configuration when the device is out of the pause state.

- CB TWARN Balancing Pause: There are die temperature sensors built near the internal CBFETs. When [BAL\_GO] = 1 is sent, these temperature sensors are enabled. If any of the sensors detect a die temperature > than the T<sub>CB\_TWARN</sub> threshold (105°C nominal), balancing on all channels is paused. The device sets the BAL\_STAT[CB\_INPAUSE] = 1 and BAL\_STAT[OT\_PAUSE\_DET] = 1. When all sensors detect die temperature < (T<sub>CB\_TWARN</sub> T<sub>CB\_HYS</sub>), cell balancing will resume on the balancing enabled channels.
- Thermistor OTCB Balancing Pause: To manage thermal increases due to external balancing resistors, the device has an option to pause cell balancing on all channels if any of the active thermistors connected to GPIOs detects a temperature greater than a threshold set by OTCB\_THRESH[OTCB\_THR3:0]. Once a OTCB detection is triggered, the BAL\_STAT[CB\_INPAUSE] = 1 and BAL\_STAT[OT\_PAUSE\_DET] = 1. The balancing on all enabled channels will resume once all active thermistors detect a temperature less than a recovery threshold set by (OTCB\_THRESH[OTCB\_THR3:0] + OTCB\_THRESH[COOLOFF2:0]). The OTCB detection is performed through the integrated OT protector. The protector must be turned on and running in round robin mode before cell balancing starts. See Section 8.3.4 for the protector control details. To use the OTCB function, MCU follows the setup sequence state below:
  - Before enabling OT protector:
    - GPIO used for this function will be configured to ADC and OTUT inputs.
    - [OTCB\_THR3:0] and [COOLOFF2:0] are configured.
  - Enable the OT protector in round robin mode.
  - Set [OTCB\_EN] and [BAL\_GO] to 1.

Failure to do so may result in no OTCB pausing action or pausing at the wrong temperature. If a different OTCB or COOLOFF threshold is needed, MCU configures the new threshold values and then re-starts the OT protector to latch in the new setting. It is not required to resend the [BAL GO] = 1.

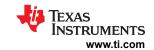

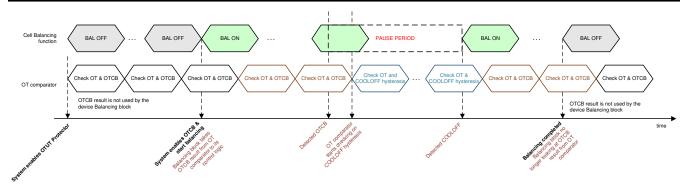

Figure 8-17. Cell Balancing Pause and Resume by OTCB Detection

## 8.3.3.1.4 Step 3b: Option to Stop On Cell Voltage Threshold

Besides the balancing timers, cell balancing can stop if the channel voltage is less than a threshold set by the *VCB\_DONE\_THRESH* register with a non-zero value. This stop voltage threshold applies to all channels. When this stop option is used, a channel will stop its balancing either if its balancing timer expires or its voltage level is less than *VCB\_DONE\_THRESH* setting.

The detection of the VCB\_DONE\_THRESH setting is performed by the integrated UV protector. The protector must be turned on and running in round robin mode before cell balancing starts. See Section 8.3.4 for the protector control details.

When using the VCB\_DONE detection function, the MCU follows the setup sequence state below:

- Configure the VCB\_DONE\_THRESH register
- Enable the UV protector in round robin mode
- Send [BAL\_GO] to 1

Failure to do so may result in no VCB DONE detection or cell balancing stops at a wrong channel voltage.

If different *VCB\_DONE* thresholds are needed, MCU configures the new threshold values and then re-starts the UV protector to latch in the new setting. It is not required to resend the *[BAL\_GO]* = 1.

# 8.3.3.1.5 Step 3c: Option to Stop at Fault

The device provides an option to abort cell balancing if an unmasked fault is detected. To enable this option, MCU sets BAL\_CTRL2[FLTSTOP\_EN] = 1 before starting cell balancing. If cell balancing is aborted under this condition, the BAL\_STAT[ABORTFLT] = 1.

# 8.3.3.2 Cell Balancing in SLEEP Mode

Cell balancing can be operated in both ACTIVE and SLEEP modes. To run cell balancing in SLEEP mode, simply configure and start cell balancing in ACTIVE mode first. Once cell balancing is running, put the device in SLEEP mode. Cell balancing will continue autonomously in SLEEP mode. See Section 8.4 for description of putting device in SLEEP mode.

When cell balancing is completed with <code>BAL\_STAT[CB\_DONE]</code> = 1, there is an option to put the device in a different power mode by using the <code>BAL\_CTRL2[BAL\_ACT1:0]</code>. For example, setting <code>[BAL\_ACT1:0]</code> to <code>0b10</code> (SHUTDOWN mode) and start cell balancing, When cell balancing is completed in all balancing enabled channels, the device will automatically enter SHUTDOWN mode without MCU interaction. When multiple devices are connected in daisy chain structure, one device may complete its balancing but another may not. Using this option can result with devices in different power states for some period of time. See Section 8.3.3.3 for details about the <code>BAL\_STAT[CB\_DONE]</code> bit set conditions.

### 8.3.3.3 Pause and Stop Cell Balancing

# 8.3.3.3.1 Cell Balancing Pause

Cell balancing can be paused by one of three methods:

If die temperature during balancing > T<sub>CB TWARN</sub>.

- If [OTCB\_EN] = 1 when any thermistor detects a temperature greater than OTCB\_THR.
- MCU sets BAL CTRL2[CB PAUSE] = 1.

The first two conditions are described in Section 8.3.3.1.3. The third pause condition is a MCU-controlled pause action usually used during a diagnostic check that involves the CB path. MCU can pause cell balancing through the [CB\_PAUSE] bit at any given time once balancing starts.

When the cell balancing is paused due to any of the pause methods, the pause activity is the same:

- Turn off CBFETs on all channels.
- All balancing timers are in hold or "freeze" state.
- BAL\_STAT[CB\_INPAUSE] = 1.
- Any unmasked fault detected during the pause state does not terminate cell balancing. This is because the
  pause event can be used during diagnostic and fault insertion can be part of the diagnostic.

Once the device exits the cell balancing pause state, the cell balancing resumes. Cell balancing timers will continue the count down. CB channels with non-zero values in their timers will continue with the balancing.

# 8.3.3.3.2 Cell Balancing Stop

Cell balancing stops in one of three conditions summarized in Table 8-5.

| Table 8-5. Cell | Balancing Sto | op Conditions |
|-----------------|---------------|---------------|
|                 |               |               |

| Stop Condition                                      | Apply to Individual Channel?                      | Set BAL_STAT[CB_DONE] = 1?                                  |
|-----------------------------------------------------|---------------------------------------------------|-------------------------------------------------------------|
| Cell balancing timer expires                        | Yes, this stop condition is monitored per channel | Yes, when all channels meet either stop condition 1 or stop |
| CB channel voltage < VCB_DONE_THRESH register value | Yes, this stop condition is monitored per channel | condition 2.                                                |
| [FLTSTOP_EN] = 1 and unmasked fault is detected     | No, this stops cell balancing on all channels     | No, instead set BAL_STAT[ABORTFLT] = 1                      |

Additionally, MCU can also force stop cell balancing on any particular channel or on all channels by either:

- Zeroing out the balancing timer setting and issuing [BAL\_GO] = 1.
- Setting a voltage greater than the CB channel voltage in the VCB\_DONE\_THRESH register and issuing [BAL\_GO] = 1.

Because the cell balancing timer is the primary control to start cell balancing, if the MCU resets all balancing timers to 0 with [BAL\_GO] = 1, the device does not start balancing and BAL\_STAT[CB\_DONE] remains 0.

On the other hand, if any of the cell balancing timers is non-zero but the VCB\_DONE\_THRESH register is set to a threshold greater than all CB channel voltages with [BAL\_GO] = 1, the device starts cell balancing because of non-zero values on the balancing timers, but immediately stops because of the VCB\_DONE\_THRESH stop condition. The BAL\_STAT[CB\_DONE] is set to 1 for this condition.

# 8.3.3.3 Remaining CB Time

Each channel has a balancing timer, when balancing starts, the timers start counting down from the configured balancing time set by *CB\_CELLn\_CTRL* registers, where n= 1 to 16. When balancing is pause, these timers are paused.

To read the remaining CB time, MCU set [BAL\_TIME\_SEL3:0] to select a single channel, then issue [BAL\_TIME\_GO] = 1 which latch the remaining CB time of the selected channel to BAL\_TIME register. Repeat the steps to read other remaining CB time on other channels. This timer information is only valid if CB is running, in pause state or in a valid CB stop condition.

If *BAL\_TIME* register reports 0x7F or 0xFF, which is not a valid value. This indicates the balancing configuration is keeping the balancing in a stop state, such as *[BAL\_GO]* = 1 with all balancing timer set to 0, or MCU never issue *[BAL\_GO]* = 1.

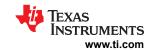

Table 8-6. BAL\_TIME Register Status

| CB Stop Condition                                   | BAL_TIME Register                                     |
|-----------------------------------------------------|-------------------------------------------------------|
| Cell balancing timer expires                        | The selected CB channel reports 0-s                   |
| CB channel voltage < VCB_DONE_THRESH register value | The selected CB channel reports the remaining CB time |
| [FLTSTOP_EN] = 1 and unmasked fault is detected     |                                                       |

### 8.3.3.4 Module Balancing

A small current can sink through GPIO as a way to balance the module voltage. The host can connect a loading resistor on the GPIO and configure the GPIO as digital output high which then loading current through CVDD that is regulated from the module stack. Such control can be turned on or off manually by the host.

Alternatively, the device can control this loading path through a function called module balancing (MB). The concept remains the same as depleting module voltage through a loading resistor connected to a GPIO (MB takes over GPIO3 for this function). However, host can set a module balancing timer and a stop threshold to automatically turn off the loading path through the module balancing function.

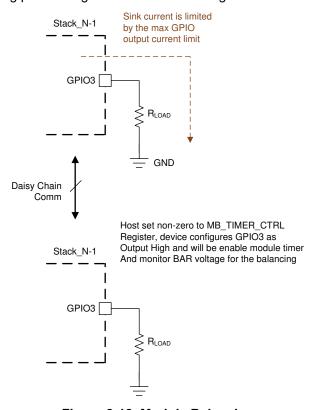

Figure 8-18. Module Balancing

# 8.3.3.4.1 Start Module Balancing

- 1. Set a non-zero value to the MB\_TIMER\_CTRL register.
- Configure the stop MB voltage threshold in the VMB DONE THRESH register.
- 3. The stack module monitoring is performed through AUX ADC. So host starts AUX ADC in continuous.
- Send BAL\_CTRL2[BAL\_GO] = 1.
- GPIO3 will be taken over for this function and is set to digital output port and starts sinking current through a loading resistor. BAL\_STAT[MB\_RUN] = 1

## 8.3.3.4.2 Stop Module Balancing

Once started, MB stops if one of the following occurs:

Balancing timer reaches MB\_TIMER\_CTRL setting, device will set BAL\_STAT[MB\_DONE] = 1.

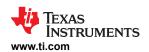

- BAT voltage is less than VMB\_DONE\_THRESH setting (AUX ADC must be on), device will set BAL STATIMB DONE! = 1.
- Host stops the balancing by setting MB\_TIMER\_CTRL = 0 and sends BAL\_CTRL2[BAL\_GO] = 1. BAL STATIMB DONE1 = 0.
- If BAL\_CTRL[FLTSTOP\_EN] = 1 and an unmasked fault is detected, BAL\_STAT[MB\_DONE] = 0

### Note

- There is no pause control (manual pause or thermal pause) to module balancing.
- If AUX ADC stops (either stopped by the host or device enters SLEEP mode) during module balancing, the device will not stop module balancing based on BAT voltage. Module balancing will stop by the MB timer expiration condition.
- BAL CTRL2[BAL ACT1:0] setting applies to the module balancing function as well. When the [MB\_DONE] = 1 (and [CB\_DONE] = 1 if CB is enabled), device can enter the power mode set by the [BAL ACT1:0] setting.

# 8.3.4 Integrated Hardware Protectors

The device integrates cell OV and UV protectors and thermistor OT and UT protectors with programmable thresholds independent of the ADC functionality or the ADC measurements path. The OVUV and OTUT protectors can operate in ACTIVE or SLEEP mode. The subsections below provide an overview of the protectors. See Section 8.3.6.4 for diagnostic control function and status of this block.

### 8.3.4.1 OVUV Protectors

A set window comparator provides cell voltage monitoring for all VC channels. This comparator function is entirely separate from the ADC function and as such, even if the ADC function fails, the analog comparators still flag the crossing of the overvoltage (OV) and undervoltage (UV) comparator thresholds. The programmed thresholds are translated through DACs to the comparators.

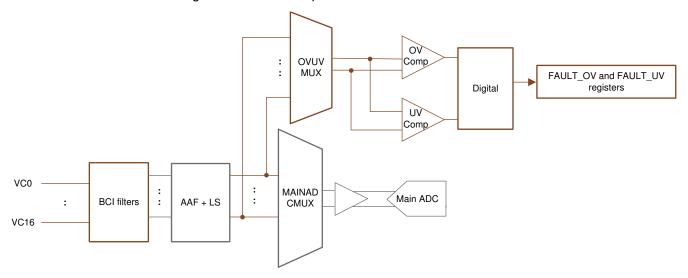

Figure 8-19. OV and UV Protectors

The OV and UV thresholds set by OV THRESH and UV THRESH registers are the same for all VC channels. The active channels are defined by the ACTIVE\_CELL[NUM\_CELL3:0] bits. These bits set the highest active channel number and the device assumes any lower channels are also active.

The UV DISABLE1 and UV DISABLE2 registers setting disable any individual channel for UV detection, such as channel is connected to bus bar.

Otherwise, the OV protector detects an OV fault on a particular channel if the VC channel voltage is greater than the OV\_THRESH setting. The UV protector detects a UV fault on a particular channel if the VC channel voltage is less than the UV\_THRESH setting.

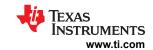

#### 8.3.4.1.1 OVUV Operation Modes

The OV and UV protectors have several operation modes controlled by OVUV\_CTRL[OVUV\_MODE1:0] and is summarized in Table 8-7. To start the OVUV protectors, MCU sets OVUV\_CTRL[OVUV\_GO] = 1.

**Table 8-7. OVUV Protector Operation Modes** 

| [OVUV_MOD1:0] | Operation Mode                                                             | Description                                                                                                    |
|---------------|----------------------------------------------------------------------------|----------------------------------------------------------------------------------------------------|
| 0b00          | Stop OV and UV protectors                                                  | Stop OV and UV protectors                                                                                                    |
| 0ь01          | Round robin run                                                            | The OV and UV protectors are looping through all VC inputs. The active channels are checked against the OV and UV thresholds (Figure 8-19). The round robin cycle timing is always the same regardless of the number of the active channels. For the inactive VC channels, the digital logic simply ignores the detection outcome.  The UV protector detects both UV_THRESH and VCB_DONE_THRESH. |
| 0b10          | OV and UV BIST run<br>(diagnostic use, see Section 8.3.6.4<br>for details) | A BIST (built-in self-test) cycle on the OV and UV comparators and the detection paths.  VCELL (VC channels) ADC measurement from the Main ADC and the OV and UV detections through the OVUV protectors are not available during this run.  MCU shall stop ADC measurement when performing OVUV BIST.                                                                                            |
| 0b11          | Single channel run<br>(diagnostic use, see Section 8.3.6.4<br>for details) | Use for checking the OV and UV DACs. The OV and UV comparator is locked to a single VC input channel in this mode. Channel is locked by OVUV_CTRL[OVUV_LOCK3:0].                                                                                                    |

If OVUV BIST run is in progress, but MCU start ADC, the ADC result registers will be held at 0x8000. ADC measurements will resume once OVUV BIST is completed and after  $t_{AFF}$  SETTLE time pass.

If ADC is running, but MCU start OVUV BIST, the ADC result registers will be held at its last measurement. ADC measurement update resumes once OVUV BIST is completed and after t<sub>AFE SETTLE</sub> time pass

Note: The round robin cycle time is always the same regardless the number of active channel

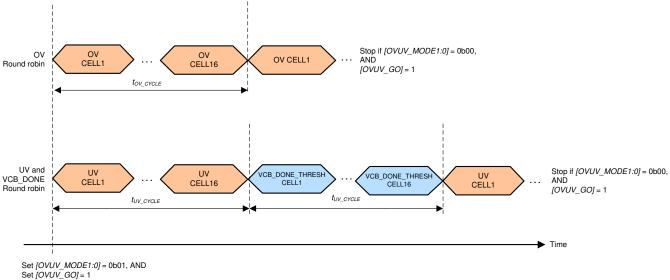

Figure 8-20. OV and UV Round Robin Mode

#### 8.3.4.1.2 OVUV Control and Status

# 8.3.4.1.2.1 OVUV Control

To start the OV and UV protectors, MCU sets  $OVUV\_CTRL[OVUV\_GO] = 1$ . When the device receives the GO command, it samples the following register settings and then starts the OVUV protectors accordingly. Any change of the settings below requires the MCU to resend another GO command to implement the new settings.

- OV THRESH register: Sets the OV threshold for all VC channels
- UV\_THRESH register: Sets the UV threshold for all VC channels

www.ti.com

- VCB\_DONE\_THRESH register: Sets the VCB\_DONE threshold for cell balancing stop condition (if enabled)
- OVUV CTRL[OVUV MODE1:0]: OVUV operation mode selection
- ACTIVE CELL register: Determines the inactive VC channel(s) and ignores the detection result accordingly
- UV DISABLE1 and UV DISABLE2 registers: Determines the inactive VC channel(s) and ignores the detection result accordingly.

The OVUV protectors can also operate in SLEEP mode. MCU first starts the protector in ACTIVE mode, then puts the device in SLEEP mode. The OVUV protectors will continue the operation until the MCU commands to stop or if the device shuts down.

#### 8.3.4.1.2.2 OVUV Status

The DEV\_STAT[OVUV\_RUN] = 1 indicates the OVUV protectors are running. The OV detection result is reflected in the FAULT OV1 and FAULT OV2 registers; the UV detection result is reflected in the FAULT UV1 and FAULT\_UV2 registers.

The VCB DONE detection is not a fault but a cell balancing stop condition. The result is reflected in a particular channel stopping cell balancing. See Section 8.3.3 for details.

## 8.3.4.2 OTUT Protector

A set window comparator provides temperature monitoring for all GPIO inputs with the external thermistor network pulled up to TSREF. This comparator function is entirely separate from the ADC function and, as such, even if the ADC function fails, the analog comparators still flag the crossing of the overtemperature (OT) and undertemperature (UT) comparator thresholds. The programmed thresholds are translated through DACs to the comparators.

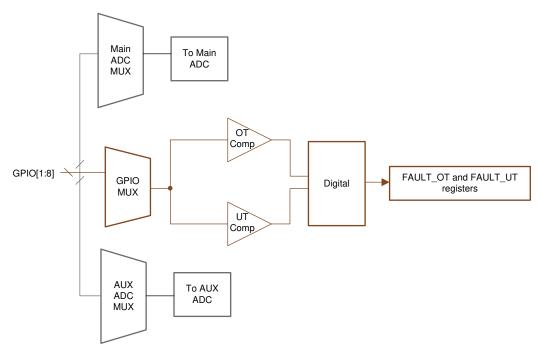

Figure 8-21. OT and UT Protectors

The OT and UT thresholds set by OTUT\_THRESH[OT\_THR4:0] and OTUT\_THRESH[UT\_THR2:0] bits are the same for all active GPIO inputs. The active GPIO inputs are defined by the GPIO CONFn[GPIO\*2:0] (where n = 1 to 4, \* = 1 to 8 for the corresponding GPIO input). The GPIO has to be configured as ADC and OTUT inputs to be considered as active GPIO inputs for the OTUT protectors.

The OTUT comparators use TSREF as reference, and so the detection is in ratiometric form. The OT protector detects an OT fault on a particular GPIO if the (GPIO voltage/TSREF) is less than the OTUT THRESHIOT THR4:0] setting. The UT protector detects a UT fault on a particular GPIO if the (GPIO

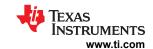

voltage/TSREF) is more than the *OTUT\_THRESH[UT\_THR2:0]* setting. The OTUT protectors assume the NTC thermistor is used for temperature monitoring.

MCU ensures TSREF is enabled before starting the OTUT protectors. Failing to do so, the OTUT protectors will flag all OT and UT faults on all GPIO inputs as an indication of abnormal detection.

# 8.3.4.2.1 OTUT Operation Modes

The OT and UT protectors have several operation modes controlled by OTUT\_CTRL[OTUT\_MODE1:0] and are summarized in Table 8-8. To start the OTUT protectors, the MCU sets OTUT\_CTRL[OTUT\_GO] = 1.

| Table 8-8. OTUT Protector Operation | n Modes | es |
|-------------------------------------|---------|----|
|-------------------------------------|---------|----|

| [OTUT_MOD1:0] | Operation Mode                                                             | Description                                                                                                    |
|---------------|----------------------------------------------------------------------------|----------------------------------------------------------------------------------------------------|
| 0b00          | Stop OT and UT protectors                                                  | Stop OT and UT protectors                                                                                                    |
| 0ь01          | Round robin run                                                            | The OT and UT protectors are looping through all GPIO inputs. The active GPIO inputs are checked against the OT and UT thresholds (Figure 8-22). The round robin cycle timing is always the same regardless of the number of the active GPIOs. For the inactive GPIO inputs, the digital logic simply ignores the detection outcome.  The OT protector detects both OT threshold and OTCB threshold. |
| 0b10          | OT and UT BIST run<br>(diagnostic use, see Section 8.3.6.4<br>for details) | A BIST (built-in self-test) cycle on the OT and UT comparators and the detection paths.  Temperature (GPIO channels) ADC measurement from the main or AUX ADC and the OT and UT detections through the OTUT protectors are not available during this run.                                                                                                    |
| 0b11          | Single channel run<br>(diagnostic use, see Section 8.3.6.4<br>for details) | Used for checking the OT and UT DACs. The OT and UT comparator is locked to a single GPIO input channel in this mode. Channel is locked by OTUT_CTRL[OTUT_LOCK2:0].                                                                                                    |

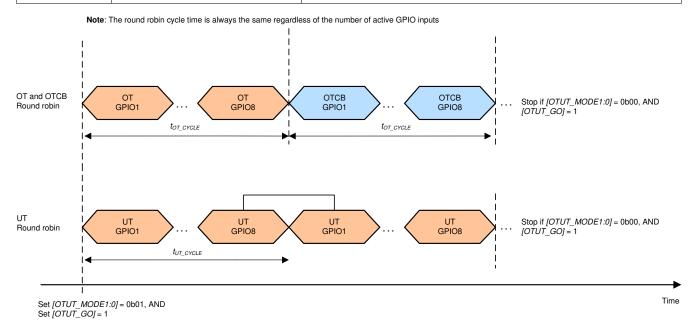

Figure 8-22. OT and UT Round Robin Modes

### 8.3.4.2.2 OTUT Control and Status

### 8.3.4.2.2.1 OTUT Control

Ensure TSREF is enabled. To start the OT and UT protectors, host MCU sets  $OTUT\_CTRL[OTUT\_GO] = 1$ . When the device receives the GO command, it samples the following register settings and then starts the OTUT protectors accordingly. Any change of the settings below requires the MCU to send another GO command to implement the new settings.

- OTUT THRESH[OT THR4:0]: Sets the OT threshold for all active GPIO inputs
- OTUT\_THRESH[UT\_THR2:0]: Sets the UT threshold for all active GPIO inputs

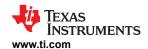

- OTCB\_THRESH register: Sets the OTCB threshold and COOLOFF hysteresis (if enabled)
- OTUT CTRL[OTUT MODE1:0]: OTUT operation mode selection
- GPIO\_CONF1 to GPIO\_CONF4: Determines the inactive GPIO channel(s) and ignores the detection result.

The OTUT protectors can also operate in SLEEP mode. MCU first starts the protector in ACTIVE mode, then puts the device in SLEEP mode. The OTUT protectors will continue the operation until the MCU commands them to stop or if device shuts down.

# 8.3.4.2.2.2 OTUT Status

The *DEV\_STAT[OTUT\_RUN]* = 1 indicates the OTUT protectors are running. The OT detection result is reflected in the *FAULT\_OT* register; the UT detection result is reflected in the *FAULT\_UT* register.

The OTCB detection is not a fault but a cell balancing pause condition. The result is reflected in a particular channel pausing cell balancing. See Section 8.3.3 for details.

# 8.3.5 GPIO Configuration

The device has eight GPIOs. Each GPIO can be programmed to be one of the configurations below through the *GPIO\_CONF1* to *GPIO\_CONF4* registers.

|       | DISAB<br>LE |             | INPUT      |             | оит  | PUT      | WEAK PULL-UP/<br>DOWN |                      | SPECIAL                                    |                             |                                      |
|-------|-------------|-------------|------------|-------------|------|----------|-----------------------|----------------------|--------------------------------------------|-----------------------------|--------------------------------------|
| GPIO  | High-Z      | Digita<br>I | ADC & OTUT | ADC<br>Only | High | Low      | ADC & weak pull-up    | ADC & weak pull-down | Module Balancing MB_TIMER_CTRL is not 0x00 | SPI Controller [SPI_EN] = 1 | Fault Input<br>[FAULT_IN_ EN] =<br>1 |
| GPIO1 | √           | √           | √          | √           | √    | <b>V</b> | √                     | √                    |                                            |                             |                                      |
| GPIO2 | √           | √           | √          | <b>V</b>    | √    | <b>V</b> | √                     | √                    |                                            |                             |                                      |
| GPIO3 | √           | √           | √          | <b>V</b>    | √    | <b>V</b> | √                     | √                    | √ (output, HIGH)                           |                             |                                      |
| GPIO4 | √           | √           | √          | <b>V</b>    | √    | <b>V</b> | √                     | √                    |                                            | √ (SS)                      |                                      |
| GPIO5 | √           | √           | √          | √           | √    | √        | √                     | √                    |                                            | √ (MISO)                    |                                      |
| GPIO6 | √           | √           | √          | √           | √    | √        | √                     | √                    |                                            | √ (MOSI)                    |                                      |
| GPI07 | √           | √           | √          | √           | √    | √        | √                     | √                    |                                            | √ (SCLK)                    |                                      |
| GPIO8 | √           | √           | √          | √           | √    | √        | √                     | √                    |                                            |                             | √ (input, active low)                |

| GPIO Configuration |                           | Description                                                                                                    |
|--------------------|---------------------------|----------------------------------------------------------------------------------------------------|
| DISABLE            | High-Z                    | This is the default GPIO configuration at reset if OTP is not programmed                                                                                                    |
|                    | Digital                   | When GPIO is configured as Digital Input, the device detects the input voltage level to determine a 1 or 0 with respect to its $V_{IL}$ and $V_{IH}$ levels. The result is shown in the $GPIO\_STAT$ register. |
| INPUT              | ADC and OTUT              | The GPIO is configured to be measurable by the ADC (both main and AUX ADCs) and also as the input to the OTUT protectors. Example: use this selection for GPIO used for thermistor connection.                 |
|                    | ADC only                  | The GPIO is configured to be measurable by the ADC (both main and AUX ADCs) only. Example: use this selection to measurement voltage on GPIO.                                                                  |
| OUTPUT             | High                      | The GPIO is configured as digital output high (internally pull up to CVDD). The logic state is also shown in the <i>GPIO_STAT</i> register.                                                                    |
|                    | Low                       | The GPIO is configured as digital output low. The logic state is also shown in the GPIO_STAT register.                                                                                                    |
| WEAK PULL-         | ADC and Weak<br>Pull-up   | The GPIO is pull up internally and is configured to be measured by the ADC (both main and AUX ADCs)                                                                                                    |
| UP/DOWN            | ADC and Weak<br>Pull-down | The GPIO is pull down internally and is configured to be measured by the ADC (both main and AUX ADCs)                                                                                                    |

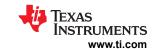

| GPIO Configuration     |                     | Description                                                                                                    |
|------------------------|---------------------|----------------------------------------------------------------------------------------------------|
|                        | Module<br>Balancing | When the <i>MB_TIMER_CTRL</i> register is non-zero, GPIO3 will be taken over to be used in the module balancing control. This configuration has higher priority over any of the INPUT/OUTPUT configurations on GPIO3. |
| SPECIAL SPI Controller |                     | When <i>GPIO_CONF1[SPI_EN]</i> = 1, GPIO4 to GPIO7 are taken over as the SPI controller communication lines. This configuration has higher priority over any of the INPUT/OUTPUT configurations on GPIO4 to GPIO7.    |
|                        | Fault Input         | When <i>GPIO_CONF1[FAULT_IN_EN]</i> = 1, GPIO8 is taken over as an input that if the GPIO was asserted (active low), will set <i>FAULT_SYS[GPIO]</i> = 1 and assert NFAULT (if enabled).                              |

# 8.3.6 Communication, OTP, Diagnostic Control

## 8.3.6.1 Communication

The device can operate as a standalone device in a multidrop configuration (*DEV\_CONF[MULTIDROP\_EN]* = 1) or as a base/stack device in a daisy chain configuration (*DEV\_CONF[MULTIDROP\_EN]* = 0). In multidrop configuration, the daisy chain communication is disabled and the host communicates only with a single device through UART interface. This document will focus on the daisy chain communication.

In daisy chain configuration, each device is identified by a 6-bit device address; hence, up to 64 devices can be connected in the daisy chain. In this configuration, a device is either defined to a base (interface with host through UART) or a stack (interface through the daisy chain ports COMH/COML to the base device). The base description in this document assumes the use of BQ79616 as base device. If a communication extender (also known as bridge device) is used as a base, user must refer to the bridge device's datasheet for details.

## 8.3.6.1.1 Serial Interface

The device has a serial interface which uses UART protocol as the physical layer to communicate between base device and host. The communication is specified in a proprietary frame structure.

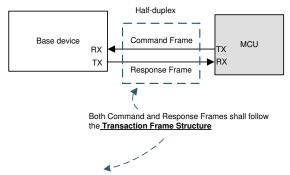

Transaction Frame Structure (to/from system MCU to the base device): A transaction frame consists of 5 types of information as shown above. Data are all sent in byte, and each byte is sent through UART protocol.

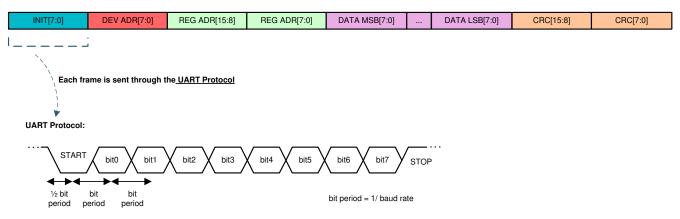

Figure 8-23. UART Communication to Host

### 8.3.6.1.1.1 UART Physical Layer

The UART interface follows the standard serial protocol of 8-N-1, where it sends information as a START bit, followed by eight data bits, and then one STOP bit. The STOP bit indicates the end of the byte. If a byte is received that does not have the STOP bit set, the *FAULT\_COMM1[STOP\_DET]* bit is set, indicating there may be a baud rate issue between the host and the device. The device supports 1-Mbps baud rate. Additionally, during development, a slower baud rate is needed to debug the communication, an optional 250-kbps baud rate can be enabled under communication debug mode.

The UART sends data on the TX pin and receives data on the RX pin. When idle, the TX and RX pins are high. The UART interface requires that RX is pulled up to CVDD through a resistor on the base device. The RX is pulled up on the device side. Do not leave RX unconnected. Ensure RX is connected directly to CVDD for stack devices.

The TX pin is disabled in stack devices, but must be pulled high through a resistor on the host side on base device to prevent triggering an invalid communications frame when the communication cable is not attached, or during power-off or SHUTDOWN state when TX is high impedance. TX is always pulled to CVDD internally while in ACTIVE or SLEEP mode, whether enabled or disabled. Leave TX unconnected if not used in stack devices.

The UART interface is strictly a half-duplex interface. While transmitting, any attempted communication on RX is ignored. The only exception is COMM CLEAR signal on RX pin, which immediately terminates the communication. See Section 8.3.6.1.1.1.3 for details.

# Using two STOP bits in UART:

The device can be set up with two stop bits (*DEV\_CONF[TWO\_STOP\_EN]* = 1), the UART response frame transmits from device to host will always return with two STOP bits as shown below. Host is not required to send the command frame to the device with two STOP bits. The device is able to receive one or more stop bits with or without this function enabled.

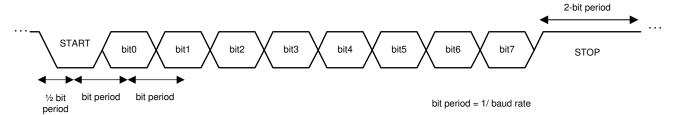

Figure 8-24. UART Response Frame with Two STOP Bits

Potential use of the two stop bits may be to:

- The host to gain extra time to process the data before receiving next data frame.
- The clock tolerance between device and host might cause the data detection out of sync. Having two STOP bits allows re-synchronization of the communication; hence, improving communication robustness.

Although UART is only used by the base device, if the [TWO\_STOP\_EN] = 1, the stack devices also set the [TWO\_STOP\_EN] = 1 even though UART is not used in stacks. It is because the stack devices will use the bit setting to determine the proper gap applying between two communication frames.

# 8.3.6.1.1.1.1 UART Transmitter

The transmitter is configured to wait a specified number of bit periods after the last bit reception before starting transmissions using the *TX\_HOLD\_OFF* register. This provides time for the host to switch the bus direction at the end of its transmission. The UART transmitter is disabled by default in the stack devices.

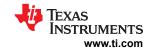

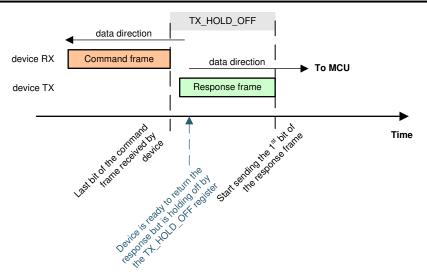

Figure 8-25. UART TX\_HOLD\_OFF

#### 8.3.6.1.1.1.2 UART Receiver

While the device is transmitting data on TX, RX is ignored except when receiving a COMM CLEAR. To avoid collisions during data transmission up the daisy-chain interface, the host must wait until all bytes of a communication transmission are received from the device before attempting additional communication to the device. If the host starts a transmitting without waiting to receive the preceding transaction's response, the communication is not considered reliable and the host must send a COMM CLEAR to restore normal communications to the base device.

### 8.3.6.1.1.1.3 COMM CLEAR

A COMM CLEAR is sent on the RX pin of the base device. It does not send to the stack devices. RX cannot be disabled and a COMM CLEAR can be sent at any time regardless of the TX status. Ensure that the COMM CLEAR does not exceed the maximum value of t<sub>UART(CLR)</sub> bit periods, as this may result in recognition of other communication pings.

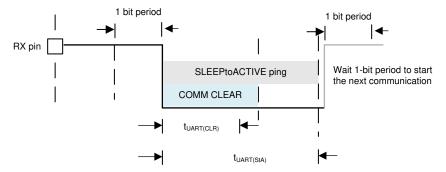

Figure 8-26. UART COMM CLEAR

Use the COMM CLEAR command to clear the receiver and instruct the UART engine to look for a new start of frame. The next byte following the COMM CLEAR is always considered a start-of-frame byte. When detected, a COMM CLEAR sets the FAULT\_COMM1[COMMCLR\_DET] flag. The host must wait at least t<sub>UART(RXMIN)</sub> after the COMM CLEAR to start sending a new frame. It should be noted that in addition to the [COMMCLR\_DET] flag, the FAULT\_COMM1[STOP\_DET] flag is also set because the COMM CLEAR timing violates the typical byte timing and the STOP bit is seen as 0.

A SLEEPtoACTIVE ping/tone also clears the UART receiver. This ping/tone sets the [COMMCLR\_DET] flag when transiting from SLEEP to ACTIVE mode. If this ping/tone is sent during ACTIVE mode, the [COMMCLR\_DET] and [STOP\_DET] flags are set.

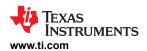

# **COMM CLEAR sent during daisy chain communication:**

When a read command is sent, but the response has not yet completely returned to the host, if a COMM CLEAR is received in the base device at this condition, the device response is discarded. In addition, the stack devices do not see the COMM CLEAR and continue to send their responses which are forwarded to the host, resulting in host receiving unexpected response frames. Hence, host should avoid this condition by waiting until all responses are received from the stack before sending a COMM CLEAR.

register above condition occurs. the base device low-level communication debua DEBUG\_UART\_RR\_TR[TR\_WAIT] waiting (indicating device is to transmit response) DEBUG\_UART\_RR\_TR[TR\_SOF] (indicating a COMM CLEAR is received while device is transmitting data) bits can be set depending on the timing in receiving the COMM CLEAR signal.

When using the multidrop configuration, a COMM CLEAR signal must be used before every frame to ensure consistent communication.

### 8.3.6.1.1.2 Command and Response Protocol

The host initiates every transaction between the host and device. The device never transmits data without first receiving a command frame from the host. A command frame is a communication frame sent from host to the device; a response frame is a response (to a read command) from device to host. After a command frame is transmitted, the host must wait for all expected responses to be returned (or a timeout in case of error) before initiating a new command frame. The commands supported by the device are listed in Table 8-9.

| Command                           | Description                                                                                                    |
|-----------------------------------|----------------------------------------------------------------------------------------------------|
| Single Device Read                | To read a register(s) from a single device (base or stack)                                                                                                    |
| Single Device Write               | To write a register(s) to a single device (base or stack)                                                                                                    |
| Stack Read                        | To read a register(s) from the stack devices only. The device must be configured as a stack device with COMM_CTRL[STACK_DEV] = 1 to respond to Stack Read commands                      |
| Stack Write                       | To write a register(s) for only the stack devices. The device must be configured as a stack device with COMM_CTRL[STACK_DEV] = 1 to respond to Stack Write commands.                    |
| Broadcast Read                    | To read a register(s) for all of the devices in the daisy chain, including base device.                                                                                                 |
| Broadcast Read                    | To write a register(s) for all of the devices in the daisy chain, including base device.                                                                                                |
| Broadcast Write Reverse Direction | To send a broadcast write in the reverse direction set by CONTROL1[DIR_SEL] bit. This command is intended to be used for switching the communication direction with the RING interface. |

Table 8-9. Commands

### 8.3.6.1.1.2.1 Transaction Frame Structure

The protocol layer is made up of transaction frames. There are two basic types of transaction frames: command frames (transactions from host) and response frames (transactions from device). The transaction frames are made up of the following five field types:

- Frame initialization (INIT, 1-byte)
- Device address (DEV ADR, 1-byte)
- Register address (REG ADR, 2-byte)
- Data (DATA, various byte length)
- Cyclic redundancy check (CRC, 2-byte)

### 8.3.6.1.1.2.1.1 Frame Initialization Byte

The frame initialization byte is used in both command and response frames. It is always the first byte of the frame. The frame initialization byte performs two functions. First, it defines the frame as either a command frame (host) or a response frame (device). Second, it defines the length of the frame that follows after the frame initialization byte. This provides the receiver an exact number of bytes to expect for a complete command or response.

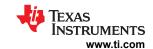

Table 8-10. Command Frame Initialization Byte Definition

|      |     |            | Command Frame                                                                                                    | F             | Response Frame                  |
|------|-----|------------|----------------------------------------------------------------------------------------------------|---------------|---------------------------------|
|      | Bit | Bit Name   | Description                                                                                                    | Bit Name      | Description                     |
| INIT | 7   | FRAME_TYPE | 1 = Define Command Frame                                                                                                    | FRAME_TYPE    | 0 = Defines Response Frame      |
|      | 6   | REQ_TYPE   | 000 = Single Device Read                                                                                                    | RESPONSE_BYTE | Number of the data bytes        |
|      | 5   |            | 001 = Single Device Write<br>010 = Stack Read                                                                                    |               | 0x00 = 1 byte<br>0x01 = 2 bytes |
|      | 4   |            | 011 = Stack Write<br>100 = Broadcast Read<br>101 = Broadcast Write<br>110 = Broadcast Write Reverse<br>111 = RSVD <sup>(1)</sup> | :             | :<br>0x7F = 128 bytes           |
|      | 3   | RSVD       | Reserved. This bit is ignored                                                                                                    |               |                                 |
|      | 2   | DATA_SIZE  | Number of data bytes of the command                                                                                              |               |                                 |
|      | 1   |            | frame, excluding device address, register address or CRC                                                                         |               |                                 |
|      | 0   |            | 000 = 1 byte<br>001 = 2 bytes<br>:<br>111 = 8 bytes                                                                              |               |                                 |

<sup>(1)</sup> No function to this selection, however, selecting this setting will set the DEBUG\_COMMH[RC\_IERR] or DEBUG\_COMMH[RC\_IERR] flag depends on which daisy chain interface receives the command frame.

### 8.3.6.1.1.2.1.2 Device Address Byte

The device address byte identifies the device targeted by the single device read/write command. This byte is omitted for broadcast, stack, and broadcast reverse direction command frames. All response frames contain the device address byte. In single device read/write commands, the device that contains a matching value in the *DIRO\_ADDR* (used for communication direction with *CONTROL1[DIR\_SEL]* = 0) or in *DIR1\_ADDR* (used for communication direction with *CONTROL1[DIR\_SEL]* = 1) responds to the command. If multiple devices have matching values, all of those devices will respond and cause collision.

Table 8-11. Device Address Byte Definition

|         |        |                            | Command Frame                                                | Response Frame |                                                |  |  |
|---------|--------|----------------------------|--------------------------------------------------------------|----------------|------------------------------------------------|--|--|
|         | Bit    | Bit Name                   | Description                                                  | Bit Name       | Description                                    |  |  |
| DEV ADR | 7      | RSVD                       | Should always write 0                                        | RSVD           | Should always write 0                          |  |  |
|         | 6      | RSVD Should always write 0 |                                                              | RSVD           | Should always write 0                          |  |  |
|         | 5 to 0 | Device Address             | evice Address Set the device address range from 0x00 to 0x3F |                | Set the device address range from 0x00 to 0x3F |  |  |

### 8.3.6.1.1.2.1.3 Register Address Bytes

Register addresses are two bytes in length. Any write command to an invalid register address is ignored. Any read from an invalid register returns a 0x00 response. This is true for command frames sent to an individual register with invalid address, or as part of command sent to multiple registers with invalid addresses. When read/write addresses a block of registers with only some invalid addresses, the valid addresses respond as normal, while the invalid addresses respond as previously described.

Table 8-12. Register Address Byte Definition

|         |                          | Command Frame             |                                             | Response Frame            |                                             |  |
|---------|--------------------------|---------------------------|---------------------------------------------|---------------------------|---------------------------------------------|--|
|         | Bit Bit Name Description |                           | Bit Name                                    | Description               |                                             |  |
| DEC ADD | 7 to 0                   | Register Address<br>(MSB) | Target or beginning of the register address | Register Address<br>(MSB) | Target or beginning of the register address |  |
| REG_ADR | 7 to 0                   | Register Address<br>(LSB) | Target or beginning of the register address | Register Address (LSB)    | Target or beginning of the register address |  |

Product Folder Links: BQ79616

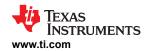

### 8.3.6.1.1.2.1.4 Data Bytes

The number of data bytes and the relevant information they convey is determined by the type of command frame sent and the target register specified in that command frame. When part of a command frame, the data bytes contain the values to be written to the registers. When part of a response frame, the data bytes contain the values returned from the registers.

**Table 8-13. Data Bytes Definition** 

|      |     | Command Frame |                                                                                                  |                  | Response Frame                                                           |  |  |
|------|-----|---------------|--------------------------------------------------------------------------------------------------|------------------|--------------------------------------------------------------------------|--|--|
|      | Bit | Bit Name      | Description                                                                                      | Bit Name         | Description                                                              |  |  |
|      | 7   | Data          | For Write command:                                                                               | Data             | Data value return from the register(s) is                                |  |  |
|      | 6   | Byte[0]       | Data value to be written to the register(s) is specified in the REG ADR frame                    | Byte[0]          | specified in the REG_ADR frame                                           |  |  |
|      | 5   |               | For Read command:                                                                                |                  |                                                                          |  |  |
|      | 4   |               | Specify the number of bytes need to be returned by the read command.                             |                  |                                                                          |  |  |
|      | 3   |               | 0x00 = 1 byte                                                                                    |                  |                                                                          |  |  |
|      | 2   |               | 0x01 = 2 bytes<br>:<br>0x7F = 128 bytes                                                          |                  |                                                                          |  |  |
|      | 1   |               |                                                                                                  |                  |                                                                          |  |  |
|      | 0   |               |                                                                                                  |                  |                                                                          |  |  |
| DATA |     |               |                                                                                                  |                  |                                                                          |  |  |
|      | 7   | Data Byte [n] | For Write command: Data value to be written to the register(s) is specified in the REG_ADR frame | Data Byte<br>[n] | Data value return from the register(s) is specified in the REG_ADR frame |  |  |
|      | 6   |               |                                                                                                  |                  |                                                                          |  |  |
|      | 5   |               |                                                                                                  |                  |                                                                          |  |  |
|      | 4   |               |                                                                                                  |                  |                                                                          |  |  |
|      | 3   |               |                                                                                                  |                  |                                                                          |  |  |
|      | 2   |               |                                                                                                  |                  |                                                                          |  |  |
|      | 1   |               |                                                                                                  |                  |                                                                          |  |  |
|      | 0   |               |                                                                                                  |                  |                                                                          |  |  |

### 8.3.6.1.1.2.1.5 CRC Bytes

The device uses a CRC (cyclic redundancy check) to protect data integrity during transmission. The CRC represents the remainder of a process analogous to polynomial long division, where the frame being checked is divided by the generator. The CRC appended to the frame is the remainder. Because of this process, when the device receives a frame, the CRC calculated by the receiver across the entire frame including the transmitted CRC will be zero, indicating a correct transmission and reception. A non-zero result indicates a communication error. Specifically, the device uses the CRC-16-IBM polynomial  $(x^{16} + x^{15} + x^2 + 1)$  with 0xFFFF initialization.

The CRC value is checked as the first step after receiving the communication frame. If the CRC is incorrect, the entire frame is discarded and not processed. Any additional frame errors are not checked and any errors are not indicated other than CRC error. The bytes are still transferred up or down the stack, thus every device that processed the frame will indicate a CRC error. This results in multiple devices indicating CRC faults on the same communication frame.

### 8.3.6.1.1.2.1.6 Calculating Frame CRC Value

The CRC calculation by the transmitter is in bit-stream order across the entire transmission frame (except for the CRC). When determining bit-stream order for implementing the CRC algorithm, it is important to note that protocol bytes transmit serially, least-significant bit first. Figure 8-27 illustrates the bit-stream order concept.

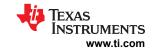

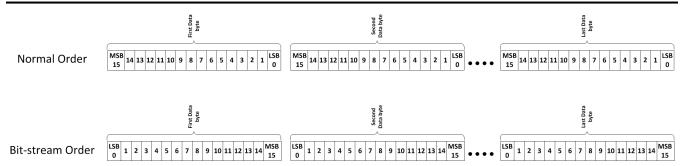

Figure 8-27. Bit-Stream Order Explanation

The CRC (0x0000) is appended to the end of the bit-stream. This bit-stream is then initialized by XOR'ing with 0xFFFF to catch any leading 0 errors. This new bit-stream is then divided by the polynomial (0xC002) until only the 2-byte CRC remains. During this process, the most significant 17 bits of the bit stream are XOR'd with the polynomial. The leading zeroes of the result are removed and that result is XOR'd with the polynomial once again. The process is repeated until only the 2-byte CRC remains. For example:

Example 1: CRC Calculation Using Polynomial Division

```
Command Frame = 0x80 00 02 0F 0B (0b1000 0000 0000 0000 0010 0000 1111 0000 1011)
Command Frame in bit stream order = 0x01 00 40 F0 D0 (0b0000 0001 0000 0000 0100 0000 1111 0000
1101 0000)
After Initialization (XOR with 0xFFFF) = 0b1111 1110 1111 1111 0100 0000 1111 0000 1101 0000
1111 1110 1111 1111 0100 0000 1111 0000 1101 0000 0000 0000 0000 #append 0x0000 for CRC
1100 0000 0000 0010 1 #XOR with polynomial
0011 1110 1111 1101 1100 0000 1111 0000 1101 0000 0000 0000 0000 0000
11 1110 1111 1101 1100 0000 1111 0000 1101 0000 0000 0000 0000 #delete leading zeros from
previous result
11 0000 0000 0000 101 #XOR with polynomial
00 1110 1111 1101 0110 0000 1111 0000 1101 0000
1100 0110 0000 0001 0000 0000
1100 0000 0000 0010 1 #XOR with polynomial
0000 0110 0000 0011 1000 0000
110 0000 0011 1000 0000
110 0000 0000 0001 01 #XOR with polynomial
000 0000 0011 1001 0100
0000 0011 1001 0100 #CRC result in bit stream order
1100 0000 0010 1001 #final CRC result in normal order
CRC final 0xC029
```

# 8.3.6.1.1.2.1.7 Verifying Frame CRC

There are several methods for checking the CRC of a frame. One method is to simply calculate the CRC for the transmitted command except the last two bytes (CRC bytes) using the method described in the previous section, and then compare that result with the transmitted CRC bytes. A more simple option is to run the entire transmission through the CRC algorithm. If the CRC is correct, the result is 0000. In this case, the initial zero padding of the bit-stream with 16 zeroes is not necessary. Using the previous result and running through the algorithm produces the following results:

Example 1: CRC Verification Using Polynomial Division:

```
Command Frame = 0x80 00 02 0F 0B (0b1000 0000 0000 0000 0000 0010 0000 1111 0000 1011)

CRC to Check = 0xC029

Command Frame w/ CRC in bit stream order = 0x80 00 02 0F 0B C0 29 (0b1000 0000 0000 0000 0010 0000 1111 0000 1011 0000 0011 1001 0100)

After Initialization (XOR with 0xFFFF) = 0b0 1111 1110 1111 1111 0100 0000 1111 0000 1101 0000 0000 0011 1001 0100

1111 1110 1111 1111 0100 0000 1111 0000 1101 0000 0000 0011 1001 010 #delete leading zeros from previous result

1100 0000 0000 0010 1 #XOR with polynomial 0011 1110 1111 1101 1101 1100 0000 1111 0000 1101 0000 0011 1001 0100

11 1110 1111 1101 1100 0000 1111 0000 1101 0000 0001 1001 0100 #delete leading zeros from
```

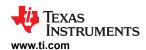

```
previous result
11 0000 0000 0000 101 #XOR with polynomial
00 1110 1111 1101 0110 0000 1111 0000 1101 0000 0000 0011 1001 0100
.....
1100 0110 0000 0010 1001 0100
1100 0000 0000 0010 1 #XOR with polynomial
0000 0110 0000 0000 0010 100
1 1000 0000 0000 0101 00
1 1000 0000 0000 0101 #XOR with polynomial
0 1000 0000 0000 0101 #XOR with polynomial
0 0000 0000 0000 0101 #XOR with polynomial
0 0000 0000 0000 0000 000
0x0000 #verfiy that CRC checks out valid
```

#### Note

The result of '0b0000 0000 0000 0000' for the CRC indicates a successful check.

### 8.3.6.1.1.2.2 Transaction Frame Examples

Transaction frames are created using the frame structure discussed in the previous sections. This section outlines how the command and response frames are passing through the daisy chain. The CRC values in the examples are correct and can be used to verify the customer CRC algorithm. The CRC is verified by the device with every received command frame and the command is not executed unless the CRC is valid.

### 8.3.6.1.1.2.2.1 Single Device Read/Write

# Single Device Read:

Device address must be set up before using this command. A single device read generates a response frame whose length depends on the requested number of register bytes read. The command frame send by host must contain the register address to start at (address field) and the number of bytes to return (number of registers to read). The DATA\_SIZE field in the initialization byte for the single device read command is always 0b000.

The command frame travels to all devices in the daisy chain, but only the device that matches the command frame's device address field will respond to the single device read command. The corresponding device will respond with returned data request by the single device read, following the response frame format.

# Single Device Write:

Device address must be set up before using this command. A write command for a single device enables the customer to update up to eight consecutive registers with one command. The single device write command frame must contain the register address to start at (address field) and the data bytes to write to the registers. The DATA\_SIZE field in the initialization byte for the single device write command is the number of registers to update.

The command frame travels to all devices in the daisy chain, but only the device that matches the command frame's device address field will execute the single device write command.

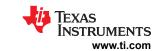

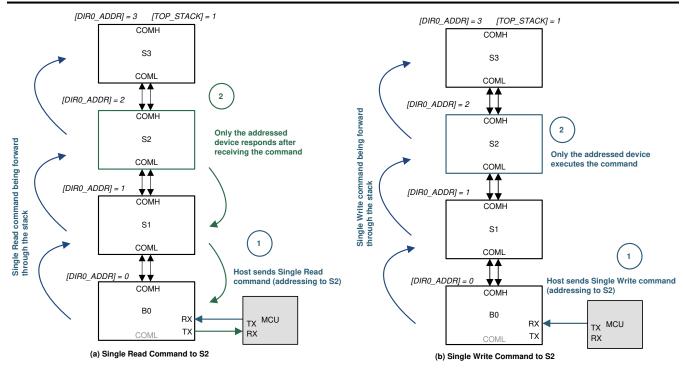

Figure 8-28. Single Device Read/Write

Table 8-14. Single Device Read/Write

|                        | ,                             | Single Read Command Sent by Host                                                                                                    | Single Write Command Sent by Host                          |                                                                                                    |  |
|------------------------|-------------------------------|----------------------------------------------------------------------------------------------------|------------------------------------------------------------|----------------------------------------------------------------------------------------------------|--|
| Example                | Read 16 Cell Voltages from S2 |                                                                                                    | Write OTP Unlock Code to OTP_PROG_UNLOCK1A to 1I Registers |                                                                                                    |  |
| Frame Field            | Data                          | Comments                                                                                                    | Data                                                       | Comments                                                                                                    |  |
| Initialization<br>Byte | 0x80                          | Always 0x80 FRAME_TYPE = 1 REQ_TYPE = 0b000 = Single Read DATA_SIZE = 0b000                                                                                          | 0x93                                                       | 0x90 for 1 byte data read, 0x91 for 2 bytes data read, 0x92 for 3 bytes data read, and so on.  For this example:  FRAME_TYPE = 1  REQ_TYPE = 0b001= Single Write  DATA_SIZE = 0b11 = 4 bytes |  |
| Device<br>Address      | 0x02                          | Device address 0x02 (S2) in this example                                                                                                    | 0x02                                                       | Device address 0x02 (B0) in this example                                                                                                    |  |
| Register<br>Address    | 0x0568                        | Start address of the register block to read (address of VCELL16_HI in this example)                                                                                  | 0x0300                                                     | Start address of the register block to write (address of OTP_PROG_UNLOCK1A in this example)                                                                                                  |  |
| Data                   | 0x1F                          | Instruct the target device to return 32 bytes of data (that is, from address 0x0568 to 0x0587), assuming each VCELLn_HI = 0x80, VCELLn_LO = 0x00, where n = 1 to 16. | 0x02B7 78BC                                                | The unlock value to OTP_PROG_UNLOCK1A to OTP_PROG_UNLOCK1D                                                                                                    |  |
| CRC                    | 0x5A6F                        |                                                                                                    | 0xB8AE                                                     |                                                                                                    |  |

#### 8.3.6.1.1.2.2.2 Stack Read/Write

## Stack Read:

The device address, COMM\_CTRL[STACK\_DEV] bit and [TOP\_STACK] bit must be configured before using this command. A stack read command generates a number of response frames depending on the number of devices in the stack (that is, device with COMM\_CTRL[STACK\_DEV] = 1), whose length depends on the requested number of register bytes read. The stack read command frame must contain the register address to start at (address field) and the number of bytes to return (number of registers to read). The DATA\_SIZE field in the initialization byte for the read command is always 0b000.

The command frame travels to all devices in the daisy chain, but only the device with COMM\_CTRL[STACK\_DEV] = 1 will respond. During the response, the device with COMM\_CTRL[TOP\_STACK] = 1 will return the response frame first. Each device (address N) in the stack waits until the device above (address N+1) responds before appending its response frame. The CRC is validated while receiving the responses. If a CRC error occurs in the response frame from address N+1, device N does not append its message and an invalid CRC fault is generated.

Use Figure 8-29 with the example of using reading 16 cell voltages from S1 to S3. The response to this command is 3 separate response frames (one response frame per device), each frame with a total length of 38 bytes (32 data bytes + 6 protocol bytes). Although the stack read command does not contain the device address field, each response frame will contain the corresponding device address field associating the data to a particular device. The host will receive a response frame from S3 first (ToS), following with a response frame from S2, and finally the response frame from S1.

### Stack Write:

The COMM\_CTRL[STACK\_DEV] must be configured before using this command. A stack write command enables the host to update up to eight consecutive registers for the stack devices (that is, device with COMM\_CTRL[STACK\_DEV] = 1) with one command. The command frame must contain the register address to start at (address field) and the data bytes to write to the registers. The DATA\_SIZE field in the initialization frame is the number of registers to update.

The command frame travels to all devices in the daisy chain, but only the device with  $COMM\_CTRL[STACK\_DEV] = 1$  will execute the command.

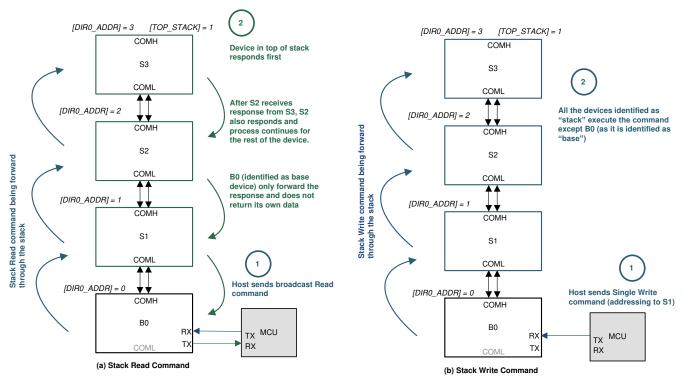

Figure 8-29. Stack Read/Write

### Table 8-15. Stack Read/Write

|                        |                                     | Stack Read Command Sent by Host                                                                                                    | Stack Write Command Sent by Host |                                                                                                    |
|------------------------|-------------------------------------|----------------------------------------------------------------------------------------------------|----------------------------------|----------------------------------------------------------------------------------------------------|
| Example                | Read 16 Cell Voltages from S1 to S3 |                                                                                                    | Write OTP Un                     | llock Code to OTP_PROG_UNLOCK1A to 1D<br>Registers to S1, S2, and S3                                                                                         |
| Frame Field            | Data                                | Comments                                                                                                    | Data                             | Comments                                                                                                    |
| Initialization<br>Byte | 0xA0                                | Always 0xA0 FRAME_TYPE = 1 REQ_TYPE = 0b010 = Stack Read DATA_SIZE = 0b000                                                                                     | 0xB3                             | 0xB0 for 1 byte data read, 0xB1 for 2 bytes data read, 0xB2 for 3 bytes data read, and so on. For this example: FRAME_TYPE = 1 REQ_TYPE = 0b011= Stack Write |
|                        |                                     |                                                                                                    |                                  | DATA_SIZE = 0b011 = 4 bytes                                                                                                    |
| Device<br>Address      | N/A                                 | No need to include the device address byte in command frame                                                                                                    | N/A                              | No need to include the device address byte in command frame                                                                                                  |
| Register<br>Address    | 0x0568                              | Start address of the register block to read (address of VCELL16_HI in this example)                                                                            | 0x0300                           | Start address of the register block to write (address of OTP_PROG_UNLOCK1A in this example)                                                                  |
| Data                   | 0x1F                                | Instruct each device to return 32 bytes of data (that is, from address 0x0568 to 0x0587), assuming each VCELLn_HI = 0x80, VCELLn_LO = 0x00, where n = 1 to 16. | 0x02B7 78BC                      | The unlock value to OTP_PROG_UNLOCK1A to OTP_PROG_UNLOCK1D                                                                                                   |
| CRC                    | 0x5C2D                              |                                                                                                    | 0x0BD7                           |                                                                                                    |

#### 8.3.6.1.1.2.2.3 Broadcast Read/Write

## **Broadcast Read:**

The device address and [TOP\_STACK] bit must be configured before using this command. A broadcast read command generates a number of response frames depending on the number of devices in the daisy chain (both stack and base devices), whose length depends on the requested number of register bytes read. The broadcast read command frame must contain the register address to start at (address field) and the number of bytes to return (number of registers to read). The DATA\_SIZE field in the initialization byte for the read command is always 0b000.

The command frame travels to all devices in the daisy chain, every device will respond. During the response, the device with *COMM\_CTRL[TOP\_STACK]* = 1 will return the response frame first, each device (address N) in the stack waits until the device above (address N+1) responds before appending its response frame. The CRC is validated while receiving the responses. If a CRC error occurs in the response frame from address N+1, device N does not append its message and an invalid CRC fault is generated.

Use Table 8-16 with the example of reading 16 cell voltages from B0 to S3. The response to this command is 4 separate response frames (one response frame per device), each frame with a total length of 38 bytes (32 data bytes + 6 protocol bytes). Although the broadcast read command does not contain the device address field, each response frame will contain the corresponding device address field, associated the data to a particular device. The host will receive the response frame from S3 first (ToS), following with the response frame from S2, then S1, and finally the response frame from B0.

# **Broadcast Write:**

This command can be used without auto-addressing. A broadcast write command enables the host to update up to eight consecutive registers for all devices in the daisy chain with one command. The command frame must contain the register address to start at (address field) and the data bytes to write to the registers. The DATA\_SIZE field in the initialization frame is the number of registers to update.

The command frame travels to all the devices in the daisy chain, and every device in the daisy chain will execute the command.

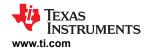

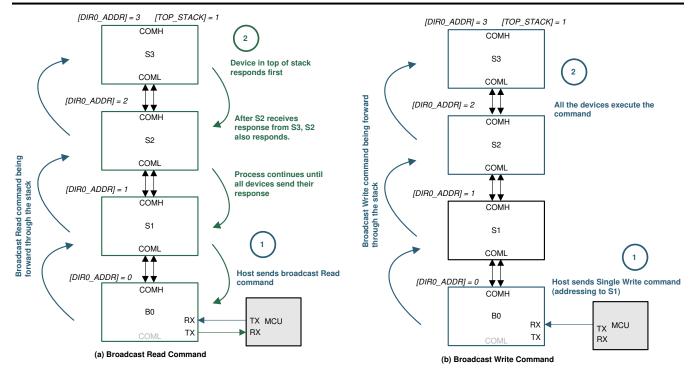

Figure 8-30. Broadcast Read/Write

Table 8-16. Broadcast Read/Write

|                        | Br                                  | oadcast Read Command Sent by Host                                                                                                    | Broadcast Write Command Sent by Host                                          |                                                                                                    |  |
|------------------------|-------------------------------------|----------------------------------------------------------------------------------------------------|-------------------------------------------------------------------------------|----------------------------------------------------------------------------------------------------|--|
| Example                | Read 16 Cell Voltages from B0 to S3 |                                                                                                    | Write OTP Unlock Code to OTP_PROG_UNLOCK1A to Registers to B0, S1, S2, and S3 |                                                                                                    |  |
| Frame Field            | Data Comments                       |                                                                                                    | Data                                                                          | Comments                                                                                                    |  |
| Initialization<br>Byte | 0xC0                                | Always 0xC0 FRAME_TYPE = 1 REQ_TYPE = 0b100 = Broadcast Read DATA_SIZE = 0b000                                                                                 | 0xD3                                                                          | 0xD0 for 1 byte data read, 0xD1 for 2 bytes data read, 0xD2 for 3 bytes data read, and so on.  For this example: FRAME_TYPE = 1 REQ_TYPE = 0b101= Broadcast Write DATA_SIZE = 0b011 = 4 bytes |  |
| Device<br>Address      | N/A                                 | No need to include the device address byte in command frame                                                                                                    | N/A                                                                           | No need to include the device address byte in command frame                                                                                                    |  |
| Register<br>Address    | 0x0568                              | Start address of the register block to read (address of VCELL16_HI in this example)                                                                            | 0x0300                                                                        | Start address of the register block to write (address of OTP_PROG_UNLOCK1A in this example)                                                                                                   |  |
| Data                   | 0x1F                                | Instruct each device to return 32-bytes of data (that is, from address 0x0568 to 0x0587), assuming each VCELLn_HI = 0x80, VCELLn_LO = 0x00, where n = 1 to 16. | 0x02B7 78BC                                                                   | The unlock value to OTP_PROG_UNLOCK1A to OTP_PROG_UNLOCK1D                                                                                                    |  |
| CRC                    | 0x422D                              |                                                                                                    | 0x6BD1                                                                        |                                                                                                    |  |

### 8.3.6.1.1.2.2.4 Broadcast Write Reverse Direction

Usually, device is expecting to receive communication based on the [DIR\_SEL] setting. If a device receives communication frame opposite to the [DIR\_SEL] setting, such as receiving command frame from COMH while [DIR\_SEL] = 0, it will flag the communication as error. The broadcast write reverse direction is a command used to change flip the [DIR\_SEL] setting when host needs to switch the daisy chain communication direction. This command is expected to receive from an opposite direction than the [DIR\_SEL] setting during reverse communication direction procedure. See Section 8.3.6.1.3.4 for details.

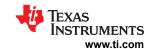

Although the broadcast write reverse direction is allowed to write any register value to the device, it is not recommended to write any other register setting other than the CONTROL1[DIR\_SEL] to avoid communication collisions. Communication collisions are not detected and result in corrupted communication on the stack interface.

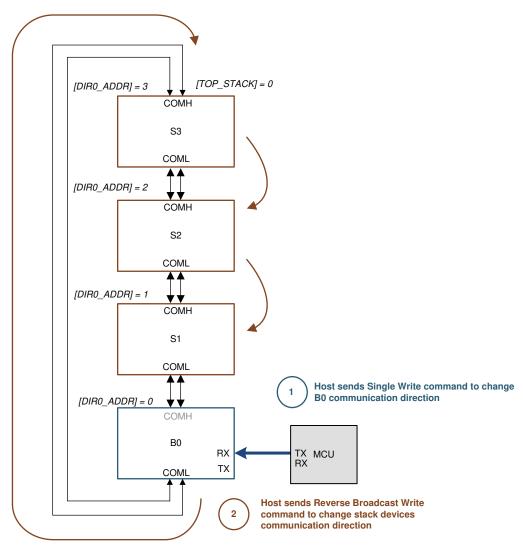

**Reverse Broadcast Write Command** 

Figure 8-31. Broadcast Write Reverse Direction

**Table 8-17. Broadcast Write Reverse Direction** 

|                        | Broadcast Write Reverse Direction Command Sent by Host  |                                                                                                   |  |
|------------------------|---------------------------------------------------------|---------------------------------------------------------------------------------------------------|--|
| Example                | Set the [DIR_SEL] = 1 on All Devices in the Daisy Chain |                                                                                                   |  |
| Frame Field Data Comme |                                                         | Comments                                                                                          |  |
| Initialization Byte    | 0xE0                                                    | Always 0xE0 FRAME_TYPE = 1 REQ_TYPE = 0b110 = Broadcast Write Reverse Direction DATA_SIZE = 0b000 |  |
| Device Address         | N/A                                                     | No need to include the device address byte in command frame                                       |  |
| Register Address       | 0x0309                                                  | Address of CONTROL1 register                                                                      |  |
| Data                   | 0x80                                                    | Set CONTROL1[DIR_SEL] = 1                                                                         |  |
| CRC                    | 0xC014                                                  |                                                                                                   |  |

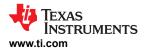

### 8.3.6.1.2 Daisy Chain Interface

The daisy chain communication is created using differential signaling to minimize Electro-Magnetic Susceptibility (EMS) and Bulk Current Injection (BCI) immunity. The differential communication transmits true and complement data on the COM\*P and COM\*N pins, respectively. In a multiple device stack, there are configurations where the devices are physically located on the same board or located in entirely separate packs connected with twisted-pair wiring.

The device supports the use of transformers or capacitors to electrically isolate the signals between devices in the stack. For applications that have multiple devices on the same PCB, a single level-shifting capacitor is connected between the COMH/L pins of the devices. For extremely noisy environments, additional filtering may be necessary. For devices that are separated by cabling, additional isolation components are used. See Section 9 for specific details on selecting components.

## 8.3.6.1.2.1 Daisy Chain Transmitter and Receiver Functionality

The daisy chain is bidirectional and half duplex, and, therefore, has a transmitter (TX) and receiver (RX) on the COMH and COML interfaces. The TX and RX functions are controlled automatically by the hardware based on the device's base/stack detection. When a WAKE ping/tone is received, the communication direction is set by CONTROL1[DIR\_SEL] and the COMM\_CTRL[TOP\_STACK] configurations. See Section 8.3.6.1.3 for details. Additionally, a user overwrites to take over the complete control of the COMH and COML is available under communication debug mode using the DEBUG\_CTRL\_UNLOCK, DEBUG\_COMM\_CTRL1, and DEBUG\_COMM\_CTRL2 registers. See Section 8.5.4.14 for details.

# 8.3.6.1.2.2 Daisy Chain Protocol

The differential daisy chain (vertical) interface uses an asynchronous 13-bit byte-transfer protocol. Data is transferred LSB first and every bit is duplicated (with a complement) to ensure the transmission has no DC content.

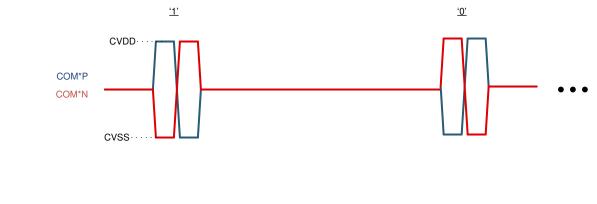

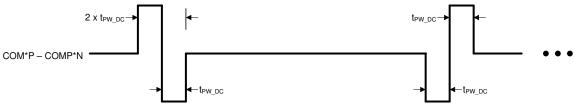

Figure 8-32. Daisy Chain Bit Definition

A byte starts with a Preamble, followed by two SYNC bits, a start-of-frame bit, eight data bits starting from the LSB D0 to MSB D7 (D0 is transmitted just after State-Of-Frame and D7 comes last before the Byte Error and Postamble).

The device extracts timing information using the Preamble and SYNC bits to decode the rest of the bit value in the byte. If any of the following errors is detected, the byte is not processed and register error bit is set.

 The Preamble and SYNC bits are known values, if the decoded value has error, the DEBUG\_COMH/ L\_BIT[SYNC1] = 1 depends on which COM port receives this data.

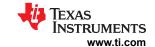

 If timing extracted from the Preamble and SYNC bits is outside of the expected range, the DEBUG\_COMH/ L BIT[SYNC2] = 1.

Once the two valid SYNC bits are received, the additional bits are decoded and sent to the command processor. The device continues to detect any error on this byte, and if error is detected, the Byte Error (BERR) bit will be set in this byte. The *DEBUG\_COMH/L\_BIT[PERR]* = 1 depends on which COM port detects the error. The following condition will set the BERR bit in the byte.

Not sufficient samples to indicate the logic level of a bit. That is, a bit is decoded as not a strong 1 or strong 0.
 The DEBUG\_COMH/L\_BIT[BIT] = 1 depends on which COM port detects the error.

In the meantime, each bit is still being retransmitted to the next device. If the device is unable to decode a 1 or a 0 for the bit, it will retransmit with 0 with the BERR bit set in the byte. When the new device detects the BERR bit is set to 1 in the receiving byte, it will ignore the questionable byte and set the <code>DEBUG\_COMH/L\_BIT[BERR\_TAG]</code> = 1, indicating a byte is received with BERR. The questionable byte being ignored is likely to cause other communication errors and is likely to trigger the <code>DEBUG\_COMH/L\_BIT[PERR]</code> = 1 being set in the new device as well. The questionable byte continues to be retransmitted up the daisy chain with BERR set and the process continues.

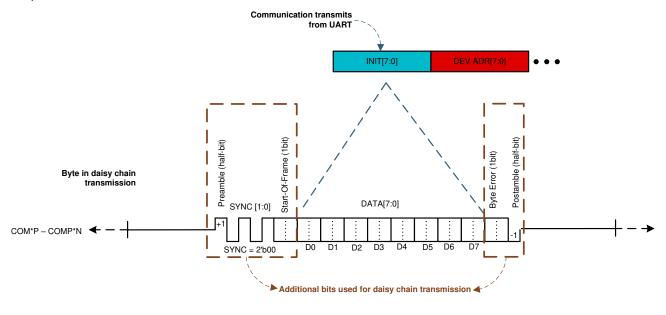

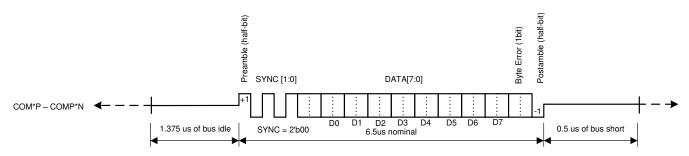

Figure 8-33. Daisy Chain Byte Definition

**Table 8-18. Daisy Chain Byte Definition** 

| Bit Field | Description                                                                                                    |
|-----------|----------------------------------------------------------------------------------------------------|
| , ,       | Indicates a start of transaction, signaling the receiver to start sampling. This half-bit and the following two SYNC bits are used to extra timing information.    |
|           | Always 0b00. The SYNC bits are used for the digital to assess the timing and noise level on the byte, improving the detection of a 1 and 0 in a noisy environment. |

Submit Document Feedback

Copyright © 2023 Texas Instruments Incorporated

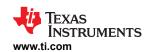

| Table 8-18. Daisy Chain Byte Definition (continued) |
|-----------------------------------------------------|
|-----------------------------------------------------|

| Bit Field                  | Description                                                                                                    |
|----------------------------|----------------------------------------------------------------------------------------------------|
| Start-Of-Frame (1-bit)     | The Start-Of-Frame (SOF) bit indicates the follow-on data byte is the initialization byte, a start of a communication transaction frame. Stack device needs this information to process the communication.  For command frame transaction, the base device is responsible to set the SOF bit as it translates the UART communication to the daisy chain communication.  The initialization byte contains data size information. Based on the data size information, the base device would count the number of bytes received and set the next SOF bit accordingly.  The UART COMM CLEAR signal resets the UART receiver which includes the frame handling of the logic. Hence, the next byte after COMM CLEAR must have SOF set to 1 because the COMM CLEAR indicates the system clears UART and re-starts the communication. |
| Data[7:0]                  | The actual byte of the communication transaction frame                                                                                                    |
| Byte Error BERR<br>(1-bit) | Indicates an error detected in this byte. When a device receives a byte with BERR set by the lower device, it will retransmit the byte also with BERR = 1.  Because each data bit is re-clocked from one device to the next, the next device may not detect a communication error. However, the tag of the [BERR] bit would indicate this communication frame has an error during its previous transaction.                                                                                                    |
| Postamble (half-<br>bit)   | Indicates the end of transaction                                                                                                    |

Each byte is transmitted at 2 MHz (250 ns per pulse or 500 ns per couplet). The time between each byte depends on the UART baud rate (1 Mbps in normal operation), but the byte time is always the same. The communication frame is defined with idle time between byte. In some rare cases, communication signal may not terminate cleanly, leaving ringing at the end of a byte. In such case, increasing the byte to byte gap can improve the communication robustness. The device allows additional byte gap insert between bytes in the response frame through *STACK RESPONSE* register setting.

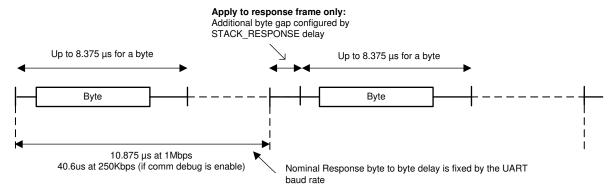

Figure 8-34. Daisy Chain Byte Transfer

# 8.3.6.1.3 Start Communication

From SHUTDOWN or after device reset, host follows the following steps to bring up the devices for communication.

- Host sends a WAKE ping to reset or bring the devices to ACTIVE mode. In this process, the devices in the
  daisy chain will configure their own COMH and COML ports based on their position in the daisy chain (base
  device or stack device)
  - After this step, the broadcast write is supported.
- Host performs auto-addressing to assign a device address to each device
  - After this step, the broadcast read/write and single device read/write are supported.
- Host configures the COMM\_CTRL[STACK\_DEV] and [TOP\_STACK] bits. The Top of Stack (ToS) device will
  disable its transmitter of the COMH (or COML based on communication direction)
  - After this step, all commands, broadcast read/write, single device read/write, and stack read/write are supported.

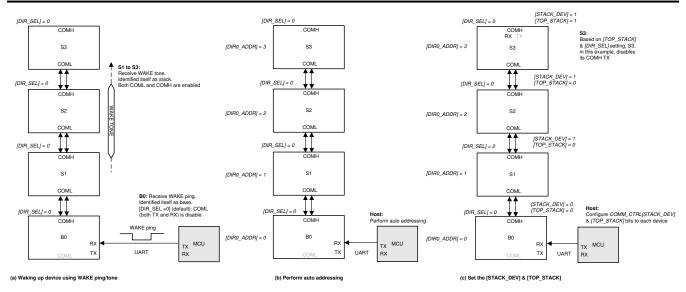

Figure 8-35. Configure Device for Communication

## 8.3.6.1.3.1 Identify Base and Stack

A WAKE ping/tone is used for the device to identify its position in the daisy chain.

- · Base device: a device interfaces with host through UART
- · Stack device: a device interfaces with the base device through COMH and COML

A base device will be woke up by a WAKE ping through RX pin, while a stack device will be woke up by WAKE tone via the COMH/COML port. Hence, a device is using a WAKE ping or WAKE tone to identify itself as base or stack. This information is stored in the AVAO\_REF block which is available in all power modes and is refreshed whenever a WAKE ping/tone is received.

Using the CONTROL1[DIR\_SEL] setting, a base device will disable the unused daisy chain ports (transmitter and receiver). If host changes the CONTROL1[DIR\_SEL] setting, the base device will reconfigure its COMH/COML.

## Note

The host starts communication at least 100 µs after changing the [DIR\_SEL] setting to ensure the device finishes the COMH/COML reconfiguration.

## 8.3.6.1.3.2 Auto-Addressing

Every device must have a unique device address for the read protocol to work. If, for any reason, two devices are assigned with the same device address, it is likely that broadcast and stack reads do not work. Additionally, single device read to the doubled address results in destroyed communication.

The default device address, assuming the device address in OTP is not programmed, is 0x00. For a host to talk to a standalone device (that is, a stack consisting with only one device), host can simply use the default 0x00 device address. Otherwise, device address follows the rules below:

- Base device address can start with any value, it is not necessary for it to be 0x00
- All device addresses must be sequential. That is, if base is 0x00, the next device must be 0x01, and next must be 0x02, and so on.

Before starting the auto-addressing procedure, all devices must be in ACTIVE mode. In this state, the device will only be able to process broadcast write command, which will be the command used for the auto-addressing procedure. Based on the CONTROL1[DIR\_SEL] setting, the auto-addressing procedure sets up the device address to either DIR0\_ADDR register (when [DIR\_SEL] = 0) or DIR1\_ADDR register (when [DIR\_SEL] = 1).

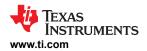

### 8.3.6.1.3.2.1 Setting Up the Device Addresses

The CONTROL1[ADDR\_WR] bit enables the auto-addressing mode. In this mode, the device turns off its COMH/COML (depends on the [DIR\_SEL] setting) transmitter for one communication frame (following the auto-addressing procedure, that will be its own device's address), clear the CONTROL1[ADDR\_WR] = 0. When the next communication is received (following the auto-addressing procedure, it will be the next device's address), the device will forward the communication to the next device.

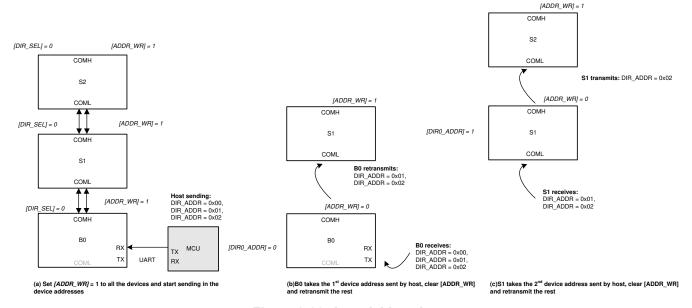

Figure 8-36. Auto-Addressing

# 8.3.6.1.3.2.2 Setting Up COMM\_CTRL[STACK\_DEV] and [TOP\_STACK]

The last procedure in the auto-addressing is to configure the COMM\_CTRL[STACK\_DEV] and [TOP\_STACK] settings. These bits need to be configured for the broadcast read and stack read/write to work properly.

- Base device: [STACK\_DEV] = 0 and [TOP\_STACK] = 0
- Stack devices (except ToS device): [STACK\_DEV] = 1 and [TOP\_STACK] = 0
- ToS device: [STACK\_DEV] = 1 and [TOP\_STACK] = 1

Table 8-19 shows the auto-addressing steps, assuming *CONTROL1[DIR\_SEL]* = 0 (that is, each device will be set up to transmit command frame sent by host from its COML to COMH).

Table 8-19. Auto-Addressing

| Step | Procedure                                                                                                    |  |
|------|----------------------------------------------------------------------------------------------------|--|
| 1    | This step is required if a device reset has occurred before performing the auto-addressing procedure.  Dummy Write to synchronize all daisy chain devices DLL (delay-locked loop) ramp in write direction.  Host sends broadcast write to write 0x00 to ECC_DATA1 to ECC_DATA8 registers. |  |
| 2    | Enable auto-addressing procedure. Host sends broadcast write to set CONTROL1[ADDR_WR] = 1.                                                                                                    |  |
| 3    | Sending in the device addresses. Host sends broadcast write to set the consecutive addresses to<br>DIRO_ADDR[ADDRESS5:0]. With an example of a total of three devices in a daisy chain:                                                                                                   |  |
|      | 1. Send broadcast write to DIR0_ADDR register with data 0x00.                                                                                                    |  |
|      | 2. Send broadcast write to DIR0_ADDR register with data 0x01.                                                                                                    |  |
|      | 3. Send broadcast write to <i>DIR0_ADDR</i> register with data 0x02.                                                                                                    |  |

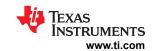

# Table 8-19. Auto-Addressing (continued)

| Step | Procedure                                                                                                    |
|------|----------------------------------------------------------------------------------------------------|
| 4    | Set up the COMM_CTRL[STACK_DEV] and [TOP_STACK] bits for each device.  Option 1: Host sends single device write to each device to set the proper [STACK_DEV] and [TOP_STACK] values.  Option 2 (less communication steps):                                                                                                    |
|      | 1. Host sends broadcast write to set [STACK_DEV] = 1 and [TOP_STACK] = 0.                                                                                                    |
|      | 2. Host sends single device write to base device (device address 0x00 in this example) with [STACK_DEV] = 0.                                                                                                    |
|      | 3. Host send single device write to the ToS device address 0x02 in this example) with [TOP_STACK] = 1.                                                                                                    |
| 5    | This step is required if a device reset has occurred before performing the auto-addressing procedure.  Dummy read to synchronize all daisy chain devices DLL ramp in read direction.  Host sends broadcast read to read ECC_DATA1 to ECC_DATA8registers. Host may not receive all of the data as this step synchronizes the DLL. |
| 7    | Recommended as good practice. Use broadcast read to read <i>DIRO_ADDR</i> registers to read back all device addresses to ensure all devices are addressed properly.                                                                                                    |
| 8    | If the dummy write and dummy read steps are performed to synchronize the DLL, it is normal if communication fault is triggered. Clear the fault registers if that is the case.                                                                                                    |

## 8.3.6.1.3.2.3 Storing Device Address to OTP

The device uses *DIRO\_ADDR* (used with *[DIR\_SEL]* = 0) and *DIR1\_ADDR* (used with *[DIR\_SEL]* = 1) registers for its device address. In the auto-addressing procedure, device address is written to one of these registers and the new device address takes effect immediately.

The host has an option to program the device addresses for the [DIR\_SEL] = 0 and 1 directions to the OTP, allowing the programmed addresses to be loaded whenever the device is reset. To program the device address to OTP, host writes the desired address to the OTP shadow registers, DIRO\_ADDR\_OTP (used when [DIR\_SEL] = 0) and DIR1\_ADDR\_OTP (used when [DIR\_SEL] = 1) and performs OTP programming. These two shadow registers only reflect the value programmed in OTP or use for the host to program the desired value to OTP. These two shadow registers are not the device address setting during communication. See Section 8.3.6.3.2 for programming details.

### 8.3.6.1.3.3 Synchronize Daisy Chain DLL

When the device is reset or enters ACTIVE from SLEEP, the MCU performs a dummy write and read to synchronize the DLL on the daisy chain devices.

In the device reset case, if device address is not programmed in OTP. MCU must perform an auto-address. The DLL synchronization is part of the step. If device address is programmed in OTP, auto-address is not required after device reset. However, MCU should perform a dummy write and dummy read steps shown in Table 8-19, step1 and step5 to synchronize the DLL.

When the device goes from SLEEP to ACTIVE using SLEEPtoACTIVE signal, the device is not reset. However, it is recommend to do a 1-data-byte dummy write and read to ensure robustness. Follow the similar dummy write and read steps in Table 21, but only write and read to OTP\_ECC\_DATAIN1.

# 8.3.6.1.3.4 Ring Communication

The daisy chain communication for the device uses a Ring architecture. In this architecture, a cable break between two devices does not prevent communication to all upstream devices as in a normal non-Ring scheme. When the host detects a broken communication, the device allows the host to switch the communication direction to communicate with devices on both sides of the break. This allows for safe operation until the break in the lines is repaired.

The CONTROL1[DIR\_SEL] controls the communication direction. The devices will reconfigure the COMH and COML ports depending on the [DIR\_SEL] and the [TOP\_STACK] settings. Auto-addressing procedure is needed to re-address the device address for the reverse communication direction.

Example to change the communication direction to [DIR SEL] = 1 to the entire daisy chain:

1. Host sends Single Device Write to change the base device [DIR\_SEL] = 1. The base device will disable its COMH and enable its COML.

Product Folder Links: BQ79616

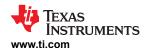

- 2. Host sends Broadcast Write Reverse Direction to clear the COMM\_CTRL register settings on all devices.
- 3. Host sends Broadcast Write Reverse Direction to change the rest of the devices' [DIR\_SEL] = 1. In this step, the entire daisy chain set up to transmitting communication in the [DIR\_SEL] = 1 direction (that is, each device set up to transmit command frames sent by host from its COMH to its COML).
- 4. Host performs auto-addressing procedure to set up device address in the *DIR1\_ADDR* register. Unless the devices have been reset, host can skip the dummy read/write steps to synchronize the DLL in the auto-addressing procedure.
- 5. Host sets up the new Top of Stack device and the new ToS device will disable its COML transmitter.

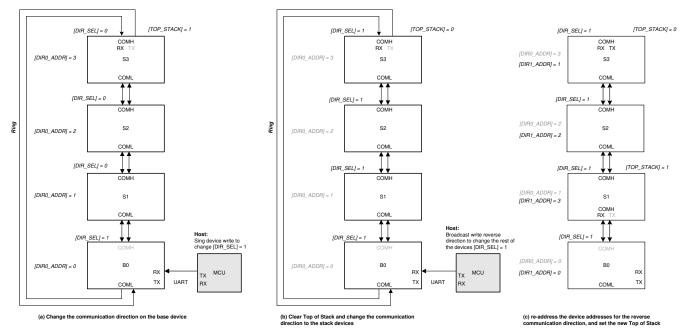

Figure 8-37. Example to Change Communication Direction in Daisy Chain

Once the device address in both communication directions is set up, host can skip auto-address step when switching communication direction.

In a broken cable case, host follows the same procedure to change the communication direction. To access all devices in the daisy chain, host will have to communicate with [DIR\_SEL] = 0 on some devices and communicate with [DIR\_SEL] = 1 on other devices in the daisy chain. The chain will also have two ToS devices, one for each communication direction.

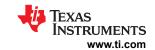

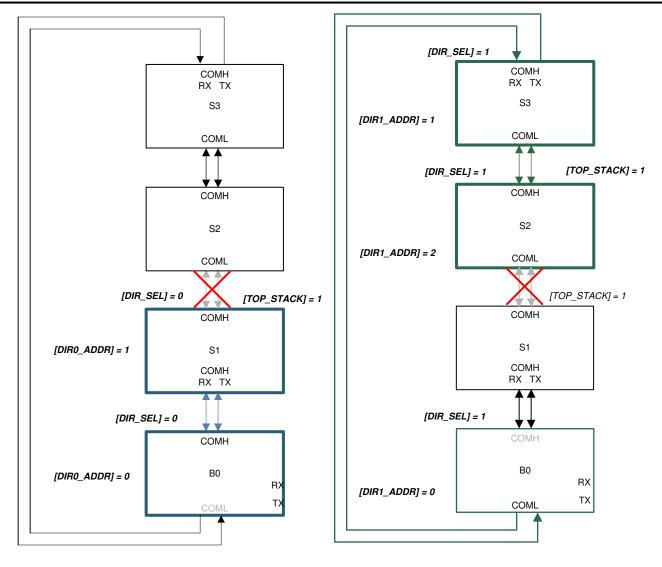

(a) Use [DIR\_SEL] = 0 direction to communicate to S1

(a) Use [DIR\_SEL] = 1 direction to communicate to S3 and S2

Figure 8-38. Using Ring Architecture to Access All Devices in a Broken Cable Case

### 8.3.6.1.4 Communication Timeout

There are two programmable communication timeout thresholds, CTS timer and CTL timer, that monitor the absence of a valid frame from either UART or daisy chain communication. A valid frame is defined as any frame (response or command) that does NOT contain any errors that prevent the frame from being processed. The communication timeouts are only actively counting while in ACTIVE mode. The counters are disabled and reset during SHUTDOWN mode. In SLEEP mode, the last counter values are held frozen.

# 8.3.6.1.4.1 Short Communication Timeout

The short communication timeout acts like an alert to the host when triggered. The timeout period is programmable through the COMM\_TIMEOUT\_CONF[CTS\_TIME2:0] bits. If enabled, the timer is reset every time a valid response or command frame is received. If the timer expires, the FAULT\_SYS[CTS] bit is set.

### 8.3.6.1.4.2 Long Communication Timeout

The long communication timeout allows the host to put the device in SLEEP or SHUTDOWN mode for power saving. The timeout period is programmable through COMM\_TIMEOUT\_CONF[CTL\_TIME2:0] bits. If enabled, the timer is reset every time a valid response or command frame is received. If the timer expires, host can choose one of the following actions through COMM\_TIMEOUT\_CONF[CTL\_ACT] bit.

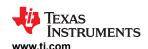

- Set FAULT\_SYS[CTL] = 1 and enter SLEEP mode.
- Enter SHUTDOWN mode.

#### 8.3.6.1.5 Communication Debug Mode

The device provides a communication debug mode to ease the initial development phase. To enter this debug mode, host writes an unlock code 0xA5 to register DEBUG\_CTRL\_UNLOCK. Once the debug mode is unlocked, the settings in DEBUG\_COMM\_CTRL1 and DEBUG\_COMM\_CTRL2 become effective.

To exit the debug mode simply write any value but 0xA5 (for example, writing 0x00) to the DEBUG CTRL UNLOCK. The COMH, COML, and UART will return to their normal operation status regardless of the settings in the DEBUG\_COMM\_CTRL1 and DEBUG\_COMM\_CTRL2 registers.

Once the communication debug mode is entered, the host gains control of the following:

**Table 8-20. Communication Debug Mode Functions** 

| Control Function                             | Enable Bit      | Description                                                                                                    |
|----------------------------------------------|-----------------|----------------------------------------------------------------------------------------------------|
| Full COMH/L transmitter and receiver control | [USER_DAISY_EN] | If [USER_DAISY_EN] = 1, device will enable or disable its COMH/L transmitter and receiver based on the DEBUG_COMM_CTRL2 register setting.  If [USER_DAISY_EN] = 0, COMH/L will be in its normal operation status even under communication debug mode.                                                                                                    |
| Mirror out the data in daisy chain onto UART | [USER_UART_EN]  | If [USER_UART_EN] = 1, host can set [UART_MIRROR_EN] = 1 to instruct the device to translate the daisy chain onto the UART, allowing host to read the data being received or forwarded in the daisy chain from the UART interface. Data will be presented in UART communication frame format.  For stack devices, the UART TX is disabled by default. To use this feature, host also sets [UART_TX_EN] = 1.  If [USER_UART_EN] = 0, any UART related debug functions are disabled. The UART will be in its normal operation status regardless of the [UART_MIRROR_EN] and [UART_TX_EN] settings. |
| Slow down UART baud rate to 250 kbps         | [USER_UART_EN]  | If [USER_UART_EN] = 1, host can set [UART_BAUD] = 1 to change the UART baud rate to 250 kbps. This will result in slow throughput rate on the daisy chain. If [USER_UART_EN] = 0, UART baud rate will stay on 1 Mbps regardless of the [UART_BAUD] setting.                                                                                                    |

The DEBUG COMM STAT register has status bits indicating if UART and COMH/L are under user or hardware (device) control. The register also indicates the status of the COMH/L transmitter and receiver. This debug status register is updated per device status and is readable with or without the communication debug mode enabled.

In fact, the read-only debug registers are all readable in ACTIVE mode without communication debug mode enabled. Most of them are lower level communication fault status registers to provide extra information in a communication failure event like the DEBUG UART\*, DEBUG COMH\*, and DEBUG COML\* registers. See Section 8.3.6.2 and Section 8.5.4 for more details.

## 8.3.6.1.6 Multidrop Configuration

A multidrop configuration is a configuration of multiple devices in a system communicating through UART to the host system. There is no daisy chain communication between devices. When [MULTIDROP] = 1, the device COMH and COML ports are disabled. All the communication protocols, single device read/write, broadcast read/write, stack read/write, and a reverse broadcast write are still supported as in daisy chain configuration (that is, [MULTIDROP] = 0). However, in a multidrop configuration, it is unlikely to have a use of the stack and reverse broadcast commands. If broadcast command is used, it is still required to set up the devices with sequential device address and set the [TOP\_STACK] bit on the device with highest device address. The device with [TOP STACK] = 1 initiates the data return when a broadcast read command is received, and the device with one lower device address will respond next, as in a daisy chain communication. Additionally, a COMM CLR must be used before every frame to ensure consistent communication in multidrop configuration.

## 8.3.6.1.7 SPI Controller

The GPIO4 thru GPIO7 are configurable as a SPI controller interface when GPIO CONF1[SPI EN] = 1. The SPI controller includes four I/Os:

SCLK: SPI clock, generated by the device and is used for synchronization

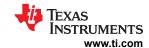

- MOSI: Controller data output, driven by the device to output data to target
- MISO: Controller data input, detecting data from target
- SS: target select, driven by the device during SPI communication.

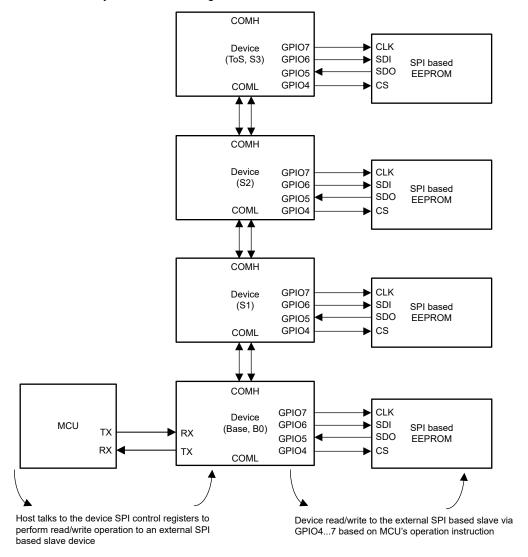

Figure 8-39. SPI Controller Stack Configuration

The *SPI\_CONF[CPOL]* (clock polarity) and *[CPHA]* (clock phase) define the SPI clock format. The *[CPOL]* is defined if the SPI clock is inverted or non-inverted. The *[CPHA]* is defined if the MISO and MOSI are sampled on the leading (first) clock edge or on the trailing (second) clock edge, regardless of whether that clock edge is rising or falling. The *SPI\_CONF[NUMBIT4:0]* defines how many bits the transaction is (1-bit to 24-bit transaction).

Submit Document Feedback

Copyright © 2023 Texas Instruments Incorporated

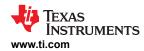

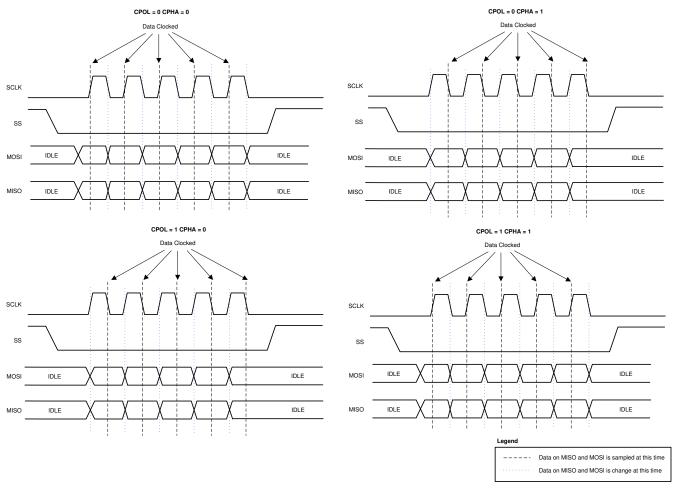

Figure 8-40. SPI Controller CPOL and CPHA

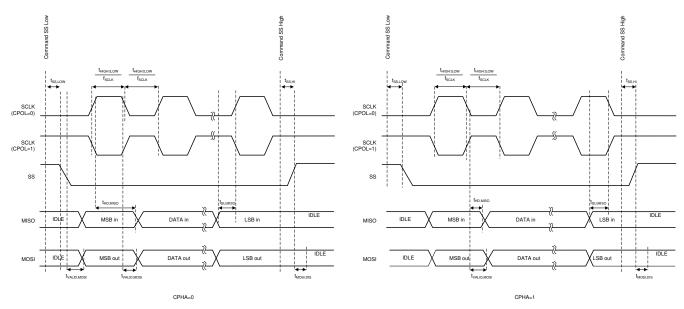

Figure 8-41. SPI Controller Timing Diagram

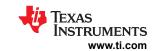

# Table 8-21. Write to External SPI Target

| Step | Description                                                                                                    |
|------|----------------------------------------------------------------------------------------------------|
| 1    | Configure the SPI clock polarity, clock phase, number of bit transactions: a. Write to SPI_CONF register to configure SPI communication                                                                       |
| 2    | Write the data (from 1 to 24 bits, specified in the SPI_CONF[NUMBIT4:0] setting): a. Set up the data to send to SPI target to the SPI_TX1 to SPI_TX3 registers b. SPI_TX1 is the LSByte and SPI_TX3 is MSByte |
| 3    | Select the target (assuming active low) and execute the SPI write action: a. Send SPI_EXE register = 0x01 (that is, [SS_CTRL] = 0 and [SPI_GO] = 1)                                                           |
| 4    | Wait for the SPI communication to complete                                                                                                    |
| 5    | Deselect the SS port (assuming active low, so deselecting means pull the SS pin high): a. Send SPI_EXE register = 0x02 (that is, [SS_CTRL] = 1 and [SPI_GO] = 0)                                              |

# Table 8-22. Read from External SPI Target

| Step | Description                                                                                                    |  |  |  |
|------|----------------------------------------------------------------------------------------------------|--|--|--|
| 1    | Configure the SPI clock polarity, clock phase, number of bit transactions:  a. Write to SPI_CONF register to configure SPI communication                                                           |  |  |  |
| 2    | Select the target and execute the SPI communication: a. Send SPI_EXE register = 0x01 (that is, [SS_CTRL] = 0 and [SPI_GO] = 1)                                                                     |  |  |  |
| 3    | Wait for the data transaction to complete                                                                                                    |  |  |  |
| 4    | Read the data (from 1 to 24 bits, specified in the SPI_CONF[NUMBIT4:0] setting): a. Read data from SPI target from the SPI_RX1 to SPI_RX3 registers b. SPI_TX1 is the LSByte and SPI_TX3 is MSByte |  |  |  |
| 5    | Deselect the SS port (assuming active low, so deselecting means pull the SS pin high): a. Send SPI_EXE register = 0x02 (that is, [SS_CTRL] = 1 and [SPI_GO] = 0)                                   |  |  |  |

## 8.3.6.1.8 SPI Loopback

The SPI controller has a loopback function that is enabled using the DIAG COMM CTRL[SPI LOOPBACK] bit. When enabled, the byte in the SPI TX\* registers are clocked directly to the MISO pin of the SPI controller to verify the SPI controller functionality. This is performed internally, so no external connection is needed to run this test. This verifies that the SPI function is working correctly. The SPI\_CFG, SPI\_TX\*, and SPI\_EXE registers are written as a normal SPI transaction, but the external pins do not toggle during this mode. That is, the external pins stay static in their last state and do not change state during the loopback operation.

The expected result of the test is that the byte in the SPI\_TX\* register is read into the SPI\_RX\* register. The SS pin is latched to the setting in SPI EXE[SS CTRL] that existed when the LOOPBACK mode was enabled. The CPHA and CPOL parameters must be set before entering LOOPBACK mode to ensure proper operation. Changing the CPOL or CPHA parameters while in LOOPBACK mode may result in errant pulses on the SPI outputs and is not recommended.

## 8.3.6.2 Fault Handling

# 8.3.6.2.1 Fault Status Hierarchy

The device monitors multiple types of faults such as:

- Battery cell monitoring through the hardware protector, like cell OV/UV, cell OT/UT, and so on
- System operation driven like device reset, communication timeout, thermal warning, and so on
- Command-based diagnostic check related like the various comparison through the main and AUX ADCs, BIST run, and so on
- Automatic diagnostic check running in the background like the internal power supplies, OTP CRC, and so on
- Communication fault.

Each bit in the FAULT SUMMARY register represents a group of faults which are stored in one or more lower level fault registers. The FAULT SUMMARY register represents the highest hierarchy level of fault status detected by the device. Host system can periodically poll the FAULT SUMMARY register to check the fault status and only read the lower level fault registers if needed (for example, if FAULT SUMMARY[FAULT OVUV] = 1, host can read FAULT OV1/2 and FAULT UV1/2 registers to determine which cell channel triggered the fault).

www.ti.com SLUSF21 - JUNE 2023

Table 8-23 shows which lower level register corresponds to the FAULT\_SUMMARY register bit. The description of the register is covered in the Section 8.5.

| <b>Table 8-23</b> | . Low-Level | Fault | Registers |
|-------------------|-------------|-------|-----------|
|-------------------|-------------|-------|-----------|

| FAULT_SUMMA<br>RY Bit Name | FAULT_PROT      | FAULT_COMP_ADC    | FAULT_OTP     | FAULT_COMM   | FAULT_OTUT | FAULT_OVUV | FAULT_SYS | FAULT_PWR  |
|----------------------------|-----------------|-------------------|---------------|--------------|------------|------------|-----------|------------|
| Lower level register name  | FAULT_PROT<br>1 | FAULT_COMP_GPIO   | FAULT_OTP (1) | FAULT_COMM1  | FAULT_OT   | FAULT_OV1  | FAULT_SYS | FAULT_PWR1 |
|                            | FAULT_PROT 2    | FAULT_COMP_VCCB1  |               | FAULT_COMM2  | FAULT_UT   | FAULT_OV2  |           | FAULT_PWR2 |
|                            |                 | FAULT_COMP_VCCB2  |               | FAULT_ COMM3 |            | FAULT_UV1  |           | FAULT_PWR3 |
|                            |                 | FAULT_COMP_VCOW1  |               |              |            | FAULT_UV2  |           |            |
|                            |                 | FAULT_COMP_VCOW2  |               |              |            |            |           |            |
|                            |                 | FAULT_COMP_CBOW1  |               |              |            |            |           |            |
|                            |                 | FAULT_COMP_CBOW2  |               |              |            |            |           |            |
|                            |                 | FAULT_COMP_CBFET1 |               |              |            |            |           |            |
|                            |                 | FAULT_COMP_CBFET2 |               |              |            |            |           |            |
|                            |                 | FAULT_COMP_MISC   |               |              |            |            |           |            |

Some of the bits in the FAULT COMM1/2 and FAULT OTP registers have a lower level of fault information than shown in the DEBUG\_COMM\* and DEBUG\_OTP registers.

# 8.3.6.2.1.1 Debug Registers

The DEBUG COMM\* and DEBUG OTP registers are a form of fault status showing lower hierarchy level of fault information for some of the bits in FAULT COMM1, FAULT COMM2, and FAULT OTP.

Table 8-24 shows the hierarchy relationship. See Section 8.5 for the register description details.

Table 8-24. Debug Registers

| Low-level Fault Register |                        | Low-level Register Bit                                            | Associated DEBUG Registers |
|--------------------------|------------------------|-------------------------------------------------------------------|----------------------------|
|                          | [UART_RC]              | Fault related to received command frame from UART                 | DEBUG_UART_RC              |
| FAULT_COMM1              | [UART_RR]<br>[UART_TR] | Fault related to received or transmitted response frame from UART | DEBUG_UART_RR_TR           |
|                          | [COMH_BIT]             | Fault related to error in a byte from COMH                        | DEBUG_COMH_BIT             |
|                          | [COMH_RC]              | Fault related to received command frame from COMH                 | DEBUG_COMH_RC              |
| FAULT COMM2              | [COMH_RR]<br>[COMH_TR] | Fault related to received or transmitted response frame from COMH | DEBUG_COMH_RR_TR           |
| PAULI_COMM2              | [COML_BIT]             | Fault related to error in a byte from COML                        | DEBUG_COML_BIT             |
|                          | [COML_RC]              | Fault related to received command frame from COML                 | DEBUG_COML_RC              |
|                          | [COML_RR]<br>[COML_TR] | Fault related to received or transmitted response frame from COML | DEBUG_COML_RR_TR           |
| FAULT OTP                | [SEC_DET]              | Single error correction in OTP                                    | DEBUG_OTP_SEC_BLK          |
| TAULI_UTF                | [DED_DET]              | Double error correction in OTP                                    | DEBUG_OTP_DED_BLK          |

# 8.3.6.2.2 Fault Masking and Reset

# 8.3.6.2.2.1 Fault Masking

When a device detects a fault, the corresponding low-level register bit, including the one in the related bit in the DEBUG \* registers is set. Based on the fault hierarchy relationship, the fault will be reflected in the FAULT SUMMARY register.

A group of faults can be masked, which the related low-level register flag will still be set, but the fault will not be reflected to the corresponding FAULT SUMMARY register. The faults can be masked through the FAULT MSK1 and FAULT\_MSK2 registers.

For example, to mask the FAULT SUMMARY[FAULT OTUT] being set, host sets FAULT MSK1[MSK OT] = 1 and [MSK\_UT] = 1.

When fault is masked, it will also prevent the device from asserting the NFAULT pin when the masked fault occurs. See Section 8.3.6.2.3 for details on NFAULT signal.

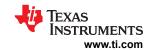

# Table 8-25. Fault Masking

|            | Masking Bit Name  | Related Low-level Register(s) Affected        | FAULT_SUMMARY Register Bit That Will Be Masked |
|------------|-------------------|-----------------------------------------------|------------------------------------------------|
|            | [MSK_PROT]        | FAULT_PROT*                                   | [FAULT_PROT]                                   |
|            | [MSK_UT]          | FAULT_UT                                      | FALLE OTHER                                    |
|            | [MSK_OT]          | FAULT_OT                                      | [FAULT_OTUT]                                   |
| FAULT_MSK1 | [MSK_UV]          | FAULT_UV*                                     | [FAULT OVUV]                                   |
| TAOLI_WSKT | [MSK_OV]          | FAULT_OV*                                     | [FAOLI_OVOV]                                   |
|            | [MSK_COMP]        | FAULT_COMP_*                                  | [FAULT_COMP]                                   |
|            | [MSK_SYS]         | FAULT_SYS                                     | [FAULT_SYS]                                    |
|            | [MSK_PWR]         | FAULT_PWR*                                    | [FAULT_PWR]                                    |
|            | [MSK_OTP_CRC]     | FAULT_OTP[CUST_CRC][FACT_CRC]                 |                                                |
|            | [MSK_OTP_DATA]    | All non-CRC bits in FAULT_OTP,<br>DEBUG_OTP_* | [FAULT_OTP]                                    |
|            | [MSK_COMM3_FCOMM] | FAULT_COMM3[FCOMM_DET]                        |                                                |
| FAULT_MSK2 | [MSK_COMM3_FTONE] | FAULT_COMM3[FTONE_DET]                        | [FAULT_COMM3]                                  |
|            | [MSK_COMM3_HB]    | FAULT_COMM3[HB_FAIL][HB_FAST]                 |                                                |
|            | [MSK_COMM2]       | FAULT_COMM2, DEBUG_COMH_*,<br>DEBUG_COML_*    | [FAULT_COMM2]                                  |
|            | [MSK_COMM1]       | FAULT_COMM1, DEBUG_UART_*                     | [FAULT_COMM1]                                  |

### 8.3.6.2.2.2 Fault Reset

Once fault is detected, the fault status bit is latched until cleared using the reset bit. Similar to fault masking, when the specific fault reset bit is set, the associated low-level fault registers, including the *DEBUG\_\** registers are cleared. The corresponding bit in the *FAULT\_SUMMARY* register will clear if all its associated low-level registers are cleared. If the fault condition persists and the reset bit is written, the fault status bit is not reset. The fault indicator cannot be reset until the underlying fault condition is eliminated.

The fault is reset through the FAULT\_RST1 and FAULT\_RST2 registers; the fault reset bits are structured in the same corresponding fault status registers as the fault masking bits.

# 8.3.6.2.3 Fault Signaling

Host can acquire the fault status with the following methods:

- Constantly polling the FAULT\_SUMMARY status on each device in the daisy chain. If FAULT\_SUMMARY is non-zero, read the low-level fault status registers to obtain more information.
- Enable fault status to pass down the daisy chain to the base device. Enable base device's NFAULT pin to
  be asserted when the FAULT\_SUMMARY is non-zero in any of the devices in the daisy chain. Host monitors
  NFAULT. When NFAULT is triggered, host does a broadcast read on the FAULT\_SUMMARY to determine
  which device(s) is at fault.

When using the NFAULT pin in the base device to signal the host under a fault detection, the stack devices have to transfer their fault status information to the base device. The information is transmitted through COMH/L through the same communication cables. In ACTIVE mode, each device embeds the fault status to the communication when a response frame is forwarded. In SLEEP mode, or using Heartbeat and Fault Tone in SLEEP mode.

The NFAULT pin can be masked by configuring *DEV\_CONF[NFAULT\_EN]* = 0. When NFAULT is disabled, the device will set the corresponding flag in *FAULT\_SUMMARY* register but will not assert NFAULT.

# 8.3.6.2.3.1 Fault Status Transmitting in ACTIVE Mode

In ACTIVE mode, stack devices can embed their fault status before retransmitting a response frame if *DEV\_CONF[FCOMM\_EN]* = 1. When the *[FCOMM\_EN]* = 1, the stack devices repurpose the SOF bit in the response frame's device address byte, register address bytes (both high and low address bytes) to a fault status bit instead. See Figure 8-42. This will be referred to as fault status bits in the rest of this section.

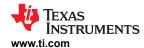

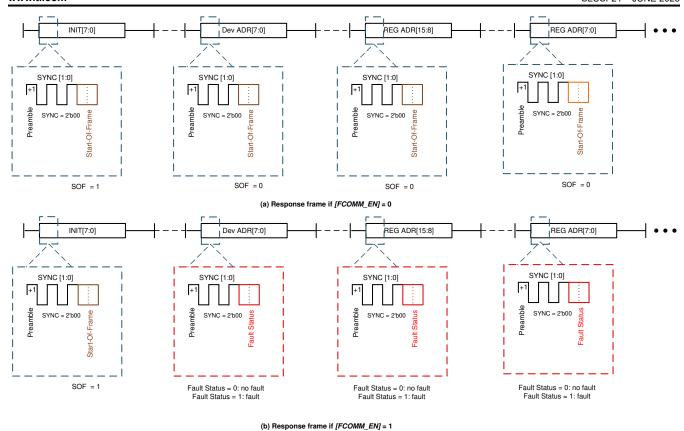

Figure 8-42. Embed Fault Status in Communication Response Frame

To pass on the fault status of the stack devices, the host sends a broadcast read or sends a single device read to the ToS device. Both types of reads will result in response frames passing through every device in the daisy chain, giving each device an opportunity to OR their fault status to the fault status bits in the response frame.

An example of a response frame going through a daisy chain from a single device read command to the top device is shown in Figure 8-43.

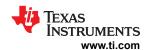

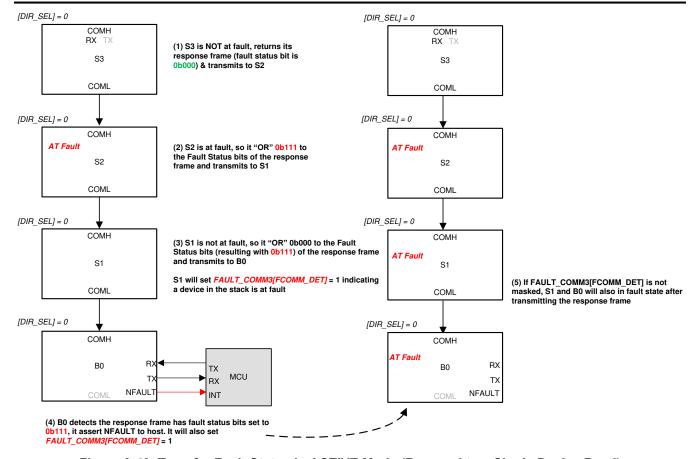

Figure 8-43. Transfer Fault Status in ACTIVE Mode (Respond to a Single Device Read)

When a device has no fault, it will OR the fault status bits with 0b000; otherwise, it will OR the fault status bits with 0b111. Hence, if a fault exists in any device in the daisy chain, the fault status bits will be 0b111. For the base device to assert the NFAULT pin, it requires at least two bits of the fault status bits to be 1.

Additionally, when a device detects a response frame with at least two of the fault status bits being 1, the device will also set the FAULT\_COMM3[FCOMM\_DET] = 1. If this fault is not masked, the device will be in fault state as well. Next time a response frame is transmitted, this device will OR the fault status bits with 0b111.

Host performs a broadcast read to detect which device in the daisy chain is at fault and what type of fault.

# 8.3.6.2.3.2 Fault Status Transmitting in SLEEP Mode

In SLEEP mode, the following fault detections are still active:

- Customer and Factory OTP shadow registers CRC check
- Device thermal warning
- Power supplies OV, UV, and oscillation detection
- If OVUV protectors are enabled, cell OV and UV detection.
- If OTUT protectors are enabled, thermistors OT and UT detection.

Because communication is not available in SLEEP mode, the device provides an option to transmit the fault status through Heartbeat (device in no fault state) and Fault (device in fault state) Tones. These tones are transmitted in the same direction as a communication command frame, which is based on the CONTROL1[DIR SEL] setting. For the tone signal to return back to the base device (so NFAULT can be triggered if needed), a Ring architecture must be used to support transmitting fault status in SLEEP mode.

Submit Document Feedback

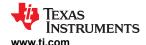

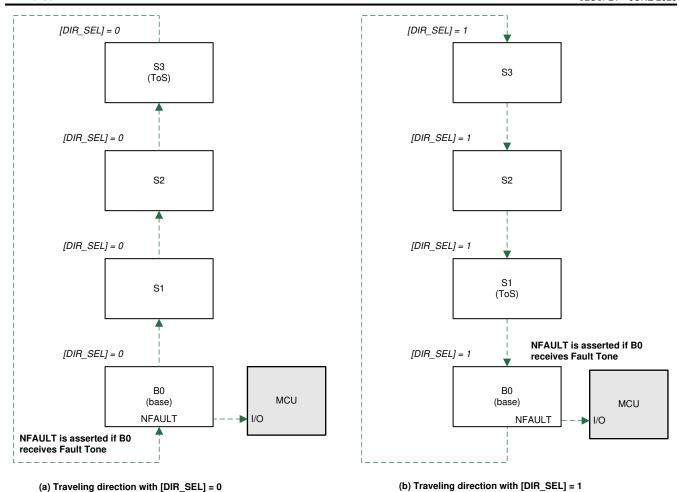

Figure 8-44. Heartbeat or Fault Tone Traveling Direction

Both the Heartbeat and Fault Tones are a type of tone similar to the communication tone. One main difference is a communication tone only transmits with a single burst of couplets, but Heartbeat and Fault Tones are sent with a burst of couplets periodically. See Section 8.3.6.2.3.3 for details.

## 8.3.6.2.3.3 Heartbeat and Fault Tone

The tones are enabled by setting <code>DEV\_CONF[HB\_EN]</code> = 1 and <code>DEV\_CONF[FTONE\_EN]</code> = 1 to enable the Heartbeat and Fault Tone transmitters, respectively. The Heartbeat and Fault Tone receivers are always on in <code>SLEEP</code> mode regardless of the <code>[HB\_EN]</code> and <code>[FTONE\_EN]</code> settings. To avoid fault detection (asserting <code>NFAULT</code> or <code>FAULT\_SUMMARY</code> register) by a Heartbeat or Fault Tone fault, mask the fault by <code>[MSK\_COMM3\_HB]</code> = 1 or <code>[MSK\_COMM3\_FTONE]</code> = 1.

The Heartbeat and Fault Tone are formed with couplets with "-" polarity. They are differentiated by the number of couplets. Unlike communication tones, Heartbeat and Fault Tone are transmitted periodically. The period between tones is a burst period. The number of couplets transmitted is always greater than the number of couplets needed for detection.

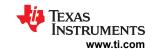

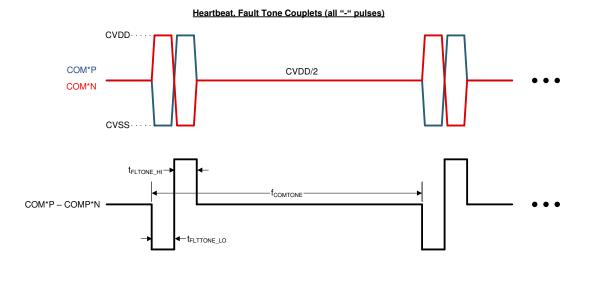

#### **Heartbeat or Fault Tone Detection**

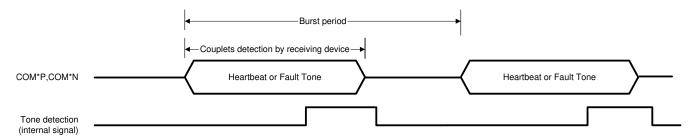

Figure 8-45. Heartbeat and Fault Tone

# 8.3.6.3 Nonvolatile Memory

There are memory locations that are programmable in nonvolatile memory (NVM) using OTP (One Time Programmable). The memory space is divided in two groups, factory space and customer space. The factory space stores the device configurations that are essential for normal operation. This space is not accessible by the host. The customer space contains the device default setting that host system can customize for their application configuration. This space is readable and programmable by the host.

When a device reset occurs, factory and customer OTP values are reloaded to their shadow registers. Error check and correction (ECC), single error correction (SEC) and double error detection (DED), are performed during the factory and customer space OTP load. The corresponding FAULT\_OTP[SEC\_DET] or FAULT OTP[DED DET] will be set if an error is detected.

Any load errors of the factory OTP space signal a fault using the FAULT\_OTP[FACTLDERR]. Any load errors of the customer OTP space signal a fault using the FAULT\_OTP[CUSTLDERR]. Additionally, the OTP space (factory and customer) are protected from data integrity problems using CRC. The corresponding FAULT\_OTP[FACT\_CRC] and [CUST\_CRC] bits will be set if a CRC error is detected.

If any overvoltage error conditions exist in the OTP pages space (factory and customer) during programming, the OTP\_FAULT[GBLOVERR] bit is set. Information received from the device with this error must not be considered reliable.

#### 8.3.6.3.1 OTP Page Status

There are two unused pages of OTP memory available for the customer to program. Each page status is held in the *OTP\_CUST1\_STAT* and *OTP\_CUST2\_STAT* registers. The registers provide information on the current status of the page such as:

- Load status (if loaded, loaded with error, loaded but failed)
- Programmed successfully or available to be programmed
- · Programmed status

When a reset occurs, the device evaluates the OTP page status and chooses the latest and valid OTP page to load. Page 2 has priority over Page 1. If both pages have not been written, the factory OTP default are loaded. Section 8.5.1 shows all customer programmable OTP parameters. The register summary also shows the default values when Customer OTP Page 1 and Page 2 are not programmed.

- A valid page is one where the OTP\_CUST\*\_STAT[PROGOK] = 1.
- When the page is selected for loading, the OTP\_CUST\*\_STAT1[LOADED] = 1.
- If a single error occurs in the loading of the page, the page is loaded after the single error is corrected and the OTP CUST\* STAT1[LOADWRN] = 1.
  - Additionally, the DEBUG OTP SEC BLK register is updated with the location of the error corrected block.
- If a double error occurs, the loading of that block is terminated and the hardware defaults of that block are loaded (as indicated in Section 8.5.1).
  - The overall page loading process is not terminated for a DED, only the affected block is terminated.
  - When a DED occurs, the OTP\_CUST\*\_STAT1[LOADERR] = 1. Additionally, the DEBUG\_OTP\_DED\_BLK register is updated with the block where the double error occurred.

## 8.3.6.3.2 OTP Programming

Section 8.5.1 shows all parameters that can be programmed to the customer OTP page. There are two pages of OTP memory available for customer to use.

Before programming the OTP, host ensures:

- All OTP shadow registers have the correct settings
- A customer OTP page is valid to be programmed. A valid page is one with OTP\_CUST\*\_STAT1[TRY] = 0 and OTP\_CUST\*\_STAT1[FMTERR] = 0.

Table 8-26. Program the OTP

| Step | Procedure                                                                                                    |
|------|----------------------------------------------------------------------------------------------------|
| 1    | Unlock the OTP programming:  a. Write the following data to OTP_PROG_UNLOCK1A to OTP_PROG_UNLOCK1D registers.  • OTP_PROG_UNLOCK1A ≤ data 0x02  • OTP_PROG_UNLOCK1B ≤ data 0xB7  • OTP_PROG_UNLOCK1C ≤ data 0x78  • OTP_PROG_UNLOCK1D ≤ data 0xBC                                                                                   |
|      | <ul> <li>b. Do another write with the following data to OTP_PROG_UNLOCK2A to OTP_PROG_UNLOCK2D registers.</li> <li>OTP_PROG_UNLOCK2A ≤ data 0x7E</li> <li>OTP_PROG_UNLOCK2B ≤ data 0x12</li> <li>OTP_PROG_UNLOCK2C ≤ data 0x08</li> <li>OTP_PROG_UNLOCK2D ≤ data 0x6F</li> </ul>                                                    |
|      | Each block of registers must be written in order (that is, A, B, C, then D) with no other writes or reads between. The best practice is to use the same Write command to update. Any attempt to update the registers out of sequence, or if another register is written or read between writes, the entire sequence must be redone. |
| 2    | Check to confirm the OTP unlock procedure is successful:  a. Read to confirm OTP_PROG_STAT[UNLOCK] = 1 Issuing a Read command after step 1 is ok, but issuing the [PROG_GO] must be the next write command after the unlock procedures.                                                                                             |
| 3    | Select the proper OTP page and start the OTP programming: a. To program page1, set OTP_PROG_CTRL[PAGESEL][PROG_GO] = 0x01, or b. To program page2, set OTP_PROG_CTRL[PAGESEL][PROG_GO] = 0x03                                                                                                    |
| 4    | Wait t <sub>PROG</sub> for the OTP programming to complete                                                                                                    |

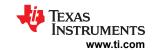

## Table 8-26. Program the OTP (continued)

| Step | Procedure                                                                                                    |
|------|----------------------------------------------------------------------------------------------------|
| 5    | Check to ensure there is no error during OTP programming. The following bits are expected to be 1 after a successful OTP programming:  a. OTP_PROG_STAT[DONE] = 1, OTP programming is done. No other bit will be set in this register.  b. If page 1 is programmed, OTP_CUST1_STAT[PROGOK], [TRY], [OVOK], and [UVOK] bits are 1. Other bits are 0.  c. If page 2 is programmed, OTP_CUST2_STAT[LOADED], [PROGOK], [TRY], [OVOK], and [UVOK] bits are 1. Other bits are 0. |
| 6    | Issue a digital reset to reload the registers with the updated OTP values: a. CONTROL1[SOFT_RESET] = 1                                                                                                    |

During programming, if a programming voltage OV or UV event occurs, the OTP\_CUST\*\_STAT[UVOK] or OTP\_CUST\_STAT2[OVOK] bit is 0 to indicate the programming voltage under- or overvoltage condition is detected during the programing attempts. In addition, the [UVERR], [OVERR], [SUVERR], and [SOVERR] bits in the OTP\_PROG\_STAT register indicate if there is programming voltage error during programming and stability test.

#### Note

- During the programming procedure, device performs a programming voltage stability test before
  actually programming the OTP. If a programming voltage fails the stability test, the device will not
  set the OTP\_CUST\*\_STAT[TRY] bit, giving the customer another attempt to program the page
  again.
- If the host incorrectly selects a page for programming, the OTP\_PROG\_STAT[PROGERR] bit is set. This indicates that the selected page was not available to be programmed. Select the correct page and retry the programming.
- Device will not start OTP programming above 55°C temperature.
- OTP programming time (from [PROG\_GO] = 1 to [DONE] =1) for LDOIN capacitor of 0.1 μF is 100 ms.

## 8.3.6.4 Diagnostic Control/Status

The following subsections describe the diagnostic control and fault status that can be used as part of the safety mechanisms.

The Safety Manual for BQ79616 and the BQ79606 FMEDA documents are available separately from Texas Instruments. Contact TI Sales Associate or Applications Engineer for further information.

## 8.3.6.4.1 Power Supplies Check

## 8.3.6.4.1.1 Power Supply Diagnostic Check

The internal power supply circuits have overvoltage, undervoltage, oscillation detection, and/or current limit checks. All these detections are continuously running in the background when the device is in ACTIVE or SLEEP mode. If a failure is detected, the corresponding flags in the *FAULT\_PWR\** registers will be set or in certain failure modes, the device will reset. Table 8-27 summarizes the diagnostics that apply for each power supply and the corresponding action when failure is detected.

**Table 8-27. Power Supply Diagnostic Checks** 

| Supply/<br>Ground Pin | OV Check                                | UV Check                                                                                                    | OSC Check                           | Current Limit                                               | Pin Open |
|-----------------------|-----------------------------------------|----------------------------------------------------------------------------------------------------|-------------------------------------|-------------------------------------------------------------|----------|
| LDOIN                 |                                         |                                                                                                    |                                     |                                                             |          |
| AVDD                  | If this fails, set FAULT_PWR1[AVDD_ OV] | If this fails, disable DVDD and trigger a digital reset. After soft reset, device sets [AVDDUV_DRST] to indicate a reset is caused by AVDD UV. | If fails, set FAULT_PWR1[AVDD_ OSC] | Limit current to EC<br>table current limit<br>specification |          |

Product Folder Links: BQ79616

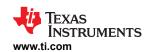

## Table 8-27. Power Supply Diagnostic Checks (continued)

| Supply/<br>Ground Pin | OV Check                                                                                | UV Check                                                                                | OSC Check                                                                           | Current Limit                                         | Pin Open                                              |
|-----------------------|-----------------------------------------------------------------------------------------|-----------------------------------------------------------------------------------------|-------------------------------------------------------------------------------------|-------------------------------------------------------|-------------------------------------------------------|
| DVDD                  | If this fails, set FAULT_PWR1[DVDD_ OV]                                                 | If this fails, trigger a digital reset                                                  |                                                                                     | Limit current to EC table current limit specification |                                                       |
| CVDD                  | If this fails, set FAULT_PWR1[CVDD_ OV]                                                 | If this fails, set FAULT_PWR1[CVDD_ UV]                                                 |                                                                                     | Limit current to EC table current limit specification |                                                       |
| TSREF                 | If this fails, set FAULT_PWR2[TSREF_ OV] and FAULT_OT and FAULT_UT registers to all 1s. | If this fails, set FAULT_PWR2[TSREF_ UV] and FAULT_OT and FAULT_UT registers to all 1s. | If fails, set FAULT_PWR2[TSREF_ OSC] and FAULT_OT and FAULT_UT registers to all 1s. | Limit current to EC table current limit specification |                                                       |
| NEG5V                 |                                                                                         | If this fails, set FAULT_PWR2[NEG5V_ UV]                                                |                                                                                     |                                                       |                                                       |
| REFHP/REFHM           |                                                                                         |                                                                                         | If REFHP fails, set FAULT_PWR2[REFH_ OSC]                                           |                                                       | If REFHM opens,<br>set the FAULT_PWR1<br>[REFHM_OPEN] |
| DVSS                  |                                                                                         |                                                                                         |                                                                                     |                                                       | If this opens, set the FAULT_PWR1[DVSS_OPEN]          |
| CVSS                  |                                                                                         |                                                                                         |                                                                                     |                                                       | If this opens, set the FAULT_PWR1[CVSS_OPEN]          |

#### Note

Due to the detection logic implemented, when AVDD OV or UV is detected, the AVDD OSC fault can also be triggered. Similarly, when TSREF OV or UV, the TSREF OSC fault can also be triggered.

## 8.3.6.4.1.2 Power Supply BIST

The device implements a power supply BIST (Built-In Self-Test) function to test the primary power supply failure diagnostic paths that cover the following detections:

- FAULT\_PWR1[AVDD\_OV], [AVDD\_OSC], [DVDD\_OV], [CVDD\_OV], [CVDD\_UV], [REFHM\_OPEN], [DVSS\_OPEN], and [CVSS\_OPEN]
- FAULT\_PWR2[TSREF\_OV], [TSREF\_UV], [TSREF\_OSC], [NEG5V\_UV], [REFHM\_OSC], and [PWRBIST\_FAIL]

The power supply BIST is essentially a check on the checker and it is a command base function initiated by host.

The power supply BIST, once started, will force a fault on failure detection path on each supply. Take AVDD OV diagnostic path as an example, when the BIST engine tests the AVDD OV path, the following occur:

- 1. The BIST engine forces a fail to the AVDD OV comparator
- 2. The BIST engine then checks to ensure the signal to trigger *FAULT* register is asserted, and the signal to trigger NFAULT is also asserted
- 3. The BIST engine resets the *FAULT* register and NFAULT signal (that is, clears the *FAULT\_PWR1/2/3* registers and deasserts NFAULT)
- 4. The BIST engine repeats step 1 to step 3 on the next power supply diagnostic path check (for example, AVDD OSC) until all intended diagnostic paths covered by BIST are tested.

Copyright © 2023 Texas Instruments Incorporated

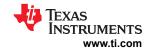

#### Note

- During the BIST run, the NFAULT pin will be toggled on and off. Host ignores the NFAULT pin status or can disable the NFAULT pin output by setting DEV\_CONF[NFAULT\_EN] = 0.
- Among all internal power supplies, TSREF is one that can be enabled or disabled by host. To
  ensure TSREF diagnostic paths are tested during BIST run, host enables TSREF before starting
  the power supply BIST. Otherwise, the BIST engine will ignore the TSREF diagnostic paths test
  result during the BIST run.
- Because other nonpower supply-related faults can also trigger NFAULT, it is recommended to
  mask all nonpower supply-related faults through FAULT\_MSK1/2 registers before the power supply
  BIST run.
- Host also ensures there are no power supply faults before starting the power supply BIST run.

Start power supply BIST by sending *DIAG\_PWR\_CTRL[PWR\_BIST\_GO]* = 1. The BIST run will not abort even if a failure is detected during the run. At the end of the BIST run, the result is indicated by the *FAULT\_PWR2[PWRBIST\_FAIL]* flag.

The power supply BIST forces a failure and ensures the diagnostic path triggers the fault accordingly. A failure on the BIST run indicates a diagnostic path is unable to trigger in a fault condition. To further examine which path is unable to indicate a failure, host can set the *DIAG\_PWR\_CTRL[BIST\_NO\_RST]* = 1. This bit disables the reset step during the BIST run. Re-start power supply BIST with this option enabled. At the end of the BIST run, examine the *FAULT\_PWR1* and *FAULT\_PWR2* registers. Any register flag that remains 0 indicates it is unable to flag a failure.

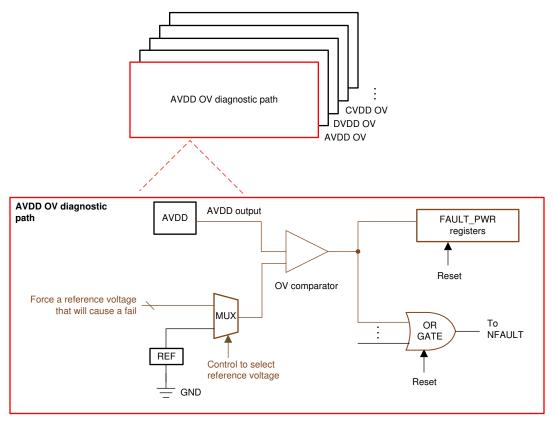

Figure 8-46. Power Supply BIST

## 8.3.6.4.2 Thermal Shutdown and Warning Check

# 8.3.6.4.2.1 Thermal Shutdown

Thermal shutdown occurs when the thermal shutdown sensor senses an overtemperature condition of the device. The sensor operates without interaction and is separated from the ADC measured die sensor. The

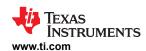

thermal shutdown function has a register-status indicator flag (FAULT\_SYS[TSHUT]) that is saved during the shutdown event and can be read after the device is awaken back up. When a TSHUT fault occurs, the part immediately enters the SHUTDOWN mode. Any pending transactions on UART or daisy chain are discarded. There is no fault signaling performed when a thermal shutdown event occurs as the device immediately shuts down.

To awaken the device, host ensures the ambient temperature is below  $T_{SHUT\_FALL}$  and sends a WAKE ping to the base device. Host will not attempt to wake the device if the ambient temperature is still above  $T_{SHUT\_FALL}$ .

Upon waking up, the FAULT\_SYS[TSHUT] bit is set. See Section 8.4.1.1 for more details. If the system faults are unmasked, FAULT\_MSK1[MSK\_SYS] = 0, the thermal shutdown will be reflected as a fault and will be indicated in the FAULT\_SUMMARY register and the assertion of the NFAULT pin.

## 8.3.6.4.2.2 Thermal Warning

To warn the host of an impending thermal overload the device includes an overtemperature warning that signals a fault when the die temperature approaches thermal shutdown. The device detects the die temperature through the TWARN sensor against the thermal warning threshold. There are four threshold options configured by the *PWR\_TRANSIT\_CONF[TWARN\_THR1:0]* setting.

When the system fault is unmasked, and the temperature warning fault occurs, the *FAULT\_SYS[TWARN]* = 1. The host can take action to avoid a thermal shutdown.

#### 8.3.6.4.3 Oscillators Watchdog

The oscillators are monitored by watchdog circuits. There are two oscillators in the device, the HFO and the LFO. If these oscillators are not functioning, the device does not operate. If the HFO or LFO does not transition within the expected time, the watchdog circuits cause a digital reset.

When this unexpected reset occurs, it is recommended that the host sends a SHUTDOWN ping/tone to the problem device and then send a WAKE ping to reset the daisy chain. If the oscillators are truly damaged, the device will not restart and must be replaced.

In addition to the watchdog, the LFO frequency is monitored to ensure it stays within acceptable limits. If the LFO frequency falls outside of the expected range, the FAULT\_SYS\_FAULT[LFO] bit is set.

# 8.3.6.4.4 OTP Error Check 8.3.6.4.4.1 OTP CRC Test and Faults

#### CRC Test:

The factory registers and customer OTP shadow registers are covered by a CRC check that constantly runs in the background. The CUST\_CRC\_RSLT\_HI and CUST\_CRC\_RSLT\_LO registers hold the current device's computed CRC value. This value is compared against the customer programmed value in the CRC registers, CUST\_CRC\_HI and CUST\_CRC\_LO. When updating any customer OTP shadow register covered in the CRC, the host must update a new CRC value to CUST\_CRC\_HI and CUST\_CRC\_LO registers. The CRC calculation is performed in the same manner (including the bit stream ordering) and with the same polynomial as described in Section 8.3.6.1.1.2.1.6. The CRC check and comparison for factory and customer spaces is performed periodically and the DEV\_STAT[CUST CRC\_DONE] and [FACT\_CRC\_DONE] bits are set after the check is complete. If the bit is already set, it remains set until cleared with a read.

## CRC Faults:

When CUST\_CRC\_HI/LO and CUST\_CRC\_RSLT\_HI/LO do not match, the FAULT\_OTP[CUST\_CRC] flag is set until the condition is corrected. Continuous monitoring of the factory NVM space occurs in a similar fashion, concurrently with the monitoring of the customer space. When a factory register change is detected, the FAULT\_OTP[FACT\_CRC] flag is set. When this fault occurs, the host should reset the fault flag to see if the fault persists. If the fault persists, the host must perform a reset of the part. If reset does not correct the issue, the device is corrupted and must not be used.

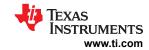

#### 8.3.6.4.4.2 OTP Margin Read

The device provides OTP margin read test modes, with which host can set up to reload the OTP with margin 1 or margin 0. To start the margin read test, host selects the desired test mode through DIAG\_OTP\_CTRL[MARGIN\_MODE2:0] and sets DIAG\_OTP\_CTRL[MARGIN\_GO] = 1. The device will reload the OTP per the [MARGIN\_MODE2:0] setting. Any OTP related error will be flagged to the FAULT\_OTP register.

#### 8.3.6.4.4.3 Error Check and Correct (ECC) OTP

#### ECC:

Register values for selected registers (0x0000 to 0x002F) are permanently stored in OTP. All registers also exist as volatile storage locations at the same addresses, referred to as shadow registers. The volatile registers are for reading, writing, and device control. For a list of registers included in the OTP, see Section 8.5.1.

During wakeup, the device first loads all shadow registers with hardware default values listed in Section 8.5.1. Then the device loads the registers conditionally with OTP contents from the results of the Error Check and Correct (ECC) evaluation of the OTP. The OTP is loaded to shadow registers in 64-bit blocks; each block has its own Error Check and Correct (ECC) value stored. The ECC detects a single-bit (Single-Error-Correction) or double-bit (Double-Error-Detection) changes in OTP stored data. The ECC is calculated for each block, individually.

Single-bit errors are corrected, double-bit errors are only detected, not corrected. A block with good ECC is loaded. A block with a single-bit error is corrected, and the <code>FAULT\_OTP[SEC\_DET]</code> bit is set to flag the corrected error event. Additionally, the <code>DEBUG\_OTP\_SEC\_BLK</code> register is updated with the location of the error corrected block. This enables the host to keep track of potentially damaged memory. The block is loaded to shadow registers after the single-bit error correction. Because the evaluation is on a block-by-block basis, it is possible for multiple blocks to have a single-correctable error and still be loaded correctly. Multiple-bit errors can exist with full correction, as long as they are limited to a single error per block.

A block with a bad ECC comparison (two-bit errors in one block) is not loaded and the FAULT\_OTP[DED\_DET] bit is set to flag the failed bit-error event. Additionally, the DEBUG\_OTP\_DED\_BLK register is updated with the block where the double error occurred. The hardware default value remains in the register. This allows some blocks to be loaded correctly (no fail or single-bit corrected value) and some blocks not to load. When the FAULT\_OTP[SEC\_DET] or FAULT\_OTP[DED\_DET] bit is set and the condition is not cleared by a device reset, the device is corrupted and must not be used.

The ECC engine uses the industry standard 72,64 SEC DEC ECC implementation. The OTP is protected by a (72, 64) Hamming code, providing single error correction, double error detection (SECDED). For each 64 bits of data stored in OTP, an additional 8 bits of parity information are stored. The parity bits are designated p0, p1, p2, p4, p8, p16, p32, and p64. Bit p0 covers the entire encoded 72-bit ECC block. The remaining seven parity bits are assigned according to the following rule:

- Parity bit p1 covers odd bit positions, that is, bit positions which have the least significant bit of the bit position equal to 1 (1, 3, 5, and so on), including the p1 bit itself (bit 1).
- Parity bit p2 covers bit positions which have the second least significant bit of the bit position equal to 1 (2, 3, 6, 7, 10, 11, and so on), including the p2 bit itself (bit 2).
- The pattern continues for p4, p8, p16, p32, and p64. Table 8-28 specifies the complete encoding.

Submit Document Feedback

Copyright © 2023 Texas Instruments Incorporated

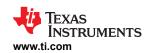

|                                                           |                                                      |                      |                |                    |              | Tabl                                  | e 8-2                                 | 8. (72                    | , <b>64</b> ) l     | Parity             | / Enc            | oding               | )              |                                       |                  |                    |              |                                       |            |
|-----------------------------------------------------------|------------------------------------------------------|----------------------|----------------|--------------------|--------------|---------------------------------------|---------------------------------------|---------------------------|---------------------|--------------------|------------------|---------------------|----------------|---------------------------------------|------------------|--------------------|--------------|---------------------------------------|------------|
| Bit Posit                                                 | ion                                                  | 71                   | 70             | 69                 | 68           | 67                                    | 66                                    | 65                        | 64                  | 63                 | 62               | 61                  | 60             | 59                                    | 58               | 57                 | 56           | 55                                    | 54         |
| Encoded                                                   | Bits                                                 | d63                  | d62            | d61                | d60          | d59                                   | d58                                   | d57                       | p64                 | d56                | d55              | d54                 | d53            | d52                                   | d51              | d50                | d49          | d48                                   | d47        |
| Parity Bit                                                | p0                                                   | х                    | х              | х                  | х            | х                                     | х                                     | х                         | х                   | х                  | х                | х                   | х              | х                                     | х                | х                  | х            | х                                     | х          |
| Coverage                                                  | p1                                                   | х                    |                | х                  |              | х                                     |                                       | х                         |                     | Х                  |                  | х                   |                | х                                     |                  | х                  |              | х                                     |            |
|                                                           | p2                                                   | х                    | х              |                    |              | х                                     | х                                     |                           |                     | Х                  | Х                |                     |                | х                                     | х                |                    |              | х                                     | х          |
|                                                           | p4                                                   | х                    | Х              | х                  | х            |                                       |                                       |                           |                     | Х                  | Х                | Х                   | Х              |                                       |                  |                    |              | х                                     | х          |
|                                                           | p8                                                   |                      |                |                    |              |                                       |                                       |                           |                     | Х                  | Х                | Х                   | Х              | х                                     | х                | х                  | х            |                                       |            |
|                                                           | p16                                                  |                      |                |                    |              |                                       |                                       |                           |                     | Х                  | Х                | Х                   | Х              | Х                                     | х                | х                  | х            | х                                     | х          |
|                                                           | p32                                                  |                      |                |                    |              |                                       |                                       |                           |                     | Х                  | Х                | Х                   | Х              | х                                     | х                | х                  | х            | х                                     | х          |
|                                                           | p64                                                  | х                    | Х              | х                  | х            | х                                     | Х                                     | х                         | Х                   |                    |                  |                     |                |                                       |                  |                    |              |                                       |            |
| Bit Posit                                                 |                                                      | 53                   | 52             | 51                 | 50           | 49                                    | 48                                    | 47                        | 46                  | 45                 | 44               | 43                  | 42             | 41                                    | 40               | 39                 | 38           | 37                                    | 36         |
| Encoded                                                   | Bits                                                 | d46                  | d45            | d44                | d43          | d42                                   | d41                                   | d40                       | d39                 | d38                | d37              | d36                 | d35            | d34                                   | d33              | d32                | d31          | d30                                   | d29        |
| Parity Bit<br>Coverage                                    | p0                                                   | х                    | х              | х                  | х            | х                                     | Х                                     | х                         | х                   | Х                  | Х                | Х                   | х              | х                                     | х                | х                  | х            | х                                     | х          |
| Coverage                                                  | p1                                                   | Х                    |                | х                  |              | х                                     |                                       | Х                         |                     | Х                  |                  | Х                   |                | Х                                     |                  | Х                  |              | х                                     |            |
|                                                           | p2                                                   |                      |                | Х                  | х            |                                       |                                       | Х                         | Х                   |                    |                  | Х                   | Х              |                                       |                  | Х                  | Х            |                                       |            |
|                                                           | p4                                                   | Х                    | Х              |                    |              |                                       |                                       | Х                         | Х                   | Х                  | Х                |                     |                |                                       |                  | Х                  | Х            | Х                                     | Х          |
|                                                           | p8                                                   |                      |                |                    |              |                                       |                                       | Х                         | Х                   | Х                  | Х                | Х                   | Х              | Х                                     | Х                |                    |              |                                       |            |
|                                                           | p16                                                  | Х                    | Х              | Х                  | Х            | Х                                     | Х                                     |                           |                     |                    |                  |                     |                |                                       |                  |                    |              |                                       |            |
|                                                           | p32                                                  | Х                    | Х              | Х                  | Х            | Х                                     | Х                                     | Х                         | Х                   | Х                  | Х                | Х                   | Х              | Х                                     | Х                | Х                  | Х            | Х                                     | Х          |
|                                                           | p64                                                  | _                    | _              |                    |              |                                       |                                       |                           |                     | _                  |                  | _                   | _              |                                       |                  |                    |              |                                       |            |
| Bit Posit                                                 | ion                                                  | 35                   | 34             | 33                 | 32           | 31                                    | 30                                    | 29                        | 28                  | 27                 | 26               | 25                  | 24             | 23                                    | 22               | 21                 | 20           | 19                                    | 18         |
|                                                           |                                                      |                      | -              |                    |              | _                                     |                                       |                           |                     |                    |                  |                     |                |                                       |                  |                    |              |                                       |            |
| Encoded                                                   | Bits                                                 | d28                  | d27            | d26                | p32          | d25                                   | d24                                   | d23                       | d22                 | d21                | d20              | d19                 | d18            | d17                                   | d16              | d15                | d14          | d13                                   | d12        |
| Encoded Parity Bit                                        | Bits<br>p0                                           | <b>d28</b>           | -              | <b>d26</b>         |              | <b>d25</b>                            | <b>d24</b> x                          | х                         | <b>d22</b><br>X     | х                  | <b>d20</b>       | х                   | d18<br>x       | х                                     | d16<br>x         | х                  | d14<br>x     | х                                     | d12<br>x   |
| Encoded                                                   | Bits<br>p0<br>p1                                     | <b>d28</b>           | <b>d27</b>     | d26                | p32          | <b>d25</b> x x                        | X                                     |                           |                     | X<br>X             | х                | -                   |                | x                                     | х                |                    | _            | x                                     | х          |
| Encoded Parity Bit                                        | p0<br>p1<br>p2                                       | <b>d28</b>           | d27            | <b>d26</b>         | p32          | <b>d25</b>                            | x                                     | x<br>x                    | x                   | х                  |                  | х                   |                | x<br>x<br>x                           | x                | x                  | x            | х                                     |            |
| Encoded Parity Bit                                        | p0<br>p1<br>p2<br>p4                                 | <b>d28</b>           | <b>d27</b>     | <b>d26</b>         | p32          | x x x x x                             | x<br>x<br>x                           | x<br>x                    | x                   | x<br>x<br>x        | x                | X                   | x              | x                                     | х                | х                  | _            | x                                     | х          |
| Encoded Parity Bit                                        | p0<br>p1<br>p2<br>p4<br>p8                           | <b>d28</b>           | <b>d27</b>     | <b>d26</b>         | p32          | x x x x x x                           | x<br>x<br>x                           | x<br>x<br>x               | x<br>x<br>x         | x<br>x<br>x        | x<br>x           | x<br>x              | x              | x<br>x<br>x                           | x<br>x<br>x      | x<br>x             | x            | x<br>x<br>x                           | x          |
| Encoded Parity Bit                                        | p0<br>p1<br>p2<br>p4<br>p8<br>p16                    | d28                  | x x            | d26                | p32          | x x x x x                             | x<br>x<br>x                           | x<br>x                    | x                   | x<br>x<br>x        | x                | X                   | x              | x<br>x<br>x                           | x                | x                  | x            | x                                     | х          |
| Encoded Parity Bit                                        | p0<br>p1<br>p2<br>p4<br>p8<br>p16<br>p32             | <b>d28</b>           | <b>d27</b>     | <b>d26</b>         | p32          | x x x x x x                           | x<br>x<br>x                           | x<br>x<br>x               | x<br>x<br>x         | x<br>x<br>x        | x<br>x           | x<br>x              | x              | x<br>x<br>x                           | x<br>x<br>x      | x<br>x             | x            | x<br>x<br>x                           | x          |
| Encoded Parity Bit Coverage                               | p0<br>p1<br>p2<br>p4<br>p8<br>p16<br>p32<br>p64      | x x x x              | x x x          | x x x              | <b>p32</b> x | x x x x x x x x                       | x<br>x<br>x<br>x                      | x<br>x<br>x<br>x          | x<br>x<br>x         | x<br>x<br>x        | x<br>x<br>x      | X<br>X<br>X         | x<br>x<br>x    | x<br>x<br>x<br>x                      | x<br>x<br>x      | x<br>x<br>x        | x x          | x<br>x<br>x                           | x x        |
| Encoded Parity Bit Coverage                               | p1 p2 p4 p8 p16 p32 p64 cion                         | x x x x x 17         | x x x 16       | x x x 15           | p32 x x      | x x x x x x x x x x x x x x x x x x x | x x x x x 12                          | x x x x x 11              | x x x x 10          | x x x x x 9        | x x x x x        | x x x x 7           | x x x          | x x x x x x 5                         | x x x x 4        | x x x x x 3        | x x x 2      | x x x x x 1                           | x x x 0    |
| Encoded Parity Bit Coverage  Bit Posit Encoded            | p1 p2 p4 p8 p16 p32 p64 cion Bits                    | x x x x x x 17 d11   | x x x 16 p16   | x x x 15 d10       | x x x 14 d9  | x x x x x x x x x x x x x x x x x x x | x x x x x x 12 d7                     | x x x x x x 11 d6         | x x x x x 10 d5     | x x x x x x x d4   | x x x x x 8 p8   | x x x x x x d36     | x x x 6 d2     | x x x x x x x x x d1                  | x x x x x 4 p4   | x x x x x 3 d0     | x x x x 2 p2 | x x x x x 1 p1                        | x x x 0 p0 |
| Encoded Parity Bit Coverage                               | p1 p2 p4 p8 p16 p32 p64 dion Bits p0                 | d28                  | x x x 16       | x x 15 d10 x       | p32 x x      | x x x x x x x x x x x x x x x x x x x | x x x x x 12                          | x x x x x x 11 d6 x       | x x x x 10          | x x x x x x 9 d4 x | x x x x x        | x x x x 7 d36 x     | x x x          | x x x x x x x x x x x x x x x x x x x | x x x x 4        | x x x x x x 3 d0 x | x x x 2      | x x x x x x x x x x x x x x x x x x x | x x x 0    |
| Encoded Parity Bit Coverage  Bit Posit Encoded Parity Bit | p1 p2 p4 p8 p16 p32 p64 cion Bits p0 p1              | x x x x x x 17 d11   | x x x 16 p16   | x x x 15 d10 x x   | x x 14 d9 x  | x x x x x x x x x x x x x x x x x x x | x x x x x x 12 d7                     | x x x x x x 11 d6 x x x   | x x x x x 10 d5 x   | x x x x x x x d4   | x x x x x 8 p8   | x x x x x d36 x x   | x x x x 6 d2 x | x x x x x x x x x d1                  | x x x x x 4 p4   | x x x x x 3 d0 x x | x x x 2 p2 x | x x x x x 1 p1                        | x x x 0 p0 |
| Encoded Parity Bit Coverage  Bit Posit Encoded Parity Bit | p1 p2 p4 p8 p16 p32 p64 cion Bits p0 p1              | d28                  | x x x 16 p16   | x x x 15 d10 x x x | x x 14 d9 x  | x x x x x x x x x x x x x x x x x x x | x x x x x x 12 d7 x                   | x x x x x x 11 d6 x       | x x x x x 10 d5     | x x x x x x 9 d4 x | x x x x x 8 p8   | x x x x x x x x x x | x x x x d2 x x | x x x x x x x x x x x x x x x x x x x | x x x x x 4 p4 x | x x x x x x 3 d0 x | x x x x 2 p2 | x x x x x x x x x x x x x x x x x x x | x x x 0 p0 |
| Encoded Parity Bit Coverage  Bit Posit Encoded Parity Bit | p1 p2 p4 p8 p16 p32 p64 cion Bits p0 p1 p2           | d28                  | x x x 16 p16   | x x x x x x x      | x x x x x    | x x x x x x x x x x x x x x x x x x x | x x x x x x x x x x x x x x x x x x x | x x x x x x 11 d6 x x x x | x x x x x 10 d5 x x | x x x x x 9 d4 x x | x x x x x 8 p8 x | x x x x x d36 x x   | x x x x 6 d2 x | x x x x x x x x x x x x x x x x x x x | x x x x x 4 p4   | x x x x x 3 d0 x x | x x x 2 p2 x | x x x x x x x x x x x x x x x x x x x | x x x 0 p0 |
| Encoded Parity Bit Coverage  Bit Posit Encoded Parity Bit | p1 p2 p4 p8 p16 p32 p64 cion Bits p0 p1 p2           | x x x x x 17 d11 x x | x x x 16 p16 x | x x x 15 d10 x x x | x x 14 d9 x  | x x x x x x x x x x x x x x x x x x x | x x x x x x 12 d7 x                   | x x x x x x 11 d6 x x x   | x x x x x 10 d5 x   | x x x x x x 9 d4 x | x x x x x 8 p8   | x x x x x x x x x x | x x x x d2 x x | x x x x x x x x x x x x x x x x x x x | x x x x x 4 p4 x | x x x x x 3 d0 x x | x x x 2 p2 x | x x x x x x x x x x x x x x x x x x x | x x x 0 p0 |
| Encoded Parity Bit Coverage  Bit Posit Encoded Parity Bit | p1 p2 p4 p8 p16 p32 p64 cion Bits p0 p1 p2 p4 p8 p16 | d28                  | x x x 16 p16   | x x x x x x x      | x x x x x    | x x x x x x x x x x x x x x x x x x x | x x x x x x x x x x x x x x x x x x x | x x x x x x 11 d6 x x x x | x x x x x 10 d5 x x | x x x x x 9 d4 x x | x x x x x 8 p8 x | x x x x x x x x x x | x x x x d2 x x | x x x x x x x x x x x x x x x x x x x | x x x x x 4 p4 x | x x x x x 3 d0 x x | x x x 2 p2 x | x x x x x x x x x x x x x x x x x x x | x x x 0 p0 |
| Encoded Parity Bit Coverage  Bit Posit Encoded Parity Bit | p1 p2 p4 p8 p16 p32 p64 cion Bits p0 p1 p2           | x x x x x 17 d11 x x | x x x 16 p16 x | x x x x x x x      | x x x x x    | x x x x x x x x x x x x x x x x x x x | x x x x x x x x x x x x x x x x x x x | x x x x x x 11 d6 x x x x | x x x x x 10 d5 x x | x x x x x 9 d4 x x | x x x x x 8 p8 x | x x x x x x x x x x | x x x x d2 x x | x x x x x x x x x x x x x x x x x x x | x x x x x 4 p4 x | x x x x x 3 d0 x x | x x x 2 p2 x | x x x x x x x x x x x x x x x x x x x | x x x 0 p0 |

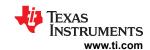

## Table 8-29. Encoder and Decoder Data IN and OUT Positioning

| ENCODER          |               |                    |               |  |  |  |
|------------------|---------------|--------------------|---------------|--|--|--|
| DATA IN          | Encoded Bits  | DATA OUT           | Bit Positions |  |  |  |
| OTP_ECC_DATAIN 1 | d0 to d7      | OTP_ECC_DATAOUT 1  | 0 to 7        |  |  |  |
| OTP_ECC_DATAIN 2 | d8 to d15     | OTP_ECC_ DATAOUT 2 | 8 to 15       |  |  |  |
| OTP_ECC_DATAIN 3 | d16 to d23    | OTP_ECC_ DATAOUT 3 | 16 to 23      |  |  |  |
| OTP_ECC_DATAIN 4 | d24 to d31    | OTP_ECC_ DATAOUT 4 | 24 to 31      |  |  |  |
| OTP_ECC_DATAIN 5 | d32 to d39    | OTP_ECC_ DATAOUT 5 | 32 to 39      |  |  |  |
| OTP_ECC_DATAIN 6 | d40 to d47    | OTP_ECC_ DATAOUT 6 | 40 to 47      |  |  |  |
| OTP_ECC_DATAIN 7 | d48 to d55    | OTP_ECC_ DATAOUT 7 | 48 to 55      |  |  |  |
| OTP_ECC_DATAIN 8 | d56 to d63    | OTP_ECC_ DATAOUT 8 | 56 to 63      |  |  |  |
|                  |               | OTP_ECC_ DATAOUT 9 | 64 to 71      |  |  |  |
|                  | DE            | ECODER             |               |  |  |  |
| DATA IN          | Bit Positions | DATA IN            | Encoded Bits  |  |  |  |
| OTP_ECC_DATAIN 1 | 0 to 7        | OTP_ECC_DATAOUT 1  | d0 to d7      |  |  |  |
| OTP_ECC_DATAIN 2 | 8 to 15       | OTP_ECC_ DATAOUT 2 | d8 to d15     |  |  |  |
| OTP_ECC_DATAIN 3 | 16 to 23      | OTP_ECC_ DATAOUT 3 | d16 to d23    |  |  |  |
| OTP_ECC_DATAIN 4 | 24 to 31      | OTP_ECC_ DATAOUT 4 | d24 to d31    |  |  |  |
| OTP_ECC_DATAIN 5 | 32 to 39      | OTP_ECC_ DATAOUT 5 | d32 to d39    |  |  |  |
| OTP_ECC_DATAIN 6 | 40 to 47      | OTP_ECC_ DATAOUT 6 | d40 to d47    |  |  |  |
| OTP_ECC_DATAIN 7 | 48 to 55      | OTP_ECC_ DATAOUT 7 | d48 to d55    |  |  |  |
| OTP_ECC_DATAIN 8 | 56 to 63      | OTP_ECC_ DATAOUT 8 | d56 to d63    |  |  |  |
| OTP_ECC_DATAIN 9 | 64 to 71      |                    |               |  |  |  |

ECC Diagnostic Test: The device provides a diagnostic tool to test the ECC function. There are two modes that are available to run the diagnostic. The first, auto mode (OTP\_ECC\_TEST[MANUAL\_AUTO] = 0), uses internal data to run the tests. In auto mode, the OTP\_ECC\_TEST[DED\_SEC] bit selects the type of test that is to be performed and the OTP\_ECC\_TEST[ENC\_DEC] bit determines if the encoder or decoder function is to be tested. The result of the ECC test is provided in the OTP\_ECC\_DATAOUT\* registers within 1µs delay. The test steps and expected results from each test are shown below.

## Automatic Decoding steps:

- 1. Set ECC Test to automatic OTP\_ECC\_TEST[MANUAL\_AUTO] = 0
- Set decoder setting OTP\_ECC\_TEST[ENC\_DEC] = 0
- 3. Set decoder to single or double encoding setting with OTP\_ECC\_TEST[DED\_SEC] (1 for DED or 0 for SEC)
- 4. Clear all SEC/DED faults by FAULT\_RST2[RST\_OTP\_DATA] = 1
- 5. Enable ECC test OTP ECC TEST[ENABLE] = 1
- 6. Read FAULT\_OTP[SEC\_DET] flag for SEC or FAULT\_OTP[DED\_DET] flag for DED
- Block read OTP\_ECC\_DATAOUT1 to OTP\_ECC\_DATAOUT8 to verify the decoder test results as in Table 8-30
- 8. Disable ECC test OTP\_ECC\_TEST[ENABLE] = 0

# Automatic Encoding steps:

- 1. Set ECC TEST to automatic OTP\_ECC\_TEST[MANUAL\_AUTO] = 0
- 2. Set the encoder setting using OTP\_ECC\_TEST[ENC\_DEC] = 1
- 3. Enable the ECC test with OTP\_ECC\_TEST[ENABLE] = 1
- Block read OTP\_ECC\_DATAOUT1 to OTP\_ECC\_DATAOUT9 to verify the encoder test results as in Table 8-30
- 5. Disable ECC test OTP\_ECC\_TEST[ENABLE] = 0

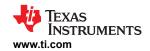

#### Table 8-30. Decoder and Encoder Test Verification

| [DED_SEC]    | [ENC_DEC]        | [SEC_DET] | [DED_DET] | OTP_DATAOUT*             |
|--------------|------------------|-----------|-----------|--------------------------|
| 0 (SEC test) | 0 (Decoder test) | 1         | 0         | 0x18C3 FF8A 68A9 8069    |
| 0 (SEC test) | 1 (Encoder test) | N/A       | N/A       | 0xCD 3968 C140 2EA5 ED6D |
| 1 (DED test) | 0 (Decoder test) | 0         | 1         | 0x0000 0000 0000 0000    |
| 1 (DED test) | 1 (Encoder test) | N/A       | N/A       | 0xCD 3968 C140 2EA5 ED6D |

## 8.3.6.4.5 Integrated Hardware Protector Check

#### 8.3.6.4.5.1 Parity Check

When the OVUV and OTUT protectors are enabled, the register settings related to the OVUV and OTUT configurations are latched to protector blocks. The device will check periodically in the background to ensure the latched configurations remain the same throughout the protector operation.

The parity check covers the following latched setting. If a parity fault in the OVUV protector is detected, the device will set the *FAULT\_PROT1[VPARITY\_FAIL]* = 1. If a parity fault in the OTUT protector is detected, the device will set the *FAULT\_PROT1[TPARITY\_FAIL]* = 1.

**Table 8-31. Protector Parity Check Settings** 

| OVUV Protector             | OTUT Protector             | Note                                                                                                    |
|----------------------------|----------------------------|----------------------------------------------------------------------------------------------------|
| OV threshold, UV threshold | OT threshold, UT threshold | Ensure threshold settings remains the same during the operation                                                      |
| OVUV_MODE setting          | OTUT_MODE setting          | Ensure the protector doesn't switch to a different operation mode                                                    |
| NUM_CELL setting           |                            | Ensure the active channel (either cell channels for OVUV or GPIO channel for OTUT) remains the same during operation |

#### 8.3.6.4.5.2 OVUV and OTUT DAC Check

The OV, UV, OT, and UT DAC values are multiplexed to the AUX ADC from which the host can read out the values as part of the diagnostic check on the protector threshold settings.

To measure the protector's DAC value, it is recommended to lock the OVUV or OTUT protectors to a single channel through OVUV\_CTRL[OVUV\_LOCK3:0] for OV and UV DAC measurement; and through OTUT\_CTRL[OTUT\_LOCK2:0] for OT and UT DAC measurement, and restart the OVUV protectors or OTUT protector to run in the single channel run mode. Host ensures the locked cell channel is not under OV or UV fault or the locked GPIO channel is not under OT or UT fault. Otherwise, the DAC measurement will not be reflecting the triggering threshold value. Note that the OV and UV DAC value is (0.8 x the threshold setting).

#### 8.3.6.4.5.3 OVUV Protector BIST

The device implemented an OVUV BIST (Built-In-Self-Test) function to test the primary OVUV protector path. Host can start the BIST run by setting [OVUV MODE1:0] = 0b10 and [OVUV GO] = 1. The BIST run covers:

- 1. OV and UV comparators thresholds:
  - a. A higher and lower than the set threshold are checked to ensure the comparator is triggered correctly.
  - b. If failure is detected, the corresponding FAULT\_PROT2[OVCOMP\_FAIL] or [UVCOMP\_FAIL] bit will be set
- 2. The path from the OVUV MUX to UV fault status bit and NFAULT pin:
  - For each VC channel, a switch is open so that input to the OVUV MUX is open and will lead to a UV detection to the channel under test
  - b. The BIST engine then checks the logic to assert corresponding *FAULT\_UV* register bit and the NFAULT is set properly.
  - c. The BIST engine resets the corresponding *FAULT\_UV* bit and deasserts the NFAULT, then switches to test the next channel and repeats the process until all active channels are tested.
  - d. If failure is detected, the corresponding [VPATH FAIL] bit is set.
- 3. OV fault bit and NFAULT path
  - a. The BIST engine forces 1 to the FAULT\_OV\* register, one bit at time, to ensure each FAULT\_OV\* register bit can be set and the NFAULT can be asserted, accordingly.
  - b. If failure is detected, the corresponding [VPATH FAIL] bit will be set.

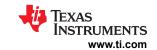

If NFAULT is enabled, host observes NFAULT toggling during the BIST run. Upon completion of the BIST run, the OVUV comparators will be turned off. Host starts the regular OVUV round robin mode by sending <code>[OVUV GO] = 1</code> with <code>[OVUV MODE1:0] = 0b01</code> (round robin mode).

#### Note

- If a [OVUV\_GO] = 1 is sent during the OVUV BIST run, device will execute the new GO command based on the [OVUV MODE1:0] setting.
- Before starting the OVUV Protector BIST, host masks out all the non-OVUV related faults, and
  ensures there are no OV and UV faults on any cell channels (recommended all cell voltages to
  be at least 100 mV apart from the OV or UV threshold during the BIST run). Otherwise, the BIST
  result is not invalid.
- After BIST starts, if pre-existing fault is detected before starting step 2, the BIST engine will be aborted and the FAULT PROT2[BIST ABORT] = 1.
- A no reset option, DIAG\_PROT\_CTRL[PROT\_BIST\_NO\_RST] = 1, is available to command the
  BIST engine not to reset the fault status and NFAULT pin after testing each channel. If a BIST run
  fails, host can select this option and re-run BIST to detect which cell channel path is unable reflect
  a fault condition in the fault registers.

#### 8.3.6.4.5.4 OTUT Protector BIST

The device implemented an OTUT BIST function to test the primary OTUT protector path. Host can start the BIST run by setting  $[OTUT\_MODE1:0] = 0b10$  and  $[OTUT\_GO] = 1$ . The BIST run covers:

- 1. OT and UT comparator thresholds
  - a. A higher and lower than the set threshold are checked to ensure the comparator is triggering correctly.
  - b. If failure is detected, the corresponding FAULT\_PROT2[OTCOMP\_FAIL] or [UTCOMP\_FAIL] bit will be set
- 2. The path from GPIO MUX to UT fault bit and NFAULT path
  - a. For each GPIO channel, the GPIO is internally pulled up so the input to the OTUT MUX is high and will lead to a UT detection to the channel under test.
  - b. The BIST cycle then checks the logic to assert the corresponding *FAULT\_UT* register bit and the NFAULT is set properly.
  - c. The BIST engine resets the corresponding *FAULT\_UT* bit and deasserts the NFAULT, then switches to test the next channel.
  - d. If failure is detected, the corresponding [TPATH\_FAIL] bit will be set.
- 3. OV fault bit and NFAULT path
  - a. The BIST engine forces 1 to the *FAULT\_OT* register, one bit at time, to ensure each *FAULT\_OT* register bit can be set and the NFAULT can be asserted, accordingly.
  - b. If failure is detected, the corresponding [TPATH FAIL] bit will be set.

If NFAULT is enabled, host observes NFAULT toggling during the BIST run. Upon completion of the BIST run, the OTUT comparators will be turned off. Host starts the regular OTUT round robin mode by sending [OTUT\_GO] = 1 with [OTUT\_MODE1:0] = 0b01 (round robin mode).

Submit Document Feedback

Copyright © 2023 Texas Instruments Incorporated

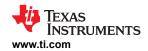

#### Note

- If a [OTUT\_GO] = 1 is sent during the OTUT BIST run, device will execute the new GO command based on the [OVUV\_MODE1:0] setting.
- Before starting the OTUT Protector BIST, host masks out all non-OTUT related faults, and ensures
  there are no OT and UT faults on any GPIO during the BIST run). Otherwise, the BIST result is not
  invalid.
- After BIST starts, if pre-existing fault is detected before starting step 2, the BIST engine will be aborted and the FAULT PROT2[BIST ABORT] = 1.
- A no reset option, DIAG\_PROT\_CTRL[PROT\_BIST\_NO\_RST] = 1, is available to command the BIST engine not to reset the fault status and NFAULT pin after testing each channel. If a BIST run fails, host can select this option and re-run BIST to detect which GPIO channel path is unable reflect a fault condition in the fault registers.

# 8.3.6.4.6 Diagnostic Through ADC Comparison

# 8.3.6.4.6.1 Cell Voltage Measurement Check

Cell voltage measurement path comparison:

The cell voltage measurement check is performed by comparing the prefiltered measurement result from Main ADC versus measurement result from AUX ADC. To read the compared value measured by Main ADC and AUX ADC, MCU has to set up this diagnostic check to lock on a single channel using [AUX\_CELL\_SEL] setting and the start this diagnostic check. In this configuration, the compared values from Main ADC and AUX ADC are reported to DIAG\_MAIN\_HI/LO registers and DIAG\_AUX\_HI/LO registers respectively.

Both Main and AUX ADC has the same front end filters. This diagnostic time is mostly spent on waiting for the AAF on the AUX ADC path to settle. The [AUX\_SETTLE] setting allows the MCU to make trade-off between diagnostic time and noise filter level. Additionally, when AUX ADC starts, by default, AUXCELL slot always align to the Main ADC Cell1 slot. The [AUX\_CELL\_ALIGN] setting allows MCU to change this alignment to Main ADC Cell8 slot, resulting with less sampling time delta between Main and AUX ADC on the higher channels.

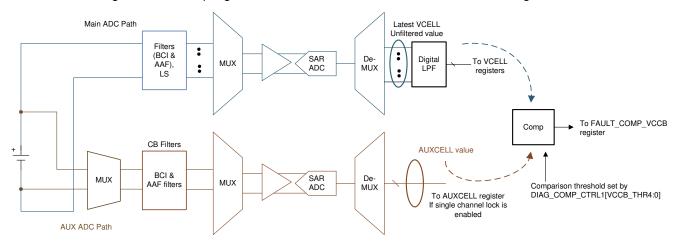

Figure 8-47. Cell Voltage Measurement Diagnostic

## Before starting the cell voltage measurement comparison, host ensures:

- The desired AUXCELL channels to be tested are configured in the ADC\_CTRL2[AUX\_CELL\_SEL4:0] setting
  and AUX ADC is enabled and in continuous mode.
- Allow AUX ADC to run through all AUXCELL channels for the devie to compensate for common mode error before starting this diagnostic check.
- Main ADC must be enabled and is in continuous mode.
- Select the (VCELL AUXCELL) comparison threshold through DIAG\_COMP\_CTRL1[VCCB\_THR4:0] setting.
- Select the desired settling time for the AUX CELL channel through ADC\_CONF1[AUX\_SETTLE1:0].

## To start the cell voltage measurement comparison:

- 1. Set *DIAG\_COMP\_CTRL3[COMP\_ADC\_SEL2:0]* = cell voltage measurement check (that is, 0b001) and set *[COMP\_ADC\_GO]* = 1.
- 2. For each channel enabled by [AUX\_CELL\_SEL4:0], the device will compare abs[(VCELL AUXCELL)] < [VCCB\_THR4:0].
- 3. Wait for the comparison to be accomplished, roughly [(number of channel) \* (AUXCELL settling time + one round robin cycle time)].
- 4. The cell voltage measurement comparison is completed when ADC\_STAT2[DRDY\_VCCB] = 1.

Host checks the FAULT\_COMP\_VCCB1 and FAULT\_COMP\_VCCB2 registers for the comparison result.

## **ADC** comparison abort conditions:

The device will not start the cell voltage measurement comparison under the invalid conditions listed below. When the comparison is aborted, the FAULT\_COMP\_MISC[COMP\_ADC\_ABORT] = 1, [DRDY\_AUX\_CEL] = 1, [DRDY\_VCCB] = 1, and FAULT\_COMP\_VCCB1/2 registers = 0xFF. If [AUX\_CELL\_SEL4:0] is set to locked at a single channel, the AUX\_CELL\_HI/LO registers will be reset to default value 0x8000 if the comparison run is aborted.

Invalid conditions or settings which will prevent the start of the cell voltage measurement comparison:

- Invalid [AUX\_CELL\_SEL] setting: results in no AUX ADC measurement on the selected channel. The AUX\_CELL\_HI/LO registers are kept in default value.
- Channel higher than the NUM\_CELL configuration is selected.
- Invalid BBVC\_POSN setting:
  - Adjacent channels are enabled in the BBVC\_POSN1/2 registers.
  - BBVC\_POSN2[CELL1] is enabled.
  - More than two channels are selected in BBVC\_POSN1/2.
  - [AUX CELL SEL] is locked to any of the selected channels in BBVC POSN1/2.
- Main or AUX ADCs are off or not set in continuous mode.

## Post-ADC digital LPF check:

The digital LPF is checked continuous whenever the Main ADC is running. A duplicate diagnostic LPF is implemented to check against each LPF for each VC channel and the BBP/N channel. The check is performed with one LPF at a time.

Example, to test LPF1 for cell channel 1, the input (that is, ADC measurement result from cell 1) is fed to the LPF1 and the diagnostic LPF for a period of time. The output of the LPF1 and the diagnostic LPF are compared against each other. Several outputs from LPF1 and diagnostic LPF will be compared to ensure the operation of the LFP1 before moving to check the next LFP. If any of the LPFs fail the diagnostic check, FAULT\_COMP\_MISC[LPF\_FAIL] = 1.

When the LPF for each active cell channels is tested once, *ADC\_STAT2[DRDY\_LPF]* = 1. This diagnostic check of the LPFs will continuously run in the background as long as the Main ADC is running.

Submit Document Feedback

Copyright © 2023 Texas Instruments Incorporated

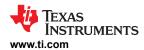

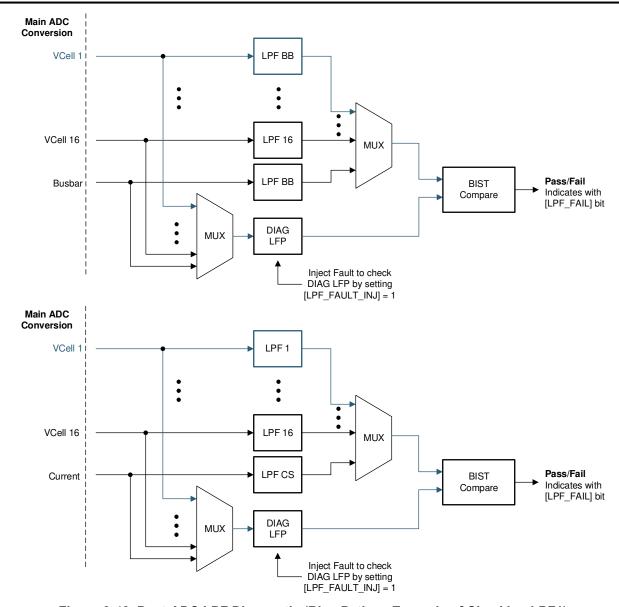

Figure 8-48. Post-ADC LPF Diagnostic (Blue Path as Example of Checking LPF1)

Furthermore, the device also implements a check to verify the functionality of the diagnostic LPF itself. By setting  $DIAG\_COMP\_CTRL4[LPF\_FAULT\_INJ] = 1$  and restarting the Main ADC, the device will inject a fault into the diagnostic LPF, forcing a failure during the LPF diagnostic check which then sets the  $[LPF\_FAIL] = 1$ . When the test is completed, simply set the  $[LPF\_FAULT\_INJ] = 0$ .

#### 8.3.6.4.6.2 Temperature Measurement Check

Similar to the cell voltage measurement check, the device checks the thermistor temperature measurement by comparing the Main ADC measurement to the AUX ADC measurement. To read the compared value measured by Main ADC and AUX ADC, MCU has lock on a single channel using [AUX\_GPIO\_SEL] setting and the start this diagnostic check. In this configuration, the compared values from Main ADC and AUX ADC are reported to DIAG\_MAIN\_HI/LO registers and DIAG\_AUX\_HI/LO registers respectively.

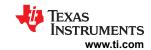

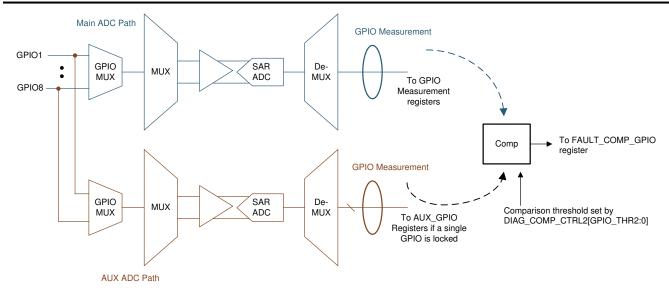

Figure 8-49. Thermistor Temperature (GPIO) Measurement Diagnostic

## Before starting the temperature measurement comparison, host ensures:

- Main ADC must be enabled and is in continuous mode.
- The desired GPIO channels to be tested are configured in the ADC\_CTRL3[AUX\_GPIO\_SEL3:0] setting and AUX ADC is enabled and in continuous mode.
- Select the comparison threshold through DIAG\_COMP\_CTRL2[GPIO\_THR2:0] setting.

## To start the cell voltage measurement comparison:

- 1. Set DIAG\_COMP\_CTRL3[COMP\_ADC\_SEL2:0] = GPIO measurement check (that is, 0b101) and set [COMP\_ADC\_GO] = 1.
- 2. For each channel enabled by [AUX\_GPIO\_SEL4:0], the device will compare abs[(GPIO from Main GPIO from AUX)] < [GPIO\_THR2:0].
- 3. Wait for the comparison to be accomplished which can take up to 64 ADC round robin times.
- 4. The GPIO measurement comparison is completed when ADC STAT2[DRDY GPIO] = 1.

Host checks the FAULT COMP GPIO register for the comparison result.

## ADC comparison abort conditions:

The device will not start the temperature measurement comparison under the invalid conditions listed below. When the comparison is aborted, the FAULT\_COMP\_MISC[COMP\_ADC\_ABORT] = 1, [DRDY\_GPIO] = 1, and FAULT\_COMP\_GPIO = 0xFF. If [AUX\_GPIO\_SEL3:0] is set to locked at a single channel, the AUX\_GPIO\_HI/LO registers will be reset to default value 0x8000 if the comparison run is aborted.

#### Invalid conditions or settings which will prevent the start of the temperature measurement comparison:

- Invalid [AUX\_GPIO\_SEL] setting which the selected GPIO isn't configured for ADC measurement. The
   AUX\_GPIO\_HI/LO registers are kept in default value. This also applies to the case if [AUX\_GPIO\_SEL] is
   selected for all GPIOs but none of the GPIOs are configured for ADC measurement.
- Main or AUX ADCs are off or not set in continuous mode.

#### 8.3.6.4.6.3 Cell Balancing FETs Check

The cell balancing FET check is performed by turning on the balancing FET and comparing the voltage across the FET (through the AUX ADC path) versus the cell voltage (through the Main ADC path). To read the AUXCELL measurement used for the check, MCU has to set up this diagnostic check to lock on a single channel using [AUX\_CELL\_SEL] setting and the start this diagnostic check. The AUXCELL compared value will be reported to DIAG\_AUX\_HI/LO registers.

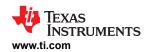

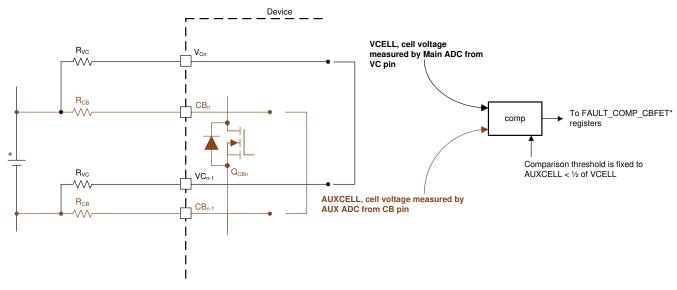

Figure 8-50. Cell Balancing FET Diagnostic

## Before starting the cell balancing FET comparison, host ensures:

- Main ADC is running in continuous mode.
- Configured in the ADC\_CTRL2[AUX\_CELL\_SEL4:0] to select the AUXCELL channels which the CB FETs are tested.
- Select the desired settling time for the AUX CELL channel through ADC CONF1[AUX SETTLE1:0].
- Pause CB if balancing is running.
- Configured which CBFET to be tested through DIAG\_CBFET\_CTRL1 and DIAG\_CBFET\_CTRL2 registers.
  - The rules of maximum of eight CBFETs to be on and turn on no more than two consecutive CBFETs still apply.
  - Recommended to test in odd and even manner.

## To start the CBFET comparison:

- 1. Start AUX ADC in continuous mode.
- 2. Turn on the selected CBFET by setting *DIAG\_COMP\_CTRL3[CBFET\_CTRL\_GO]* = 1 and wait for appropriate dv/dt time.
- 3. Set DIAG\_COMP\_CTRL3[COMP\_ADC\_SEL2:0] = CBFET check (that is, 0b100) and set [COMP\_ADC\_GO] = 1
- 4. The device turns on the CBFET configured in the above step and compares the AUXCELL measurement (through CB channel) < half of the VCELL measurement (through VC channel). Only the CBFETs that are enabled are checked.
- 5. The CBFET comparison is completed when ADC\_STAT2[DRDY\_CBFET] = 1.
- 6. Repeat this procedure for other set of CBFET test. To turn off the CBFET enabled for this test, MCU clear the *DIAG\_CBFET1* and *DIAG\_CBFET2* registers then set the *[CBFET\_CTRL\_GO]* = 1. Otherwise, exiting from the CB pause state by sending *[CB\_PAUSE]* = 0 will resume the regular balancing which turns off the CBFETs enabled for this test and resume on the CBFETs that are set for balancing.

Host checks the FAULT\_COMP\_CBFET1 and FAULT\_COMP\_CBFET2 registers for the comparison result. Repeat the steps to compare the remaining CBFETs.

## ADC comparison abort conditions:

The device will not start the CBFET comparison under the invalid conditions listed below. When the comparison is aborted, the FAULT\_COMP\_MISC[COMP\_ADC\_ABORT] = 1, [DRDY\_AUX\_CEL] = 1, [DRDY\_CBFET] = 1, and FAULT\_COMP\_CBFET1/2 = 0xFF. If [AUX\_CELL\_SEL4:0] is set to locked at a single channel, the AUX\_CELL\_HI/LO registers will be reset to default value 0x8000 if the comparison run is aborted.

Invalid conditions or settings which will prevent the start of the cell voltage measurement comparison:

- Invalid [AUX\_CELL\_SEL] setting which results in no AUX ADC measurement on the selected channel. The AUX CELL HI/LO registers are kept in default value.
- Channel higher than the NUM\_CELL configuration is selected.
- Invalid BBVC\_POSN setting:
  - Adjacent channels are enabled in the BBVC\_POSN1/2 registers.
  - BBVC POSN2[CELL1] is enabled.
  - More than two channels are selected in BBVC POSN1/2.
  - [AUX CELL SEL] is locked to any of the selected channels in BBVC POSN1/2.
- Main or AUX ADCs are off or not set in continuous mode.
- CB is running and it is not in pause mode.
- More than eight CBFETs are enabled, or more than two consecutive CBFETs are enabled in DIAG CBFET CTRL1/2 registers.

# 8.3.6.4.6.4 VC and CB Open Wire Check

The device can detect an open wire connection on the VC and CB pins. A current sink is connected to each VC and CB pin, except VC0 and CB0 pins which are connected with a current source.

When the current sink (or current source) is enabled and if there is an open wire connection, the external differential capacitor will be depleted and the cell voltage measurement will drop to an abnormal level over time. Similar detection concept applies to the VC0 and CB0 pins with a current source. If there is an open wire connection, the VC0 or CB0 will be pulled up by the current source, resulting in a reduced cell voltage measurement over time.

When the diagnostic comparison is enabled, the device will compare the cell voltage measurement from Main ADC (for VC pins open wire detection) against a host-programmed threshold; or comparing the AUX CELL measurement from the AUX ADC (for CB pins open wire detection) against a host-programmed threshold.

If MCU lock to a single CB channel though <code>[AUX\_CELL\_SEL]</code> before starting the CB open wire check. The device will report the AUXCELL measurement used for the check comparison. The value is reported in <code>DIAG\_AUX\_HI/LO</code> registers. Since there is no single channel lock mechanism in Main ADC, VC channel measurement used for VC open wire will not be reported in <code>DIAG\_MAIN\_HI/LO</code> registers.

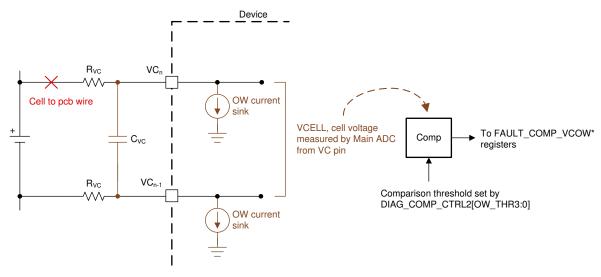

Figure 8-51. Open Wire Detection

## Before starting the open wire comparison, host ensures:

- For VC open wire detection, Main ADC is running in continuous mode.
- · For CB open wire detection, AUX ADC is running in continuous mode
  - Configured in the ADC CTRL2[AUX CELL SEL4:0] to select the AUXCELL channels
  - Select the desired settling time for the AUX CELL channel through ADC CONF1[AUX SETTLE1:0].
- Configure the open wire detection threshold through DIAG\_COMP\_CTRL2[OW\_THR3:0].

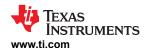

## To start the open wire comparison:

- 1. Turn on the VC pins (or CB pins) current sink or source through DIAG COMP CTRL3[OW SNK1:0].
- Wait for dV/dt time of the external capacitor to deplete to the detection threshold if there is an open wire fault.
- 3. For VC open wire detection, select *DIAG\_COMP\_CTRL3[COMP\_ADC\_SEL2:0]* = OW VC check (that is, 0b010) and set *[COMP\_ADC\_GO]* = 1. Or for CB open wire detection, *[COMP\_ADC\_SEL2:0]* = OW CB check (that is, 0b011).
- 4. The device compares all active VCELL measurement (for VC open wire) or AUX CELL measurement (for CB open wire) against the [OW\_THR3:0] threshold setting.
- 5. When the comparison is completed, *ADC\_STAT2[DRDY\_VCOW]* = 1 for VC open wire (or *[DRDY\_CBOW]* = 1 for CB open wire).
- 6. Host then turns off all current sinks and sources through DIAG COMP CTRL3[OW SNK1:0].

Host checks the FAULT\_COMP\_VCOW1/2 or FAULT\_COMP\_CBOW1/2 registers for the comparison result.

# 8.3.7 Bus Bar Support

The device supports bus bar measurement in two types of connections:

- Bus bar connected to a dedicated bus bar channel through BBP and BBN pins
- Bus bar connected to a VC channel

A total of three bus bars can be connected to a single device, one through BBP/N pins and two through VC channels. Table 8-32 shows the difference between the two connection methods. Details are described in the later subsections.

Supporting Feature/ **Bus Bar Connected Across BBP/BBN Pins Bus Bar Connected Individually Across VC Pins** Limitation 2 Number of bus bar can be connected per device Connection channel Can be connected to any channel but the bottom Can be connected to any channel but the bottom Bus bar measurement Yes, result is output to BUSBAR\_HI/LO registers Yes, result is output to VCELLx\_HI/LO registers, where x is the VC channel the bus bar is connected Integrated filters to bus bar Yes, same front end filters as the regular cell Yes, same front end filters as the regular cell measurement channels and post ADC digital LPF. BBP/N channel channels and post ADC digital LPF. Use the same is x5 gain with ±1-V input range. Dedicated digital cell voltage LPF setting for bus bar measurement. LPF setting separated from the LPF setting used for cell voltage measurements. Host requires to adjust cell Yes, a cell + bus bar are sharing a single VC No, cell and bus bar are connected to their measurement adjustment channel using this method. Host needs to separate own VC channels and measurements are reported out the bus bar measurement to obtain the actual separately cell measurement on the shared channel. Cell balancing limitation No CB limitation, but host turns on adjacent CBFETs No CB limitation but require to float the upper CB pin when balancing a cell above the bus bar connected on the bus bar connected channel channel

Table 8-32. Bus Bar Connection Methods

The device supports bus bar measurement in a connection when a bus bar is connected to a VC channel. A total of two bus bars can be connected to a single device through the VC channels. Table 8-33 shows the details as described in the later subsections.

**Table 8-33. Bus Bar Connection Methods** 

| Supporting Feature/ Limitation                | Bus Bar Connected Individually Across VC Pins                                                          |
|-----------------------------------------------|----------------------------------------------------------------------------------------------------|
| Number of bus bar can be connected per device | 2                                                                                                    |
| Connection channel                            | Can be connected to any channel but the bottom one                                                     |
| Bus bar measurement                           | Yes, result is output to VCELLx_HI/LO registers, where x is the VC channel the bus bar is connected to |

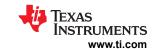

## Table 8-33. Bus Bar Connection Methods (continued)

| Supporting Feature/ Limitation                      | Bus Bar Connected Individually Across VC Pins                                                                                                    |
|-----------------------------------------------------|----------------------------------------------------------------------------------------------------|
| Integrated filters to bus bar measurement           | Yes, same front end filters as the regular cell channels and post ADC digital LPF. Use the same cell voltage LPF setting for bus bar measurement. |
| Host requires to adjust cell measurement adjustment | No, cell and bus bar are connected to their own VC channels and measurements are reported separately                                              |
| Cell balancing limitation                           | No CB limitation but require to float the upper CB pin on the bus bar connected channel                                                           |

#### 8.3.7.1 Bus Bar on BBP/BBN Pins

The device provides a dedicated bus bar channel through BBP/BBN pins for bus bar connection and measurement. It is a floating channel, allowing the bus bar to be connected to any cell except the bottom cell of a module. Using the bus bar channel maximizes the use of cell channels in the device across different module sizes.

## 8.3.7.1.1 Typical Connection

With the bus bar connected to BBP/BBN pins, it is intended to allow a single cell channel (VC channel) to be shared with a cell + a bus bar (see Figure 8-52 (a) connection). Usually, such connection introduced additional IR error to the cell measurement to the system. The dedicated bus bar channel through BBP/BBN pins supported in the device allows the host to measure the bus bar voltage to obtain the actual cell measurement.

Figure 8-52 (a) connection applies to bus bar connecting to any middle VC channel. That is, in a single device, there is a cell connected above and below the BBP/BBN channel. To support the hotplug on the bus bar channel, the device only requires a  $400-\Omega$  filter resistor each on the BBP/N pins and a  $0.47-\mu$ F/16-V differential capacitor across the BBP/N pins.

If the bus bar connected to BBP/N is placed at the top of a module (see Figure 8-52 (b) connection), such connection is the exception in the BBP/N case that a cell channel is not being shared. In this connection, actual cell measurements are made through the VC channels and host does not require additional calculations.

Figure 8-52 (b) connection applies to bus bar connected to top of the module, where in a single device, no cell is connected above the bus bar. To support the hotplug on the bus bar channel, besides the  $400-\Omega$  filter resistor each on BBP/N pins and a  $0.47-\mu F/16-V$  differential capacitor across BBP/N pins, and additional  $0.47-\mu F/16-V$  differential capacitor is needed to connect from BBN to the top CB pins. This additional capacitor forms a complete capacitor ladder from all cells in the module to the bus bar, allowing high spike voltage during the hotplug to distributor across the capacitor ladder.

Product Folder Links: BQ79616

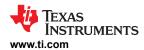

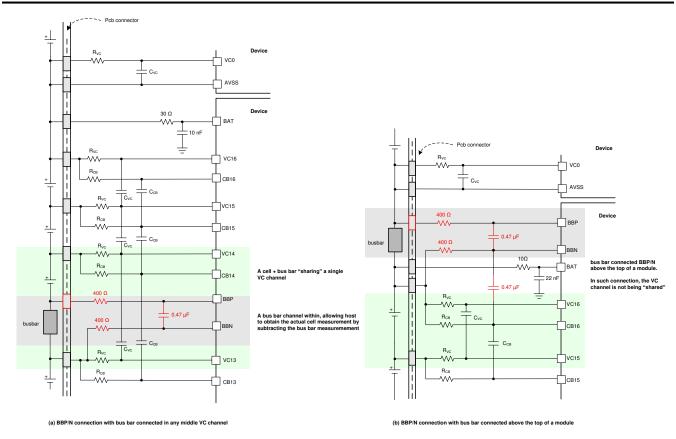

Figure 8-52. Bus Bar Connected Across BBP and BBN Pins

#### 8.3.7.1.2 Bus Bar Measurement

The differential measurement across (BBP–BBN) is measured by the Main ADC and AUX ADC. See Section 8.3.2.1.1 and Section 8.3.2.2.1 for details. Use the BBP\_LOC register to indicate which VC channel is shared with the BBP/N connection. This information enables the device to better have better common mode correction for the final ADC measurement. Host will be aware that additional IR error is introduced to the shared VC channel. If OVUV protector is enabled, this shared channel may trigger earlier OV or UV detection due to the additional IR increase (during charge) or decrease (during discharge) to the shared channel measurement.

## 8.3.7.1.3 Cell Balancing Handling

Because the bus bar is shared with a cell to a cell channel, there is no special handling on the cell balancing control. Host will be aware that additional IR error is introduced to the VCB\_DONE detection (through VC channel) on the shared channel.

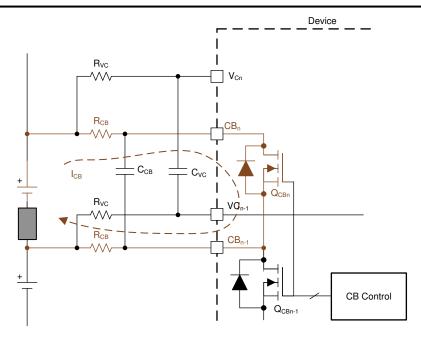

Figure 8-53. Cell Balancing with Bus Bar (Through BBP/N) Sharing a Cell Channel

## 8.3.7.1.4 Cell Voltage Diagnostic Control

The device still supports VC channel versus CB channel by looking at the sum of (cell + bus bar measurement) comparison check on the shared channel. See Section 8.3.6.4.6.1. Additionally, bus bar measurement can be checked by comparing bus bar channel measurement from Main ADC and AUX ADC.

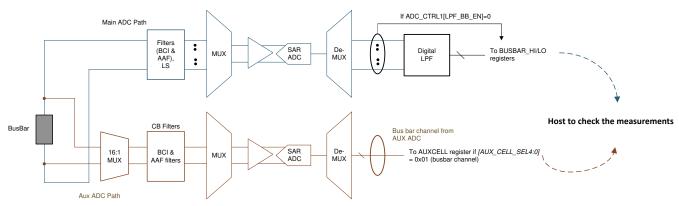

Figure 8-54. Bus Bar Through BBP/N Measurement Check

The BBP/N pins have built-in current sink for open wire detection. The current sink is turned on when <code>DIAG\_COMP\_CTRL3[OW\_SNK1:0] = 0b11</code>. When there is a current flow through the bus bar, the (BBP-BBN) measurement is non-zero. If there is an open wire on the BBP or BBN pin, the current sink changes the (BBP-BBN) measurement to an abnormal value.

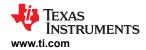

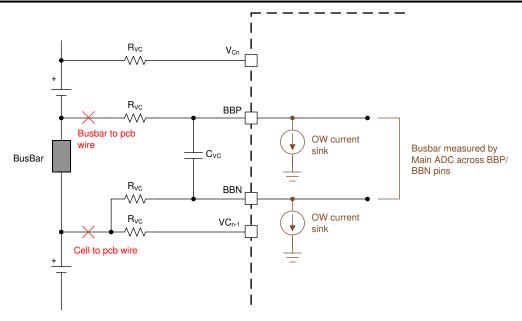

Figure 8-55. Current Sink for BBP/N Open Wire Detection

#### 8.3.7.2 Bus Bar on Individual VC Channel

Besides connecting bus bar through BBP/N, the device also supports bus bar connection to an individual VC channel. All VC channels, except the bottom channel (VC1-VC0), support –2V to 5V measurement.

The device supports bus bar connection to an individual VC channel. All VC channels, except the bottom channel (VC1-VC0), support –2V to 5V measurement.

When bus bar is connected to an individual VC channel, host indicates the bus bar position in the *BBVC\_POSN1* and *BBVC\_POSN2* registers. The following configuration is not supported for bus bar connection through individual VC channel. Configuring *BBVC\_POSN1* register with such configuration can cause error in balancing, OVUV detection and cell voltage measurement comparison check.

- Bottom channel does not support bus bar connection. That is, BBVC\_POSN1[CELL1] must be 0.
- Maximum of two bus bars can be connected through this connection. That is, only two bits are set to 1 in the BBVC POSN1 registers.
- Bus bar cannot be connected to the adjacent channels.

## 8.3.7.2.1 Typical Connection

With bus bar connected to a VC channel individually, the upper CB pin on that channel is left floating to avoid forward biasing the internal CBFET (see Figure 8-56 (a) connection). This connection applies to bus bar connecting to any middle VC channel individually. That is, in a single device, there is a cell connected above and below the VC channel with bus bar connected. To ensure hotplug performance, the CB channel where the bus bar is connected will still have the differential capacitor even if the upper CB pin is floating. This capacitor forms a complete capacitor ladder from all cells and the bus bar connected to the device, allowing high-voltage spike during hotplug to distribute across the capacitor ladder.

If bus bar is connected to above the top of a module to an individual VC channel (see Figure 8-56 (b) connection), the upper CB pin on that channel is left floating but the CB differential capacitor will still be connected. Additionally, an additional RC filter is connected from the top CB pin to the BAT pin. This additional RC filter (using the same RC values as the other RC filter on the CB pins) is to ensure a complete capacitor ladder is formed for the device to distribute the high voltage spike with the same RC constant as the reset of the CB pins during hotplug event.

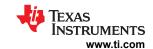

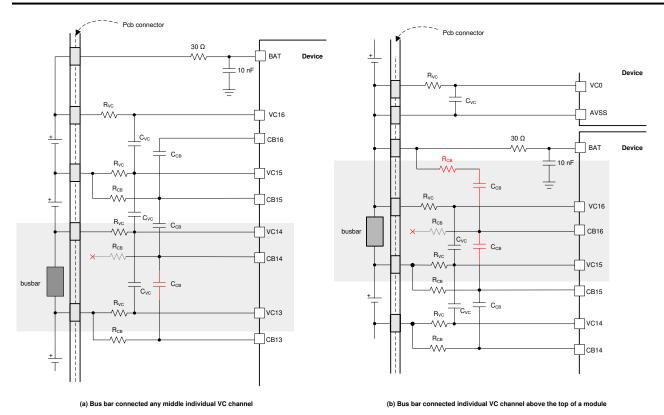

Figure 8-56. Bus Bar Connected to Individual VC Channel

## 8.3.7.2.2 Bus Bar Measurement

Bus bar measurement is performed through Main ADC measurement as one of the VC channels. The result is reported to VCELLx\_HI/LO register, where x is the channel connected with the bus bar. Digital LPF is enabled and applied as the rest of the VC channel measurement configuration.

The VC channel indicated for bus bar connection (through BBVC\_POSN1/2 registers) will be skipped for VCB\_DONE check during cell balancing, OV and UV detection when OVUV protectors are enabled, and will have special handling during cell voltage measurement comparison check.

#### 8.3.7.2.3 Cell Balancing Handling

Because the upper CB pin is open on the channel where bus bar is connected, to balance the cell connected above bus bar, host turns on the adjacent CBFET and configures with the same timer setting.

Host configures *BBVC\_POSN1/2* register to indicate the bus bar connection. This information is used to avoid the channel connected with bus bar to trigger a VCB\_DONE detection and turn off its CBFET, which disconnects the balancing path for the cell above the bus bar.

The balancing of the cell above the bus bar is still terminated based on the timer and cell voltage threshold, which its CBFET will be turned off when one of the stop conditions is met. The balancing path is disconnected even if the CBFET on the bus bar connected channel remains on.

#### **Note**

The CBFET on the bus bar connected channel will be on until the timer expired. This may lead to a delayed flagging of the [CB\_DONE] = 1 even if the actual cell balancing is completed.

Submit Document Feedback

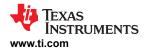

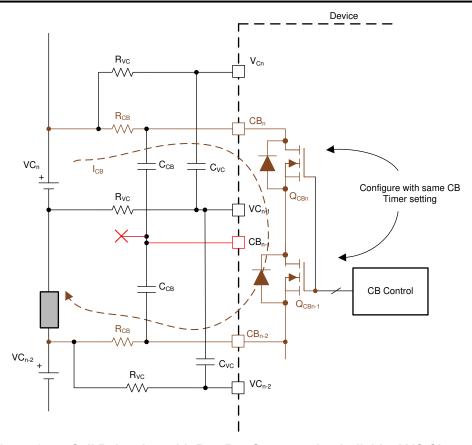

Figure 8-57. Cell Balancing with Bus Bar Connected to Individual VC Channel

# 8.3.7.2.4 Cell Voltage Diagnostic Control

The cell voltage comparison check is still performed by checking the Main ADC measurement versus the AUX ADC measurement. Because the upper CB pin of the CB channel, where a bus bar is connected, is open, the device handles the comparison check by comparing a sum of (cell + bus bar) from Main ADC versus sum of (cell + bus bar) from AUX ADC instead.

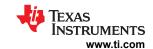

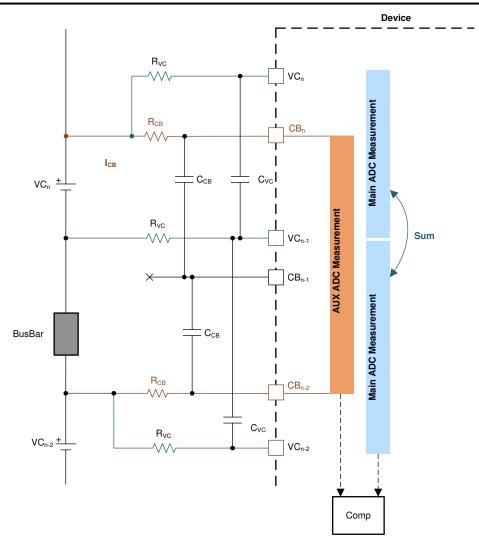

Figure 8-58. Cell Measurement Check with Bus Bar Connected to Individual VC Channel

## 8.4 Device Functional Modes

The device has three power modes plus an POR state.

- POR: This is not a power mode. This is a condition in which the voltage at the BAT pin is less than VBAT min, and all circuits including the AVAO\_REF block in the device are powered off.
- SHUTDOWN: This is the lowest power mode. AVDD, DVDD and CVDD supplies are off. Only a gross
  regulation at LDOIN pin is maintained. CVDD pin is will have a similar voltage as the LDOIN pin through
  internal circuit in order to support WAKE detection.
- SLEEP: This is the low power operation mode. Only limited functions are available.
- ACTIVE: This is the full power operation mode. All functions are supported under this state.

The various functions supported under different power modes are summarized in Table 8-34 and the power state diagram is shown in Figure 8-59.

Submit Document Feedback

Copyright © 2023 Texas Instruments Incorporated

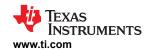

**Table 8-34. Active Functions Summary** 

| Functional Block                                     | SHUTDOWN | SLEEP    | ACTIVE | POR                                                                     |
|------------------------------------------------------|----------|----------|--------|-------------------------------------------------------------------------|
| Main ADC                                             |          |          | √      | This is not a power state. All circuits                                 |
| AUX ADC                                              |          |          | √      | are off. A sufficient voltage on VBAT will POR the device and put it to |
| OV/UV protector                                      |          | √(1)     | √      | SHUTDOWN mode                                                           |
| OT/UT protector                                      |          | √(1)     | √      |                                                                         |
| Cell Balancing                                       |          | √(1)     | √      |                                                                         |
| OTCB Detection                                       |          | √(1)     | √      |                                                                         |
| Module Balancing (via control through MB_TIMER_CTRL) |          |          | √      |                                                                         |
| UART                                                 |          |          | √      |                                                                         |
| Comm Vertical Communication                          |          |          | √      |                                                                         |
| Fault Status and NFAULT<br>Communication             |          | <b>V</b> | √      |                                                                         |
| Comm timeout                                         |          |          | √      |                                                                         |
| SLEEP timeout                                        |          | √        |        |                                                                         |
| Thermal Shutdown Detection                           |          | √        | √      |                                                                         |
| SPI Controller                                       |          |          | √      |                                                                         |
| OTP programming                                      |          |          | √      |                                                                         |
| Always-on block to detect POR of the device          | V        | <b>V</b> | V      |                                                                         |

<sup>(1)</sup> To enable cell balancing, OV/UV or OT/UT protector(s) in SLEEP mode, host must enable the function(s) in ACTIVE mode first, then put the device to SLEEP.

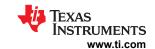

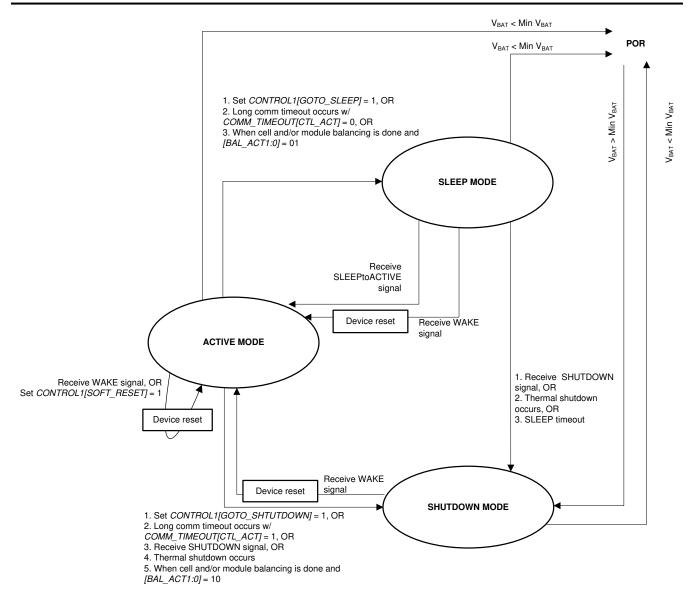

Figure 8-59. Power State Diagram

## 8.4.1 Power Modes

## 8.4.1.1 SHUTDOWN Mode

This is the lowest power mode. In SHUTDOWN mode, most of the functions are off. The device remains idle to simply monitor the WAKE ping/tone (see Section 8.4.3 for details) to wake up from this state. Only a gross regulation on LDOIN and CVDD pins are maintain for WAKE ping/tone detection.

#### 8.4.1.1.1 Exit SHUTDOWN Mode

Communication is not supported in SHUTDOWN mode, host must send a WAKE ping or WAKE tone to enter ACTIVE mode. Once device transitions from SHUTDOWN mode to ACTIVE mode, the following table indicates the expected fault bits being set under such transition has occurred.

Submit Document Feedback

Copyright © 2023 Texas Instruments Incorporated

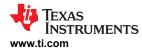

Table 8-35. Expected Fault Bit After Device Wake From SHUTDOWN

| Device Position In<br>The Daisy Chain | Expected Fault Bits After Waking Up From SHUTDOWN |                                  |  |  |  |  |
|---------------------------------------|---------------------------------------------------|----------------------------------|--|--|--|--|
|                                       | FAULT_SYS[DRST] = 1                               | Digital reset by the wake ping   |  |  |  |  |
| Base device                           | FAULT_COMM3[FCOMM_DET] = 1                        | [DRST] = 1 from the upper device |  |  |  |  |
|                                       | FAULT_COMM1[COMMCLR_D<br>ET] = 1                  | UART engine is reset             |  |  |  |  |
| Stack device (except                  | FAULT_SYS[DRST] = 1                               | Digital reset by the wake tone   |  |  |  |  |
| top of stack)                         | FAULT_COMM3[FCOMM_DET] = 1                        | [DRST] = 1 from the upper device |  |  |  |  |
| Top of stack device                   | FAULT_SYS[DRST] = 1                               | Digital reset by the wake tone   |  |  |  |  |

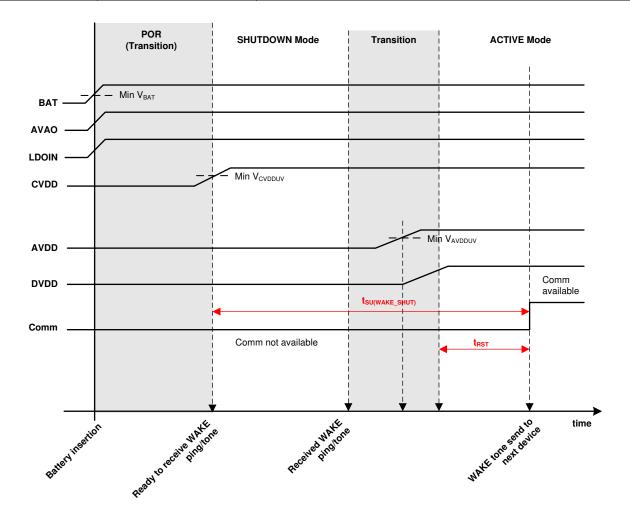

Figure 8-60. SHUTDOWN to ACTIVE Mode Transition

## 8.4.1.1.2 Enter SHUTDOWN Mode

During normal operation, host puts the device in SHUTDOWN mode through communication by sending CONTROL1[GOTO\_SHUTDOWN] = 1. In a daisy chain configuration, using broadcast write to send this command will put all devices in the daisy chain in SHUTDOWN mode.

The device can also enter SHUTDOWN mode by one of the following conditions:

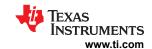

- Communication timeout: automatically transitions from ACTIVE mode to SHUTDOWN mode if there
  is no valid communication for the configured time. Host can enable this option through the
  COMM TIMEOUT CONF register.
- SLEEP mode timeout: automatically transitions from SLEEP mode to SHUTDOWN mode if device is in SLEEP mode for the configured time. Host can enable this option through PWR\_TRANSIT\_CONF[SLP\_TIME2:0].
- Upon balancing completion: automatically enter SHUTDOWN mode when all balancing of the devices is completed. See Section 8.3.3 for details. This option can result with devices in different power modes for a period of time in a daisy chain configuration.
- Thermal shutdown: shuts down the device when the internal die temperature is greater than T<sub>SHUT</sub>
- SHUTDOWN or HW\_RESET ping/tone: These pings/tones are used as a recovery attempt on a loss
  communication situation. A SHUTDOWN ping/tone puts the device into SHUTDOWN mode without using
  communication, forcing most of the circuits to be off. A more aggressive recovery attempt uses HW\_RESET
  ping/tone which turns off all circuits except a bandgap and restarts the device in SHUTDOWN mode.

#### 8.4.1.2 SLEEP Mode

This is the low power operation mode. In SLEEP mode, all internal power supplies are still on, but functions are limited to cell balancing, OVUV and OTUT protectors, Heartbeat/Fault Tone/NFAULT transmission and detection.

#### 8.4.1.2.1 Exit SLEEP Mode

Because host cannot communicate to the device, to exit SLEEP mode, host must send either a WAKE ping/tone or SLEEPtoACTIVE ping/tone to transition to ACTIVE mode. A WAKE wakes up and resets the device, which host will need to reconfigure the device setting; a SLEEPtoACTIVE only wakes up the device.

#### 8.4.1.2.2 Enter SLEEP Mode

The device can enter SLEEP mode from ACTIVE mode only. During normal operation, host puts the device to SLEEP mode through communication by sending *CONTROL1[GOTO\_SLEEP]* = 1. In a daisy chain configuration, using broadcast write to send this command will put all devices into SLEEP mode.

The device can also enter SLEEP mode in the following condition:

 Communication timeout: automatically transitions from ACTIVE mode to SLEEP mode if there is no valid communication for the configured time. Host can enable this option through the COMM\_TIMEOUT\_CONF register.

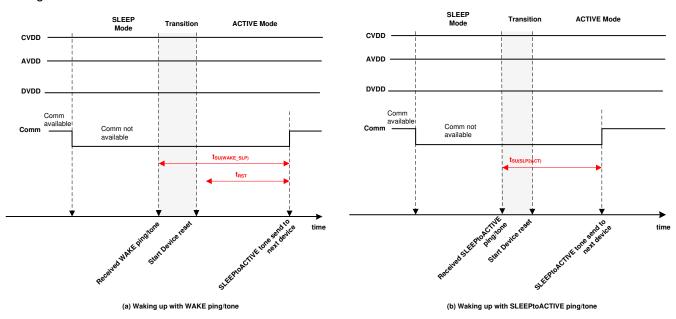

Figure 8-61. SLEEP to ACTIVE Mode Transition

Product Folder Links: BQ79616

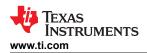

#### 8.4.1.3 ACTIVE Mode

This is the operation mode with full functionality support. Host can communicate to the device with full control on various features as well as performance diagnostic in this mode.

#### 8.4.1.3.1 Exit ACTIVE Mode

From ACTIVE mode, device can enter SLEEP mode or SHUTDOWN mode through command, ping/tone, timer, or specific event. See Section 8.4.1.1 and Section 8.4.1.2 for details.

#### 8.4.1.3.2 Enter ACTIVE Mode from SHUTDOWN Mode

The device can transition to ACTIVE mode from SHUTDOWN mode only through a WAKE ping/tone. Once in ACTIVE mode, the host clears some of the reset-related faults that are expected faults (see Section 8.4.1.1 for details), indicating a POR on certain blocks due to the transition from SHUTDOWN mode to ACTIVE mode. Registers are reset to default; the OTP shadow registers are reloaded with the OTP programmed values.

#### 8.4.1.3.3 Enter ACTIVE Mode from SLEEP Mode

From SLEEP mode, either a WAKE or SLEEPtoACTIVE ping/tone can put the device in ACTIVE mode. A WAKE ping/tone generates a digital reset to the device. Because the LDO supplies remain on during SLEEP mode, only the *FAULT\_SYS[DRST]* = 1 is set, indicating a digital reset has occurred. Certain expected faults related to being reset are set. See SHUTDOWN mode for details. Registers are reset to default, the OTP shadow registers are reloaded with the OTP programmed values.

If a SLEEPtoACTIVE ping/tone is used to wake up the device from SLEEP mode to ACTIVE mode, the device enters ACTIVE mode without a digital reset, but the UART engine is reset; therefore, in the base device, the FAULT\_COMM1[COMMCLR\_DET] = 1 and the host clears it after entering ACTIVE mode.

#### 8.4.2 Device Reset

There are several conditions which the device will go through: a digital reset, putting the registers to their default settings and reloading the OTP.

- A WAKE ping/tone is sent to transition from SHUTDOWN mode or SLEEP mode to ACTIVE mode.
- A WAKE ping/tone is received in ACTIVE mode.
- The CONTROL1[SOFT\_RESET] = 1 command is sent in ACTIVE mode.
- A HW\_RESET ping/tone is sent under any power mode. This generates a POR-like event to the device.
   Upon the detection of a HW\_RESET ping/tone, the device will turn off all internal blocks except a bandgap for t<sub>HWRST</sub> duration. Afterward, the device will restart in SHUTDOWN mode.
- Internal power supply faults. See Section 8.3.6.4 for details.
  - AVDD UV, DVDD UV is detected.
- A HFO or LFP watchdog fault will reset the digital.

Apart from the full reset cases, the following conditions will only reset the UART engine. These conditions mainly affect the base device because UART is used to talk to the host MCU. In the base device, the FAULT\_COMM1[COMMCLR\_DET] = 1 will be set. These conditions do not affect the stack devices because UART is inactive in those devices.

- A SLEEPtoACTIVE ping is sent to transition from SLEEP mode to ACTIVE mode.
- The following conditions not only clear the UART engine and set the [COMMCLR\_DET] = 1, they also set FAULT\_COMM1[STOP\_DET] = 1 as an indication that an unexpected UART STOP is detected.
  - A SLEEPtoACTIVE ping is sent in ACTIVE mode.
  - A COMM CLEAR signal is sent. This is a dedicated signal to clear the UART engine and instruct the engine to look for a new start of communication frame. See Section 8.3.6.1.1.1 for more details.

## 8.4.3 Ping and Tone

In the noncommunicable conditions, such as in SHUTDOWN or SLEEP mode, or in the loss of communication situations when host would send an instruction for a reset or power down as a communication recovery attempt, a Ping or Tone is a form of communication to the device for a specific action.

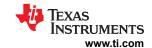

| Table 8-36. Sup | ported Ping ar | nd Tone in D | Different Power | Modes |
|-----------------|----------------|--------------|-----------------|-------|
|-----------------|----------------|--------------|-----------------|-------|

| Ping/Tone Detection | Detected Pin(s) | SHUTDOWN | SLEEP | ACTIVE                                  |
|---------------------|-----------------|----------|-------|-----------------------------------------|
| SHUTDOWN ping       | RX              |          | √     | √                                       |
| SLEEPtoACTIVE ping  | RX              |          | √     | √                                       |
| WAKE ping           | RX              | √        | √     | √                                       |
| HW_RESET ping       | RX              |          | √     | √                                       |
| SHUTDOWN tone       | COMH/L          |          | √     | √                                       |
| SLEEPtoACTIVE tone  | COMH/L          |          | √     | V                                       |
| WAKE tone           | COMH/L          | √        | √     | √                                       |
| HW_RESET tone       | COMH/L          |          | √     | √                                       |
| Fault tone          | COMH/L          |          | √     | Only fault tone detection is available. |
| HEARTBEAT           | COMH/L          |          | √     |                                         |

## 8.4.3.1 Ping

A ping is a specific high-low-high signal to the RX pin of the device. Ping is used on the base device as only the base device is connected to the host which the UART RX is accessible. The device detects different low times of the ping signal to differentiate the different ping signals.

The communication pings are referring to the WAKE ping, SLEEPtoACTIVE ping, SHUTDOWN ping, and HW\_RESET ping. These pings instruct the device to a specific power mode when normal communication is not available. By definition, a COMM CLEAR signal on the RX pin is a form of a ping. Because a COMM\_CLR is to clear the UART engine, this signal is covered in Section 8.3.6.1.1.1.

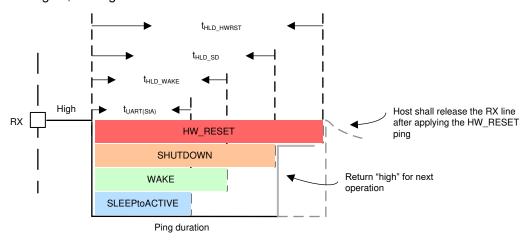

Figure 8-62. Communication Pings

### 8.4.3.2 Tone

A tone is a fixed number of couplets (pulses) with a specified polarity (all "+" or all "-") sent through the differential vertical interface COMH and COML ports. Tone is used on stack devices as only the COMH/L ports are accessible. The number of couplets for transmission is always greater than the number of couplets needed for detection.

There are four communication tones corresponding to the four communication pings. They are WAKE tone, SLEEPtoACTIVE tone, SHUTDOWN tone, and HW\_RESET tone. In addition to the communication tones, there are two extra tones related to device fault status: Heartbeat tone and Fault tone. These two fault status tones are only available in SLEEP mode. See Section 8.3.6.2.3.3 for details.

Submit Document Feedback

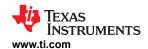

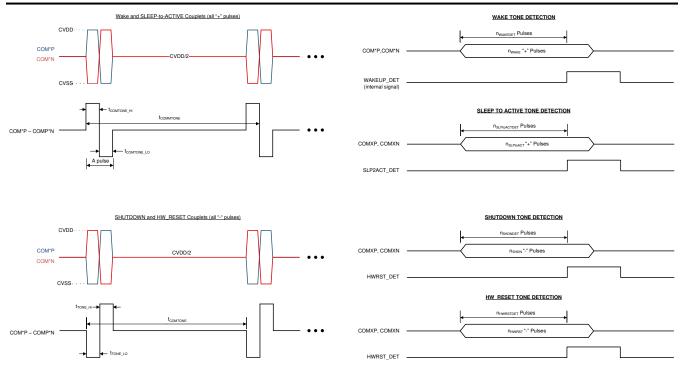

Figure 8-63. Communication Tones

## 8.4.3.3 Ping and Tone Propagation

## Propagates:

The WAKE and SLEEPtoACTIVE pings/tones are part of the normal operation to wake up the device; hence, these two pings/tones can propagate to the next device in a daisy chain configuration. That is, when a device receives a WAKE ping/tone, it generates a WAKE tone and forwards it to the next device. Similar action applies to SLEEPtoACTIVE ping/tone.

The direction of the tone forwarding follows the communication direction, which is set by the CONTROL1[DIR\_SEL] bit. See Section 8.3.6.1 for more details. The detection of the tone is supported from the COMH and COML ports on stack devices regardless of the [DIR\_SEL] setting. This does not apply to base device because base device detects pings instead.

During normal operation, host can simply send a WAKE or SLEEPtoACTIVE ping to the base device and the corresponding tone will be generated to the rest of the stack devices. During system development, if there is a need to send WAKE or SLEEPtoACTIVE to only some of the devices in the daisy chain, host can use the CONTROL1[SEND\_WAKE] or CONTROL1[SEND\_SLPTOACT] bit. Device that receives this command will send the corresponding tone to the next device in the daisy chain. Because the WAKE and SLEEPtoACTIVE tones propagate, the rest of the daisy chain connected above also receives the corresponding tone.

# **Does Not Propagate:**

The SHUTDOWN and HW\_RESET pings/tones are mostly used as a communication recovery attempt. Hence these pings/tones do not propagate. That is, when a device receives a SHUTDOWN ping/tone, it starts the shutdown process but the device does not generate another SHUTDOWN tone to the next device. Similar action applies to HW RESET ping/tone.

For a base device, as RX pin is connected to the host, SHUTDOWN or HW\_RESET ping can be used on the base device. For stack devices, it is required at least one stack device is connected to the problem device is communicable. Host has to talk to the neighboring device and sets the CONTROL1[SEND\_SHUTDOWN] = 1 or CONTROL2[SEND\_HW\_RESET] = 1 to instruct the neighboring device to issue the corresponding tone to the problem device. The detection of the tone is supported from the COMH and COML ports on stack devices

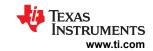

regardless of the [DIR\_SEL] setting. This does not apply to a base device because a base device detects pings instead.

Table 8-37. Ping and Tone Propagation Summary

| Ping/Tone     | Propagable                                                             | Non-Propagable                                        |
|---------------|------------------------------------------------------------------------|-------------------------------------------------------|
| WAKE          | Receiving device will generate a WAKE tone to the next device          |                                                       |
| SLEEPtoACTIVE | Receiving device will generate a SLEEPtoACTIVE tone to the next device |                                                       |
| SHUTDOWN      |                                                                        | Receiving device will initialize the shutdown process |
| HW_RESET      |                                                                        | Receiving device will initialize the HW reset process |

Product Folder Links: BQ79616

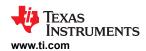

#### 8.5 Register Maps

This section has three register map summary tables with registers listed per the order of the register address:

- The NVM (OTP) shadow registers. These read/write-able shadow registers are reset with OTP values programmed in the customer OTP space. To program the custom OTP space, host writes the desired values to these OTP shadow registers and follows the programming procedure. These registers are included in the OTP CRC check. If customer OTP space is not programmed. The shadow registers are loaded with factory configuration default value. If the OTP (either factory configuration default or value programmed in customer OTP space) is failing to load after a device reset, the shadow registers will be loaded with the hardware reset default value instead. The hardware reset default value and the factory configuration default values are the same for the majority of the OTP shadow registers. Only the DIRO\_ADDR\_OTP, DIR1\_ADD\_OTP, PWR\_TRANSIT\_CONF, CUST\_CRC\_HI/LO registers have a reset value versus factory default, and are specified in Section 8.5.1 and their register field descriptions.
- The Read/Write registers. These are registers that the host can read/write to during runtime. A device reset will put these registers back to their reset value.
- The Read registers. These are registers that the host only has read access. A device reset will put these registers back to their reset value.

The register summary tables use the following key:

- Addr = Register address
- Hex = Hexidecimal value
- NVM = Non-volatile memory (OTP) shadow registers
- RSVD = Reserved. Reserved register addresses or bits are not implemented in the device. Any write to these bits is ignored. Reads to these bits always return 0.
- OTP\_SPARE: These are spare OTP and shadow register bits that are implemented in the device. These
  spare bits are included as part of the CRC calculation. These bits are read/write as normal, but do not
  perform any function or influence any device behaviors.
- OTP\_RSVDn = OTP and shadowed registers that are implemented but are reserved for device internal usage, where n refers to the register address. MCU must keep these registers in their default value
- HW Reset default is the value loaded when digital resets (POR like event) whereas Factory Configuration
  Default is the default value loaded into the OTP cell if customer doesn't program it themselves. Customer
  cannot read the HW Reset value.

Section 8.5.4 describes the definition of each bit in the registers. The registers in this section are grouped per functional blocks.

#### 8.5.1 OTP Shadow Register Summary

| Register          | Addr | RW   | Reset                                                         |        |               |                      | D            | ata                 |               |              |       |
|-------------------|------|------|---------------------------------------------------------------|--------|---------------|----------------------|--------------|---------------------|---------------|--------------|-------|
| Name              | Hex  | Type | Value                                                         | Bit7   | Bit6          | Bit5                 | Bit4         | Bit3                | Bit2          | Bit1         | Bit0  |
| DIRO_ADDR<br>_OTP | 0    | NVM  | HW Reset Default = 0x00 Factory Configurati on Default = 0x01 | SPARE[ | 1:0]          |                      |              | ADDF                | RESS[5:0]     |              |       |
| DIR1_ADDR<br>_OTP | 1    | NVM  | HW Reset Default = 0x00 Factory Configurati on Default = 0x01 | SPARE[ | 1:0]          |                      |              | ADDF                | RESS[5:0]     |              |       |
| DEV_CONF          | 2    | NVM  | 0x54                                                          | RSVD   | NO_ADJ<br>_CB | MULTI<br>DROP<br>_EN | FCOMM<br>_EN | TWO_<br>STOP<br>_EN | NFAULT<br>_EN | FTONE<br>_EN | HB_EN |

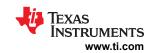

| Register             | Addr | RW   | Reset                                                         |                 |                     |                                       |                         |                         |                                         |             |         |  |
|----------------------|------|------|---------------------------------------------------------------|-----------------|---------------------|---------------------------------------|-------------------------|-------------------------|-----------------------------------------|-------------|---------|--|
| Name                 | Hex  | Туре | Value                                                         | Bit7            | Bit6                | Bit5                                  | Bit4                    | Bit3                    | Bit2                                    | Bit1        | Bit0    |  |
| ACTIVE_CE<br>LL      | 3    | NVM  | HW Reset Default = 0x00 Factory Configurati on Default = 0x0A |                 | SPARE               |                                       |                         |                         | NUM_C                                   | CELL[3:0]   |         |  |
| OTP_SPARE<br>15      | 4    | NVM  | 0x00                                                          |                 |                     |                                       | SPA                     | RE[7:0]                 |                                         |             |         |  |
| BBVC_POS<br>N1       | 5    | NVM  | 0x00                                                          | CELL16          | CELL15              | CELL14                                | CELL13                  | CELL12                  | CELL11                                  | CELL10      | CELL9   |  |
| BBVC_POS<br>N2       | 6    | NVM  | 0x00                                                          | CELL8           | CELL7               | CELL6                                 | CELL5                   | CELL4                   | CELL3                                   | CELL2       | CELL1   |  |
| ADC_CONF<br>1        | 7    | NVM  | 0x00                                                          | AUX_SETT        | LE[1:0]             |                                       | LPF_BB[2:0              | )]                      | L                                       | PF_VCELL    | [2:0]   |  |
| ADC_CONF<br>2        | 8    | NVM  | 0x00                                                          | SPARE           | [1:0]               |                                       |                         | ADC_                    | _DLY[5:0]                               |             |         |  |
| OV_THRES<br>H        | 9    | NVM  | 0x3F                                                          | SPARE           | SPARE               |                                       |                         | OV_                     | THR[5:0]                                |             |         |  |
| UV_THRES<br>H        | Α    | NVM  | 0x00                                                          | SPARE           |                     |                                       |                         |                         |                                         |             |         |  |
| OTUT_THR<br>ESH      | В    | NVM  | 0xE0                                                          | UT              | _THR[2:0]           |                                       |                         |                         |                                         |             |         |  |
| UV_DISABL<br>E1      | С    | NVM  | 0x00                                                          | CELL16          | CELL15              | 15 CELL14 CELL13 CELL12 CELL11 CELL10 |                         |                         |                                         |             | CELL9   |  |
| UV_DISABL<br>E2      | D    | NVM  | 0x00                                                          | CELL8           | CELL7               | CELL6                                 | CELL5                   | CELL4                   | CELL3                                   | CELL2       | CELL1   |  |
| GPIO_CONF<br>1       | E    | NVM  | 0x00                                                          | FAULT_<br>IN_EN | SPI_EN              |                                       | GPIO2[2:0]              |                         |                                         | GPIO1[2:0   | )]      |  |
| GPIO_CONF<br>2       | F    | NVM  | 0x00                                                          | SPARE           | SPARE               |                                       | GPIO4[2:0]              |                         |                                         | GPIO3[2:0   | )]      |  |
| GPIO_CONF<br>3       | 10   | NVM  | 0x00                                                          | SPARE           | [1:0]               |                                       | GPIO6[2:0]              |                         |                                         | GPIO5[2:0   | )]      |  |
| GPIO_CONF<br>4       | 11   | NVM  | 0x00                                                          | SPARE           | [1:0]               |                                       | GPIO8[2:0]              |                         |                                         | GPIO7[2:0   | )]      |  |
| OTP_SPARE<br>14      | 12   | NVM  | 0x00                                                          |                 |                     |                                       | SPA                     | RE[7:0]                 |                                         |             |         |  |
| OTP_SPARE<br>13      | 13   | NVM  | 0x00                                                          |                 |                     |                                       | SPA                     | RE[7:0]                 |                                         |             |         |  |
| OTP_SPARE<br>12      | 14   | NVM  | 0x00                                                          |                 |                     |                                       | SPA                     | RE[7:0]                 |                                         |             |         |  |
| OTP_SPARE<br>11      | 15   | NVM  | 0x00                                                          |                 |                     |                                       | SPA                     | RE[7:0]                 |                                         |             |         |  |
| FAULT_MSK<br>1       | 16   | NVM  | 0x00                                                          | MSK_PROT        | MSK_UT              | MSK_OT                                | MSK_UV                  | MSK_OV                  | MSK_<br>COMP                            | MSK_<br>SYS | MSK_PWR |  |
| FAULT_MSK<br>2       | 17   | NVM  | 0x00                                                          | SPARE[1]        | MSK_<br>OTP_<br>CRC | MSK_<br>OTP_<br>DATA                  | MSK_<br>COMM3<br>_FCOMM | MSK_<br>COMM3<br>_FTONE | MSK_ MSK_ MSK_ COMM1  COMM3 COMM2 COMM1 |             |         |  |
| PWR_TRAN<br>SIT_CONF | 18   | NVM  | HW Reset Default = 0x18 Factory Configurati on Default = 0x10 | SF              | PARE[2:0]           |                                       | TWARN                   | _THR[1:0]               | SLP_TIME[2:0]                           |             |         |  |

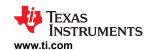

Addr RW Reset Data Register Name Value Hex Type Bit7 Bit6 Bit5 Bit4 Bit3 Bit2 Bit1 Bit0 **SPARE COMM TIM** 19 NVM 0x00 CTS TIME[2:0] CTL ACT CTL TIME[2:0] **EOUT\_CON** TX HOLD 1A NVM 0x00 DLY[7:0] OFF MAIN ADC 1B NVM 0x00 GAINL[7:0] CAL1 MAIN ADC 1C NVM 0x00 **GAINH** OFFSET[6:0] CAL<sub>2</sub> AUX\_ADC\_ 1D NVM 0x00 GAINL[7:0] CAL<sub>1</sub> AUX ADC NVM 1E 0x00 **GAINH** OFFSET[6:0] CAL<sub>2</sub> NVM OTP\_RSVD 1F 0x00 INTERNAL USE. DO NOT WRITE TO THIS ADDRESS 1F OTP\_RSVD INTERNAL USE. DO NOT WRITE TO THIS ADDRESS 20 NVM 0x00 20 NVM 0x00 DATA[7:0] 21 22 NVM 0x00 DATA[7:0] NVM 0x00 23 DATA[7:0] CUST\_MISC NVM 0x00 24 DATA[7:0] 1 through CUST\_MISC 25 NVM 0x00 DATA[7:0] NVM 0x00 26 DATA[7:0] 27 NVM 0x00 DATA[7:0] 0x00 28 NVM DATA[7:0] STACK\_RES 29 NVM 0x00 SPARE[1:0] **DELAY**[5:0] PONSE BBP\_LOC 2A NVM 0x00 SPARE[2:0] LOC[4:0] OTP RSVD 2B NVM 0x00 INTERNAL USE. DO NOT WRITE TO THIS ADDRESS 2B OTP\_SPARE 2C NVM 0x00 SPARE[7:0] 10 OTP\_SPARE 2D NVM 0x00 SPARE[7:0] OTP\_SPARE 2E NVM 0x00 SPARE[7:0] OTP\_SPARE 2F NVM 0x00 SPARE[7:0] OTP\_SPARE 30 NVM 0x00 SPARE[7:0] OTP\_SPARE 31 NVM 0x00 SPARE[7:0] OTP\_SPARE 32 NVM 0x00 SPARE[7:0] OTP SPARE 33 NVM 0x00 SPARE[7:0] OTP\_SPARE 34 NVM 0x00 SPARE[7:0] OTP SPARE NVM 0x00 SPARE[7:0]

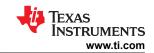

| Register        | Addr | RW   | Reset                                                         |      |      |      | D    | ata    |      |      |      |
|-----------------|------|------|---------------------------------------------------------------|------|------|------|------|--------|------|------|------|
| Name            | Hex  | Type | Value                                                         | Bit7 | Bit6 | Bit5 | Bit4 | Bit3   | Bit2 | Bit1 | Bit0 |
| CUST_CRC<br>_HI | 36   | NVM  | HW Reset Default = 0x57 Factory Configurati on Default = 0x31 |      |      |      | CR   | C[7:0] |      |      |      |
| CUST_CRC<br>_LO | 37   | NVM  | HW Reset Default = 0x89 Factory Configurati on Default = 0xF3 |      |      |      |      |        |      |      |      |

Product Folder Links: BQ79616

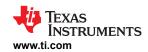

# 8.5.2 Read/Write Register Summary

| <b>-</b>                   | Addr | RW   | Reset |         |                       |                    | Da                    | ata                   |                |                       |               |  |  |
|----------------------------|------|------|-------|---------|-----------------------|--------------------|-----------------------|-----------------------|----------------|-----------------------|---------------|--|--|
| Register Name              | Hex  | Туре | Value | Bit7    | Bit6                  | Bit5               | Bit4                  | Bit3                  | Bit2           | Bit1                  | Bit0          |  |  |
| OTP_PROG_UNL               | 300  | RW   | 0x00  |         |                       |                    | COD                   | E[7:0]                |                |                       |               |  |  |
| OCK1A through OTP_PROG_UNL | 301  | RW   | 0x00  |         |                       |                    | COD                   | E[7:0]                |                |                       |               |  |  |
| OCK1D                      | 302  | RW   | 0x00  |         |                       |                    | COD                   | E[7:0]                |                |                       |               |  |  |
|                            | 303  | RW   | 0x00  |         |                       |                    | COD                   | E[7:0]                |                |                       |               |  |  |
| DIR0_ADDR                  | 306  | RW   | 0x00  | RS      | SVD                   |                    |                       | ADDRI                 | ESS[5:0]       |                       |               |  |  |
| DIR1_ADDR                  | 307  | RW   | 0x00  | RS      | SVD                   |                    |                       | ADDRI                 | ESS[5:0]       |                       |               |  |  |
| COMM_CTRL                  | 308  | RW   | 0x00  |         |                       | RS                 | VD                    |                       |                | STACK_<br>DEV         | TOP_<br>STACK |  |  |
| CONTROL1                   | 309  | RW   | 0x00  | DIR_SEL | SEND_<br>SHUT<br>DOWN | SEND_<br>WAKE      | SEND_<br>SLPTO<br>ACT | GOTO_<br>SHUT<br>DOWN | GOTO_<br>SLEEP | SOFT_<br>RESET        | ADDR_<br>WR   |  |  |
| CONTROL2                   | 30A  | RW   | 0x00  |         |                       | RS                 | VD                    |                       |                | SEND_<br>HW_<br>RESET | TSREF<br>_EN  |  |  |
| OTP_PROG_CTR<br>L          | 30B  | RW   | 0x00  |         |                       | RS                 | VD                    |                       |                | PAGE<br>SEL           | PROG<br>_GO   |  |  |
| ADC_CTRL1                  | 30D  | RW   | 0x00  | RSVD    | RS                    | SVD                | LPF_BB<br>_EN         | LPF_<br>VCELL_<br>EN  | MAIN_GO        | MAIN_M                | ODE[1:0]      |  |  |
| ADC_CTRL2                  | 30E  | RW   | 0x00  | RS      | SVD                   | AUX_CEL<br>L_ALIGN |                       | ΑU                    | CELL_SEL       | [4:0]                 |               |  |  |
| ADC_CTRL3                  | 30F  | RW   | 0x00  | RSVD    |                       | AUX_GPIC           | D_SEL[3:0]            |                       | AUX_GO         | AUX_M                 | DDE[1:0]      |  |  |
| REG_INT_RSVD               | 310  | RW   | 0x00  |         | INT                   | ERNAL USE          | E. DO NOT             | WRITE TO              | THIS ADDRE     | SS                    |               |  |  |
| CB_CELL16_CTR              | 318  | RW   | 0x00  |         | RSVD                  |                    |                       |                       | TIME[4:0]      |                       |               |  |  |
| L through CB_CELL1_CTRL    | 319  | RW   | 0x00  |         | RSVD                  |                    |                       |                       | TIME[4:0]      |                       |               |  |  |
|                            | 31A  | RW   | 0x00  |         | RSVD                  |                    |                       |                       | TIME[4:0]      |                       |               |  |  |
|                            | 31B  | RW   | 0x00  |         | RSVD                  |                    |                       |                       | TIME[4:0]      |                       |               |  |  |
|                            | 31C  | RW   | 0x00  |         | RSVD                  |                    |                       |                       | TIME[4:0]      |                       |               |  |  |
|                            | 31D  | RW   | 0x00  |         | RSVD                  |                    |                       |                       | TIME[4:0]      |                       |               |  |  |
|                            | 31E  | RW   | 0x00  |         | RSVD                  |                    |                       |                       | TIME[4:0]      |                       |               |  |  |
|                            | 31F  | RW   | 0x00  |         | RSVD                  |                    |                       |                       | TIME[4:0]      |                       |               |  |  |
|                            | 320  | RW   | 0x00  |         | RSVD                  |                    |                       |                       | TIME[4:0]      |                       |               |  |  |
|                            | 321  | RW   | 0x00  |         | RSVD                  |                    |                       |                       | TIME[4:0]      |                       |               |  |  |
|                            | 322  | RW   | 0x00  |         | RSVD                  |                    |                       |                       | TIME[4:0]      |                       |               |  |  |
|                            | 323  | RW   | 0x00  |         | RSVD                  |                    |                       |                       | TIME[4:0]      |                       |               |  |  |
|                            | 324  | RW   | 0x00  |         | RSVD                  |                    |                       |                       | TIME[4:0]      |                       |               |  |  |
|                            | 325  | RW   | 0x00  |         | RSVD                  |                    |                       |                       | TIME[4:0]      |                       |               |  |  |
|                            | 326  | RW   | 0x00  |         | RSVD                  |                    |                       |                       | TIME[4:0]      |                       |               |  |  |
|                            | 327  | RW   | 0x00  |         | RSVD                  |                    |                       |                       | TIME[4:0]      |                       |               |  |  |
| VMB_DONE_THR<br>ESH        | 328  | RW   | 0x3F  | RS      | SVD                   |                    |                       | MB_T                  | HR[5:0]        |                       |               |  |  |
| MB_TIMER_CTRL              | 329  | RW   | 0x00  |         | RSVD                  |                    |                       |                       | TIME[4:0]      |                       |               |  |  |
| VCB_DONE_THR<br>ESH        | 32A  | RW   | 0x00  | RS      | SVD                   |                    |                       | CB_T                  | HR[5:0]        |                       |               |  |  |
| OTCB_THRESH                | 32B  | RW   | 0x0F  | RSVD    | С                     | OOLOFF[2:          | 0]                    |                       | OTCB_T         | THR[3:0]              |               |  |  |

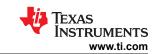

| Pagister Name            | Addr | RW   | Reset |                              |                       |                  | Da                      | ata                     |                      |                        |                          |
|--------------------------|------|------|-------|------------------------------|-----------------------|------------------|-------------------------|-------------------------|----------------------|------------------------|--------------------------|
| Register Name            | Hex  | Туре | Value | Bit7                         | Bit6                  | Bit5             | Bit4                    | Bit3                    | Bit2                 | Bit1                   | Bit0                     |
| OVUV_CTRL                | 32C  | RW   | 0x00  | VCB<br>DONE<br>_THR<br>_LOCK |                       | OVUV_L           | OCK[3:0]                |                         | OVUV<br>_GO          | OVUV_M                 | IODE[1:0]                |
| OTUT_CTRL                | 32D  | RW   | 0x00  | RSVD                         | OTCB_<br>THR_<br>LOCK | ОТ               | UT_LOCK[2               | 2:0]                    | OTUT<br>_GO          | OTUT_M                 | ODE[1:0]                 |
| BAL_CTRL1                | 32E  | RW   | 0x00  |                              |                       | RSVD             |                         |                         |                      | DUTY[2:0]              |                          |
| BAL_CTRL2                | 32F  | RW   | 0x00  | RSVD                         | CB_<br>PAUSE          | FLTSTOP<br>_EN   | OTCB_<br>EN             | BAL_A                   | CT[1:0]              | BAL_GO                 | AUTO_<br>BAL             |
| BAL_CTRL3                | 330  | RW   | 0x00  |                              | RSVD                  |                  |                         | BAL_TIME                | _SEL[3:0]            |                        | BAL_TIM<br>E_GO          |
| FAULT_RST1               | 331  | RW   | 0x00  | RST_<br>PROT                 | RST_UT                | RST_OT           | RST_UV                  | RST_OV                  | RST_<br>COMP         | RST_SYS                | RST_<br>PWR              |
| FAULT_RST2               | 332  | RW   | 0x00  | RSVD                         | RST_OTP<br>_CRC       | RST_OTP<br>_DATA | RST_<br>COMM3_<br>FCOMM | RST_<br>COMM3_<br>FTONE | RST_<br>COMM3_<br>HB | RST_<br>COMM2          | RST_<br>COMM1            |
| DIAG_OTP_CTRL            | 335  | RW   | 0x00  |                              | RSVD                  |                  | FLIP_<br>FACT_<br>CRC   | MAF                     | RGIN_MODE            | [2:0]                  | MARGIN<br>_GO            |
| DIAG_COMM_CT<br>RL       | 336  | RW   | 0x00  |                              |                       | RS               | SVD                     |                         |                      | SPI_<br>LOOP<br>BACK   | FLIP_TR<br>_CRC          |
| DIAG_PWR_CTRL            | 337  | RW   | 0x00  |                              |                       | RS               | SVD                     | BIS<br>NO_I             |                      |                        | PWR_<br>BIST_GO          |
| DIAG_CBFET_CT<br>RL1     | 338  | RW   | 0x00  | CBFET16                      | CBFET15               | CBFET14          | CBFET13                 | CBFET12                 | CBFET11              | CBFET10                | CBFET9                   |
| DIAG_CBFET_CT<br>RL2     | 339  | RW   | 0x00  | CBFET8                       | CBFET7                | CBFET6           | CBFET5                  | CBFET4                  | CBFET3               | CBFET2                 | CBFET1                   |
| DIAG_COMP_CT<br>RL1      | 33A  | RW   | 0x00  |                              | V                     | CCB_THR[4        | :0]                     |                         |                      | BB_THR[2:0             | ]                        |
| DIAG_COMP_CT<br>RL2      | 33B  | RW   | 0x00  | RSVD                         | G                     | PIO_THR[2:       | :0]                     |                         | OW_T                 | HR[3:0]                |                          |
| DIAG_COMP_CT<br>RL3      | 33C  | RW   | 0x00  | RSVD                         | CBFET_C<br>TRL_GO     | OW_SI            | NK[1:0]                 | СОМ                     | P_ADC_SE             | L[2:0]                 | COMP_<br>ADC_GO          |
| DIAG_COMP_CT<br>RL4      | 33D  | RW   | 0x00  |                              |                       | RS               | SVD                     |                         |                      | COMP_<br>FAULT<br>_INJ | LPF_<br>FAULT<br>_INJ    |
| DIAG_PROT_CTR<br>L       | 33E  | RW   | 0x00  |                              |                       |                  | RSVD                    |                         |                      |                        | PROT_<br>BIST_<br>NO_RST |
| OTP_ECC_DATAI            | 343  | RW   | 0x00  |                              |                       |                  | DATA                    | A[7:0]                  |                      |                        |                          |
| N1 through OTP_ECC_DATAI | 344  | RW   | 0x00  |                              |                       |                  | DATA                    | <b>\</b> [7:0]          |                      |                        |                          |
| N9                       | 345  | RW   | 0x00  |                              |                       |                  | DATA                    | A[7:0]                  |                      |                        |                          |
|                          | 346  | RW   | 0x00  |                              |                       |                  | DATA                    | <b>\</b> [7:0]          |                      |                        |                          |
|                          | 347  | RW   | 0x00  |                              |                       |                  | DATA                    | A[7:0]                  |                      |                        |                          |
|                          | 348  | RW   | 0x00  |                              |                       |                  | DATA                    | <b>\</b> [7:0]          |                      |                        |                          |
|                          | 349  | RW   | 0x00  |                              |                       |                  |                         | <b>\</b> [7:0]          |                      |                        |                          |
|                          | 34A  | RW   | 0x00  |                              |                       |                  | DATA                    | <b>\</b> [7:0]          |                      |                        |                          |
|                          | 34B  | RW   | 0x00  |                              |                       |                  | DATA                    | <b>A</b> [7:0]          | I                    | T                      | I                        |
| OTP_ECC_TEST             | 34C  | RW   | 0x00  |                              | RS                    | VD               |                         | DED_<br>SEC             | MANUAL<br>_AUTO      | ENC_<br>DEC            | ENABLE                   |
| SPI_CONF                 | 34D  | RW   | 0x00  | RSVD                         | CPOL                  | CPHA             |                         |                         | NUMBIT[4:0           | ]                      |                          |

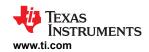

| Dawieten Neme              | Addr | RW   | Reset |      |      |      | Da            | ata                    |                |                                            |                       |
|----------------------------|------|------|-------|------|------|------|---------------|------------------------|----------------|--------------------------------------------|-----------------------|
| Register Name              | Hex  | Туре | Value | Bit7 | Bit6 | Bit5 | Bit4          | Bit3                   | Bit2           | Bit1  SS_CTRL  USER_ UART_ EN  COMH_ TX EN | Bit0                  |
| SPI_TX3,                   | 34E  | RW   | 0x00  |      |      | •    | DAT           | A[7:0]                 |                |                                            |                       |
| SPI_TX2, and<br>SPI_TX1    | 34F  | RW   | 0x00  |      |      |      | DAT           | A[7:0]                 |                |                                            |                       |
| 0.1_17(1                   | 350  | RW   | 0x00  |      |      |      | DAT           | 4[7:0]                 |                |                                            |                       |
| SPI_EXE                    | 351  | RW   | 0x02  |      |      | RS   | SVD           |                        |                | SS_CTRL                                    | SPI_GO                |
| OTP_PROG_UNL               | 352  | RW   | 0x00  |      |      |      | COD           | E[7:0]                 |                |                                            |                       |
| OCK2A through OTP PROG UNL | 353  | RW   | 0x00  |      |      |      | COD           | E[7:0]                 |                |                                            |                       |
| OCK2D                      | 354  | RW   | 0x00  |      |      |      | COD           | E[7:0]                 |                |                                            |                       |
|                            | 355  | RW   | 0x00  |      |      |      | COD           | E[7:0]                 |                |                                            |                       |
| DEBUG_CTRL_U<br>NLOCK      | 700  | RW   | 0x00  |      |      |      | COD           | E[7:0]                 |                |                                            |                       |
| DEBUG_COMM_<br>CTRL1       | 701  | RW   | 0x04  |      | RSVD |      | UART_<br>BAUD | UART_<br>MIRROR<br>_EN | UART_<br>TX_EN | UART_                                      | USER_<br>DAISY<br>_EN |
| DEBUG_COMM_<br>CTRL2       | 702  | RW   | 0x0F  |      | RS   | VD   |               | COML_<br>TX_EN         | COML_<br>RX_EN | _                                          | COMH_<br>RX_EN        |

# 8.5.3 Read-Only Register Summary

| Dawieten Neme             | Addr | RW   | Reset |        |             |             | Da     | ata       |        |             |      |
|---------------------------|------|------|-------|--------|-------------|-------------|--------|-----------|--------|-------------|------|
| Register Name             | Hex  | Туре | Value | Bit7   | Bit6        | Bit5        | Bit4   | Bit3      | Bit2   | Bit1        | Bit0 |
| PARTID                    | 500  | R    | 0x00  |        |             |             | REV    | /[7:0]    |        |             |      |
| DEV_REVID                 | E00  | R    | 0x00  |        |             |             | DEV_RE | EVID[7:0] |        |             |      |
|                           | 501  | R    | 0x00  |        |             |             | ID[    | 7:0]      |        |             |      |
|                           | 502  | R    | 0x00  |        |             |             | ID[    | 7:0]      |        |             |      |
|                           | 503  | R    | 0x00  |        |             |             | ID[    | 7:0]      |        |             |      |
|                           | 504  | R    | 0x00  |        |             |             | ID[    | 7:0]      |        |             |      |
| DIE_ID1 through DIE ID9   | 505  | R    | 0x00  |        |             |             | ID[    | 7:0]      |        |             |      |
| DIL_IDO                   | 506  | R    | 0x00  |        |             |             | ID[    | 7:0]      |        |             |      |
|                           | 507  | R    | 0x00  |        |             |             | ID[    | 7:0]      |        |             |      |
|                           | 508  | R    | 0x00  |        |             |             | ID[    | 7:0]      |        |             |      |
|                           | 509  | R    | 0x00  |        |             |             | ID[    | 7:0]      |        |             |      |
| CUST_CRC_RSLT<br>_HI      | 50C  | R    | 0x31  |        |             |             | CRC    | [7:0]     |        |             |      |
| CUST_CRC_RSLT<br>_LO      | 50D  | R    | 0xF3  |        |             |             | CRC    | [7:0]     |        |             |      |
| OTP_ECC_DATA              | 510  | R    | 0x00  |        |             |             | DATA   | A[7:0]    |        |             |      |
| OUT1 through OTP ECC DATA | 511  | R    | 0x00  |        |             |             | DATA   | A[7:0]    |        |             |      |
| OUT9                      | 512  | R    | 0x00  |        |             |             | DATA   | A[7:0]    |        |             |      |
|                           | 513  | R    | 0x00  |        |             |             | DATA   | A[7:0]    |        |             |      |
|                           | 514  | R    | 0x00  |        |             |             | DATA   | A[7:0]    |        |             |      |
|                           | 515  | R    | 0x00  |        |             |             | DATA   | A[7:0]    |        |             |      |
|                           | 516  | R    | 0x00  |        |             |             | DATA   | A[7:0]    |        |             |      |
|                           | 517  | R    | 0x00  |        |             |             | DATA   | A[7:0]    |        |             |      |
|                           | 518  | R    | 0x00  |        |             |             | DATA   | A[7:0]    |        |             |      |
| OTP_PROG_STA<br>T         | 519  | R    | 0x00  | UNLOCK | OTERR       | UVERR       | OVERR  | SUVERR    | SOVERR | PROG<br>ERR | DONE |
| OTP_CUST1_STA<br>T        | 51A  | R    | 0x00  | LOADED | LOAD<br>WRN | LOAD<br>ERR | FMTERR | PROGOK    | UVOK   | OVOK        | TRY  |

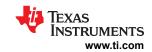

| De miete :: Nove        | Addr | RW   | Reset |                    |                        |                       | Da              | ata                   |                        |                        |                       |
|-------------------------|------|------|-------|--------------------|------------------------|-----------------------|-----------------|-----------------------|------------------------|------------------------|-----------------------|
| Register Name           | Hex  | Туре | Value | Bit7               | Bit6                   | Bit5                  | Bit4            | Bit3                  | Bit2                   | Bit1                   | Bit0                  |
| OTP_CUST2_STA<br>T      | 51B  | R    | 0x00  | LOADED             | LOAD<br>WRN            | LOAD<br>ERR           | FMTERR          | PROGOK                | UVOK                   | OVOK                   | TRY                   |
| SPI_RX3,                | 520  | R    | 0x00  |                    | I                      |                       | DATA            | \[7:0]                |                        |                        | 1                     |
| SPI_RX2, and<br>SPI_RX1 | 521  | R    | 0x00  |                    |                        |                       | DATA            | A[7:0]                |                        |                        |                       |
| 011_1011                | 522  | R    | 0x00  |                    |                        |                       | DATA            | A[7:0]                |                        |                        |                       |
| DIAG_STAT               | 526  | R    | 0x00  |                    | RSVD                   |                       | DRDY_<br>OTUT   | DRDY_<br>OVUV         | DRDY_<br>BIST_<br>OTUT | DRDY_<br>BIST_<br>OVUV | DRDY_<br>BIST_<br>PWR |
| ADC_STAT1               | 527  | R    | 0x00  |                    | RSVD                   |                       | RSVD            | DRDY_<br>AUX_<br>GPIO | DRDY_<br>AUX_<br>CELL  | DRDY_<br>AUX_<br>MISC  | DRDY_<br>MAIN_<br>ADC |
| ADC_STAT2               | 528  | R    | 0x00  | RS                 | VD                     | DRDY_<br>LPF          | DRDY_<br>GPIO   | DRDY_<br>VCOW         | DRDY_<br>CBOW          | DRDY_<br>CBFET         | DRDY_<br>VCCB         |
| GPIO_STAT               | 52A  | R    | 0x00  | GPIO8              | GPIO7                  | GPIO6                 | GPIO5           | GPIO4                 | GPIO3                  | GPIO2                  | GPIO1                 |
| BAL_STAT                | 52B  | R    | 0x00  | INVALID_<br>CBCONF | OT_<br>PAUSE_<br>DET   | CB_<br>INPAUSE        | MB_RUN          | CB_RUN                | ABORT<br>FLT           | MB_<br>DONE            | CB_<br>DONE           |
| DEV_STAT                | 52C  | R    | 0x00  | RSVD               | FACT_<br>CRC_<br>DONE  | CUST_<br>CRC_<br>DONE | OTUT_<br>RUN    | OVUV_<br>RUN          | RSVD                   | AUX_<br>RUN            | MAIN_<br>RUN          |
| FAULT_SUMMAR<br>Y       | 52D  | R    | 0x00  | FAULT_<br>PROT     | FAULT_<br>COMP_<br>ADC | FAULT_<br>OTP         | FAULT_<br>COMM  | FAULT_<br>OTUT        | FAULT_<br>OVUV         | FAULT_<br>SYS          | FAULT_<br>PWR         |
| FAULT_COMM1             | 530  | R    | 0x00  | RSVD UART_TR UAI   |                        |                       |                 | UART_<br>RR           | UART_<br>RC            | COMM<br>CLR_<br>DET    | STOP_<br>DET          |
| FAULT_COMM2             | 531  | R    | 0x00  | COML_<br>TR        | COML_<br>RR            | COML_<br>RC           | COML_<br>BIT    | COMH_<br>TR           | COMH_<br>RR            | COMH_<br>RC            | COMH_<br>BIT          |
| FAULT_COMM3             | 532  | R    | 0x00  |                    | RS                     | VD                    |                 | FCOMM<br>_DET         | FTONE<br>_DET          | HB_FAIL                | HB_FAST               |
| FAULT_OTP               | 535  | R    | 0x00  | RSVD               | DED_<br>DET            | SEC_DET               | CUST_<br>CRC    | FACT_<br>CRC          | CUSTLD<br>ERR          | FACTLD<br>ERR          | GBLOV<br>ERR          |
| FAULT_SYS               | 536  | R    | 0x00  | LFO                | RSVD                   | GPIO                  | DRST            | CTL                   | CTS                    | TSHUT                  | TWARN                 |
| FAULT_PROT1             | 53A  | R    | 0x00  |                    |                        | RS                    | SVD             |                       |                        | TPARITY<br>_FAIL       | VPARITY<br>_FAIL      |
| FAULT_PROT2             | 53B  | R    | 0x00  | RSVD               | BIST_<br>ABORT         | TPATH<br>_FAIL        | VPATH<br>_FAIL  | UTCOMP<br>_FAIL       | OTCOMP<br>_FAIL        | OVCOMP<br>_FAIL        | UVCOMP<br>_FAIL       |
| FAULT_OV1               | 53C  | R    | 0x00  | OV16_<br>DET       | OV15_<br>DET           | OV14_<br>DET          | OV13_<br>DET    | OV12_<br>DET          | OV11_<br>DET           | OV10_<br>DET           | OV9_DET               |
| FAULT_OV2               | 53D  | R    | 0x00  | OV8_DET            | OV7_DET                | OV6_DET               | OV5_DET         | OV4_DET               | OV3_DET                | OV2_DET                | OV1_DET               |
| FAULT_UV1               | 53E  | R    | 0x00  | UV16_<br>DET       | UV15_<br>DET           | UV14_<br>DET          | UV13_<br>DET    | UV12_<br>DET          | UV11_<br>DET           | UV10_<br>DET           | UV9_DET               |
| FAULT_UV2               | 53F  | R    | 0x00  | UV8_DET            | UV7_DET                | UV6_DET               | UV5_DET         | UV4_DET               | UV3_DET                | UV2_DET                | UV1_DET               |
| FAULT_OT                | 540  | R    | 0x00  | OT8_DET            | OT7_DET                | OT6_DET               | OT5_DET         | OT4_DET               | OT3_DET                | OT2_DET                | OT1_DET               |
| FAULT_UT                | 541  | R    | 0x00  | UT8_DET            | UT7_DET                | UT6_DET               |                 | UT4_DET               | UT3_DET                | UT2_DET                | UT1_DET               |
| FAULT_COMP_G<br>PIO     | 543  | R    | 0x00  | GPIO8_<br>FAIL     | GPIO7_<br>FAIL         | GPIO6_<br>FAIL        | GPIO5_<br>FAIL  | GPIO4_<br>FAIL        | GPIO3_<br>FAIL         | GPIO2_<br>FAIL         | GPIO1_<br>FAIL        |
| FAULT_COMP_V<br>CCB1    | 545  | R    | 0x00  | CELL16_<br>FAIL    | CELL15_<br>FAIL        | CELL14_<br>FAIL       | CELL13_<br>FAIL | CELL12_<br>FAIL       | CELL11_<br>FAIL        | CELL10_<br>FAIL        | CELL9_<br>FAIL        |
| FAULT_COMP_V<br>CCB2    | 546  | R    | 0x00  | CELL8_<br>FAIL     | CELL7_<br>FAIL         | CELL6_<br>FAIL        | CELL5_<br>FAIL  | CELL4_<br>FAIL        | CELL3_<br>FAIL         | CELL2_<br>FAIL         | CELL1_<br>FAIL        |
| FAULT_COMP_V<br>COW1    | 548  | R    | 0x00  | VCOW16<br>_FAIL    | VCOW15<br>_FAIL        | VCOW14<br>_FAIL       | VCOW13<br>_FAIL | VCOW12<br>_FAIL       | VCOW11<br>_FAIL        | VCOW10<br>_FAIL        | VCOW9<br>_FAIL        |

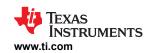

| Pagistar Nama         | Addr       | RW     | Reset        |                  |                  |                  | Da               | ata                |                  |                        |                 |
|-----------------------|------------|--------|--------------|------------------|------------------|------------------|------------------|--------------------|------------------|------------------------|-----------------|
| Register Name         | Hex        | Type   | Value        | Bit7             | Bit6             | Bit5             | Bit4             | Bit3               | Bit2             | Bit1                   | Bit0            |
| FAULT_COMP_V<br>COW2  | 549        | R      | 0x00         | VCOW8<br>_FAIL   | VCOW7<br>_FAIL   | VCOW6<br>_FAIL   | VCOW5<br>_FAIL   | VCOW4<br>_FAIL     | VCOW3<br>_FAIL   | VCOW2<br>_FAIL         | VCOW1<br>_FAIL  |
| FAULT_COMP_VB<br>OW1  | 54B        | R      | 0x00         | CBOW16<br>_FAIL  | CBOW15<br>_FAIL  | CBOW14<br>_FAIL  | CBOW13<br>_FAIL  | CBOW12<br>_FAIL    | CBOW11<br>_FAIL  | CBOW10<br>_FAIL        | CBOW9<br>_FAIL  |
| FAULT_COMP_VB<br>OW2  | 54C        | R      | 0x00         | CBOW8<br>_FAIL   | CBOW7<br>_FAIL   | CBOW6<br>_FAIL   | CBOW5<br>_FAIL   | CBOW4<br>_FAIL     | CBOW3<br>_FAIL   | CBOW2<br>_FAIL         | CBOW1<br>_FAIL  |
| FAULT_COMP_C<br>BFET1 | 54E        | R      | 0x00         | CBFET16<br>_FAIL | CBFET15<br>_FAIL | CBFET14<br>_FAIL | CBFET13<br>_FAIL | CBFET12<br>_FAIL   | CBFET11<br>_FAIL | CBFET10<br>_FAIL       | CBFET9<br>_FAIL |
| FAULT_COMP_C<br>BFET2 | 54F        | R      | 0x00         | CBFET8<br>_FAIL  | CBFET7<br>_FAIL  | CBFET6<br>_FAIL  | CBFET5<br>_FAIL  | CBFET4<br>_FAIL    | CBFET3<br>_FAIL  | CBFET2<br>_FAIL        | CBFET1<br>_FAIL |
| FAULT_COMP_MI<br>SC   | 550        | R      | 0x00         |                  |                  | RS               | SVD              | I                  | I                | COMP_<br>ADC_<br>ABORT | LPF_FAIL        |
| FAULT_PWR1            | 552        | R      | 0x00         | CVSS_<br>OPEN    | DVSS_<br>OPEN    | REFHM_<br>OPEN   | CVDD_<br>UV      | CVDD_<br>OV        | DVDD_<br>OV      | AVDD_<br>OSC           | AVDD_<br>OV     |
| FAULT_PWR2            | 553        | R      | 0x00         | RSVD             | PWRBIST<br>_FAIL | RSVD             | REFH_<br>OSC     | NEG5V_<br>UV       | TSREF_<br>OSC    | TSREF_<br>UV           | TSREF_<br>OV    |
| FAULT_PWR3            | 554        | R      | RSVD         |                  |                  | RSVD             |                  |                    | RSVD             | RSVD                   | AVDDUV<br>_DRST |
| CB_COMPLETE1          | 556        | R      | 0x00         | CELL16<br>_DONE  | CELL15<br>_DONE  | CELL14<br>_DONE  | CELL13<br>_DONE  | CELL12<br>_DONE    | CELL11<br>_DONE  | CELL10<br>_DONE        | CELL9<br>_DONE  |
| CB_COMPLETE2          | 557        | R      | 0x00         | CELL8<br>_DONE   | CELL7<br>_DONE   | CELL6<br>_DONE   | CELL5<br>_DONE   | CELL4<br>_DONE     | CELL3<br>_DONE   | CELL2<br>_DONE         | CELL1<br>_DONE  |
| BAL_TIME              | 558        | R      | 0x00         | TIME_UNI<br>T    |                  | •                |                  | TIME[6:0]          |                  |                        | •               |
| VCELL16_HI/LO         | 568        | R      | 0x80         |                  |                  |                  | RESU             | LT[7:0]            |                  |                        |                 |
|                       | 569        | R      | 0x00         |                  |                  |                  |                  | LT[7:0]            |                  |                        |                 |
| VCELL15_HI/LO         | 56A        | R      | 0x80         |                  |                  |                  |                  | LT[7:0]            |                  |                        |                 |
|                       | 56B        | R      | 0x00         |                  |                  |                  |                  | LT[7:0]            |                  |                        |                 |
| VCELL14_HI/LO         | 56C        | R      | 0x80         |                  |                  |                  |                  | LT[7:0]            |                  |                        |                 |
| VOEL 40 1111 0        | 56D        | R      | 0x00         |                  |                  |                  |                  | LT[7:0]            |                  |                        |                 |
| VCELL13_HI/LO         | 56E<br>56F | R<br>R | 0x80<br>0x00 |                  |                  |                  |                  | LT[7:0]<br>LT[7:0] |                  |                        |                 |
| VCELL12 HI/LO         | 570        | R      | 0x00         |                  |                  |                  |                  | LT[7:0]<br>LT[7:0] |                  |                        |                 |
| VOLLETZ_TII/LO        | 571        | R      | 0x00         |                  |                  |                  |                  | LT[7:0]<br>LT[7:0] |                  |                        |                 |
| VCELL11 HI/LO         | 572        | R      | 0x80         |                  |                  |                  |                  | LT[7:0]            |                  |                        |                 |
|                       | 573        | R      | 0x00         |                  |                  |                  |                  | LT[7:0]            |                  |                        |                 |
| VCELL10 HI/LO         | 574        | R      | 0x80         |                  |                  |                  |                  | LT[7:0]            |                  |                        |                 |
| _                     | 575        | R      | 0x00         |                  |                  |                  |                  | LT[7:0]            |                  |                        |                 |
| VCELL9_HI/LO          | 576        | R      | 0x80         |                  |                  |                  |                  | LT[7:0]            |                  |                        |                 |
|                       | 577        | R      | 0x00         |                  |                  |                  | RESU             | LT[7:0]            |                  |                        |                 |
| VCELL8_HI/LO          | 578        | R      | 0x80         |                  |                  |                  | RESU             | LT[7:0]            |                  |                        |                 |
|                       | 579        | R      | 0x00         |                  |                  |                  | RESU             | LT[7:0]            |                  |                        |                 |
| VCELL7_HI/LO          | 57A        | R      | 0x80         |                  |                  |                  | RESU             | LT[7:0]            |                  |                        |                 |
|                       | 57B        | R      | 0x00         |                  |                  |                  | RESU             | LT[7:0]            |                  |                        |                 |
| VCELL6_HI/LO          | 57C        | R      | 0x80         |                  |                  |                  | RESU             | LT[7:0]            |                  |                        |                 |
|                       | 57D        | R      | 0x00         |                  |                  |                  | RESU             | LT[7:0]            |                  |                        |                 |
| VCELL5_HI/LO          | 57E        | R      | 0x80         |                  |                  |                  | RESU             | LT[7:0]            |                  |                        |                 |
|                       | 57F        | R      | 0x00         |                  |                  |                  | RESU             | LT[7:0]            |                  |                        |                 |

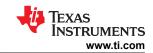

| Register Name    | Addr       | RW     | Reset        | Bit7         Bit6         Bit5         Bit4         Bit3         Bit2         Bit1         Bit0           C         RESULT[7:0] |                                                                              |      |      |                    |      |      |      |  |  |  |
|------------------|------------|--------|--------------|----------------------------------------------------------------------------------------------------|------------------------------------------------------------------------------|------|------|--------------------|------|------|------|--|--|--|
|                  | Hex        | Туре   | Value        | Bit7                                                                                                    | Bit6                                                                         | Bit5 |      |                    | Bit2 | Bit1 | Bit0 |  |  |  |
| VCELL4_HI/LO     | 580        | R      | 0x80         |                                                                                                    |                                                                              |      |      |                    |      |      |      |  |  |  |
|                  | 581        | R      | 0x00         |                                                                                                    |                                                                              |      |      |                    |      |      |      |  |  |  |
| VCELL3_HI/LO     | 582        | R      | 0x80         |                                                                                                    |                                                                              |      |      | LT[7:0]            |      |      |      |  |  |  |
|                  | 583        | R      | 0x00         |                                                                                                    |                                                                              |      |      | LT[7:0]            |      |      |      |  |  |  |
| VCELL2_HI/LO     | 584        | R      | 0x80         |                                                                                                    |                                                                              |      |      | LT[7:0]            |      |      |      |  |  |  |
| VOEL 14 111/1 O  | 585        | R      | 0x00         |                                                                                                    |                                                                              |      |      | LT[7:0]            |      |      |      |  |  |  |
| VCELL1_HI/LO     | 586        | R      | 0x80         |                                                                                                    |                                                                              |      |      | LT[7:0]            |      |      |      |  |  |  |
| DUODAD IIII      | 587        | R      | 0x00         |                                                                                                    |                                                                              |      |      | LT[7:0]            |      |      |      |  |  |  |
| BUSBAR_HI/LO     | 588        | R      | 0x80         |                                                                                                    |                                                                              |      |      | LT[7:0]            |      |      |      |  |  |  |
| TODES IIII O     | 589        | R      | 0x00         |                                                                                                    |                                                                              |      |      | LT[7:0]            |      |      |      |  |  |  |
| TSREF_HI/LO      | 58C        | R      | 0x80         |                                                                                                    |                                                                              |      |      | LT[7:0]            |      |      |      |  |  |  |
| 00104 111/10     | 58D        | R      | 0x00         |                                                                                                    | RESULT[7:0]  RESULT[7:0]  RESULT[7:0]  RESULT[7:0]  RESULT[7:0]  RESULT[7:0] |      |      |                    |      |      |      |  |  |  |
| GPIO1_HI/LO      | 58E        | R      | 0x80         |                                                                                                    | RESULT[7:0]  RESULT[7:0]  RESULT[7:0]  RESULT[7:0]                           |      |      |                    |      |      |      |  |  |  |
| 00100 111/10     | 58F        | R      | 0x00         |                                                                                                    | RESULT[7:0]  RESULT[7:0]  RESULT[7:0]  RESULT[7:0]  RESULT[7:0]  RESULT[7:0] |      |      |                    |      |      |      |  |  |  |
| GPIO2_HI/LO      | 590        | R      | 0x80         |                                                                                                    | RESULT[7:0]  RESULT[7:0]  RESULT[7:0]  RESULT[7:0]                           |      |      |                    |      |      |      |  |  |  |
| 00100 111/1 0    | 591        | R      | 0x00         |                                                                                                    |                                                                              |      |      |                    |      |      |      |  |  |  |
| GPIO3_HI/LO      | 592        | R      | 0x80         |                                                                                                    |                                                                              |      |      |                    |      |      |      |  |  |  |
| 00104 111/1 0    | 593        | R      | 0x00         | RESULT[7:0]  RESULT[7:0]  RESULT[7:0]  RESULT[7:0]                                                                              |                                                                              |      |      |                    |      |      |      |  |  |  |
| GPIO4_HI/LO      | 594        | R      | 0x80         | RESULT[7:0]  RESULT[7:0]                                                                                                    |                                                                              |      |      |                    |      |      |      |  |  |  |
| ODIOS III/I O    | 595        | R      | 0x00         | RESULT[7:0] RESULT[7:0]                                                                                                    |                                                                              |      |      |                    |      |      |      |  |  |  |
| GPIO5_HI/LO      | 596        | R      | 0x80         |                                                                                                    |                                                                              |      |      |                    |      |      |      |  |  |  |
| 00100 111/1 0    | 597        | R      | 0x00         |                                                                                                    |                                                                              |      |      |                    |      |      |      |  |  |  |
| GPIO6_HI/LO      | 598        | R      | 0x80         |                                                                                                    |                                                                              |      |      | LT[7:0]            |      |      |      |  |  |  |
| 00107 111/10     | 599        | R      | 0x00         |                                                                                                    |                                                                              |      |      | LT[7:0]            |      |      |      |  |  |  |
| GPIO7_HI/LO      | 59A        | R      | 0x80         |                                                                                                    |                                                                              |      |      | LT[7:0]            |      |      |      |  |  |  |
| CDIOR LIVI O     | 59B        | R      | 0x00         |                                                                                                    |                                                                              |      |      | LT[7:0]            |      |      |      |  |  |  |
| GPIO8_HI/LO      | 59C        | R      | 0x80         |                                                                                                    |                                                                              |      |      | LT[7:0]            |      |      |      |  |  |  |
| DIETEMPA LIIII O | 59D        | R      | 0x00         |                                                                                                    |                                                                              |      |      | LT[7:0]            |      |      |      |  |  |  |
| DIETEMP1_HI/LO   | 5AE<br>5AF | R      | 0x80         |                                                                                                    |                                                                              |      |      | LT[7:0]            |      |      |      |  |  |  |
| DIETEMPA LII/I O |            | R      | 0x00         |                                                                                                    |                                                                              |      |      | LT[7:0]<br>LT[7:0] |      |      |      |  |  |  |
| DIETEMP2_HI/LO   | 5B0<br>5B1 | R<br>R | 0x80<br>0x00 |                                                                                                    |                                                                              |      |      | LT[7:0]<br>LT[7:0] |      |      |      |  |  |  |
| AUX CELL III/I O | -          |        |              |                                                                                                    |                                                                              |      |      |                    |      |      |      |  |  |  |
| AUX_CELL_HI/LO   | 5B2<br>5B3 | R<br>R | 0x80<br>0x00 |                                                                                                    |                                                                              |      |      | LT[7:0]<br>LT[7:0] |      |      |      |  |  |  |
| AUX_GPIO_HI/LO   | 5B4        | R      | 0x00<br>0x80 |                                                                                                    |                                                                              |      |      | LT[7:0]<br>LT[7:0] |      |      |      |  |  |  |
| AUX_GPIO_HI/LO   | 5B5        | R      | 0x00         |                                                                                                    |                                                                              |      |      | LT[7:0]<br>LT[7:0] |      |      |      |  |  |  |
| AUX_BAT_HI/LO    | 5B6        | R      | 0x80         |                                                                                                    |                                                                              |      |      | LT[7:0]<br>LT[7:0] |      |      |      |  |  |  |
| AUX_BAT_TII/LU   | 5B7        | R      | 0x00         |                                                                                                    |                                                                              |      |      |                    |      |      |      |  |  |  |
| AUX_REFL_HI/LO   | 5B8        | R      | 0x00<br>0x80 |                                                                                                    |                                                                              |      |      |                    |      |      |      |  |  |  |
| AUA_NEFL_HI/LU   | 5B9        | R      | 0x00         |                                                                                                    |                                                                              |      |      |                    |      |      |      |  |  |  |
| AUX_VBG2_HI/LO   | 5BA        | R      | 0x00<br>0x80 |                                                                                                    |                                                                              |      |      |                    |      |      |      |  |  |  |
| AUA_VDGZ_FII/LU  | 5BB        | R      | 0x00         |                                                                                                    |                                                                              |      |      | LT[7:0]<br>LT[7:0] |      |      |      |  |  |  |
| AUX_AVAO_REF_    | 5BE        | R      | 0x00<br>0x80 |                                                                                                    |                                                                              |      |      | LT[7:0]<br>LT[7:0] |      |      |      |  |  |  |
| HI/LO            | 5BF        | R      | 0x00         |                                                                                                    |                                                                              |      |      | LT[7:0]<br>LT[7:0] |      |      |      |  |  |  |
|                  | JDF        | Г      | UXUU         |                                                                                                    |                                                                              |      | NE3U | ∟1[1.U]            |      |      |      |  |  |  |

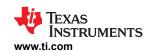

| Register Name             | Addr       | RW     | Reset                               |      |      |              | Da            | ata                |                     |                     |        |
|---------------------------|------------|--------|-------------------------------------|------|------|--------------|---------------|--------------------|---------------------|---------------------|--------|
| Register Name             | Hex        | Туре   | Value                               | Bit7 | Bit6 | Bit5         | Bit4          | Bit3               | Bit2                | Bit1                | Bit0   |
| AUX_AVDD_REF_<br>HI/LO    | 5C0        | R      | 0x80                                |      |      |              |               | LT[7:0]            |                     |                     |        |
|                           | 5C1        | R      | 0x00                                |      |      |              |               | LT[7:0]            |                     |                     |        |
| AUX_OV_DAC_HI<br>/LO      | 5C2        | R      | 0x80                                |      |      |              |               | LT[7:0]            |                     |                     |        |
|                           | 5C3        | R      | 0x00                                |      |      |              |               | LT[7:0]            |                     |                     |        |
| AUX_UV_DAC_HI/LO          | 5C4        | R      | 0x80                                |      |      |              |               | LT[7:0]            |                     |                     |        |
|                           | 5C5        | R      | 0x00                                |      |      |              |               | LT[7:0]            |                     |                     |        |
| AUX_OT_OTCB_<br>DAC_HI/LO | 5C6        | R      | 0x80                                |      |      |              |               | LT[7:0]            |                     |                     |        |
|                           | 5C7        | R      | 0x00                                |      |      |              |               | LT[7:0]            |                     |                     |        |
| AUX_UT_DAC_HI/LO          | 5C8        | R      | 0x80                                |      |      |              |               | LT[7:0]            |                     |                     |        |
| ALLY VCDDONE              | 5C9<br>5CA | R<br>R | 0x00<br>0x80                        |      |      |              |               | LT[7:0]            |                     |                     |        |
| AUX_VCBDONE_<br>DAC_HI/LO | 5CA<br>5CB | R      | 0x00                                |      |      |              |               | LT[7:0]<br>LT[7:0] |                     |                     |        |
| _                         | 5CC        | R      | 0x00                                |      |      |              |               | LT[7:0]<br>LT[7:0] |                     |                     |        |
| AUX_VCM_HI/LO             | 5CD        | R      | 0x00                                |      |      |              |               | LT[7:0]<br>LT[7:0] |                     |                     |        |
| REFOVDAC_HI/L             | 5D0        | R      | 0x00                                |      |      |              |               | LT[7:0]            |                     |                     |        |
| 0                         | 5D1        | R      | 0x00                                |      |      |              |               | LT[7:0]            |                     |                     |        |
| DIAG_MAIN_HI/L            | 5D2        | R      | 0x00                                |      |      |              |               | LT[7:0]            |                     |                     |        |
| 0                         | 5D3        | R      | 0x00                                |      |      |              |               | LT[7:0]            |                     |                     |        |
| DIAG_AUX_HI/LO            | 5D4        | R      | 0x00                                |      |      |              |               | LT[7:0]            |                     |                     |        |
|                           | 5D5        | R      | 0x00                                |      |      |              |               |                    |                     |                     |        |
| DEBUG_COMM_S              | 780        | R      | 0x33                                | RS   | SVD  | HW_          | HW_           | COML               | COML                | COMH                | СОМН   |
| TAT                       |            |        | for<br>base<br>0x3F<br>for<br>stack |      |      | UART_<br>DRV | DAISY_<br>DRV | TX_ON              | RX_ON               | TX_ON               | RX_ON  |
| DEBUG_UART_R<br>C         | 781        | R      | 0x00                                | RS   | SVD  | RC_IERR      | RC_<br>TXDIS  | RC_SOF             | RC_<br>BYTE_<br>ERR | RC_<br>UNEXP        | RC_CRC |
| DEBUG_UART_R<br>R_TR      | 782        | R      | 0x00                                |      | RSVD |              | TR_SOF        | TR_WAIT            | RR_SOF              | RR_<br>BYTE_<br>ERR | RR_CRC |
| Т                         | 783        | R      | 0x00                                |      | RSVD |              | PERR          | BERR_<br>TAG       | SYNC2               | SYNC1               | BIT    |
| DEBUG_COMH_R<br>C         | 784        | R      | 0x00                                | RS   | SVD  | RC_IERR      | RC_<br>TXDIS  | RC_SOF             | RC_<br>BYTE_<br>ERR | RC_<br>UNEXP        | RC_CRC |
| DEBUG_COMH_R<br>R_TR      | 785        | R      | 0x00                                | RS   | SVD  | TR_WAIT      | RR_<br>TXDIS  | RR_SOF             | RR_<br>BYTE_<br>ERR | RR_<br>UNEXP        | RR_CRC |
| DEBUG_COML_BI<br>T        | 786        | R      | 0x00                                |      | RSVD |              | PERR          | BERR_<br>TAG       | SYNC2               | SYNC1               | BIT    |
| DEBUG_COML_R<br>C         | 787        | R      | 0x00                                | RS   | SVD  | RC_IERR      | RC_<br>TXDIS  | RC_SOF             | RC_<br>BYTE_<br>ERR | RC_<br>UNEXP        | RC_CRC |
| DEBUG_COML_R<br>R_TR      | 788        | R      | 0x00                                | RS   | SVD  | TR_WAIT      | RR_<br>TXDIS  | RR_SOF             | RR_<br>BYTE_<br>ERR | RR_<br>UNEXP        | RR_CRC |
| DEBUG_UART_DI<br>SCARD    | 789        | R      | 0x00                                |      |      | 1            | COUN          | NT[7:0]            | 1                   | ı                   | 1      |
| DEBUG_COMH_D<br>ISCARD    | 78A        | R      | 0x00                                |      |      |              | COUN          | NT[7:0]            |                     |                     |        |

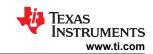

| Register Name          | Addr | RW   | Reset |      |      |      | Da   | nta     |      |      |      |
|------------------------|------|------|-------|------|------|------|------|---------|------|------|------|
| Register Name          | Hex  | Type | Value | Bit7 | Bit6 | Bit5 | Bit4 | Bit3    | Bit2 | Bit1 | Bit0 |
| DEBUG_COML_D<br>ISCARD | 78B  | R    | 0x00  |      |      |      | COUN | IT[7:0] |      |      |      |
| DEBUG_UART_V           | 78C  | R    | 0x00  |      |      |      | COUN | IT[7:0] |      |      |      |
| ALID_HI/LO             | 78D  | R    | 0x00  |      |      |      | COUN | IT[7:0] |      |      |      |
| DEBUG_COMH_V           | 78E  | R    | 0x00  |      |      |      | COUN | IT[7:0] |      |      |      |
| ALID_HI/LO             | 78F  | R    | 0x00  |      |      |      | COUN | IT[7:0] |      |      |      |
| DEBUG_COML_V           | 790  | R    | 0x00  |      |      |      | COUN | IT[7:0] |      |      |      |
| ALID_HI/LO             | 791  | R    | 0x00  |      |      |      | COUN | IT[7:0] |      |      |      |
| DEBUG_OTP_SE<br>C_BLK  | 7A0  | R    | 0x00  |      |      |      | BLOC | K[7:0]  |      |      |      |
| DEBUG_OTP_DE<br>D_BLK  | 7A1  | R    | 0x00  |      |      |      | BLOC | K[7:0]  |      |      |      |

Submit Document Feedback

Copyright © 2023 Texas Instruments Incorporated

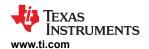

## 8.5.4 Register Field Descriptions

#### 8.5.4.1 Device Addressing Setup

### 8.5.4.1.1 DIR0\_ADDR\_OTP

| Address | 0x0000 |         |       |              |       |       |       |       |  |
|---------|--------|---------|-------|--------------|-------|-------|-------|-------|--|
| NVM     | Bit 7  | Bit 6   | Bit 5 | Bit 4        | Bit 3 | Bit 2 | Bit 1 | Bit 0 |  |
| Name    | SPAF   | RE[1:0] |       | ADDRESS[5:0] |       |       |       |       |  |
| Reset   | 0      | 0       | 0     | 0            | 0     | 0     | 0     | 0     |  |

SPARE[1:0] = Spare

ADDRESS[5:0] = This register shows the default device address used when [DIR\_SEL] = 0 and programmed in the OTP. Writing to this register won't change the device address actively in use.

This register is used for the system to program the device address to OTP, which will be loaded to the *DIRO\_ADDR* register at POR. For programming, follow the OTP programming procedure.

#### 8.5.4.1.2 DIR1\_ADDR\_OTP

| Address | 0x0001 |         |       |              |       |       |       |       |  |  |
|---------|--------|---------|-------|--------------|-------|-------|-------|-------|--|--|
| NVM     | Bit 7  | Bit 6   | Bit 5 | Bit 4        | Bit 3 | Bit 2 | Bit 1 | Bit 0 |  |  |
| Name    | SPAF   | RE[1:0] |       | ADDRESS[5:0] |       |       |       |       |  |  |
| Reset   | 0      | 0       | 0     | 0            | 0     | 0     | 0     | 0     |  |  |
|         |        |         |       |              |       |       |       |       |  |  |

SPARE[1:0] = Spare

ADDRESS[5:0] = This register shows the default device address used when [DIR\_SEL] = 1 and programmed in the OTP. Writing to this register won't change the device address actively in use.

This register is used for the system to program the device address to OTP, which will be loaded to the *DIR1\_ADDR* register at POR. For programming, follow the OTP programming procedure.

#### 8.5.4.1.3 CUST\_MISC1 through CUST\_MISC8

| Address | 0x0021 to<br>0x0028              |       |       |       |       |       |       |       |  |  |
|---------|----------------------------------|-------|-------|-------|-------|-------|-------|-------|--|--|
| NVM     | Bit 7                            | Bit 6 | Bit 5 | Bit 4 | Bit 3 | Bit 2 | Bit 1 | Bit 0 |  |  |
| Name    | DATA[7:0]                        |       |       |       |       |       |       |       |  |  |
| Reset   | 0                                | 0     | 0     | 0     | 0     | 0     | 0     | 0     |  |  |
|         | DATA[7:0] = Customer scratch pad |       |       |       |       |       |       |       |  |  |

#### 8.5.4.1.4 DIR0\_ADDR

| Address | 0x0306 |       |       |              |       |       |       |       |  |  |
|---------|--------|-------|-------|--------------|-------|-------|-------|-------|--|--|
| RW      | Bit 7  | Bit 6 | Bit 5 | Bit 4        | Bit 3 | Bit 2 | Bit 1 | Bit 0 |  |  |
| Name    | R      | SVD   |       | ADDRESS[5:0] |       |       |       |       |  |  |
| Reset   | 0      | 0     | 0     | 0            | 0     | 0     | 0     | 0     |  |  |
|         |        |       |       |              |       |       |       |       |  |  |

RSVD = Reserved

ADDRESS[5:0] = Always shows the current device address used by the device when [DIR\_SEL] = 0. At POR, this register is loaded from the device address value in the OTP (same OTP device address loaded to DIR0\_ADDR\_OTP register). Host can re-address the device by writing a different device address to this register, and the device will take on the new address immediately.

Note: CONTROL1[ADDR\_WR] = 1 is required to write to this register. See Section 8.5.4.3.11 for details.

#### 8.5.4.1.5 DIR1\_ADDR

| Address         | 0x0307 |       |                 |       |       |       |       |       |
|-----------------|--------|-------|-----------------|-------|-------|-------|-------|-------|
| RW              | Bit 7  | Bit 6 | Bit 5           | Bit 4 | Bit 3 | Bit 2 | Bit 1 | Bit 0 |
| Name            | RS     | SVD   | /D ADDRESS[5:0] |       |       |       |       | •     |
| Reset           | 0      | 0     | 0               | 0     | 0     | 0     | 0     | 0     |
| RSVD = Reserved |        |       |                 |       |       |       |       |       |

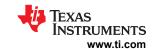

ADDRESS[5:0] = Always shows the current device address used by the device when [DIR\_SEL] = 1. At POR, this register is loaded from the device address value in the OTP (same OTP device address loaded to DIR1\_ADDR\_OTP register). Host can re-address the device by writing a different device address to this register, and the device will take on the new address immediately.

Note: CONTROL1[ADDR\_WR] = 1 is required to write to this register. See Section 8.5.4.3.11 for details.

#### 8.5.4.2 Device ID and Scratch Pad

#### 8.5.4.2.1 PARTID

| Address      | 0x0500 |       |       |       |         |       |       |       |
|--------------|--------|-------|-------|-------|---------|-------|-------|-------|
| Read<br>Only | Bit 7  | Bit 6 | Bit 5 | Bit 4 | Bit 3   | Bit 2 | Bit 1 | Bit 0 |
| Name         |        |       |       | PART  | ID[7:0] |       |       |       |
| Reset        | 0      | 0     | 0     | 0     | 0       | 0     | 0     | 0     |

PARTID[7:0] Device Identification:

= 0x21 = BQ79616

All other codes = Reserved

### 8.5.4.2.2 DEV\_REVID

| Address   | 0xE00            |                                                                                                    |      |      |      |      |      |      |  |  |
|-----------|------------------|----------------------------------------------------------------------------------------------------|------|------|------|------|------|------|--|--|
| Read Only | Bit7             | Bit6                                                                                                    | Bit5 | Bit4 | Bit3 | Bit2 | Bit1 | Bit0 |  |  |
| Reset     | 0                | 0                                                                                                    | 0    | 0    | 0    | 0    | 0    | 0    |  |  |
|           | A value of 0x00  | A value of 0x00 indicates that the device is in normal operating mode. If a fault activates the Factory Testmode Detection, |      |      |      |      |      |      |  |  |
|           | the value will b | he value will be non-zero. Refer Safety Manual for details on SM426: Fact Testmode Detection.                               |      |      |      |      |      |      |  |  |

## 8.5.4.2.3 DIE\_ID1 through DIE\_ID9

| Address      | 0x0501 |       |       |       |       |       |       |       |
|--------------|--------|-------|-------|-------|-------|-------|-------|-------|
| Read<br>Only | Bit 7  | Bit 6 | Bit 5 | Bit 4 | Bit 3 | Bit 2 | Bit 1 | Bit 0 |
| Name         |        |       |       | ID    | [7:0] |       |       |       |
| Reset        | 0      | 0     | 0     | 0     | 0     | 0     | 0     | 0     |

ID[7:0] = Device Revision

0x10 = Revision A0

0x11 = Revision A1

0x20 = Revision B0

0x21 = Revision B1

0x22 = Revision B2

All other codes = Reserved

| Address      | 0x0502 to<br>0x0509                 |       |       |       |       |       |       |       |  |  |
|--------------|-------------------------------------|-------|-------|-------|-------|-------|-------|-------|--|--|
| Read<br>Only | Bit 7                               | Bit 6 | Bit 5 | Bit 4 | Bit 3 | Bit 2 | Bit 1 | Bit 0 |  |  |
| Name         | ID[7:0]                             |       |       |       |       |       |       |       |  |  |
| Reset        | 0                                   | 0     | 0     | 0     | 0     | 0     | 0     | 0     |  |  |
|              | ID[7:0] = Die ID for TI factory use |       |       |       |       |       |       |       |  |  |

### 8.5.4.3 General Configuration and Control

### 8.5.4.3.1 DEV\_CONF

| Address | 0x0002 |           |                  |          |                 |           |          |       |
|---------|--------|-----------|------------------|----------|-----------------|-----------|----------|-------|
| NVM     | Bit 7  | Bit 6     | Bit 5            | Bit 4    | Bit 3           | Bit 2     | Bit 1    | Bit 0 |
| Name    | RSVD   | NO_ADJ_CB | MULTIDROP<br>_EN | FCOMM_EN | TWO_STOP<br>_EN | NFAULT_EN | FTONE_EN | HB_EN |

Submit Document Feedback

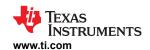

| Reset | 0            | 1                                                                                                    | 0                                  | 1                                       | 0                                   | 1                  | 0              | 0             |  |
|-------|--------------|----------------------------------------------------------------------------------------------------|------------------------------------|-----------------------------------------|-------------------------------------|--------------------|----------------|---------------|--|
|       | RSVD =       | Reserved                                                                                                    |                                    |                                         |                                     |                    |                |               |  |
|       | NO_ADJ_CB =  | Indicates the device will not allow an adjacent CB FET to be turned on in manual CB control. If MCU has enabled an adjacent CB FET, device will not start CB even if host sends [BAL_GO] = 1.  0 = Device will allow two adjacent CB FETs to be enabled.  1 = Device will not allow adjacent CB FET to be enabled. |                                    |                                         |                                     |                    |                |               |  |
| MUI   | _TIDROP_EN = | Defines if the de<br>be enabled or d<br>0 = Daisy chain<br>1 = Multidrop                                                                                                    | isabled based o                    | a multidrop or da<br>n the configuratio |                                     | ration. The TX a   | nd RX for COML | and COMH will |  |
|       | FCOMM_EN =   | Enables the fau<br>0 = Disable<br>1 = Enable                                                                                                    | It state detection                 | n through commu                         | inication in ACTI                   | VE mode.           |                |               |  |
| TW    | O_STOP_EN =  | Enables two sto<br>0 = One STOP I<br>1 = Two STOP I                                                                                                    | oit                                | ART in case of se                       | vere oscillator er                  | ror in the host ar | nd device.     |               |  |
|       | NFAULT_EN =  |                                                                                                    | ays pulled up<br>led low to indica |                                         | fault is detected.<br>SUMMARY regis |                    |                |               |  |
|       | FTONE_EN =   | Enables FAULT<br>0 = Disable<br>1 = Enable                                                                                                    | TONE transmitt                     | ter when device i                       | s in SLEEP mod                      | e.                 |                |               |  |
|       | HB_EN =      | Enables HEARTBEAT transmitter when device is in SLEEP mode.  0 = Disable  1 = Enable                                                                                                    |                                    |                                         |                                     |                    |                |               |  |

#### 8.5.4.3.2 ACTIVE\_CELL

0x0003

Address

| NVM                     | Bit 7         | Bit 6                                                                  | Bit 5             | Bit 4     | Bit 3 | Bit 2 | Bit 1    | Bit 0  |  |  |
|-------------------------|---------------|------------------------------------------------------------------------|-------------------|-----------|-------|-------|----------|--------|--|--|
| Name                    |               | SPAF                                                                   | RE[3:0]           |           |       | NUM_C | ELL[3:0] | 0<br>0 |  |  |
| Reset                   | 0             | 0                                                                      | 0                 | 0         | 0     | 0     | 0        | 0      |  |  |
| Factory<br>OTP<br>Reset | 0             | 0                                                                      | 0                 | 0         | 1     | 0     | 1        | 0      |  |  |
|                         | SPARE[3:0] =  | Spare                                                                  |                   |           |       |       |          |        |  |  |
| NUN                     | /_CELL[3:0] = | Configures the 1<br>0x0 = 6S<br>0x1 = 7S<br>0x2 = 8S<br>:<br>0xA = 16S | number of cells i | n series. |       |       |          |        |  |  |

## 8.5.4.3.3 BBVC\_POSN1

| Address | 0x0005 |        |        |        |        |        |        |       |
|---------|--------|--------|--------|--------|--------|--------|--------|-------|
| NVM     | Bit 7  | Bit 6  | Bit 5  | Bit 4  | Bit 3  | Bit 2  | Bit 1  | Bit 0 |
| Name    | CELL16 | CELL15 | CELL14 | CELL13 | CELL12 | CELL11 | CELL10 | CELL9 |
| Reset   | 0      | 0      | 0      | 0      | 0      | 0      | 0      | 0     |

Unused code defaults to CHIP\_TYPE[MAX\_CH1:0] setting (in factory trim).If the NUM\_CELL setting has more

channels than the device offers, it would be capped to higest number of channel the device offers.

CELL9 to CELL16 = This register specifies which channel is connected with a bus bar. The cell voltage measurement diagnostic comparison will handle those channel differently

0 = No special handling

1 = Special handling of the enabled channel(s). See Section 8.3.7 for details.

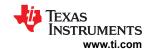

#### 8.5.4.3.4 BBVC\_POSN2

| Address | 0x0006 |       |       |       |       |       |       |       |
|---------|--------|-------|-------|-------|-------|-------|-------|-------|
| NVM     | Bit 7  | Bit 6 | Bit 5 | Bit 4 | Bit 3 | Bit 2 | Bit 1 | Bit 0 |
| Name    | CELL8  | CELL7 | CELL6 | CELL5 | CELL4 | CELL3 | CELL2 | CELL1 |
| Reset   | 0      | 0     | 0     | 0     | 0     | 0     | 0     | 0     |

CELL1 to CELL8 = Among the active cells specified by the ACTIVE\_CELL register, this register indicates which active channel is excluded from the OV, UV and VCB\_DONE monitoring. This register information is also used for cell voltage measurement diagnostic comparison.

0 = No special handling of the functions mentioned above.

1 = Special handling of the functions mentioned above. See Section 8.3.7 for details.

#### 8.5.4.3.5 PWR\_TRANSIT\_CONF

| Address                                 | 0x0018 |            |       |        |          |       |               |       |
|-----------------------------------------|--------|------------|-------|--------|----------|-------|---------------|-------|
| NVM                                     | Bit 7  | Bit 6      | Bit 5 | Bit 4  | Bit 3    | Bit 2 | Bit 1         | Bit 0 |
| Name                                    |        | SPARE[2:0] |       | TWARN_ | THR[1:0] |       | SLP_TIME[2:0] |       |
| Reset                                   | 0      | 0          | 0     | 1      | 1        | 0     | 0             | 0     |
| Factory<br>Configura<br>tion<br>default | 0      | 0          | 0     | 1      | 0        | 0     | 0             | 0     |

SPARE[2:0] = Spare

TWARN THR[1:0] = Sets the TWARN threshold.

00 = 85°C

01 = 95°C

10 = 105°C (default)

11 = 115°C

SLP\_TIME[2:0] = A timeout in SLEEP mode. This timer starts counting when device enters SLEEP mode. When the timer expires, the device enters SHUTDOWN mode. The timer resets if device wakes up to ACTIVE mode.

the device enters of Disposition in the time resets in device waters up to ACTIVE mode

000 = No timeout. Device remains in SLEEP mode (default at reset)

001 = 5 s

010 = 10 s

011 = 1 min

100 = 10 min

101 = 30 min

110 = 1 hour 111 = 2 hour

#### 8.5.4.3.6 COMM\_TIMEOUT\_CONF

| Address | 0x0019 |       |               |       |         |       |       |       |
|---------|--------|-------|---------------|-------|---------|-------|-------|-------|
| NVM     | Bit 7  | Bit 6 | Bit 5         | Bit 4 | Bit 3   | Bit 2 | Bit 1 | Bit 0 |
| Name    | SPARE  |       | CTS_TIME[2:0] |       | CTL_ACT |       |       |       |
| Reset   | 0      | 0     | 0             | 0     | 0       | 0     | 0     | 0     |

SPARE = Spare

CTS\_TIME[2:0] = Sets the short communication timeout. When this timer expires, the device sets the FAULT\_SYS[CTL] bit. This can be used as an alert to the system to prevent a long communication timeout.

000 = Disables short communication timeout (default at reset)

001 = 100 ms

010 = 2 s

011 = 10 s

100 = 1 min 101 = 10 min

110 = 30 min

110 = 30 i

CTL\_ACT = Configures the device action when long communication timeout timer expires.

0 = Sets FAULT\_SYS[CTL] and sends device to SLEEP mode

1 = Sends the device to SHUTDOWN. FAULT\_SYS[CTL] bit will not be set.(default at reset)

Submit Document Feedback

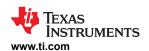

CTL\_TIME[2:0] = Sets the long communication timeout. When this timer expires, the device takes the action configured by the [CTL\_ACT] bit.

000 = Disables long communication timeout

001 = 100 ms

010 = 2 s 011 = 10 s

100 = 1 min (default at reset)

101 = 10 min

110 = 30 min

111 = 1 hr

#### 8.5.4.3.7 TX\_HOLD\_OFF

| Address | 0x001A |       |       |       |        |       |       |       |
|---------|--------|-------|-------|-------|--------|-------|-------|-------|
| NVM     | Bit 7  | Bit 6 | Bit 5 | Bit 4 | Bit 3  | Bit 2 | Bit 1 | Bit 0 |
| Name    |        |       |       | DLY   | 7[7:0] |       |       |       |
| Reset   | 0      | 0     | 0     | 0     | 0      | 0     | 0     | 0     |

DLY[7:0] = Sets the number of bit periods from 0 to 255 to delay after receiving the STOP bit of a command frame and before transmitting the 1st bit of response frame.

#### 8.5.4.3.8 STACK\_RESPONSE

| Address | 0x0029          |         |            |       |       |       |       |       |
|---------|-----------------|---------|------------|-------|-------|-------|-------|-------|
| NVM     | Bit 7           | Bit 6   | Bit 5      | Bit 4 | Bit 3 | Bit 2 | Bit 1 | Bit 0 |
| Name    | SPAF            | RE[1:0] | DELAY[5:0] |       |       |       |       |       |
| Reset   | 0               | 0       | 0 0 0 0 0  |       |       |       |       |       |
|         | DEI 43 // 25 03 |         |            |       |       | •     |       | •     |

DELAY[5:0] Add additional byte delay gap in daisy chain data response frame

 $= 0x00 = 0-\mu s$ 

 $0x01 \text{ to } 0x3F = 0.25 \text{-} \mu \text{s to } 15.75 \text{-} \mu \text{s in } 0.25 \text{us step}$ 

## 8.5.4.3.9 BBP\_LOC

| Address | 0x002A |            |       |       |       |          |       |       |
|---------|--------|------------|-------|-------|-------|----------|-------|-------|
| NVM     | Bit 7  | Bit 6      | Bit 5 | Bit 4 | Bit 3 | Bit 2    | Bit 1 | Bit 0 |
| Name    |        | SPARE[3:0] | •     |       |       | LOC[4:0] |       |       |
| Reset   | 0      | 0          | 0     | 0     | 0     | 0        | 0     | 0     |

LOC[4:0] = Indicate the BBP pin location and show which VC channel the BB channel is sharing with. This information is used for correcting the common mode error during BB channel ADC measurement

0x00 = BBP/N not in used

0x01 = BBP to negative side of Cell2, BBN to VC1

0x02 = BBP to negative side of Cell3, BBN to VC2

0x03 = BBP to negative side of Cell4, BBN to VC3

:

0x0F = BBP to negative side of Cell16, BBN to VC15 0x10= BBP to VC16, BBN to positive side of Cell16

### 8.5.4.3.10 COMM\_CTRL

| Address | 0x0308 |       |       |       |       |       |       |           |
|---------|--------|-------|-------|-------|-------|-------|-------|-----------|
| RW      | Bit 7  | Bit 6 | Bit 5 | Bit 4 | Bit 3 | Bit 2 | Bit 1 | Bit 0     |
| Name    |        | RSVD  |       |       |       |       |       | TOP_STACK |
| Reset   | 0      | 0     | 0     | 0     | 0     | 0     | 0     | 0         |

RSVD = Reserved

STACK DEV = Defines device as a base or stack device in daisy chain configuration.

0 = Base device

1 = Stack device

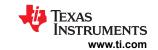

TOP\_STACK = Defines device as highest addressed device in the stack.

0 = Not the ToS device 1 = Is the ToS device

#### 8.5.4.3.11 CONTROL1

| RW<br>Name<br>Reset | Bit 7 DIR_SEL  0 DIR_SEL = | of the next device                                                | vices connected                     | Bit 4  SEND_ SLPTOACT  0 ion direction. | Bit 3 GOTO_ SHUTDOWN 0 | Bit 2 GOTO_ SLEEP 0 | Bit 1 SOFT_RESET      | Bit 0<br>ADDR_WR |
|---------------------|----------------------------|-------------------------------------------------------------------|-------------------------------------|-----------------------------------------|------------------------|---------------------|-----------------------|------------------|
|                     | 0                          | SHUTDOWN  0  Selects daisy ch 0 = With two der of the next device | 0<br>nain communicati               | SLPTOACT<br>0                           | SHUTDOWN               | SLEEP               | _                     | _                |
| Reset               |                            | Selects daisy ch<br>0 = With two de<br>of the next device         | nain communicati<br>vices connected |                                         | 0                      | 0                   | 0                     |                  |
|                     | DIR_SEL =                  | 0 = With two de of the next device                                | vices connected                     | ion direction.                          |                        |                     |                       | 0                |
|                     |                            | 1 = With two de                                                   | vices connected                     | •                                       |                        |                     | MH of the lower d     |                  |
| SEND_SH             | IUTDOWN =                  | on read.<br>0 = Ready                                             | OWN tone to next                    |                                         | stack. The device      | receiving this b    | oit set is unaffected | d. Bit is cleare |
| SEN                 | ND_WAKE =                  | 0 = Ready                                                         | ne to next device                   | ·                                       | Bit is cleared on ro   | ead.                |                       |                  |
| SEND_S              | LPTOACT =                  | 0 = Ready                                                         | ACTIVE tone up                      |                                         | cleared on read.       |                     |                       |                  |
| GOTO_SH             | IUTDOWN =                  | Transitions devi<br>0 = Ready<br>1 = Enter SHUT                   |                                     | /N mode. Bit is o                       | cleared on read.       |                     |                       |                  |
| GOT                 | O_SLEEP =                  | Transitions devi<br>0 = Ready<br>1 = Enter SLEE                   |                                     | de. Bit is cleared                      | d on read.             |                     |                       |                  |

SOFT\_RESET = Resets the digital to OTP default. Bit is cleared on read. Setting this bit will cause the device to generate WAKE tone to the upper stack devices.

0 = Ready

1 = Reset device

ADDR\_WR = Enables device to start auto-addressing. When this bit is set, device will not forward the first transition it receives, allowing the device address to be written to a single device. See Section 8.3.6.1.3.2 for details.

0 = Not performing auto-address. Device forwards communication transaction as normal.

1 = Device is being auto-addressed; the first communication transaction it receives will not be forwarded.

#### 8.5.4.3.12 CONTROL2

| Address | 0x030A          |       |       |       |       |       |                   |          |  |
|---------|-----------------|-------|-------|-------|-------|-------|-------------------|----------|--|
| RW      | Bit 7           | Bit 6 | Bit 5 | Bit 4 | Bit 3 | Bit 2 | Bit 1             | Bit 0    |  |
| Name    |                 |       | R     | SVD   |       |       | SEND_HW_<br>RESET | TSREF_EN |  |
| Reset   | 0               | 0     | 0     | 0     | 0     | 0     | 0                 | 0        |  |
| '       | RSVD = Reserved |       |       |       |       |       |                   |          |  |

SEND\_HW\_RESET = Sends HW\_RESET tone up the stack. Bit is cleared on read.

0 = Ready

1 = Send HW RESET tone to next stack device up

TSREF\_EN = Enables TSREF LDO output. Used to bias NTC thermistor.

0 = Disabled

1 = Enabled

#### 8.5.4.3.13 CUST\_CRC\_HI

| Address | 0x0036 |  |  |  |  |
|---------|--------|--|--|--|--|

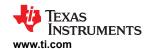

| NVM                                   | Bit 7                                                                   | Bit 6 | Bit 5 | Bit 4 | Bit 3  | Bit 2 | Bit 1 | Bit 0 |  |  |
|---------------------------------------|-------------------------------------------------------------------------|-------|-------|-------|--------|-------|-------|-------|--|--|
| Name                                  |                                                                         |       |       | CR    | C[7:0] |       |       |       |  |  |
| Reset                                 | 0                                                                       | 1     | 0     | 1     | 0      | 1     | 1     | 1     |  |  |
| Factory<br>Configura<br>tion<br>Reset | 0                                                                       | 0     | 1     | 1     | 0      | 0     | 0     | 1     |  |  |
|                                       | CRC[7:0] = High-byte of the host-calculated CRC for customer OTP space. |       |       |       |        |       |       |       |  |  |

### 8.5.4.3.14 CUST\_CRC\_LO

| Address                               | 0x0037                                                                 |          |       |       |       |       |       |       |  |  |  |
|---------------------------------------|------------------------------------------------------------------------|----------|-------|-------|-------|-------|-------|-------|--|--|--|
| NVM                                   | Bit 7                                                                  | Bit 6    | Bit 5 | Bit 4 | Bit 3 | Bit 2 | Bit 1 | Bit 0 |  |  |  |
| Name                                  |                                                                        | CRC[7:0] |       |       |       |       |       |       |  |  |  |
| Reset                                 | 1                                                                      | 0        | 0     | 0     | 1     | 0     | 0     | 1     |  |  |  |
| Factory<br>Configura<br>tion<br>Reset | 1                                                                      | 1        | 1     | 1     | 0     | 0     | 1     | 1     |  |  |  |
|                                       | CRC[7:0] = Low-byte of the host-calculated CRC for customer OTP space. |          |       |       |       |       |       |       |  |  |  |

### 8.5.4.3.15 CUST\_CRC\_RSLT\_HI

| Address      | 0x050C                                                                    |       |       |       |       |       |       |       |  |  |
|--------------|---------------------------------------------------------------------------|-------|-------|-------|-------|-------|-------|-------|--|--|
| Read<br>Only | Bit 7                                                                     | Bit 6 | Bit 5 | Bit 4 | Bit 3 | Bit 2 | Bit 1 | Bit 0 |  |  |
| Name         | CRC[7:0]                                                                  |       |       |       |       |       |       |       |  |  |
| Reset        | 0                                                                         | 0     | 1     | 1     | 0     | 0     | 0     | 1     |  |  |
|              | CRC[7:0] = High-byte of the device-calculated CRC for customer OTP space. |       |       |       |       |       |       |       |  |  |

### 8.5.4.3.16 CUST\_CRC\_RSLT\_LO

| Address      | 0x050D     |                 |                  |                 |                |       |       |       |  |
|--------------|------------|-----------------|------------------|-----------------|----------------|-------|-------|-------|--|
| Read<br>Only | Bit 7      | Bit 6           | Bit 5            | Bit 4           | Bit 3          | Bit 2 | Bit 1 | Bit 0 |  |
| Name         | CRC[7:0]   |                 |                  |                 |                |       |       |       |  |
| Reset        | 1          | 1               | 1                | 1               | 0              | 0     | 1     | 1     |  |
|              | CRC[7:0] = | Low-byte of the | device-calculate | d CRC for custo | mer OTP space. |       |       | •     |  |

### 8.5.4.4 Operation Status

## 8.5.4.4.1 DIAG\_STAT

| Address      | 0x0526 |       |       |           |           |                    |                    |                   |
|--------------|--------|-------|-------|-----------|-----------|--------------------|--------------------|-------------------|
| Read<br>Only | Bit 7  | Bit 6 | Bit 5 | Bit 4     | Bit 3     | Bit 2              | Bit 1              | Bit 0             |
| Name         | RSVD   |       |       | DRDY_OTUT | DRDY_OVUV | DRDY_BIST<br>_OTUT | DRDY_BIST<br>_OVUV | DRDY_BIST<br>_PWR |
| Reset        | 0      | 0     | 0     | 0         | 0         | 0                  | 0                  | 0                 |

RSVD = Reserved

DRDY\_OTUT = Indicates the OTUT round robin has run at least once. This bit is cleared when [OTUT\_GO] = 1 with [OTUT\_MODE1:0] = 01 (start the OTUT round robin run) and set when at least 1 cycle of round robin is completed.

0 = OTUT has not started or first round robin has not completed yet.

1 = At least 1 cycle of round robin has completed.

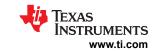

| DRDY_OVUV =      | Indicates the OVUV round robin has at least run once. This bit is cleared when [OVUV_GO] = 1 with [OVUV_MODE1:0] = 01 (start the OVUV round robin run) and set when at least 1 cycle of round robin is completed.  0 = OVUV has not started or first round robin has not completed yet.  1 = At least 1 cycle of round robin has completed. |
|------------------|----------------------------------------------------------------------------------------------------|
| DRDY_BIST_OTUT = | Indicates the status of the OTUT protector diagnostic. This bit is cleared when [OTUT_GO] = 1 with [OTUT_MODE1:0] = 10 (start the BIST run) and set when the BIST cycle is completed.  0 = Not started or still running.  1 = BIST cycle completed.                                                                                         |
| DRDY_BIST_OVUV = | Indicates the status of the OVUV protector diagnostic. This bit is cleared when [OVUV_GO] = 1 with [OVUV_MODE1:0] = 10 (start the BIST run) and set when the BIST cycle is completed.  0 = Not started or still running.  1 = BIST cycle completed.                                                                                         |
| DRDY_BIST_PWR =  | Indicates the status of the power supplies diagnostic. This bit is cleared when [PWR_BIST_GO] = 1 (start the BIST run) and set when the BIST cycle is completed.  0 = Not started or still running.  1 = BIST cycle completed.                                                                                                    |

## 8.5.4.4.2 ADC\_STAT1

| Address                                                                                                    | 0x0527                                                                                                    |                                  |                 |                  |                   |                     |                   |                   |
|----------------------------------------------------------------------------------------------------|----------------------------------------------------------------------------------------------------|----------------------------------|-----------------|------------------|-------------------|---------------------|-------------------|-------------------|
| Read<br>Only                                                                                                    | Bit 7                                                                                                    | Bit 6                            | Bit 5           | Bit 4            | Bit 3             | Bit 2               | Bit 1             | Bit 0             |
| Name                                                                                                    |                                                                                                    | RSVD                             |                 |                  | DRDY_AUX<br>_GPIO | DRDY_AUX<br>_CELL   | DRDY_AUX<br>_MISC | DRDY_MAIN<br>_ADC |
| Reset                                                                                                    | 0                                                                                                    | 0                                | 0               | 0                | 0                 | 0                   | 0                 | 0                 |
|                                                                                                    | RSVD =                                                                                                    | Reserved                         |                 |                  |                   |                     |                   |                   |
| _                                                                                                    | DRDY_AUX_GPIO = AUX ADC has completed at least a single measurement on all active GPIO channels configured for ADC measurement. This bit is cleared when [AUX_GO] is changed from 0 to 1.  0 = Not ready 1 = All GPIO inputs have completed at least a single measurement by the AUX ADC  DRDY_AUX_CELL = Device has completed at least a single measurement on all AUXCELL channel(s) set by [AUX_CELL_SEL4:0]. This bit is cleared when [AUX_GO] is changed from 0 to 1. |                                  |                 |                  |                   |                     |                   |                   |
|                                                                                                    |                                                                                                    | 0 = Not ready<br>1 = All [AUX_CE | ELL_SEL4:0] cor | nfigured channel | s have completed  | d at least a single | e measurement     |                   |
| DRDY_AUX_MISC = Device has completed at least a single measurement on all AUX ADC MISC input channels (that is, completed single round robin run). This bit is cleared when [AUX_GO] is changed from 0 to 1.  0 = Not ready  1 = All AUX ADC MISC inputs have completed at least a single measurement |                                                                                                    |                                  |                 |                  |                   |                     | s, completed a    |                   |
| DRDY_MAIN_ADC = Device has completed at least a single measurement on all Main ADC input channels, including all completed a single round robin run). This bit is cleared when [MAIN_GO] is changed from 0 to 1.  0 = Not ready  1 = All Main ADC inputs have completed at least a single measurement |                                                                                                    |                                  |                 |                  |                   |                     | l GPIOs (that is, |                   |

# 8.5.4.4.3 ADC\_STAT2

| Address      | 0x0528 |          |          |           |           |           |                |           |
|--------------|--------|----------|----------|-----------|-----------|-----------|----------------|-----------|
| Read<br>Only | Bit 7  | Bit 6    | Bit 5    | Bit 4     | Bit 3     | Bit 2     | Bit 1          | Bit 0     |
| Name         | RSVD   |          | DRDY_LPF | DRDY_GPIO | DRDY_VCOW | DRDY_CBOW | DRDY_<br>CBFET | DRDY_VCCB |
| Reset        | 0      | 0        | 0        | 0         | 0         | 0         | 0              | 0         |
|              | RSVD = | Reserved |          |           |           |           |                |           |

Product Folder Links: BQ79616

128

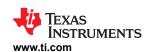

| DRDY_LPF =   | Device has finished at least 1 round of LPF checks on all active cell channels. The comparison continues in the background as long as the Main ADC is running. This bit is cleared when [MAIN_GO] = 1.  This data ready bit is also used when a fault is injected to test the DIAG_LPF engine using the [LPF_FLT_INJ] bit. When [LPF_FLT_INJ] = 1, this bit is cleared to 0 and the device will restart the VC and BB and BB channel LPF checks from the beginning using the fault inject [DIAG_LPF]. Once all channel LPFs are checked, the [DRDY_LPF] = 1.  0 = Not ready 1 = Diagnostic comparison finished |
|--------------|----------------------------------------------------------------------------------------------------|
| DRDY_GPIO =  | Device has finished the GPIO Main and AUX ADC diagnostic comparisons on all active channels and the comparisons are stopped. This bit is cleared when [COMP_ADC_GO] = 1.  0 = Not ready 1 = Diagnostic comparison finished                                                                                                    |
| DRDY_VCOW =  | Device has finished VC OW diagnostic comparison on all active channels and the comparison is stopped. This bit is cleared when [COMP_ADC_GO] = 1.  0 = Not ready  1 = Diagnostic comparison finished                                                                                                    |
| DRDY_CBOW =  | Device has finished CB OW diagnostic comparison on all active channels and the comparison is stopped. This bit is cleared when [COMP_ADC_GO] = 1.  0 = Not ready  1 = Diagnostic comparison finished                                                                                                    |
| DRDY_CBFET = | Device has finished CB FET diagnostic comparison on all active channels and the comparison is stopped. This bit is cleared when [COMP_ADC_GO] = 1.  0 = Not ready  1 = Diagnostic comparison finished                                                                                                    |
| DRDY_VCCB =  | Device has finished VCELL vs. AUXCELL diagnostic comparison on all active channels. This bit is cleared when [COMP_ADC_GO] = 1.  0 = Not ready  1 = Diagnostic comparison finished                                                                                                    |

### 8.5.4.4.4 GPIO\_STAT

| Address    | 0x052A       |                                  |                   |                     |                     |               |         |       |
|------------|--------------|----------------------------------|-------------------|---------------------|---------------------|---------------|---------|-------|
| Read Only  | Bit 7        | Bit 6                            | Bit 5             | Bit 4               | Bit 3               | Bit 2         | Bit 1   | Bit 0 |
| Name       | GPIO8        | GPIO7                            | GPIO6             | GPIO5               | GPIO4               | GPIO3         | GPIO2   | GPIO1 |
| Reset      | 0            | 0                                | 0                 | 0                   | 0                   | 0             | 0       | 0     |
| GPIO1 thro | ough GPIO8 = | When GPIO is of 0 = Low 1 = High | configured as dig | ital input or outpo | ut, this register s | hows the GPIO | status. |       |

#### 8.5.4.4.5 BAL\_STAT

| Address      | 0x052B             |                  |            |        |        |          |         |         |
|--------------|--------------------|------------------|------------|--------|--------|----------|---------|---------|
| Read<br>Only | Bit 7              | Bit 6            | Bit 5      | Bit 4  | Bit 3  | Bit 2    | Bit 1   | Bit 0   |
| Name         | INVALID_<br>CBCONF | OT_PAUSE<br>_DET | CB_INPAUSE | MB_RUN | CB_RUN | ABORTFLT | MB_DONE | CB_DONE |
| Reset        | 0                  | 0                | 0          | 0      | 0      | 0        | 0       | 0       |
|              | R                  | R                | R          | R      | R      | R        | R       | R       |

INVALID\_CBCONF = Indicates CB is unable to start (after [BAL\_GO] = 1) due to improper CB control settings. Incorrect settings include:

- More than eight cells are enabled for CB.
- More than two adjacent cells are enabled for CB if DEVICE\_CONF[NO\_ADJ\_CB] = 0.
- Any adjacent cells are enabled for CB if DEVICE\_CONF[NO\_ADJ\_CB] = 1.

This bit is updated every time [BAL\_GO] = 1.

0 = Valid CB setting

1 = Invalid CB setting

SLUSF21 – JUNE 2023

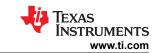

| OT_PAUSE_DET = | Indicates the OTCB is detected if <code>[OTCB_EN]</code> = 1. The bit is also set if CB TWARN is detected, which will also pause CB. Valid only after <code>[BAL_GO]</code> = 1 0 = No OTCB or CB TWARN is detected 1 = Any NTC thermistor measurement is greater than <code>OTCB_THR[3:0]</code> setting, or die (CBFET) temperature is greater than CB TWARN |
|----------------|----------------------------------------------------------------------------------------------------|
| CB_INPAUSE =   | Indicates the cell balancing pause status.  0 = CB is running or not started  1 = Paused (can be caused by OTCB detection, or host sets [CB_PAUSE] = 1)                                                                                                    |
| MB_RUN =       | Indicates module balancing, controlled by the device, is running. Only valid if MB_TIMER_CTRL is not 0x00 and after [BAL_GO] = 1. Does not indicate the cell balancing status.  0 = Completed or not started  1 = Module balancing, controlled by the device, is running                                                                                       |
| CB_RUN =       | Indicates cell balancing is running. Only valid after [BAL_GO] = 1. Does not indicate the module balancing status. This bit remains as 1 even if CB is in pause state.  0 = Completed or not started  1 = At least 1 cell is in active cell balancing                                                                                                    |
| ABORTFLT =     | Indicates cell balancing is aborted due to detection of unmasked fault. Cleared when BAL_CTRL1[BAL_GO] = 1. CB abort does not trigger if CB is in pause ([CB_INPAUSE] =1) even if an unmasked fault is detected. The abort at fault function will resume if CB is no longer in pause state.  0 = Not aborted or cell balancing not running 1 = Aborted         |
| MB_DONE =      | Indicates module balancing is completed. Cleared when BAL_CTRL1[BAL_GO] = 1.  0 = Module balancing is still running or has not started  1 = Module balancing completed                                                                                                    |
| CB_DONE =      | Indicates all cell balancing is completed. Cleared when BAL_CTRL1[BAL_GO] = 1.  0 = Cell balancing is still running or has not started  1 = All cell balancing is completed                                                                                                    |

### 8.5.4.4.6 DEV\_STAT

| Address      | 0x052C     |                                                                                                    |                    |                                               |                     |                              |                                               |                |
|--------------|------------|----------------------------------------------------------------------------------------------------|--------------------|-----------------------------------------------|---------------------|------------------------------|-----------------------------------------------|----------------|
| Read<br>Only | Bit 7      | Bit 6                                                                                                    | Bit 5              | Bit 4                                         | Bit 3               | Bit 2                        | Bit 1                                         | Bit 0          |
| Name         | RSVD       | FACT_CRC<br>_DONE                                                                                                    | CUST_CRC<br>_DONE  | OTUT_RUN                                      | OVUV_RUN            | RSVD                         | AUX_RUN                                       | MAIN_RUN       |
| Reset        | 0          | 0                                                                                                    | 0                  | 0                                             | 0                   | 0                            | 0                                             | 0              |
|              | RSVD =     | Reserved                                                                                                    | •                  |                                               |                     |                              | •                                             |                |
| CUST         | PC DONE -  | 0 = Not complete<br>1 = Complete (c                                                                                                    | eleared on read)   |                                               | register will clear |                              | CRC is calculate                              | d and compared |
| 0031_0       | NC_DONE =  | to the CUST_Control of the CUST_Control of the CUST_Control of the Customer of the Customer of | RC* registers at   |                                               | ad from this regist |                              |                                               | u anu comparet |
| C            | DTUT_RUN = | completed or ab<br>cleared).<br>0 = off (that is, 0                                                                                                    | oorted, the device | e will turn off the<br>ed or when <i>[OTI</i> |                     | parators autom<br>[OTUT_MODE | BIST starts. Whe atically, and then 1:0] = 0) |                |
| C            | )VUV_RUN = | completed or ab<br>cleared).<br>0 = off (that is, 0                                                                                                    | oorted, the device | e will turn off the<br>ted or when <i>[OV</i> |                     | oarators autom<br>[OVUV_MODE | / BIST starts. Whatically, and then           |                |
|              | AUX_RUN =  | Shows the statu<br>0 = off<br>1 = on                                                                                                    | ıs of the AUX AD   | OC.                                           |                     |                              |                                               |                |

Product Folder Links: BQ79616

Submit Document Feedback

Copyright © 2023 Texas Instruments Incorporated

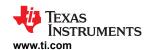

MAIN\_RUN = Shows the status of the Main ADC.

0 = off

1 = o

#### 8.5.4.5 ADC Configuration and Control

#### 8.5.4.5.1 ADC\_CONF1

| Address | 0x0007 |            |       |             |       |                |       |       |
|---------|--------|------------|-------|-------------|-------|----------------|-------|-------|
| NVM     | Bit 7  | Bit 6      | Bit 5 | Bit 4       | Bit 3 | Bit 2          | Bit 1 | Bit 0 |
| Name    | AUX_SI | ETTLE[1:0] |       | LPF_BB[2:0] |       | LPF_VCELL[2:0] |       |       |
| Reset   | 0      | 0          | 0     | 0           | 0     | 0              | 0     | 0     |

AUX\_SETTLE[1:0] = The AUXCELL configures the AUX CELL settling time. Each AUXCELL has to wait for the anti-aliasing filter (AAF) settling time in order to consider as a valid measurement. These bits provide the option to use different AAF or bypass an AAF to trade for a fast measurement.

00 = 4.3 ms

01 = 2.3 ms

10 = 1.3 ms

11 = Reserved

LPF\_BB[2:0] = Configures the post main SAR ADC low-pass filter cut-off frequency for BBP/N measurement. Same options as the LPF\_VCELL[2:0].

LPF\_VCELL[2:0] = Configures the post ADC low-pass filter cut-off frequency for VCELL measurement.

0x0 = 6.5 Hz (154 ms average)

0x1 = 13 Hz (77 ms average)

0x2 = 26 Hz (38 ms average)

0x3 = 53 Hz (19 ms average)

0x4 = 111 Hz (9 ms average)

0x5 = 240 Hz (4 ms average)

0x6 = 600 Hz (1.6 ms average)

0x7 = 240 Hz

#### 8.5.4.5.2 ADC\_CONF2

| Address            | 0x0008        |         |       |              |       |       |       |       |  |
|--------------------|---------------|---------|-------|--------------|-------|-------|-------|-------|--|
| NVM                | Bit 7         | Bit 6   | Bit 5 | Bit 4        | Bit 3 | Bit 2 | Bit 1 | Bit 0 |  |
| Name               | SPA           | RE[1:0] |       | ADC_DLY[5:0] |       |       |       |       |  |
| Reset              | 0 0 0 0 0 0 0 |         |       |              |       |       |       | 0     |  |
| SPARE[1:0] = Spare |               |         |       |              |       |       |       |       |  |

ADC\_DLY[5:0] = If [MAIN\_GO] bit is written to 1, bit Main ADC is delayed for this setting time before being enabled to start the conversion. This setting synchronizes the start of Main ADC throughout the daisy-chained stack.

The option ranges from 0 μs (no delay) to 200 μs in 5-μs steps.

Undefined code = 0 μs (no delay)

#### 8.5.4.5.3 MAIN\_ADC\_CAL1

| Address | 0x001B |       |            |       |       |       |       |       |  |
|---------|--------|-------|------------|-------|-------|-------|-------|-------|--|
| NVM     | Bit 7  | Bit 6 | Bit 5      | Bit 4 | Bit 3 | Bit 2 | Bit 1 | Bit 0 |  |
| Name    |        |       | GAINL[7:0] |       |       |       |       |       |  |
| Reset   | 0      | 0     | 0          | 0     | 0     | 0     | 0     | 0     |  |

GAINL[7:0] = Main ADC 25°C gain calibration result (lower 8-bit). If customer performs gain calibration during production flow, the gain result can be programmed to OTP and will be sent to this gain register at device reset. The device automatically applies this data during ADC correction step.

Range from -0.78125% to 0.7782% in 0.0031% steps.

#### 8.5.4.5.4 MAIN\_ADC\_CAL2

| Address | 0x001C |             |       |       |       |       |       |       |
|---------|--------|-------------|-------|-------|-------|-------|-------|-------|
| NVM     | Bit 7  | Bit 6       | Bit 5 | Bit 4 | Bit 3 | Bit 2 | Bit 1 | Bit 0 |
| Name    | GAINH  | OFFSET[6:0] |       |       |       |       |       |       |

**NSTRUMENTS** SLUSF21 – JUNE 2023 www.ti.com

| Reset | 0                                                                                                    | 0 | 0 | 0 | 0 | 0 | 0 | 0 |  |  |
|-------|----------------------------------------------------------------------------------------------------|---|---|---|---|---|---|---|--|--|
|       | GAINH Main ADC 25°C gain calibration result (MS bit). If customer performs gain calibration during production flow, the gain result can be programmed to OTP and will be sent to this gain register at device reset. The device automatically applies this data during ADC correction step.  Range from -0.78125% to 0.7782% in 0.0031% steps.                 |   |   |   |   |   |   |   |  |  |
|       | OFFSET[6:0] = Main ADC 25°C offset calibration result. If customer performs offset calibration during production flow, the offset result can be programmed to OTP and will be sent to this offset register at device reset. The device automatically applies this data during ADC correction step.  Range from -12.20703-mV to 12.01630-mV in 0.19073-mV steps |   |   |   |   |   |   |   |  |  |

#### 8.5.4.5.5 AUX\_ADC\_CAL1

| Address | 0x001D |            |       |       |       |       |       |       |  |  |
|---------|--------|------------|-------|-------|-------|-------|-------|-------|--|--|
| NVM     | Bit 7  | Bit 6      | Bit 5 | Bit 4 | Bit 3 | Bit 2 | Bit 1 | Bit 0 |  |  |
| Name    |        | GAINL[7:0] |       |       |       |       |       |       |  |  |
| Reset   | 0      | 0          | 0     | 0     | 0     | 0     | 0     | 0     |  |  |

GAINL[7:0] = AUX ADC 25°C gain calibration result (lower 8-bit). If customer performs gain calibration during production flow, the gain result can be programmed to OTP and will be sent to this gain register at device reset. The device automatically applies this data during ADC correction step. Range from -0.78125% to 0.7782% in 0.0031% steps.

#### 8.5.4.5.6 AUX\_ADC\_CAL2

| Address | 0x001E |             |       |       |       |       |       |       |
|---------|--------|-------------|-------|-------|-------|-------|-------|-------|
| NVM     | Bit 7  | Bit 6       | Bit 5 | Bit 4 | Bit 3 | Bit 2 | Bit 1 | Bit 0 |
| Name    | GAINH  | OFFSET[6:0] |       |       |       |       |       |       |
| Reset   | 0      | 0           | 0     | 0     | 0     | 0     | 0     | 0     |

GAINH AUX ADC 25°C gain calibration result (MS bit). If customer performs gain calibration during production flow, the gain result can be programmed to OTP and will be sent to this gain register at device reset. The device automatically applies this data during ADC correction step. Range from -0.78125% to 0.7782% in 0.0031% steps.

OFFSET[6:0] = AUX ADC 25°C offset calibration result. If customer performs offset calibration during production flow, the offset result can be programmed to OTP and will be sent to this offset register at device reset. The device automatically applies this data during ADC correction step. Range from -12.20703-mV to 12.01630-mV in 0.19073-mV steps

#### 8.5.4.5.7 ADC\_CTRL1

| Address                                                                                                    | 0x030D                                                                                                    |       |       |                                  |                                        |                |                  |            |  |  |
|----------------------------------------------------------------------------------------------------|----------------------------------------------------------------------------------------------------|-------|-------|----------------------------------|----------------------------------------|----------------|------------------|------------|--|--|
| RW                                                                                                    | Bit 7                                                                                                    | Bit 6 | Bit 5 | Bit 4                            | Bit 3                                  | Bit 2          | Bit 1            | Bit 0      |  |  |
| Name                                                                                                    | RSVD                                                                                                    | RS    | VD    | LPF_BB_EN                        | LPF_VCELL<br>_EN                       | MAIN_GO        | MAIN_M           | ODE[1:0]   |  |  |
| Reset                                                                                                    | 0                                                                                                    | 0     | 0     | 0                                | 0                                      | 0              | 0                | 0          |  |  |
|                                                                                                    | RSVD = Reserved                                                                                                    |       |       |                                  |                                        |                |                  |            |  |  |
| L                                                                                                    | PF_BB_EN =                                                                                                    | •     |       | st-ADC conversi<br>_CONFIG1[LPF_ | ion. LPF applies<br>_ <i>BB[2:0]</i> . | to BBP/N measu | rements only. Th | ne cut-off |  |  |
| LPF_                                                                                                    | LPF_VCELL_EN = Enables digital low-pass filter post-ADC conversion. LPF applies to VCELL measurements only. The cut-off frequency is configured by ADC_CONFIG1[LPF_VCELL[2:0]. |       |       |                                  |                                        |                |                  |            |  |  |
| MAIN_GO = Starts main ADC conversion. When this bit is written to 1, all Main ADC inputs are sampled. Once the Main ADC is started, any change to the Main ADC control setting has no effect until this bit is written to 1 again. This bit is cleared to 0 in read. |                                                                                                    |       |       |                                  |                                        |                |                  |            |  |  |

1 = Start Main ADC

0 = Ready. Writing 0 has no effect

Product Folder Links: BQ79616

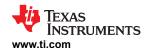

MAIN\_MODE[1:0] = Sets the Main ADC run mode. In continuous run, if user would like to stop ADC, user must read all the ADC conversion results, then stop it. ADC results are not valid before ADC is reenabled next time.

00 = Main ADC not running

01 = Single run. Run the main ADC round robin 8 times and then stop

10 = Continuous run. Continuous running the Main ADC round robin until host sends command to stop

11 = Reserved

#### 8.5.4.5.8 ADC CTRL2

| Address | 0x030E |       |                    |                   |       |       |       |       |
|---------|--------|-------|--------------------|-------------------|-------|-------|-------|-------|
| RW      | Bit 7  | Bit 6 | Bit 5              | Bit 4             | Bit 3 | Bit 2 | Bit 1 | Bit 0 |
| Name    | RSVD   | RSVD  | AUX_CELL_A<br>LIGN | AUX_CELL_SEL[4:0] |       |       |       |       |
| Reset   | 0      | 0     | 0                  | 0                 | 0     | 0     | 0     | 0     |

RSVD = Reserved

AUX\_CELL\_ALIGN = Align the AUX ADC AUXCELL measurement to Main ADC CELL1 or CELL8

0 = Dynamic Alignment

1 = Align to Main ADC CELL8

AUX\_CELL\_SEL[4:0] = Selects which AUXCELL channel(s) will be multiplexed through the AUX ADC.

0x00 = Run all active cell channels set by ACTIVE\_CELL\_CONF register

0x01 = Lock to AUX Busbar (BBP-BBN)

0x02 = Lock to AUXCELL1

0x03 = Lock to AUXCELL2

0x04 = Lock to AUXCELL3

:

0x11 = Lock to AUXCELL16

0x12 to 0x1F = RSVD

NOTE: If inactive channel or RSVD code is selected, device will not perform AUX ADC conversion on the

AUXCELL slot and the AUX CELL HI/LO registers will be kept in reset value.

#### 8.5.4.5.9 ADC\_CTRL3

| Address | 0x030F |       |          |            |        |       |          |       |
|---------|--------|-------|----------|------------|--------|-------|----------|-------|
| RW      | Bit 7  | Bit 6 | Bit 5    | Bit 4      | Bit 3  | Bit 2 | Bit 1    | Bit 0 |
| Name    | RSVD   |       | AUX_GPIC | D_SEL[3:0] | AUX_GO | AUX_M | ODE[1:0] |       |
| Reset   | 0      | 0     | 0        | 0          | 0      | 0     | 0        | 0     |

RSVD = Reserved

AUX\_GPIO\_SEL[3:0] = Selects which GPIO channel(s) will be multiplexed through the AUX ADC to use for temperature measurement diagnostic. If this selection is not set to 0x00, the AUX ADC will lock onto a single GPIO channel and the measurement result is output to the AUX\_GPIO\_HI/LO registers.

0x00 = AUX ADC cycles through all GPIO channel(s) that are configured as ADC only or ADC and OTUT.

0x01 = Lock to GPIO1

0x02 = Lock to GPIO2

.

0x08 = Lock to GPIO8

All other codes are RSVD.

NOTE: If GPIO is not configured for ADC measurement or RSVD codes are selected, device will not perform AUX ADC conversion on the GPIO slot and the AUX GPIO HI/LO registers will be kept in reset value.

AUX\_GO = Starts AUX ADC conversion. When this bit is written to 1, all AUX ADC inputs are sampled. Once the AUX ADC is started, any change to the AUX ADC control setting has no effect until this bit is written to 1 again. This bit is cleared to 0 in read.

0 = Ready. Writing 0 has no effect.

1 = Start AUX ADC

AUX\_MODE[1:0] = Sets the Main ADC run mode. In continuous run, if user would like to stop ADC, user must read all the ADC conversion results, then stop it. ADC results are not valid before ADC is reenabled next time.

00 = AUX ADC not running

01 = Single run. Run the AUX ADC round robin once and then stop.

10 = Continuous run. Continually run the AUX ADC round robin until host sends command to stop.

11 = 8-round-robin run to measure all eight GPIOs once.

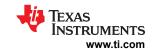

## 8.5.4.6 ADC Measurement Results

#### 8.5.4.6.1 VCELL16\_HI/LO

### VCELL16\_HI

| Address      | 0x0568 |             |       |       |       |       |       |       |  |
|--------------|--------|-------------|-------|-------|-------|-------|-------|-------|--|
| Read<br>Only | Bit 7  | Bit 6       | Bit 5 | Bit 4 | Bit 3 | Bit 2 | Bit 1 | Bit 0 |  |
| Name         |        | RESULT[7:0] |       |       |       |       |       |       |  |
| Reset        | 1      | 0           | 0     | 0     | 0     | 0     | 0     | 0     |  |

RESULT[7:0] = The ADC measurement result of the high-byte of the Cell16 voltage in 2s complement. When host reads this register, the device locks the Cell16 voltage low-byte from updating until the high-byte and low-byte registers are read

### VCELL16\_LO

| Address      | 0x0569                                                                                           |             |       |       |       |       |       |       |  |  |
|--------------|--------------------------------------------------------------------------------------------------|-------------|-------|-------|-------|-------|-------|-------|--|--|
| Read<br>Only | Bit 7                                                                                            | Bit 6       | Bit 5 | Bit 4 | Bit 3 | Bit 2 | Bit 1 | Bit 0 |  |  |
| Name         |                                                                                                  | RESULT[7:0] |       |       |       |       |       |       |  |  |
| Reset        | 0                                                                                                | 0           | 0     | 0     | 0     | 0     | 0     | 0     |  |  |
| RE           | RESULT[7:0] = The ADC measurement result of the low-byte of the Cell16 voltage in 2s complement. |             |       |       |       |       |       |       |  |  |

## 8.5.4.6.2 VCELL15\_HI/LO

### VCELL15\_HI

| Address      | 0x056A |       |       |       |           |       |       |       |
|--------------|--------|-------|-------|-------|-----------|-------|-------|-------|
| Read<br>Only | Bit 7  | Bit 6 | Bit 5 | Bit 4 | Bit 3     | Bit 2 | Bit 1 | Bit 0 |
| Name         |        |       |       | RES   | SULT[7:0] |       |       |       |
| Reset        | 1      | 0     | 0     | 0     | 0         | 0     | 0     | 0     |

RESULT[7:0] = The ADC measurement result of the high-byte of the Cell15 voltage in 2s complement. When host reads this register, the device locks the Cell15 voltage low-byte from updating until the high-byte and low-byte registers are read.

### VCELL15\_LO

| Address      | 0x056B                                                                                           |             |       |       |       |       |       |       |  |  |
|--------------|--------------------------------------------------------------------------------------------------|-------------|-------|-------|-------|-------|-------|-------|--|--|
| Read<br>Only | Bit 7                                                                                            | Bit 6       | Bit 5 | Bit 4 | Bit 3 | Bit 2 | Bit 1 | Bit 0 |  |  |
| Name         |                                                                                                  | RESULT[7:0] |       |       |       |       |       |       |  |  |
| Reset        | 0                                                                                                | 0           | 0     | 0     | 0     | 0     | 0     | 0     |  |  |
| RE           | RESULT[7:0] = The ADC measurement result of the low-byte of the Cell15 voltage in 2s complement. |             |       |       |       |       |       |       |  |  |

### 8.5.4.6.3 VCELL14\_HI/LO

### VCELL14\_HI

| Address      | 0x056C |       |       |       |           |       |       |       |
|--------------|--------|-------|-------|-------|-----------|-------|-------|-------|
| Read<br>Only | Bit 7  | Bit 6 | Bit 5 | Bit 4 | Bit 3     | Bit 2 | Bit 1 | Bit 0 |
| Name         |        |       |       | RES   | SULT[7:0] |       |       |       |
| Reset        | 1      | 0     | 0     | 0     | 0         | 0     | 0     | 0     |

Submit Document Feedback

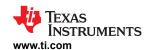

RESULT[7:0] = The ADC measurement result of the high-byte of the Cell14 voltage in 2s complement. When host reads this register, the device locks the Cell14 voltage low-byte from updating until the high-byte and low-byte registers are read.

### VCELL14\_LO

| Address      | 0x056D                                                                                           |             |       |       |       |       |       |       |  |  |
|--------------|--------------------------------------------------------------------------------------------------|-------------|-------|-------|-------|-------|-------|-------|--|--|
| Read<br>Only | Bit 7                                                                                            | Bit 6       | Bit 5 | Bit 4 | Bit 3 | Bit 2 | Bit 1 | Bit 0 |  |  |
| Name         |                                                                                                  | RESULT[7:0] |       |       |       |       |       |       |  |  |
| Reset        | 0 0 0 0 0 0 0                                                                                    |             |       |       |       |       |       |       |  |  |
| RE           | RESULT[7:0] = The ADC measurement result of the low-byte of the Cell14 voltage in 2s complement. |             |       |       |       |       |       |       |  |  |

#### 8.5.4.6.4 VCELL13\_HI/LO

### VCELL13\_HI

| Address      | 0x056E |       |       |       |           |       |       |       |
|--------------|--------|-------|-------|-------|-----------|-------|-------|-------|
| Read<br>Only | Bit 7  | Bit 6 | Bit 5 | Bit 4 | Bit 3     | Bit 2 | Bit 1 | Bit 0 |
| Name         |        |       |       | RES   | SULT[7:0] |       |       |       |
| Reset        | 1      | 0     | 0     | 0     | 0         | 0     | 0     | 0     |

RESULT[7:0] = The ADC measurement result of the high-byte of the Cell13 voltage in 2s complement. When host reads this register, the device locks the Cell13 voltage low-byte from updating until the high-byte and low-byte registers are read.

### VCELL13\_LO

| Address      | 0x056F                                                                                           |             |       |       |       |       |       |       |  |  |
|--------------|--------------------------------------------------------------------------------------------------|-------------|-------|-------|-------|-------|-------|-------|--|--|
| Read<br>Only | Bit 7                                                                                            | Bit 6       | Bit 5 | Bit 4 | Bit 3 | Bit 2 | Bit 1 | Bit 0 |  |  |
| Name         |                                                                                                  | RESULT[7:0] |       |       |       |       |       |       |  |  |
| Reset        | 0 0 0 0 0 0 0                                                                                    |             |       |       |       |       |       |       |  |  |
| RE           | RESULT[7:0] = The ADC measurement result of the low-byte of the Cell13 voltage in 2s complement. |             |       |       |       |       |       |       |  |  |

### 8.5.4.6.5 VCELL12\_HI/LO

### VCELL12\_HI

| Address      | 0x0570 |       |       |       |           |       |       |       |
|--------------|--------|-------|-------|-------|-----------|-------|-------|-------|
| Read<br>Only | Bit 7  | Bit 6 | Bit 5 | Bit 4 | Bit 3     | Bit 2 | Bit 1 | Bit 0 |
| Name         |        |       |       | RES   | SULT[7:0] |       |       |       |
| Reset        | 1      | 0     | 0     | 0     | 0         | 0     | 0     | 0     |

RESULT[7:0] = The ADC measurement result of the high-byte of the Cell12 voltage in 2s complement. When host reads this register, the device locks the Cell12 voltage low-byte from updating until the high-byte and low-byte registers are read.

#### VCELL12\_LO

| Address      | 0x0571 |       |       |       |          |       |       |       |
|--------------|--------|-------|-------|-------|----------|-------|-------|-------|
| Read<br>Only | Bit 7  | Bit 6 | Bit 5 | Bit 4 | Bit 3    | Bit 2 | Bit 1 | Bit 0 |
| Name         |        |       |       | RES   | ULT[7:0] |       |       |       |
| Reset        | 0      | 0     | 0     | 0     | 0        | 0     | 0     | 0     |

Copyright © 2023 Texas Instruments Incorporated

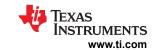

RESULT[7:0] = The ADC measurement result of the low-byte of the Cell12 voltage in 2s complement.

#### 8.5.4.6.6 VCELL11\_HI/LO

#### VCELL11\_HI

| Address      | 0x0572 |       |       |       |           |       |       |       |
|--------------|--------|-------|-------|-------|-----------|-------|-------|-------|
| Read<br>Only | Bit 7  | Bit 6 | Bit 5 | Bit 4 | Bit 3     | Bit 2 | Bit 1 | Bit 0 |
| Name         |        |       |       | RES   | SULT[7:0] |       |       |       |
| Reset        | 1      | 0     | 0     | 0     | 0         | 0     | 0     | 0     |

RESULT[7:0] = The ADC measurement result of the high-byte of the Cell11 voltage in 2s complement. When host reads this register, the device locks the Cell11 voltage low-byte from updating until the high-byte and low-byte registers are read

### VCELL11\_LO

| Address      | 0x0573                                                                                           |             |       |       |       |       |       |       |  |  |
|--------------|--------------------------------------------------------------------------------------------------|-------------|-------|-------|-------|-------|-------|-------|--|--|
| Read<br>Only | Bit 7                                                                                            | Bit 6       | Bit 5 | Bit 4 | Bit 3 | Bit 2 | Bit 1 | Bit 0 |  |  |
| Name         |                                                                                                  | RESULT[7:0] |       |       |       |       |       |       |  |  |
| Reset        | 0                                                                                                | 0           | 0     | 0     | 0     | 0     | 0     | 0     |  |  |
| RE           | RESULT[7:0] = The ADC measurement result of the low-byte of the Cell11 voltage in 2s complement. |             |       |       |       |       |       |       |  |  |

#### 8.5.4.6.7 VCELL10\_HI/LO

### VCELL10\_HI

| Address      | 0x0574 |       |       |       |           |       |       |       |
|--------------|--------|-------|-------|-------|-----------|-------|-------|-------|
| Read<br>Only | Bit 7  | Bit 6 | Bit 5 | Bit 4 | Bit 3     | Bit 2 | Bit 1 | Bit 0 |
| Name         |        |       |       | RES   | SULT[7:0] |       |       |       |
| Reset        | 1      | 0     | 0     | 0     | 0         | 0     | 0     | 0     |

RESULT[7:0] = The ADC measurement result of the high-byte of the Cell10 voltage in 2s complement. When host reads this register, the device locks the Cell10 voltage low-byte from updating until the high-byte and low-byte registers are read.

## VCELL10\_LO

| Address      | 0x0575                                                                                           |             |       |       |       |       |       |       |  |  |
|--------------|--------------------------------------------------------------------------------------------------|-------------|-------|-------|-------|-------|-------|-------|--|--|
| Read<br>Only | Bit 7                                                                                            | Bit 6       | Bit 5 | Bit 4 | Bit 3 | Bit 2 | Bit 1 | Bit 0 |  |  |
| Name         |                                                                                                  | RESULT[7:0] |       |       |       |       |       |       |  |  |
| Reset        | 0                                                                                                | 0           | 0     | 0     | 0     | 0     | 0     | 0     |  |  |
| RE           | RESULT[7:0] = The ADC measurement result of the low-byte of the Cell10 voltage in 2s complement. |             |       |       |       |       |       |       |  |  |

### 8.5.4.6.8 VCELL9\_HI/LO

## VCELL9\_HI

136

| Address      | 0x0576 |       |       |       |           |       |       |       |
|--------------|--------|-------|-------|-------|-----------|-------|-------|-------|
| Read<br>Only | Bit 7  | Bit 6 | Bit 5 | Bit 4 | Bit 3     | Bit 2 | Bit 1 | Bit 0 |
| Name         |        |       |       | RES   | SULT[7:0] |       |       |       |
| Reset        | 1      | 0     | 0     | 0     | 0         | 0     | 0     | 0     |

Product Folder Links: BQ79616

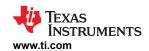

RESULT[7:0] = The ADC measurement result of the high-byte of the Cell9 voltage in 2s complement. When host reads this register, the device locks the Cell9 voltage low-byte from updating until the high-byte and low-byte registers are read.

## VCELL9\_LO

| Address                                                                                         | 0x0577 |       |       |       |          |       |       |       |
|-------------------------------------------------------------------------------------------------|--------|-------|-------|-------|----------|-------|-------|-------|
| Read<br>Only                                                                                    | Bit 7  | Bit 6 | Bit 5 | Bit 4 | Bit 3    | Bit 2 | Bit 1 | Bit 0 |
| Name                                                                                            |        |       |       | RES   | ULT[7:0] |       |       |       |
| Reset                                                                                           | 0      | 0     | 0     | 0     | 0        | 0     | 0     | 0     |
| RESULT[7:0] = The ADC measurement result of the low-byte of the Cell9 voltage in 2s complement. |        |       |       |       |          |       |       |       |

#### 8.5.4.6.9 VCELL8\_HI/LO

## VCELL8\_HI

| Address      | 0x0578 |       |       |       |           |       |       |       |
|--------------|--------|-------|-------|-------|-----------|-------|-------|-------|
| Read<br>Only | Bit 7  | Bit 6 | Bit 5 | Bit 4 | Bit 3     | Bit 2 | Bit 1 | Bit 0 |
| Name         |        |       |       | RES   | SULT[7:0] |       |       |       |
| Reset        | 1      | 0     | 0     | 0     | 0         | 0     | 0     | 0     |

RESULT[7:0] = The ADC measurement result of the high-byte of the Cell8 voltage in 2s complement. When host reads this register, the device locks the Cell8 voltage low-byte from updating until the high-byte and low-byte registers are read.

## VCELL8\_LO

| Address      | 0x0579                                                                                          |       |       |       |       |       |       |       |  |
|--------------|-------------------------------------------------------------------------------------------------|-------|-------|-------|-------|-------|-------|-------|--|
| Read<br>Only | Bit 7                                                                                           | Bit 6 | Bit 5 | Bit 4 | Bit 3 | Bit 2 | Bit 1 | Bit 0 |  |
| Name         | RESULT[7:0]                                                                                     |       |       |       |       |       |       |       |  |
| Reset        | 0                                                                                               | 0     | 0     | 0     | 0     | 0     | 0     | 0     |  |
| RE           | RESULT[7:0] = The ADC measurement result of the low-byte of the Cell8 voltage in 2s complement. |       |       |       |       |       |       |       |  |

### 8.5.4.6.10 VCELL7\_HI/LO

### VCELL7\_HI

| Address      | 0x057A |       |       |       |           |       |       |       |
|--------------|--------|-------|-------|-------|-----------|-------|-------|-------|
| Read<br>Only | Bit 7  | Bit 6 | Bit 5 | Bit 4 | Bit 3     | Bit 2 | Bit 1 | Bit 0 |
| Name         |        |       |       | RES   | SULT[7:0] |       |       |       |
| Reset        | 1      | 0     | 0     | 0     | 0         | 0     | 0     | 0     |

RESULT[7:0] = The ADC measurement result of the high-byte of the Cell7 voltage in 2s complement. When host reads this register, the device locks the Cell7 voltage low-byte from updating until the high-byte and low-byte registers are read.

### VCELL7\_LO

| Address      | 0x057B                                                                                          |             |       |       |       |       |       |       |  |
|--------------|-------------------------------------------------------------------------------------------------|-------------|-------|-------|-------|-------|-------|-------|--|
| Read<br>Only | Bit 7                                                                                           | Bit 6       | Bit 5 | Bit 4 | Bit 3 | Bit 2 | Bit 1 | Bit 0 |  |
| Name         |                                                                                                 | RESULT[7:0] |       |       |       |       |       |       |  |
| Reset        | 0                                                                                               | 0           | 0     | 0     | 0     | 0     | 0     | 0     |  |
| RE           | RESULT[7:0] = The ADC measurement result of the low-byte of the Cell7 voltage in 2s complement. |             |       |       |       |       |       |       |  |

Copyright © 2023 Texas Instruments Incorporated

#### 8.5.4.6.11 VCELL6\_HI/LO

### VCELL6\_HI

| Address      | 0x057C |       |       |       |           |       |       |       |
|--------------|--------|-------|-------|-------|-----------|-------|-------|-------|
| Read<br>Only | Bit 7  | Bit 6 | Bit 5 | Bit 4 | Bit 3     | Bit 2 | Bit 1 | Bit 0 |
| Name         |        |       |       | RES   | SULT[7:0] |       |       |       |
| Reset        | 1      | 0     | 0     | 0     | 0         | 0     | 0     | 0     |

RESULT[7:0] = The ADC measurement result of the high-byte of the Cell6 voltage in 2s complement. When host reads this register, the device locks the Cell6 voltage low-byte from updating until the high-byte and low-byte registers are read.

## VCELL6\_LO

| Address                                                                                         | 0x057D |             |       |       |       |       |       |       |  |
|-------------------------------------------------------------------------------------------------|--------|-------------|-------|-------|-------|-------|-------|-------|--|
| Read<br>Only                                                                                    | Bit 7  | Bit 6       | Bit 5 | Bit 4 | Bit 3 | Bit 2 | Bit 1 | Bit 0 |  |
| Name                                                                                            |        | RESULT[7:0] |       |       |       |       |       |       |  |
| Reset                                                                                           | 0      | 0           | 0     | 0     | 0     | 0     | 0     | 0     |  |
| RESULT[7:0] = The ADC measurement result of the low-byte of the Cell6 voltage in 2s complement. |        |             |       |       |       |       |       |       |  |

#### 8.5.4.6.12 VCELL5\_HI/LO

#### VCELL5\_HI

| Address      | 0x057E |       |       |       |           |       |       |       |
|--------------|--------|-------|-------|-------|-----------|-------|-------|-------|
| Read<br>Only | Bit 7  | Bit 6 | Bit 5 | Bit 4 | Bit 3     | Bit 2 | Bit 1 | Bit 0 |
| Name         |        |       |       | RES   | SULT[7:0] |       |       |       |
| Reset        | 1      | 0     | 0     | 0     | 0         | 0     | 0     | 0     |

RESULT[7:0] = The ADC measurement result of the high-byte of the Cell5 voltage in 2s complement. When host reads this register, the device locks the Cell5 voltage low-byte from updating until the high-byte and low-byte registers are read.

### VCELL5\_LO

| Address                                                                                         | 0x057F      |       |       |       |       |       |       |       |
|-------------------------------------------------------------------------------------------------|-------------|-------|-------|-------|-------|-------|-------|-------|
| Read Only                                                                                       | Bit 7       | Bit 6 | Bit 5 | Bit 4 | Bit 3 | Bit 2 | Bit 1 | Bit 0 |
| Name                                                                                            | RESULT[7:0] |       |       |       |       |       |       |       |
| Reset                                                                                           | 0           | 0     | 0     | 0     | 0     | 0     | 0     | 0     |
| RESULT[7:0] = The ADC measurement result of the low-byte of the Cell5 voltage in 2s complement. |             |       |       |       |       |       |       |       |

#### 8.5.4.6.13 VCELL4\_HI/LO

### VCELL4\_HI

| Address      | 0x0580 |       |       |       |           |       |       |       |
|--------------|--------|-------|-------|-------|-----------|-------|-------|-------|
| Read<br>Only | Bit 7  | Bit 6 | Bit 5 | Bit 4 | Bit 3     | Bit 2 | Bit 1 | Bit 0 |
| Name         |        |       |       | RES   | SULT[7:0] |       |       |       |
| Reset        | 1      | 0     | 0     | 0     | 0         | 0     | 0     | 0     |

RESULT[7:0] = The ADC measurement result of the high-byte of the Cell4 voltage in 2s complement. When host reads this register, the device locks the Cell4 voltage low-byte from updating until the high-byte and low-byte registers are read.

### VCELL4\_LO

| Address | 0x0581 |  |  |  |  |
|---------|--------|--|--|--|--|

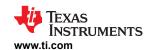

| Read<br>Only | Bit 7                                                                                           | Bit 6       | Bit 5 | Bit 4 | Bit 3 | Bit 2 | Bit 1 | Bit 0 |  |
|--------------|-------------------------------------------------------------------------------------------------|-------------|-------|-------|-------|-------|-------|-------|--|
| Name         |                                                                                                 | RESULT[7:0] |       |       |       |       |       |       |  |
| Reset        | 0                                                                                               | 0           | 0     | 0     | 0     | 0     | 0     | 0     |  |
| RE           | RESULT[7:0] = The ADC measurement result of the low-byte of the Cell4 voltage in 2s complement. |             |       |       |       |       |       |       |  |

### 8.5.4.6.14 VCELL3\_HI/LO

## VCELL3\_HI

| Address      | 0x0582 |       |       |       |           |       |       |       |
|--------------|--------|-------|-------|-------|-----------|-------|-------|-------|
| Read<br>Only | Bit 7  | Bit 6 | Bit 5 | Bit 4 | Bit 3     | Bit 2 | Bit 1 | Bit 0 |
| Name         |        |       |       | RES   | SULT[7:0] |       |       |       |
| Reset        | 1      | 0     | 0     | 0     | 0         | 0     | 0     | 0     |

RESULT[7:0] = The ADC measurement result of the high-byte of the Cell3 voltage in 2s complement. When host reads this register, the device locks the Cell3 voltage low-byte from updating until the high-byte and low-byte registers are read.

### VCELL3\_LO

| Address      | 0x0583                                                                                          |             |       |       |       |       |       |       |  |
|--------------|-------------------------------------------------------------------------------------------------|-------------|-------|-------|-------|-------|-------|-------|--|
| Read<br>Only | Bit 7                                                                                           | Bit 6       | Bit 5 | Bit 4 | Bit 3 | Bit 2 | Bit 1 | Bit 0 |  |
| Name         |                                                                                                 | RESULT[7:0] |       |       |       |       |       |       |  |
| Reset        | 0                                                                                               | 0           | 0     | 0     | 0     | 0     | 0     | 0     |  |
| RE           | RESULT[7:0] = The ADC measurement result of the low-byte of the Cell3 voltage in 2s complement. |             |       |       |       |       |       |       |  |

### 8.5.4.6.15 VCELL2\_HI/LO

## VCELL2\_HI

| Address      | 0x0584 |       |       |       |           |       |       |       |
|--------------|--------|-------|-------|-------|-----------|-------|-------|-------|
| Read<br>Only | Bit 7  | Bit 6 | Bit 5 | Bit 4 | Bit 3     | Bit 2 | Bit 1 | Bit 0 |
| Name         |        |       |       | RES   | SULT[7:0] |       |       |       |
| Reset        | 1      | 0     | 0     | 0     | 0         | 0     | 0     | 0     |

RESULT[7:0] = The ADC measurement result of the high-byte of the Cell2 voltage in 2s complement. When host reads this register, the device locks the Cell2 voltage low-byte from updating until the high-byte and low-byte registers are read.

### VCELL2\_LO

| Address      | 0x0585                                                                                          |             |       |       |       |       |       |       |  |
|--------------|-------------------------------------------------------------------------------------------------|-------------|-------|-------|-------|-------|-------|-------|--|
| Read<br>Only | Bit 7                                                                                           | Bit 6       | Bit 5 | Bit 4 | Bit 3 | Bit 2 | Bit 1 | Bit 0 |  |
| Name         |                                                                                                 | RESULT[7:0] |       |       |       |       |       |       |  |
| Reset        | 0                                                                                               | 0           | 0     | 0     | 0     | 0     | 0     | 0     |  |
| RE           | RESULT[7:0] = The ADC measurement result of the low-byte of the Cell2 voltage in 2s complement. |             |       |       |       |       |       |       |  |

### 8.5.4.6.16 VCELL1\_HI/LO

### VCELL1\_HI

| Address      | 0x0586 |             |       |       |       |       |       |       |
|--------------|--------|-------------|-------|-------|-------|-------|-------|-------|
| Read<br>Only | Bit 7  | Bit 6       | Bit 5 | Bit 4 | Bit 3 | Bit 2 | Bit 1 | Bit 0 |
| Name         |        | RESULT[7:0] |       |       |       |       |       |       |

SLUSF21 - JUNE 2023

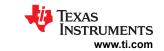

Reset 1 0 0 0 0 0 0 0 0 0 0 0 0 0 0 RESULT[7:0] = The ADC measurement result of the high-byte of the Cell1 voltage in 2s complement. When host reads this register, the device locks the Cell1 voltage low-byte from updating until the high-byte and low-byte registers are read.

### VCELL1\_LO

| Address      | 0x0587                                                                                          |               |       |       |       |       |       |       |  |
|--------------|-------------------------------------------------------------------------------------------------|---------------|-------|-------|-------|-------|-------|-------|--|
| Read<br>Only | Bit 7                                                                                           | Bit 6         | Bit 5 | Bit 4 | Bit 3 | Bit 2 | Bit 1 | Bit 0 |  |
| Name         | RESULT[7:0]                                                                                     |               |       |       |       |       |       |       |  |
| Reset        | 0                                                                                               | 0 0 0 0 0 0 0 |       |       |       |       |       |       |  |
| RE           | RESULT[7:0] = The ADC measurement result of the low-byte of the Cell1 Voltage in 2s complement. |               |       |       |       |       |       |       |  |

### 8.5.4.6.17 BUSBAR\_HI/LO

### **BUSBAR\_HI**

| Address      | 0x0588 |       |       |       |          |       |       |       |
|--------------|--------|-------|-------|-------|----------|-------|-------|-------|
| Read<br>Only | Bit 7  | Bit 6 | Bit 5 | Bit 4 | Bit 3    | Bit 2 | Bit 1 | Bit 0 |
| Name         |        |       |       | RESU  | JLT[7:0] |       |       |       |
| Reset        | 1      | 0     | 0     | 0     | 0        | 0     | 0     | 0     |

RESULT[7:0] = The ADC measurement result of the high-byte of the differential bus bar pins (BBP – BBN) in 2s complement. When host reads this register, the device locks the low-byte from updating until the high-byte and low-byte registers are read.

## BUSBAR\_LO

| Address                                                                                                    | 0x0589      |       |       |       |       |       |       |       |
|----------------------------------------------------------------------------------------------------|-------------|-------|-------|-------|-------|-------|-------|-------|
| Read<br>Only                                                                                                    | Bit 7       | Bit 6 | Bit 5 | Bit 4 | Bit 3 | Bit 2 | Bit 1 | Bit 0 |
| Name                                                                                                    | RESULT[7:0] |       |       |       |       |       |       |       |
| Reset                                                                                                    | 0           | 0     | 0     | 0     | 0     | 0     | 0     | 0     |
| RESULT[7:0] = The ADC measurement result of the low-byte of the differential bus bar pins (BBP – BBN) in 2s complement. |             |       |       |       |       |       |       |       |

### 8.5.4.6.18 TSREF\_HI/LO

### TSREF\_HI

| Address<br>Read<br>Only | 0x058C<br>Bit 7 | Bit 6 | Bit 5 | Bit 4 | Bit 3    | Bit 2 | Bit 1 | Bit 0 |
|-------------------------|-----------------|-------|-------|-------|----------|-------|-------|-------|
| Name                    |                 |       |       | RESU  | JLT[7:0] |       |       |       |
| Reset                   | 1               | 0     | 0     | 0     | 0        | 0     | 0     | 0     |

RESULT[7:0] = The TSREF high-byte result from Main ADC. When host reads this register, the device locks the TSREF low-byte from updating until the high-byte and low-byte registers are read.

## TSREF\_LO

| Address      | 0x058D                                                |       |       |       |       |       |       |       |  |
|--------------|-------------------------------------------------------|-------|-------|-------|-------|-------|-------|-------|--|
| Read<br>Only | Bit 7                                                 | Bit 6 | Bit 5 | Bit 4 | Bit 3 | Bit 2 | Bit 1 | Bit 0 |  |
| Name         | RESULT[7:0]                                           |       |       |       |       |       |       |       |  |
| Reset        | 0                                                     | 0     | 0     | 0     | 0     | 0     | 0     | 0     |  |
| R            | RESULT[7:0] = The TSREF low-byte result from Main ADC |       |       |       |       |       |       |       |  |

Product Folder Links: BQ79616

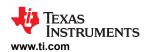

#### 8.5.4.6.19 GPIO1\_HI/LO

### GPIO1\_HI

| Address      | 0x058E |       |       |       |          |       |       |       |
|--------------|--------|-------|-------|-------|----------|-------|-------|-------|
| Read<br>Only | Bit 7  | Bit 6 | Bit 5 | Bit 4 | Bit 3    | Bit 2 | Bit 1 | Bit 0 |
| Name         |        |       |       | RESU  | JLT[7:0] |       |       |       |
| Reset        | 1      | 0     | 0     | 0     | 0        | 0     | 0     | 0     |

RESULT[7:0] = The ADC measurement high-byte result of the GPIO1. When host reads this register, the device locks the GPIO1 low-byte from updating until the high-byte and low-byte registers are read.

### GPIO1\_LO

| Address                                                         | 0x058F      |       |       |       |       |       |       |       |  |
|-----------------------------------------------------------------|-------------|-------|-------|-------|-------|-------|-------|-------|--|
| Read<br>Only                                                    | Bit 7       | Bit 6 | Bit 5 | Bit 4 | Bit 3 | Bit 2 | Bit 1 | Bit 0 |  |
| Name                                                            | RESULT[7:0] |       |       |       |       |       |       |       |  |
| Reset                                                           | 0           | 0     | 0     | 0     | 0     | 0     | 0     | 0     |  |
| RESULT[7:0] = The ADC measurement low-byte result of the GPIO1. |             |       |       |       |       |       |       |       |  |

### 8.5.4.6.20 GPIO2\_HI/LO

### GPIO2\_HI

| Address      | 0x0590 |             |       |       |       |       |       |       |
|--------------|--------|-------------|-------|-------|-------|-------|-------|-------|
| Read<br>Only | Bit 7  | Bit 6       | Bit 5 | Bit 4 | Bit 3 | Bit 2 | Bit 1 | Bit 0 |
| Name         |        | RESULT[7:0] |       |       |       |       |       |       |
| Reset        | 1      | 0           | 0     | 0     | 0     | 0     | 0     | 0     |

RESULT[7:0] = The ADC measurement high-byte result of the GPIO2. When host reads this register, the device locks the GPIO2 low-byte from updating until the high-byte and low-byte registers are read.

### GPIO2\_LO

| Address      | 0x0591                                                          |       |       |       |       |       |       |       |  |  |
|--------------|-----------------------------------------------------------------|-------|-------|-------|-------|-------|-------|-------|--|--|
| Read<br>Only | Bit 7                                                           | Bit 6 | Bit 5 | Bit 4 | Bit 3 | Bit 2 | Bit 1 | Bit 0 |  |  |
| Name         | RESULT[7:0]                                                     |       |       |       |       |       |       |       |  |  |
| Reset        | et 0 0 0 0 0 0 0                                                |       |       |       |       |       |       |       |  |  |
| R            | RESULT[7:0] = The ADC measurement low-byte result of the GPIO2. |       |       |       |       |       |       |       |  |  |

### 8.5.4.6.21 GPIO3\_HI/LO

### GPIO3\_HI

| Address      | 0x0592 |       |       |       |          |       |       |       |
|--------------|--------|-------|-------|-------|----------|-------|-------|-------|
| Read<br>Only | Bit 7  | Bit 6 | Bit 5 | Bit 4 | Bit 3    | Bit 2 | Bit 1 | Bit 0 |
| Name         |        |       |       | RESU  | JLT[7:0] |       |       |       |
| Reset        | 1      | 0     | 0     | 0     | 0        | 0     | 0     | 0     |

RESULT[7:0] = The ADC measurement high-byte result of the GPIO3. When host reads this register, the device locks the GPIO3 low-byte from updating until the high-byte and low-byte registers are read.

### GPIO3\_LO

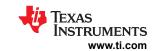

| Address      | 0x0593                                                          |       |       |       |       |       |       |       |  |
|--------------|-----------------------------------------------------------------|-------|-------|-------|-------|-------|-------|-------|--|
| Read<br>Only | Bit 7                                                           | Bit 6 | Bit 5 | Bit 4 | Bit 3 | Bit 2 | Bit 1 | Bit 0 |  |
| Name         | RESULT[7:0]                                                     |       |       |       |       |       |       |       |  |
| Reset        | 0                                                               | 0     | 0     | 0     | 0     | 0     | 0     | 0     |  |
| R            | RESULT[7:0] = The ADC measurement low-byte result of the GPIO3. |       |       |       |       |       |       |       |  |

#### 8.5.4.6.22 GPIO4\_HI/LO

## GPIO4\_HI

| Address      | 0x0594      |       |       |       |       |       |       |       |
|--------------|-------------|-------|-------|-------|-------|-------|-------|-------|
| Read<br>Only | Bit 7       | Bit 6 | Bit 5 | Bit 4 | Bit 3 | Bit 2 | Bit 1 | Bit 0 |
| Name         | RESULT[7:0] |       |       |       |       |       |       |       |
| Reset        | 1           | 0     | 0     | 0     | 0     | 0     | 0     | 0     |

RESULT[7:0] = The ADC measurement high-byte result of the GPIO4. When host reads this register, the device locks the GPIO4 low-byte from updating until the high-byte and low-byte registers are read.

## GPIO4\_LO

| Address      | 0x0595                                                          |       |       |       |       |       |       |       |  |
|--------------|-----------------------------------------------------------------|-------|-------|-------|-------|-------|-------|-------|--|
| Read<br>Only | Bit 7                                                           | Bit 6 | Bit 5 | Bit 4 | Bit 3 | Bit 2 | Bit 1 | Bit 0 |  |
| Name         | RESULT[7:0]                                                     |       |       |       |       |       |       |       |  |
| Reset        | 0                                                               | 0     | 0     | 0     | 0     | 0     | 0     | 0     |  |
| R            | RESULT[7:0] = The ADC measurement low-byte result of the GPIO4. |       |       |       |       |       |       |       |  |

### 8.5.4.6.23 GPIO5\_HI/LO

## GPIO5\_HI

| Address   | 0x0596 |             |       |       |       |       |       |       |  |
|-----------|--------|-------------|-------|-------|-------|-------|-------|-------|--|
| Read Only | Bit 7  | Bit 6       | Bit 5 | Bit 4 | Bit 3 | Bit 2 | Bit 1 | Bit 0 |  |
| Name      |        | RESULT[7:0] |       |       |       |       |       |       |  |
| Reset     | 1      | 0           | 0     | 0     | 0     | 0     | 0     | 0     |  |

RESULT[7:0] = The ADC measurement high-byte result of the GPIO5. When host reads this register, the device locks the GPIO5 low-byte from updating until the high-byte and low-byte registers are read.

# GPIO5\_LO

| Address                                                         | 0x0597      |       |       |       |       |       |       |       |  |  |
|-----------------------------------------------------------------|-------------|-------|-------|-------|-------|-------|-------|-------|--|--|
| Read<br>Only                                                    | Bit 7       | Bit 6 | Bit 5 | Bit 4 | Bit 3 | Bit 2 | Bit 1 | Bit 0 |  |  |
| Name                                                            | RESULT[7:0] |       |       |       |       |       |       |       |  |  |
| Reset                                                           | 0           | 0     | 0     | 0     | 0     | 0     | 0     | 0     |  |  |
| RESULT[7:0] = The ADC measurement low-byte result of the GPIO5. |             |       |       |       |       |       |       |       |  |  |

### 8.5.4.6.24 GPIO6\_HI/LO

### GPIO6\_HI

| Address      | 0x0598 |             |       |       |       |       |       |       |  |
|--------------|--------|-------------|-------|-------|-------|-------|-------|-------|--|
| Read<br>Only | Bit 7  | Bit 6       | Bit 5 | Bit 4 | Bit 3 | Bit 2 | Bit 1 | Bit 0 |  |
| Name         |        | RESULT[7:0] |       |       |       |       |       |       |  |

Submit Document Feedback

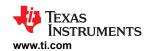

| Reset  | 1 | 0 | 0 | 0 | 0 | 0 | 0 | 0 |
|--------|---|---|---|---|---|---|---|---|
| 110301 |   | 0 | 0 | 0 | 0 | 0 | 0 | 0 |

RESULT[7:0] = The ADC measurement high-byte result of the GPIO6. When host reads this register, the device locks the GPIO6 low-byte from updating until the high-byte and low-byte registers are read.

## GPIO6\_LO

| Address      | 0x0599                                                          |       |       |       |       |       |       |       |  |
|--------------|-----------------------------------------------------------------|-------|-------|-------|-------|-------|-------|-------|--|
| Read<br>Only | Bit 7                                                           | Bit 6 | Bit 5 | Bit 4 | Bit 3 | Bit 2 | Bit 1 | Bit 0 |  |
| Name         | RESULT[7:0]                                                     |       |       |       |       |       |       |       |  |
| Reset        | 0                                                               | 0     | 0     | 0     | 0     | 0     | 0     | 0     |  |
| R            | RESULT[7:0] = The ADC measurement low-byte result of the GPIO6. |       |       |       |       |       |       |       |  |

### 8.5.4.6.25 GPIO7\_HI/LO

## GPIO7\_HI

| Address      | 0x059A |             |       |       |       |       |       |       |
|--------------|--------|-------------|-------|-------|-------|-------|-------|-------|
| Read<br>Only | Bit 7  | Bit 6       | Bit 5 | Bit 4 | Bit 3 | Bit 2 | Bit 1 | Bit 0 |
| Name         |        | RESULT[7:0] |       |       |       |       |       |       |
| Reset        | 1      | 0           | 0     | 0     | 0     | 0     | 0     | 0     |

RESULT[7:0] = The ADC measurement high-byte result of the GPIO7. When host reads this register, the device locks the GPIO7 low-byte from updating until the high-byte and low-byte registers are read.

## GPIO7\_LO

| Address      | 0x059B                                                          |       |       |       |       |       |       |       |  |
|--------------|-----------------------------------------------------------------|-------|-------|-------|-------|-------|-------|-------|--|
| Read<br>Only | Bit 7                                                           | Bit 6 | Bit 5 | Bit 4 | Bit 3 | Bit 2 | Bit 1 | Bit 0 |  |
| Name         | RESULT[7:0]                                                     |       |       |       |       |       |       |       |  |
| Reset        | 0                                                               | 0     | 0     | 0     | 0     | 0     | 0     | 0     |  |
| R            | RESULT[7:0] = The ADC measurement low-byte result of the GPIO7. |       |       |       |       |       |       |       |  |

### 8.5.4.6.26 GPIO8\_HI/LO

### GPIO8\_HI

| Address      | 0x059C      |       |       |       |       |       |       |       |
|--------------|-------------|-------|-------|-------|-------|-------|-------|-------|
| Read<br>Only | Bit 7       | Bit 6 | Bit 5 | Bit 4 | Bit 3 | Bit 2 | Bit 1 | Bit 0 |
| Name         | RESULT[7:0] |       |       |       |       |       |       |       |
| Reset        | 1           | 0     | 0     | 0     | 0     | 0     | 0     | 0     |

RESULT[7:0] = The ADC measurement high-byte result of the GPIO8. When host reads this register, the device locks the GPIO8 low-byte from updating until the high-byte and low-byte registers are read.

## GPIO8\_LO

| Address      | 0x059D                                                          |               |       |       |       |       |       |       |  |
|--------------|-----------------------------------------------------------------|---------------|-------|-------|-------|-------|-------|-------|--|
| Read<br>Only | Bit 7                                                           | Bit 6         | Bit 5 | Bit 4 | Bit 3 | Bit 2 | Bit 1 | Bit 0 |  |
| Name         | RESULT[7:0]                                                     |               |       |       |       |       |       |       |  |
| Reset        | 0                                                               | 0 0 0 0 0 0 0 |       |       |       |       |       |       |  |
| F            | RESULT[7:0] = The ADC measurement low-byte result of the GPIO8. |               |       |       |       |       |       |       |  |

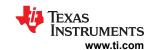

#### 8.5.4.6.27 DIETEMP1\_HI/LO

### DIETEMP1\_HI

| Address      | 0x05AE |             |       |       |       |       |       |       |
|--------------|--------|-------------|-------|-------|-------|-------|-------|-------|
| Read<br>Only | Bit 7  | Bit 6       | Bit 5 | Bit 4 | Bit 3 | Bit 2 | Bit 1 | Bit 0 |
| Name         |        | RESULT[7:0] |       |       |       |       |       |       |
| Reset        | 1      | 0           | 0     | 0     | 0     | 0     | 0     | 0     |

RESULT[7:0] = The DieTemp1 high-byte result from Main ADC. When host reads this register, the device locks the DIETEMP1 low-byte from updating until the high-byte and low-byte registers are read.

### DIETEMP1\_LO

| Address      | 0x05AF                                                                                          |       |       |       |       |       |       |       |  |
|--------------|-------------------------------------------------------------------------------------------------|-------|-------|-------|-------|-------|-------|-------|--|
| Read<br>Only | Bit 7                                                                                           | Bit 6 | Bit 5 | Bit 4 | Bit 3 | Bit 2 | Bit 1 | Bit 0 |  |
| Name         | RESULT[7:0]                                                                                     |       |       |       |       |       |       |       |  |
| Reset        | 0                                                                                               | 0     | 0     | 0     | 0     | 0     | 0     | 0     |  |
| R            | RESULT[7:0] = The DieTemp1 low-byte (temperature used for ADC correction) result from Main ADC. |       |       |       |       |       |       |       |  |

#### 8.5.4.6.28 DIETEMP2\_HI/LO

### DIETEMP2\_HI

| Address      | 0x05B0      |       |       |       |       |       |       |       |
|--------------|-------------|-------|-------|-------|-------|-------|-------|-------|
| Read<br>Only | Bit 7       | Bit 6 | Bit 5 | Bit 4 | Bit 3 | Bit 2 | Bit 1 | Bit 0 |
| Name         | RESULT[7:0] |       |       |       |       |       |       |       |
| Reset        | 1           | 0     | 0     | 0     | 0     | 0     | 0     | 0     |

RESULT[7:0] = The DieTemp2 high-byte result from AUX ADC. When host reads this register, the device locks the DIETEMP2 low-byte from updating until the high-byte and low-byte registers are read.

### DIETEMP2\_LO

| Address                                                                                       | 0x05B1      |       |       |       |       |       |       |       |  |
|-----------------------------------------------------------------------------------------------|-------------|-------|-------|-------|-------|-------|-------|-------|--|
| Read<br>Only                                                                                  | Bit 7       | Bit 6 | Bit 5 | Bit 4 | Bit 3 | Bit 2 | Bit 1 | Bit 0 |  |
| Name                                                                                          | RESULT[7:0] |       |       |       |       |       |       |       |  |
| Reset                                                                                         | 0           | 0     | 0     | 0     | 0     | 0     | 0     | 0     |  |
| RESULT[7:0] = The DieTemp2 low-byte (temperature used for ADC correction) result from AUX ADC |             |       |       |       |       |       |       |       |  |

### 8.5.4.6.29 AUX\_CELL\_HI/LO

## AUX\_CELL\_HI

| Address      | 0x05B2 |             |       |       |       |       |       |       |
|--------------|--------|-------------|-------|-------|-------|-------|-------|-------|
| Read<br>Only | Bit 7  | Bit 6       | Bit 5 | Bit 4 | Bit 3 | Bit 2 | Bit 1 | Bit 0 |
| Name         |        | RESULT[7:0] |       |       |       |       |       |       |
| Reset        | 1      | 0           | 0     | 0     | 0     | 0     | 0     | 0     |

RESULT[7:0] = The ADC measurement result of the high-byte of the AUXCELL voltage in 2s complement.

These AUX\_CELL\_HI/LO registers will only report AUXCELL voltage measurement if host configures

[AUX\_CELL\_SEL4:0] to lock to a single AUXCELL channel.

When host reads this register, the device locks the AUXCELL voltage low-byte from updating until the high-byte

and low-byte registers are read.

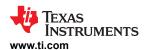

# AUX\_CELL\_LO

| Address      | 0x05B3 |             |       |       |       |       |       |       |  |
|--------------|--------|-------------|-------|-------|-------|-------|-------|-------|--|
| Read<br>Only | Bit 7  | Bit 6       | Bit 5 | Bit 4 | Bit 3 | Bit 2 | Bit 1 | Bit 0 |  |
| Name         |        | RESULT[7:0] |       |       |       |       |       |       |  |
| Reset        | 0      | 0           | 0     | 0     | 0     | 0     | 0     | 0     |  |

RESULT[7:0] = The ADC measurement result of the low-byte of the AUX cell voltage in 2s complement.

These AUX\_CELL\_HI/LO registers will only report AUXCELL voltage measurement if host configures
[AUX\_CELL\_SEL4:0] to lock to a single AUXCELL channel.

#### 8.5.4.6.30 AUX\_GPIO\_HI/LO

# AUX\_GPIO\_HI

| Address      | 0x05B4 |             |       |       |       |       |       |       |  |
|--------------|--------|-------------|-------|-------|-------|-------|-------|-------|--|
| Read<br>Only | Bit 7  | Bit 6       | Bit 5 | Bit 4 | Bit 3 | Bit 2 | Bit 1 | Bit 0 |  |
| Name         |        | RESULT[7:0] |       |       |       |       |       |       |  |
| Reset        | 1      | 0           | 0     | 0     | 0     | 0     | 0     | 0     |  |

RESULT[7:0] = The AUX ADC measurement high-byte result of the GPIO that is locked by the [AUXGPIO\_SEL3:0] bits. When host reads this register, the device locks the AUX\_GPIO low-byte from updating until the high-byte and low-byte registers are read.

# AUX\_GPIO\_LO

| Address      | 0x05B5                                                                                                    |               |       |       |       |       |       |       |  |  |
|--------------|----------------------------------------------------------------------------------------------------|---------------|-------|-------|-------|-------|-------|-------|--|--|
| Read<br>Only | Bit 7                                                                                                    | Bit 6         | Bit 5 | Bit 4 | Bit 3 | Bit 2 | Bit 1 | Bit 0 |  |  |
| Name         | RESULT[7:0]                                                                                                    |               |       |       |       |       |       |       |  |  |
| Reset        | 0                                                                                                    | 0 0 0 0 0 0 0 |       |       |       |       |       |       |  |  |
| R            | RESULT[7:0] = The AUX ADC measurement low-byte result of the GPIO that is locked by the [AUXGPIO_SEL3:0] bits. |               |       |       |       |       |       |       |  |  |

# 8.5.4.6.31 AUX\_BAT\_HI/LO

# AUX\_BAT\_HI

| Address   | 0x05B6 |             |       |       |       |       |       |       |  |
|-----------|--------|-------------|-------|-------|-------|-------|-------|-------|--|
| Read Only | Bit 7  | Bit 6       | Bit 5 | Bit 4 | Bit 3 | Bit 2 | Bit 1 | Bit 0 |  |
| Name      |        | RESULT[7:0] |       |       |       |       |       |       |  |
| Reset     | 1      | 0           | 0     | 0     | 0     | 0     | 0     | 0     |  |

RESULT[7:0] = The high-byte result of the BAT pin measurement from AUX ADC. When host reads this register, the device locks the AUX\_BAT low-byte from updating until the high-byte and low-byte registers are read.

# AUX\_BAT\_LO

| Address                                                                    | 0x05B7 |             |       |       |       |       |       |       |  |  |
|----------------------------------------------------------------------------|--------|-------------|-------|-------|-------|-------|-------|-------|--|--|
| Read<br>Only                                                               | Bit 7  | Bit 6       | Bit 5 | Bit 4 | Bit 3 | Bit 2 | Bit 1 | Bit 0 |  |  |
| Name                                                                       |        | RESULT[7:0] |       |       |       |       |       |       |  |  |
| Reset                                                                      | 0      | 0           | 0     | 0     | 0     | 0     | 0     | 0     |  |  |
| RESULT[7:0] = The low-byte result of the BAT pin measurement from AUX ADC. |        |             |       |       |       |       |       |       |  |  |

# 8.5.4.6.32 AUX\_REFL\_HI/LO

# AUX\_REFL\_HI

SLUSF21 - JUNE 2023

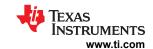

| Address      | 0x05B8 |             |       |       |       |       |       |       |  |
|--------------|--------|-------------|-------|-------|-------|-------|-------|-------|--|
| Read<br>Only | Bit 7  | Bit 6       | Bit 5 | Bit 4 | Bit 3 | Bit 2 | Bit 1 | Bit 0 |  |
| Name         |        | RESULT[7:0] |       |       |       |       |       |       |  |
| Reset        | 1      | 0           | 0     | 0     | 0     | 0     | 0     | 0     |  |

RESULT[7:0] = The high-byte result of the internal reference, REFL, measurement from AUX ADC. When host reads this register, the device locks the AUX\_REL low-byte from updating until the high-byte and low-byte registers are read.

# AUX\_REFL\_LO

| Address      | 0x05B9                                                                                       |               |       |       |       |       |       |       |  |  |
|--------------|----------------------------------------------------------------------------------------------|---------------|-------|-------|-------|-------|-------|-------|--|--|
| Read<br>Only | Bit 7                                                                                        | Bit 6         | Bit 5 | Bit 4 | Bit 3 | Bit 2 | Bit 1 | Bit 0 |  |  |
| Name         | RESULT[7:0]                                                                                  |               |       |       |       |       |       |       |  |  |
| Reset        | 0                                                                                            | 0 0 0 0 0 0 0 |       |       |       |       |       |       |  |  |
| RE           | RESULT[7:0] = The low-byte result of the internal reference, REFL, measurement from AUX ADC. |               |       |       |       |       |       |       |  |  |

#### 8.5.4.6.33 AUX\_VBG2\_HI/LO

# AUX\_VBG2\_HI

| Address      | 0x05BA |             |       |       |       |       |       |       |  |
|--------------|--------|-------------|-------|-------|-------|-------|-------|-------|--|
| Read<br>Only | Bit 7  | Bit 6       | Bit 5 | Bit 4 | Bit 3 | Bit 2 | Bit 1 | Bit 0 |  |
| Name         |        | RESULT[7:0] |       |       |       |       |       |       |  |
| Reset        | 1      | 0           | 0     | 0     | 0     | 0     | 0     | 0     |  |

RESULT[7:0] = The high-byte result of the internal reference, VBG2, measurement from AUX ADC. When host reads this register, the device locks the AUX\_VBG2 low-byte from updating until the high-byte and low-byte registers are read.

# AUX\_VBG2\_LO

| Address   | 0x05BB                                                                                       |               |       |       |       |       |       |       |  |
|-----------|----------------------------------------------------------------------------------------------|---------------|-------|-------|-------|-------|-------|-------|--|
| Read Only | Bit 7                                                                                        | Bit 6         | Bit 5 | Bit 4 | Bit 3 | Bit 2 | Bit 1 | Bit 0 |  |
| Name      | RESULT[7:0]                                                                                  |               |       |       |       |       |       |       |  |
| Reset     | 0                                                                                            | 0 0 0 0 0 0 0 |       |       |       |       |       |       |  |
| RE        | RESULT[7:0] = The low-byte result of the internal reference, VBG2, measurement from AUX ADC. |               |       |       |       |       |       |       |  |

#### 8.5.4.6.34 AUX\_AVAO\_REF\_HI/LO

#### AUX\_AVAO\_REF\_HI

| Address      | 0x05BE |             |       |       |       |       |       |       |  |
|--------------|--------|-------------|-------|-------|-------|-------|-------|-------|--|
| Read<br>Only | Bit 7  | Bit 6       | Bit 5 | Bit 4 | Bit 3 | Bit 2 | Bit 1 | Bit 0 |  |
| Name         |        | RESULT[7:0] |       |       |       |       |       |       |  |
| Reset        | 1      | 0           | 0     | 0     | 0     | 0     | 0     | 0     |  |

RESULT[7:0] = The high-byte result of the AVAO\_REF measurement from AUX ADC. When host reads this register, the device locks the AUX\_AVAO\_REF low-byte from updating until the high-byte and low-byte registers are read.

# AUX\_AVAO\_REF\_LO

| Address      | 0x05BF |             |       |       |       |       |       |       |  |
|--------------|--------|-------------|-------|-------|-------|-------|-------|-------|--|
| Read<br>Only | Bit 7  | Bit 6       | Bit 5 | Bit 4 | Bit 3 | Bit 2 | Bit 1 | Bit 0 |  |
| Name         |        | RESULT[7:0] |       |       |       |       |       |       |  |

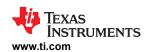

| Reset | 0            | 0               | 0                | 0             | 0              | 0   | 0 | 0 |
|-------|--------------|-----------------|------------------|---------------|----------------|-----|---|---|
| R     | ESULT[7:0] = | The low-byte re | sult of the AVAO | _REF measurem | ent from AUX A | DC. |   |   |

#### 8.5.4.6.35 AUX\_AVDD\_REF\_HI/LO

# AUX\_AVDD\_REF\_HI

| Address      | 0x05C0 |       |       |       |          |       |       |       |
|--------------|--------|-------|-------|-------|----------|-------|-------|-------|
| Read<br>Only | Bit 7  | Bit 6 | Bit 5 | Bit 4 | Bit 3    | Bit 2 | Bit 1 | Bit 0 |
| Name         |        |       |       | RESU  | JLT[7:0] |       |       |       |
| Reset        | 1      | 0     | 0     | 0     | 0        | 0     | 0     | 0     |

RESULT[7:0] = The high-byte result of the AVDD\_REF measurement from AUX ADC. When host reads this register, the device locks the AUX\_AVDD\_REF low-byte from updating until the high-byte and low-byte registers are read.

# AUX\_AVDD\_REF\_LO

| Address      | 0x05C1                                                                      |             |       |       |       |       |       |       |  |
|--------------|-----------------------------------------------------------------------------|-------------|-------|-------|-------|-------|-------|-------|--|
| Read<br>Only | Bit 7                                                                       | Bit 6       | Bit 5 | Bit 4 | Bit 3 | Bit 2 | Bit 1 | Bit 0 |  |
| Name         |                                                                             | RESULT[7:0] |       |       |       |       |       |       |  |
| Reset        | 0                                                                           | 0           | 0     | 0     | 0     | 0     | 0     | 0     |  |
| R            | RESULT[7:0] = The low-byte result of the AVDD_REF measurement from AUX ADC. |             |       |       |       |       |       |       |  |

### 8.5.4.6.36 AUX\_OV\_DAC\_HI/LO

# AUX\_OV\_DAC\_HI

| Address   | 0x05C2 |       |       |       |          |       |       |       |
|-----------|--------|-------|-------|-------|----------|-------|-------|-------|
| Read Only | Bit 7  | Bit 6 | Bit 5 | Bit 4 | Bit 3    | Bit 2 | Bit 1 | Bit 0 |
| Name      |        |       |       | RESI  | JLT[7:0] | •     |       |       |
| Reset     | 1      | 0     | 0     | 0     | 0        | 0     | 0     | 0     |

RESULT[7:0] = The high-byte result of the OV comparator DAC measurement, which is (0.8 x OV threshold), from AUX ADC. When host reads this register, the device locks the AUX\_OV\_DAC low-byte from updating until the high-byte and low-byte registers are read.

#### AUX\_OV\_DAC\_LO

| Address                                                                                                    | 0x05C3 |               |       |       |       |       |       |       |
|----------------------------------------------------------------------------------------------------|--------|---------------|-------|-------|-------|-------|-------|-------|
| Read Only                                                                                                    | Bit 7  | Bit 6         | Bit 5 | Bit 4 | Bit 3 | Bit 2 | Bit 1 | Bit 0 |
| Name                                                                                                    |        | RESULT[7:0]   |       |       |       |       |       |       |
| Reset                                                                                                    | 0      | 0 0 0 0 0 0 0 |       |       |       |       |       |       |
| RESULT[7:0] = The low-byte result of the OV comparator DAC measurement, which is (0.8 x OV threshold), from AUX ADC. |        |               |       |       |       |       |       |       |

#### 8.5.4.6.37 AUX\_UV\_DAC\_HI/LO

# AUX\_UV\_DAC\_HI

| Address   | 0x05C4 |       |       |       |          |       |       |       |
|-----------|--------|-------|-------|-------|----------|-------|-------|-------|
| Read Only | Bit 7  | Bit 6 | Bit 5 | Bit 4 | Bit 3    | Bit 2 | Bit 1 | Bit 0 |
| Name      |        |       |       | RESI  | ULT[7:0] |       |       |       |
| Reset     | 1      | 0     | 0     | 0     | 0        | 0     | 0     | 0     |

RESULT[7:0] = The high-byte result of the UV comparator DAC measurement, which is (0.8 x UV threshold), from AUX ADC. When host reads this register, the device locks the AUX\_UV\_DAC low-byte from updating until the high-byte and low-byte registers are read.

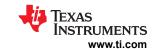

# AUX\_UV\_DAC\_LO

| Address                                                                                                    | 0x05C5        |             |       |       |       |       |       |       |  |
|----------------------------------------------------------------------------------------------------|---------------|-------------|-------|-------|-------|-------|-------|-------|--|
| Read Only                                                                                                    | Bit 7         | Bit 6       | Bit 5 | Bit 4 | Bit 3 | Bit 2 | Bit 1 | Bit 0 |  |
| Name                                                                                                    |               | RESULT[7:0] |       |       |       |       |       |       |  |
| Reset                                                                                                    | 0 0 0 0 0 0 0 |             |       |       |       |       |       |       |  |
| RESULTI7:01 = The low-byte result of the UV comparator DAC measurement, which is (0.8 x UV threshold), from AUX ADC. |               |             |       |       |       |       |       |       |  |

#### 8.5.4.6.38 AUX\_OT\_OTCB\_DAC\_HI/LO

# AUX\_OT\_OTCB\_DAC\_HI

| Address   | 0x05C6 |             |       |       |       |       |       |       |
|-----------|--------|-------------|-------|-------|-------|-------|-------|-------|
| Read Only | Bit 7  | Bit 6       | Bit 5 | Bit 4 | Bit 3 | Bit 2 | Bit 1 | Bit 0 |
| Name      |        | RESULT[7:0] |       |       |       |       |       |       |
| Reset     | 1      | 0           | 0     | 0     | 0     | 0     | 0     | 0     |

RESULT[7:0] = The high-byte result of the OT comparator (either OT or OTCB threshold based on [OTCB\_THR\_LOCK] setting)

DAC measurement from AUX ADC. When host reads this register, the device locks the AUX\_OT\_OTCB\_DAC low-byte from updating until the high-byte and low-byte registers are read.

# AUX\_OT\_OTCB\_DAC\_LO

| Address   | 0x05C7 |       |       |       |          |       |       |       |
|-----------|--------|-------|-------|-------|----------|-------|-------|-------|
| Read Only | Bit 7  | Bit 6 | Bit 5 | Bit 4 | Bit 3    | Bit 2 | Bit 1 | Bit 0 |
| Name      |        |       |       | RES   | ULT[7:0] |       |       |       |
| Reset     | 0      | 0     | 0     | 0     | 0        | 0     | 0     | 0     |

RESULT[7:0] = The low-byte result of the OT comparator (either OT or OTCB threshold based on [OTCB\_THR\_LOCK] setting)
DAC measurement from AUX ADC.

#### 8.5.4.6.39 AUX\_UT\_DAC\_HI/LO

# AUX\_UT\_DAC\_HI

| Address   | 0x05C8 |       |       |       |          |       |       |       |
|-----------|--------|-------|-------|-------|----------|-------|-------|-------|
| Read Only | Bit 7  | Bit 6 | Bit 5 | Bit 4 | Bit 3    | Bit 2 | Bit 1 | Bit 0 |
| Name      |        |       |       | RESI  | JLT[7:0] |       |       |       |
| Reset     | 1      | 0     | 0     | 0     | 0        | 0     | 0     | 0     |

RESULT[7:0] = The high-byte result of the UT comparator DAC measurement from AUX ADC. When host reads this register, the device locks the AUX\_UT\_DAC low-byte from updating until the high-byte and low-byte registers are read.

# AUX\_UT\_DAC\_LO

| Address                                                                              | 0x05C9 |               |       |       |          |       |       |       |
|--------------------------------------------------------------------------------------|--------|---------------|-------|-------|----------|-------|-------|-------|
| Read Only                                                                            | Bit 7  | Bit 6         | Bit 5 | Bit 4 | Bit 3    | Bit 2 | Bit 1 | Bit 0 |
| Name                                                                                 |        |               |       | RESI  | JLT[7:0] |       |       |       |
| Reset                                                                                | 0      | 0 0 0 0 0 0 0 |       |       |          |       |       |       |
| RESULT[7:0] = The low-byte result of the UT comparator DAC measurement from AUX ADC. |        |               |       |       |          |       |       |       |

#### 8.5.4.6.40 AUX\_VCBDONE\_DAC\_HI/LO

# AUX\_VCBDONE\_DAC\_HI

| Address   | 0x05CA |       |       |       |          |       |       |       |
|-----------|--------|-------|-------|-------|----------|-------|-------|-------|
| Read Only | Bit 7  | Bit 6 | Bit 5 | Bit 4 | Bit 3    | Bit 2 | Bit 1 | Bit 0 |
| Name      |        |       |       | RES   | ULT[7:0] |       |       |       |

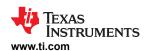

| Reset   | 1 | 0 | 0 | О | 0 | 0 | 0 | 0 |
|---------|---|---|---|---|---|---|---|---|
| . 10001 | · |   |   |   |   | _ |   |   |

RESULT[7:0] = The high-byte result of the UV comparator (VCBDONE Threshold) DAC measurement from AUX ADC. When host reads this register, the device locks the AUX\_VCBDONE\_DAC low-byte from updating until the high-byte and low-byte registers are read.

# AUX\_VCBDONE\_DAC\_LO

| Address                                                                                                  | 0x05CB      |               |       |       |       |       |       |       |  |
|----------------------------------------------------------------------------------------------------|-------------|---------------|-------|-------|-------|-------|-------|-------|--|
| Read Only                                                                                                | Bit 7       | Bit 6         | Bit 5 | Bit 4 | Bit 3 | Bit 2 | Bit 1 | Bit 0 |  |
| Name                                                                                                    | RESULT[7:0] |               |       |       |       |       |       |       |  |
| Reset                                                                                                    | 0           | 0 0 0 0 0 0 0 |       |       |       |       |       |       |  |
| RESULT[7:0] = The low-byte result of the UV comparator (VCBDONE Threshold) DAC measurement from AUX ADC. |             |               |       |       |       |       |       |       |  |

# 8.5.4.6.41 AUX\_VCM\_HI/LO

# AUX\_VCM\_HI

| Address | 0x05CC | Bit 6       | Bit 5 | Bit 4 | Bit 3 | Bit 2 | Bit 1 | Bit 0 |  |
|---------|--------|-------------|-------|-------|-------|-------|-------|-------|--|
| Name    |        | RESULT[7:0] |       |       |       |       |       |       |  |
| Reset   | 1      | 0           | 0     | 0     | 0     | 0     | 0     | 0     |  |

RESULT[7:0] = The high-byte result of the VCM (common mode voltage on Main ADC) measurement from AUX ADC. When host reads this register, the device locks the AUX\_VCM low-byte from updating until the high-byte and low-byte registers are read.

# AUX\_VCM\_LO

| Address                                                                                                  | 0x05CD        |       |       |       |       |       |       |       |  |
|----------------------------------------------------------------------------------------------------|---------------|-------|-------|-------|-------|-------|-------|-------|--|
| Read Only                                                                                                | Bit 7         | Bit 6 | Bit 5 | Bit 4 | Bit 3 | Bit 2 | Bit 1 | Bit 0 |  |
| Name                                                                                                    | RESULT[7:0]   |       |       |       |       |       |       |       |  |
| Reset                                                                                                    | 0 0 0 0 0 0 0 |       |       |       |       |       |       |       |  |
| RESULT[7:0] = The low-byte result of the VCM (common mode voltage on Main ADC) measurement from AUX ADC. |               |       |       |       |       |       |       |       |  |

### 8.5.4.6.42 REFOVDAC\_HI/LO

# REFOVDAC\_HI

| Address                                                                                        | 0x05D0      |               |       |       |       |       |       |       |  |  |
|------------------------------------------------------------------------------------------------|-------------|---------------|-------|-------|-------|-------|-------|-------|--|--|
| Read Only                                                                                      | Bit 7       | Bit 6         | Bit 5 | Bit 4 | Bit 3 | Bit 2 | Bit 1 | Bit 0 |  |  |
| Name                                                                                           | RESULT[7:0] |               |       |       |       |       |       |       |  |  |
| Reset                                                                                          | 1           | 1 0 0 0 0 0 0 |       |       |       |       |       |       |  |  |
| RESULT[7:0] = The high-byte result of the recorded OVDAC reference voltage trimmed at factory. |             |               |       |       |       |       |       |       |  |  |

# REFOVDAC\_LO

| Address                                                                                       | 0x05D1                |       |       |       |       |       |       |       |  |
|-----------------------------------------------------------------------------------------------|-----------------------|-------|-------|-------|-------|-------|-------|-------|--|
| Read Only                                                                                     | Bit 7                 | Bit 6 | Bit 5 | Bit 4 | Bit 3 | Bit 2 | Bit 1 | Bit 0 |  |
| Name                                                                                          | RESULT[7:0]           |       |       |       |       |       |       |       |  |
| Reset                                                                                         | Reset 0 0 0 0 0 0 0 0 |       |       |       |       |       |       |       |  |
| RESULT[7:0] = The low-byte result of the recorded OVDAC reference voltage trimmed at factory. |                       |       |       |       |       |       |       |       |  |

#### 8.5.4.6.43 DIAG\_MAIN\_HI/LO

#### DIAG\_MAIN\_HI

| Address | 0x05D2 |  |  |  |  |
|---------|--------|--|--|--|--|

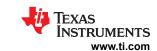

| Read Only | Bit 7 | Bit 6       | Bit 5 | Bit 4 | Bit 3 | Bit 2 | Bit 1 | Bit 0 |  |
|-----------|-------|-------------|-------|-------|-------|-------|-------|-------|--|
| Name      |       | RESULT[7:0] |       |       |       |       |       |       |  |
| Reset     | 1     | 0           | 0     | 0     | 0     | 0     | 0     | 0     |  |

RESULT[7:0] = The high-byte result of reported Main ADC comparison value used in the diagnostic ADC comparison. Valid if the diagnostic ADC comparison is run when a single channel is locked

#### DIAG\_MAIN\_LO

| Address   | 0x05D3 |             |       |       |       |       |       |       |  |
|-----------|--------|-------------|-------|-------|-------|-------|-------|-------|--|
| Read Only | Bit 7  | Bit 6       | Bit 5 | Bit 4 | Bit 3 | Bit 2 | Bit 1 | Bit 0 |  |
| Name      |        | RESULT[7:0] |       |       |       |       |       |       |  |
| Reset     | 0      | 0           | 0     | 0     | 0     | 0     | 0     | 0     |  |

RESULT[7:0] = The low-byte result of reported Main ADC comparison value used in the diagnostic ADC comparison. Valid if the diagnostic ADC comparison is run when a single channel is locked

#### 8.5.4.6.44 DIAG\_AUX\_HI/LO

#### DIAG\_AUX\_HI

| Address   | 0x05D4 |             |       |       |       |       |       |       |  |
|-----------|--------|-------------|-------|-------|-------|-------|-------|-------|--|
| Read Only | Bit 7  | Bit 6       | Bit 5 | Bit 4 | Bit 3 | Bit 2 | Bit 1 | Bit 0 |  |
| Name      |        | RESULT[7:0] |       |       |       |       |       |       |  |
| Reset     | 1      | 0           | 0     | 0     | 0     | 0     | 0     | 0     |  |

RESULT[7:0] = The high-byte result of reported AUX ADC comparison value used in the diagnostic ADC comparison. Valid if the diagnostic ADC comparison is run when a single channel is locked

#### DIAG\_AUX\_LO

| Address   | 0x05D5 |             |       |       |       |       |       |       |  |
|-----------|--------|-------------|-------|-------|-------|-------|-------|-------|--|
| Read Only | Bit 7  | Bit 6       | Bit 5 | Bit 4 | Bit 3 | Bit 2 | Bit 1 | Bit 0 |  |
| Name      |        | RESULT[7:0] |       |       |       |       |       |       |  |
| Reset     | 0      | 0           | 0     | 0     | 0     | 0     | 0     | 0     |  |

RESULT[7:0] = The low-byte result of reported AUX ADC comparison value used in the diagnostic ADC comparison. Valid if the diagnostic ADC comparison is run when a single channel is locked

# 8.5.4.7 Balancing Configuration, Control and Status

#### 8.5.4.7.1 CB\_CELL16\_CTRL through CB\_CELL1\_CTRL

| Address | 0x0318 to<br>0x0327 |       |       |       |       |           |       |       |
|---------|---------------------|-------|-------|-------|-------|-----------|-------|-------|
| RW      | Bit 7               | Bit 6 | Bit 5 | Bit 4 | Bit 3 | Bit 2     | Bit 1 | Bit 0 |
| Name    |                     | RSVD  |       |       |       | TIME[4:0] |       |       |
| Reset   | 0                   | 0     | 0     | 0     | 0     | 0         | 0     | 0     |

RSVD = Reserved TIME[4:0] = Sets the timer for cell\* balancing. The selection is sampled whenever [BAL GO] = 1 is set by the host MCU.

0x00 = 0 s = stop balancing

0x01 = 10 s

0x02 = 30 s

0x03 = 60 s

0x04 = 300 s

0x05 to 0x10 = range from 10 min to 120 min in 10-min steps

0x11 to 0x1F = range from 150 min to 540 min in 30-min steps and 600 min

#### 8.5.4.7.2 VMB\_DONE\_THRESH

| 1        |        |  |  |  |  |
|----------|--------|--|--|--|--|
| ∆ddress  | 0x0328 |  |  |  |  |
| 7144.000 | UXUU_U |  |  |  |  |
|          |        |  |  |  |  |

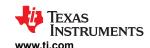

| RW    | Bit 7 | Bit 6 | Bit 5       | Bit 4 | Bit 3 | Bit 2 | Bit 1 | Bit 0 |
|-------|-------|-------|-------------|-------|-------|-------|-------|-------|
| Name  | R     | SVD   | MB_THR[5:0] |       |       |       |       |       |
| Reset | 0     | 0     | 1 1 1 1 1   |       |       |       |       |       |

RSVD = Reserved

MB\_THR[5:0] = If MB\_TIMER\_CTRL is not 0x00 and BAT voltage is less than this threshold, the module balancing through GPIO3 stops. The selection is sampled whenever [AUX\_GO] = 1 is set by the host MCU.

Note: To use this option, MCU enables the AUX ADC first before sending [BAL\_GO] = 1. A new threshold setting will take effect if MCU resends [AUX\_GO] = 1. It is not necessary to resend [BAL\_GO] = 1 as balancing is already running.

Range from 18 V to 65 V with 1-V steps. Unused codes default to 65 V.

#### 8.5.4.7.3 MB\_TIMER\_CTRL

| Address | 0x0329 |       |       |           |       |       |       |       |
|---------|--------|-------|-------|-----------|-------|-------|-------|-------|
| RW      | Bit 7  | Bit 6 | Bit 5 | Bit 4     | Bit 3 | Bit 2 | Bit 1 | Bit 0 |
| Name    |        | RSVD  |       | TIME[4:0] |       |       |       |       |
| Reset   | 0      | 0     | 0     | 0         | 0     | 0     | 0     | 0     |

RSVD = Reserved

RSVD = Reserved

TIME[4:0] = Sets the timer for module balancing. The selection is sampled whenever [BAL\_GO] = 1 is set by the host MCU.

0x00 = 0 s = stop balancing

0x01 = 10 s

0x02 = 30 s

0x03 = 60 s

0x04 = 300 s

0x05 to 0x10 = range from 10 min to 120 min in 10-min steps

0x11 to 0x1F = range from 150 min to 540 min in 30-min steps and 600 min

# 8.5.4.7.4 VCB\_DONE\_THRESH

| Address | 0x032A |       |       |             |       |       |       |       |  |
|---------|--------|-------|-------|-------------|-------|-------|-------|-------|--|
| RW      | Bit 7  | Bit 6 | Bit 5 | Bit 4       | Bit 3 | Bit 2 | Bit 1 | Bit 0 |  |
| Name    | R      | SVD   |       | CB_THR[5:0] |       |       |       |       |  |
| Reset   | 0      | 0     | 0     | 0           | 0     | 0     | 0     | 0     |  |

CB\_THR[5:0] = If a cell voltage is less than this threshold, the cell balancing on that cell stops. This threshold setting applies to all cells. The selection is sampled whenever [OVUV\_GO] = 1 is set by the host MCU.

Note: To use the VCB\_DONE detection feature, host sets this threshold, then issues [OVUV\_GO] = 1 before starting CB (that is, sending [BAL\_GO] = 1).

To change the VCB\_DONE threshold detection, set a new threshold then re-issue [OVUV\_GO] = 1 for the new threshold to take effect. It is not necessary to re-issue [BAL\_GO] = 1 to restart balancing in this case.

Range from 2.45-V to 4-V with 25-mV steps, where

0x00 = Disables voltage based on CB\_DONE comparison

0x01 = threshold of 2.45-V

0x3F = threshold of 4-V

#### 8.5.4.7.5 OTCB\_THRESH

| Address | 0x032B |       |              |       |       |       |          |       |
|---------|--------|-------|--------------|-------|-------|-------|----------|-------|
| RW      | Bit 7  | Bit 6 | Bit 5        | Bit 4 | Bit 3 | Bit 2 | Bit 1    | Bit 0 |
| Name    | RSVD   |       | COOLOFF[2:0] |       |       | OTCB_ | THR[3:0] |       |
| Reset   | 0      | 0     | 0            | 0     | 1     | 1     | 1        | 1     |

RSVD = Reserved

COOLOFF[2:0] = Sets the COOLOFF hysteresis (resume temperature = OTCB\_THR - COOLOFF hysteresis) to resume CB when BAL\_CTRL1[OTCB\_EN] = 1 and OTCB is detected. The MCU configures the corresponding GPIO(s) to the ADC and OTUT option.

Range from 4% to 14% in steps of 2%.

Unused code is set to 14%.

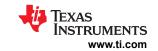

OTCB\_THR[3:0] = Sets the OTCB threshold when BAL\_CTRL1[OTCB\_EN] = 1. The MCU configures the corresponding GPIO(s) to the ADC and OTUT option.

Range from 10% to 24% in steps of 2%.

Unused code is set to 24%.

0x6 = 20 min 0x7 = 30 min

# 8.5.4.7.6 BAL\_CTRL1

| Address | 0x032E |                                                                                                    |                         |                        |                   |       |           |       |
|---------|--------|----------------------------------------------------------------------------------------------------|-------------------------|------------------------|-------------------|-------|-----------|-------|
| RW      | Bit 7  | Bit 6                                                                                                  | Bit 5                   | Bit 4                  | Bit 3             | Bit 2 | Bit 1     | Bit 0 |
| Name    | '      | •                                                                                                    | RSVD                    |                        |                   |       | DUTY[2:0] |       |
| Reset   | 0      | 0                                                                                                    | 0                       | 0                      | 0                 | 0     | 0         | 0     |
|         | RSVD = | Reserved                                                                                               |                         |                        |                   |       |           |       |
|         |        | Selection is sam<br>0x0 = 5 s<br>0x1 = 10 s<br>0x2 = 30 s<br>0x3 = 60 s<br>0x4 = 5 min<br>0x5 = 10 min | pled whenever <i>[l</i> | B <i>AL_GO]</i> = 1 is | s set by the host | MCU.  |           |       |

# 8.5.4.7.7 BAL\_CTRL2

| Address                                                                                                    | 0x032F                                                                                                    |                                                                                                    |                         |         |                |                   |                |                 |  |  |  |
|----------------------------------------------------------------------------------------------------|----------------------------------------------------------------------------------------------------|----------------------------------------------------------------------------------------------------|-------------------------|---------|----------------|-------------------|----------------|-----------------|--|--|--|
| RW                                                                                                    | Bit 7                                                                                                    | Bit 6                                                                                                    | Bit 5                   | Bit 4   | Bit 3          | Bit 2             | Bit 1          | Bit 0           |  |  |  |
| Name                                                                                                    | RSVD                                                                                                    | CB_PAUSE                                                                                                    | FLTSTOP_EN              | OTCB_EN | BAL_A          | CT[1:0]           | BAL_GO         | AUTO_BAL        |  |  |  |
| Reset                                                                                                    | 0                                                                                                    | 0                                                                                                    | 0                       | 0       | 0              | 0                 | 0              | 0               |  |  |  |
|                                                                                                    | RSVD =                                                                                                    | Reserved                                                                                                    |                         |         |                |                   |                |                 |  |  |  |
| (                                                                                                    | CB_PAUSE = Pauses cell balancing on all cells to allow diagnostics to run.  0 = Normal cell balancing operation  1 = Pause all cell balancing                                                                                                    |                                                                                                    |                         |         |                |                   |                |                 |  |  |  |
| FL                                                                                                    | FLTSTOP_EN = Stops cell or module balancing if unmasked fault occurs. The selection is sampled whenever [BAL_GO] = 1 is set by the host MCU.  0 = Balancing is continuous regardless of fault condition (excluding thermal shutdown)  1 = All CB balancing stops when any unmasked fault occurs |                                                                                                    |                         |         |                |                   |                |                 |  |  |  |
| OTCB_EN = Enables the OTCB detection during cell balancing. The selection is sampled whenever [BAL_GO] = 1 is set by the host MCU.  0 = Disable OTCB detection 1 = Enable OTCB detection |                                                                                                    |                                                                                                    |                         |         |                |                   |                |                 |  |  |  |
| ВА                                                                                                    | L_ACT[1:0] =                                                                                                    | Controls the der<br>is set by the hos<br>00 = No action<br>01 = Enters SLE<br>10 = Enters SHI<br>11 = Reserved | st MCU. The acti<br>EEP |         | are completed. | These bits are sa | amples wheneve | er [BAL_GO] = 1 |  |  |  |
|                                                                                                    | BAL_GO = Starts cell or module balancing. When written to 1, all balancing configuration registers are sampled. Any change to the configuration registers has no effect until this bit is written to 1 again. The bit is self-clearing.  0 = Ready  1 = Start balancing                         |                                                                                                    |                         |         |                |                   |                |                 |  |  |  |
|                                                                                                    | AUTO_BAL = Selects between auto or manual cell balance control. The selection is sampled whenever [BAL_GO] = 1 is set by the host MCU.  0 = Manual cell balancing 1 = Auto cell balancing                                                                                                    |                                                                                                    |                         |         |                |                   |                |                 |  |  |  |

# 8.5.4.7.8 BAL\_CTRL3

152

| Addre | s 0x0330 |       |       |       |       |       |       |       |
|-------|----------|-------|-------|-------|-------|-------|-------|-------|
| RW    | Bit 7    | Bit 6 | Bit 5 | Bit 4 | Bit 3 | Bit 2 | Bit 1 | Bit 0 |

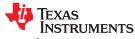

www.ti.com SLUSF21 - JUNE 2023

| Name                                                                                                    |        | RSVD            |  |  | BAL_TIME_SEL[3:0] |  |  |  |  |
|----------------------------------------------------------------------------------------------------|--------|-----------------|--|--|-------------------|--|--|--|--|
| Reset                                                                                                    | 0      | 0 0 0 0 0 0     |  |  |                   |  |  |  |  |
|                                                                                                    | RSVD = | RSVD = Reserved |  |  |                   |  |  |  |  |
| BAL_TIME_GO Instruct the device to report the selected CB channel (set by [BAL_TIME_SEL3:0]) remaining balancing time to BAL_TIME register            |        |                 |  |  |                   |  |  |  |  |
| BAL_TIME_SEL[3:0] = Select a single CB channel to report its remaining balancing time  0x0 = CB Channel 1  0x1 = CB Channel 2  :  0xF = CB Channel 16 |        |                 |  |  |                   |  |  |  |  |

#### 8.5.4.7.9 CB\_COMPLETE1

| Address      | 0x0556          |                 |                 |                 |                 |                 |                 |             |
|--------------|-----------------|-----------------|-----------------|-----------------|-----------------|-----------------|-----------------|-------------|
| Read<br>Only | Bit 7           | Bit 6           | Bit 5           | Bit 4           | Bit 3           | Bit 2           | Bit 1           | Bit 0       |
| Name         | CELL16_<br>DONE | CELL15_<br>DONE | CELL14_<br>DONE | CELL13_<br>DONE | CELL12_<br>DONE | CELL11_<br>DONE | CELL10_<br>DONE | CELL9_ DONE |
| Reset        | 0               | 0               | 0               | 0               | 0               | 0               | 0               | 0           |

CELL9\_DONE to Cell balance completion for cell9 to cell16. This register is cleared when MCU sets [BAL\_GO] = 1. CELL16\_DONE = 0 = Balancing on the particular cell is still running or has not started

1 = Balancing completed on the particular cell

#### 8.5.4.7.10 CB COMPLETE2

| Address   | 0x0557         |            |            |            |            |            |            |            |
|-----------|----------------|------------|------------|------------|------------|------------|------------|------------|
| Read Only | Bit 7          | Bit 6      | Bit 5      | Bit 4      | Bit 3      | Bit 2      | Bit 1      | Bit 0      |
| Name      | CELL8_DO<br>NE | CELL7_DONE | CELL6_DONE | CELL5_DONE | CELL4_DONE | CELL3_DONE | CELL2_DONE | CELL1_DONE |
| Reset     | 0              | 0          | 0          | 0          | 0          | 0          | 0          | 0          |

CELL1\_DONE to Cell balance completion for cell1 to cell8. This register is cleared when MCU sets [BAL\_GO] = 1.

CELL8\_DONE = 0 = Balancing on the particular cell is still running or has not started

1 = Balancing completed on the particular cell

#### 8.5.4.7.11 BAL\_TIME

| Address   | 0x0558    |       |       |       |           |       |       |       |
|-----------|-----------|-------|-------|-------|-----------|-------|-------|-------|
| Read Only | Bit 7     | Bit 6 | Bit 5 | Bit 4 | Bit 3     | Bit 2 | Bit 1 | Bit 0 |
| Name      | TIME_UNIT |       |       |       | TIME[6:0] |       |       |       |
| Reset     | 0         | 0     | 0     | 0     | 0         | 0     | 0     | 0     |

TIME\_UNIT = Indicates the unit reported by[TIME6:0]

 $0 = \sec$ 1 = min

TIME[6:0] = Report the selected CB channel remaining balancing time

If [TIME\_UNIT] = 0. Time report in sec with 5sec step

If [TIME\_UNIT] = 1. Time report in min with 5min step

# 8.5.4.8 Protector Configuration and Control

# 8.5.4.8.1 OV\_THRESH

| Address | 0x0009  |       |             |       |       |       |       |       |
|---------|---------|-------|-------------|-------|-------|-------|-------|-------|
| NVM     | Bit 7   | Bit 6 | Bit 5       | Bit 4 | Bit 3 | Bit 2 | Bit 1 | Bit 0 |
| Name    | SPARE   | SPARE | OV_THR[5:0] |       |       |       |       |       |
| Reset   | 0       | 0     | 1           | 1     | 1     | 1     | 1     | 1     |
|         | SPARE = | Spare |             | •     |       | •     |       |       |

SLUSF21 – JUNE 2023

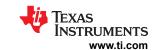

OV\_THR[5:0] = Sets the overvoltage threshold for the OV comparator. Changes on these bits require host to send another

[OVUV GO] = 1 command.

All settings are at 25-mV steps.

0x02 to 0x0E: range from 2700 mV to 3000 mV 0x12 to 0x1E: range from 3500 mV to 3800 mV 0x22 to 0x2E: range from 4175 mV to 4475 mV All other settings will default to 2700 mV.

#### 8.5.4.8.2 UV\_THRESH

| Address | 0x000A  |       |       |             |       |       |       |       |  |
|---------|---------|-------|-------|-------------|-------|-------|-------|-------|--|
| NVM     | Bit 7   | Bit 6 | Bit 5 | Bit 4       | Bit 3 | Bit 2 | Bit 1 | Bit 0 |  |
| Name    | SPARE   | SPARE |       | UV_THR[5:0] |       |       |       |       |  |
| Reset   | 0       | 0     | 0     | 0           | 0     | 0     | 0     | 0     |  |
|         | SPARE = | Spare |       |             |       |       |       |       |  |

UV\_THR[5:0] = Sets the undervoltage threshold for the UV comparator. Changes on these bits require host to send another [OVUV\_GO] = 1 command.

All settings are at 50-mV steps.

0x00 to 0x26: range from 1200 mV to 3100 mV All other settings will default to 3100 mV.

#### 8.5.4.8.3 UV\_DISABLE1

| Address | 0x000C |        |        |        |        |        |        |       |
|---------|--------|--------|--------|--------|--------|--------|--------|-------|
| NVM     | Bit 7  | Bit 6  | Bit 5  | Bit 4  | Bit 3  | Bit 2  | Bit 1  | Bit 0 |
| Name    | CELL16 | CELL15 | CELL14 | CELL13 | CELL12 | CELL11 | CELL10 | CELL9 |
| Reset   | 0      | 0      | 0      | 0      | 0      | 0      | 0      | 0     |

CELL9 to Indicate which channels shall be excluded from UV and VCB DONE detection

CELL16 = 0 = UV and VCB\_DONE monitoring apply to the channel

1 = UV and VCB\_DOME monitoring are excluded from the channel

# 8.5.4.8.4 UV\_DISABLE2

| Address | 0x000D |       |       |       |       |       |       |       |
|---------|--------|-------|-------|-------|-------|-------|-------|-------|
| NVM     | Bit 7  | Bit 6 | Bit 5 | Bit 4 | Bit 3 | Bit 2 | Bit 1 | Bit 0 |
| Name    | CELL8  | CELL7 | CELL6 | CELL5 | CELL4 | CELL3 | CELL2 | CELL1 |
| Reset   | 0      | 0     | 0     | 0     | 0     | 0     | 0     | 0     |

CELL8 to Indicate which channels shall be excluded from UV and VCB DONE detection

CELL1 = 0 = UV and VCB DONE monitoring apply to the channel

1 = UV and VCB\_DOME monitoring are excluded from the channel

### 8.5.4.8.5 OTUT\_THRESH

| Address | 0x000B |             |       |       |       |             |       |       |
|---------|--------|-------------|-------|-------|-------|-------------|-------|-------|
| NVM     | Bit 7  | Bit 6       | Bit 5 | Bit 4 | Bit 3 | Bit 2       | Bit 1 | Bit 0 |
| Name    |        | UT_THR[2:0] | •     |       |       | OT_THR[4:0] |       |       |
| Reset   | 1      | 1           | 1     | 0     | 0     | 0           | 0     | 0     |

UT THR[2:0] = Sets the UT threshold for the UT comparator. Changes on these bits require host to send another [OTUT\_GO] = 1 command. The MCU configures the corresponding GPIO(s) to ADC and OTUT input. Range from 66% to 80% in steps of 2%

OT\_THR[4:0] = Sets the OT threshold for the OT comparator. Changes on these bits require host to send another [OTUT\_GO] = 1 command. The MCU configures the corresponding GPIO(s) to ADC and OTUT input.

Range from 10% to 39% in steps of 1%

Unused code defaults to 39%.

#### 8.5.4.8.6 OVUV\_CTRL

| Address 0x032C |  |
|----------------|--|
|----------------|--|

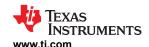

| RW    | Bit 7                | Bit 6 | Bit 5  | Bit 4    | Bit 3   | Bit 2  | Bit 1     | Bit 0 |
|-------|----------------------|-------|--------|----------|---------|--------|-----------|-------|
| Name  | VCBDONE_<br>THR_LOCK |       | OVUV_L | OCK[3:0] | OVUV_GO | OVUV_M | IODE[1:0] |       |
| Reset | 0                    | 0     | 0      | 0        | 0       | 0      | 0         | 0     |

VCBDONE\_THR\_LOCK = As the UV comparator is switching between UV threshold and VCBDONE threshold to measure the UV DAC or the VCBDONE DAC result for diagnostics, the UV comparator has to lock onto only one threshold before starting the AUX ADC measurement. This bit selects which threshold is locked to the UV comparator.

The bit is sampled when OVUV\_MODE[1:0] is 0b11 which is locked to a single channel mode.

0 = UV threshold is selected

1 = VCBDONE threshold is selected

OVUV\_LOCK[3:0] = Configures a particular single channel as the OV and UV comparators input when [OVUV\_MOD1:0] = 0b11. Changes on these bits require host to send another [OVUV GO] = 1 command.

0x0 = Lock to Cell1 0x1 = Lock to Cell2

0x2 = Lock to Cell3

0xF = Lock to Cell16

OVUV\_GO = Starts the OV and UV comparators. When written to 1, all OVUV configuration settings are sampled. This bit is self-clearing.

0 = Ready

1 = Start OV and UV comparators

OVUV\_MODE[1:0] = Sets the OV and UV comparators operation mode when [OVUV\_GO] = 1. Changes on these bits require host to send another [OVUV\_GO] = 1 command.

00 = Do not run OV and UV comparators

01 = Run the OV and UV round robin with all active cells

10 = Run the OV and UV BIST cycle.

11 = Lock OV and UV comparators to a single channel configured by [OVUV LOCK3:0]

Note: Active cells are defined by the ACTIVE\_CELL[NUM\_CELL3:0] register.

#### 8.5.4.8.7 OTUT\_CTRL

| Address | 0x032D |                   |                |       |       |         |        |          |
|---------|--------|-------------------|----------------|-------|-------|---------|--------|----------|
| RW      | Bit 7  | Bit 6             | Bit 5          | Bit 4 | Bit 3 | Bit 2   | Bit 1  | Bit 0    |
| Name    | RSVD   | OTCB_THR_<br>LOCK | OTUT_LOCK[2:0] |       |       | OTUT_GO | OTUT_M | ODE[1:0] |
| Reset   | 0      | 0                 | 0              | 0     | 0     | 0       | 0      | 0        |

RSVD = Reserved

OTCB\_THR\_LOCK = As the OT comparator is switching between OT threshold and OTCB threshold to measure the OT or OTCB DAC threshold result for diagnostics, the OT comparator has to lock onto only one threshold before starting the AUX ADC measurement. This bit selects which threshold is locked to the OT comparator. The bit is sampled when OTUT\_MODE[1:0] = 0b11 which is locked to a single channel mode.

0 = OT threshold is selected

1 = OTCB threshold is selected

OTUT\_LOCK[2:0] = Configures a particular single channel as the OT and UT comparators input when [OTUT\_MOD1:0] = 0b11. Changes on these bits require host to send another [OTUT\_GO] = 1 command.

0x0 = Lock to GPIO1A

0x1 = Lock to GPIO2A

0x7 = Lock to GPIO8A

OTUT\_GO = Starts the OT and UT comparators. When written to 1, all OTUT configuration settings are sampled. This bit is self-clearing.

0 = Ready

1 = Start OT and UT comparators

OTUT\_MODE[1:0] = Sets the OT and UT comparators operation mode when [OTUT\_GO] = 1. Changes on these bits require host to send another [OTUT\_GO] = 1 command.

00 = Do not run OT and UT comparators

01 = Run the OT and UT round robin with all active cells

10 = Run the OT and UT BIST cycle.

11 = Lock OT and UT comparators to a single channel configured by [OTUT\_LOCK3:0]

Copyright © 2023 Texas Instruments Incorporated

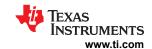

# 8.5.4.9 GPIO Configuration

# 8.5.4.9.1 GPIO\_CONF1

| Address | 0x000E                                                                                                    |                                                                                  |                                                                                            |       |                                 |                |             |           |  |  |  |
|---------|----------------------------------------------------------------------------------------------------|----------------------------------------------------------------------------------|--------------------------------------------------------------------------------------------|-------|---------------------------------|----------------|-------------|-----------|--|--|--|
| NVM     | Bit 7                                                                                                    | Bit 6                                                                            | Bit 5                                                                                      | Bit 4 | Bit 3                           | Bit 2          | Bit 1       | Bit 0     |  |  |  |
| Name    | FAULT_IN_<br>EN                                                                                                    | SPI_EN                                                                           | GPIO2[2:0] GPIO1[2:0]                                                                      |       |                                 |                |             |           |  |  |  |
| Reset   | 0                                                                                                    | 0                                                                                | 0                                                                                          | 0     | 0                               | 0              | 0           | 0         |  |  |  |
| FAU     | FAULT_IN_EN = Enables GPIO8 as an active-low input to trigger the NFAULT pin when the input signal is low.  0 = No fault input function. GPIO8 is configured based on [GPIO8_CONF2:0] setting.  1 = GPIO8 is set as active-low input to trigger NFAULT pin, [GPIO8_CONF2:0] setting is ignored. |                                                                                  |                                                                                            |       |                                 |                |             |           |  |  |  |
|         | SPI_EN =                                                                                                    | Enables SPI controlle  1 = SPI controlle  [GPI07_CONF]                           | er disabled.<br>er enabled. Over                                                           | •     | PIO6, GPIO7.<br>4_CONF2:0], [GF | PIO5_CONF2:0], | [GPIO6_CONF | 2:0], and |  |  |  |
|         | GPIO2[2:0] =                                                                                                    | 010 = As ADC of 011 = As digital 100 = As output 101 = As output 110 = As ADC in | ed, high-Z<br>and OTUT inputs<br>only input<br>input<br>: high<br>: low<br>nput and weak p |       | 1                               |                |             |           |  |  |  |
|         | GPIO1[2:0] =                                                                                                    | Configures GPI<br>000 = As disable<br>001 = As ADC a                             |                                                                                            | 3     |                                 |                |             |           |  |  |  |

#### 8.5.4.9.2 GPIO\_CONF2

| Address | 0x000F |       |            |       |       |            |       |       |  |
|---------|--------|-------|------------|-------|-------|------------|-------|-------|--|
| NVM     | Bit 7  | Bit 6 | Bit 5      | Bit 4 | Bit 3 | Bit 2      | Bit 1 | Bit 0 |  |
| Name    | SPARE  | RSVD  | GPIO4[2:0] |       |       | GPIO3[2:0] |       |       |  |
| Reset   | 0      | 0     | 0          | 0     | 0     | 0          | 0     | 0     |  |

SPARE = Spare

GPIO4[2:0] = Configures GPIO4. If [SPI\_EN] = 1, these configuration bits are ignored and the pin is used as SS for SPI controller. See Section 8.3.6.1.7 for details.

000 = As disabled, high-Z

010 = As ADC only input 011 = As digital input 100 = As output high 101 = As output low

001 = As ADC and OTUT inputs

010 = As ADC only input

011 = As digital input

100 = As output high

101 = As output low

110 = As ADC input and weak pull-up enabled

110 = As ADC input and weak pull-up enabled 111 = As ADC input and weak pull-down enabled

111 = As ADC input and weak pull-down enabled

 ${\sf GPIO3[2:0] = Configures \ GPIO3. \ If \ \textit{MB\_TIMER\_CTRL} \ is \ not \ 0x00, \ this \ configuration \ is \ ignored \ and \ the \ pin \ is \ configured \ for \ and \ over \ over \$ 

module balancing.

000 = As disabled, high-Z

001 = As ADC and OTUT inputs

010 = As ADC only input

011 = As digital input

100 = As output high

101 = As output low

110 = As ADC input and weak pull-up enabled

111 = As ADC input and weak pull-down enabled

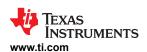

#### 8.5.4.9.3 GPIO\_CONF3

| Address | 0x0010      |         |            |       |       |            |       |       |  |
|---------|-------------|---------|------------|-------|-------|------------|-------|-------|--|
| NVM     | Bit 7       | Bit 6   | Bit 5      | Bit 4 | Bit 3 | Bit 2      | Bit 1 | Bit 0 |  |
| Name    | SPA         | RE[1:0] | GPIO6[2:0] |       |       | GPIO5[2:0] |       |       |  |
| Reset   | 0           | 0       | 0          | 0     | 0     | 0          | 0     | 0     |  |
| SI      | PARE[1:0] = | Spare   |            |       |       |            |       |       |  |

GPIO6[2:0] = Configures GPIO6. If [SPI\_EN] = 1, these configuration bits are ignored and the pin is used as MOSI for SPI controller. See Section 8.3.6.1.7 for details.

000 = As disabled, high-Z

001 = As ADC and OTUT inputs

010 = As ADC only input

011 = As digital input

100 = As output high

101 = As output low

110 = As ADC input and weak pull-up enabled

111 = As ADC input and weak pull-down enabled

GPIO5[2:0] = Configures GPIO5. If [SPI\_EN] = 1, these configuration bits are ignored and the pin is used as MISO for SPI controller. See Section 8.3.6.1.7 for details.

000 = As disabled, high-Z

001 = As ADC and OTUT inputs

010 = As ADC only input

011 = As digital input

100 = As output high

101 = As output low

110 = As ADC input and weak pull-up enabled

111 = As ADC input and weak pull-down enabled

#### 8.5.4.9.4 GPIO\_CONF4

| Address | 0x0011             |         |            |       |       |            |       |       |  |
|---------|--------------------|---------|------------|-------|-------|------------|-------|-------|--|
| NVM     | Bit 7              | Bit 6   | Bit 5      | Bit 4 | Bit 3 | Bit 2      | Bit 1 | Bit 0 |  |
| Name    | SPA                | RE[1:0] | GPIO8[2:0] |       |       | GPIO7[2:0] |       |       |  |
| Reset   | 0                  | 0       | 0 0 0      |       |       | 0          | 0     | 0     |  |
|         | SPARE[1:0] = Spare |         |            |       |       |            |       |       |  |

GPIO8[2:0] = Configures GPIO8. If [FAULT\_IN\_EN] = 1, these configuration bits are ignored and the pin is used as an input such that an active low will trigger NFAULT.

000 = As disabled, high-Z

001 = As ADC and OTUT inputs

010 = As ADC only input

011 = As digital input

100 = As output high

101 = As output low

110 = As ADC input and weak pull-up enabled

111 = As ADC input and weak pull-down enabled

GPIO7[2:0] = Configures GPIO7. If [SPI\_EN] = 1, these configuration bits are ignored and the pin is used as SCLK for SPI controller. See Section 8.3.6.1.7 for details.

000 = As disabled, high-Z

001 = As ADC and OTUT inputs

010 = As ADC only input

011 = As digital input

100 = As output high

101 = As output low

110 = As ADC input and weak pull-up enabled

111 = As ADC input and weak pull-down enabled

# 8.5.4.10 SPI Controller

#### 8.5.4.10.1 SPI\_CONF

| Address | 0x034D |       |       |       |       |       |       |       |
|---------|--------|-------|-------|-------|-------|-------|-------|-------|
| RW      | Bit 7  | Bit 6 | Bit 5 | Bit 4 | Bit 3 | Bit 2 | Bit 1 | Bit 0 |

SLUSF21 - JUNE 2023

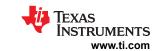

| Name  | RSVD                                                                                                    | CPOL                                                                                                    | CPHA |                   |                  | NUMBIT[4:0] |   |   |  |  |  |  |
|-------|----------------------------------------------------------------------------------------------------|----------------------------------------------------------------------------------------------------|------|-------------------|------------------|-------------|---|---|--|--|--|--|
| Reset | 0                                                                                                    | 0                                                                                                    | 0    | 0                 | 0                | 0           | 0 | 0 |  |  |  |  |
|       | RSVD =                                                                                                    | Reserved                                                                                                    |      |                   |                  |             |   |   |  |  |  |  |
|       | CPOL = Sets the SCLK polarity. 0 = Idles low and clocks high 1 = Idles high and clocks low                              |                                                                                                    |      |                   |                  |             |   |   |  |  |  |  |
|       | CPHA = Sets the edge of SCLK where data is sampled on MISO.  0 = Leading clock transition 1 = Trailing clock transition |                                                                                                    |      |                   |                  |             |   |   |  |  |  |  |
| N     | IUMBIT[4:0] =                                                                                                    | SPI transaction<br>00000 = 24-bit<br>00001 = 1-bit<br>00010 = 2-bit<br>:<br>10111 = 23-bit<br>All others = 23-t |      | number of SPI bit | s to read/write. |             |   |   |  |  |  |  |

#### 8.5.4.10.2 SPI\_EXE

| Address | 0x0351                                                                                           |           |       |       |       |       |         |        |  |  |  |
|---------|--------------------------------------------------------------------------------------------------|-----------|-------|-------|-------|-------|---------|--------|--|--|--|
| RW      | Bit 7                                                                                            | Bit 6     | Bit 5 | Bit 4 | Bit 3 | Bit 2 | Bit 1   | Bit 0  |  |  |  |
| Name    |                                                                                                  |           | R     | SVD   |       |       | SS_CTRL | SPI_GO |  |  |  |
| Reset   | 0                                                                                                | 0 0 0 0 0 |       |       |       |       |         |        |  |  |  |
|         | RSVD = Reserved                                                                                  |           |       |       |       |       |         |        |  |  |  |
|         | SS_CTRL = Programs the state of SS.  0 = Output low 1 = Output high                              |           |       |       |       |       |         |        |  |  |  |
|         | SPI_GO = Executes the SPI transaction. This bit is self-clearing.  0 = Idle  1 = Execute the SPI |           |       |       |       |       |         |        |  |  |  |

# $8.5.4.10.3~SPI\_TX3,~SPI\_TX2,~and~SPI\_TX1$

| Address | 0x034E to<br>0x0350 |                                                                                                    |       |       |       |       |       |       |  |  |  |
|---------|---------------------|----------------------------------------------------------------------------------------------------|-------|-------|-------|-------|-------|-------|--|--|--|
| RW      | Bit 7               | Bit 6                                                                                                    | Bit 5 | Bit 4 | Bit 3 | Bit 2 | Bit 1 | Bit 0 |  |  |  |
| Name    |                     | DATA[7:0]                                                                                                    |       |       |       |       |       |       |  |  |  |
| Reset   | 0                   | 0                                                                                                    | 0     | 0     | 0     | 0     | 0     | 0     |  |  |  |
|         |                     | ATA[7:0] = Data to be used to write to SPI target device. The bits are programmed by using SPI_CONF[NUMBIT4:0] and are clocked out of MOSI starting from the LSB SPI_TX1 -> LSB SPI_TX2 -> LSB SPI_TX3. |       |       |       |       |       |       |  |  |  |

# 8.5.4.10.4 SPI\_RX3, SPI\_RX2, and SPI\_RX1

| Address      | 0x0520 to<br>0x522 |                  |                  |                  |                |                 |              |           |  |  |
|--------------|--------------------|------------------|------------------|------------------|----------------|-----------------|--------------|-----------|--|--|
| Read<br>Only | Bit 7              | Bit 6            | Bit 5            | Bit 4            | Bit 3          | Bit 2           | Bit 1        | Bit 0     |  |  |
| Name         |                    | DATA[7:0]        |                  |                  |                |                 |              |           |  |  |
| Reset        | 0                  | 0                | 0                | 0                | 0              | 0               | 0            | 0         |  |  |
|              | R                  | R                | R                | R                | R              | R               | R            | R         |  |  |
|              | DATA[7:0] =        | Data raturnad fr | om a road during | CDI transportion | Undated starti | na with LCD CDI | DV1 > LCD CE | DV2 > LCD |  |  |

DATA[7:0] = Data returned from a read during SPI transaction. Updated, starting with LSB SPI\_RX1 -> LSB SPI\_RX2 -> LSB SPI\_RX3, with the number of bits set by SPI\_CONF[NUMBIT4:0] clocked in from MISO.

# 8.5.4.11 Diagnostic Control

# 8.5.4.11.1 DIAG\_OTP\_CTRL

| Address 0x0335 |  |
|----------------|--|
|----------------|--|

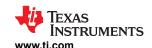

|     | RW    | Bit 7 | Bit 6 | Bit 5 | Bit 4             | Bit 3 | Bit 2            | Bit 1 | Bit 0 |
|-----|-------|-------|-------|-------|-------------------|-------|------------------|-------|-------|
|     | Name  | RSVD  |       |       | FLIP_FACT_<br>CRC | MA    | MARGIN_MODE[2:0] |       |       |
|     | Reset | 0     | 0     | 0     | 0                 | 0     | 0                | 0     | 0     |
| - [ |       |       |       |       |                   |       |                  |       |       |

RSVD = Reserved

FLIP\_FACT\_CRC = An enable bit to flip the factory CRC value. This is for factory CRC diagnostic.

0 = Normal operation. No modification of the factory CRC

1 = Flip the CRC value. This causes a factory CRC fault, FAULT\_OTP[FACT\_CRC].

MARGIN MODE[2:0] = Configures OTP Margin read mode:

0b000 = Normal Read 0b001 = Reserved 0b010 = Margin 1 Read 0b011 to 0b111 = Reserved

MARGIN GO = Starts OTP Margin test set by the [MARGIN\_MOD] bit. This bit self-clears and always reads 0.

0 = Ready

1 = Start the test

#### 8.5.4.11.2 DIAG\_COMM\_CTRL

| Address | 0x0336 |       |                  |                 |       |       |       |       |
|---------|--------|-------|------------------|-----------------|-------|-------|-------|-------|
| RW      | Bit 7  | Bit 6 | Bit 5            | Bit 4           | Bit 3 | Bit 2 | Bit 1 | Bit 0 |
| Name    |        |       | SPI_<br>LOOPBACK | FLIP_TR_<br>CRC |       |       |       |       |
| Reset   | 0      | 0     | 0                | 0               | 0     | 0     | 0     | 0     |

RSVD = Reserved

SPI\_LOOPBACK = Enables SPI loopback function to verify SPI functionality. See the Section 8.3.6.1.7 for more details.

0 = Disable

1 = Enable

FLIP\_TR\_CRC = Sends a purposely incorrect communication (during transmitting response) CRC by inverting all of the calculated CRC bits.

ONC DIES.

0 = Send CRC as calculated 1 = Send inverted CRC

#### 8.5.4.11.3 DIAG\_PWR\_CTRL

| Address | 0x0337 |       |                 |                 |       |       |       |       |
|---------|--------|-------|-----------------|-----------------|-------|-------|-------|-------|
| RW      | Bit 7  | Bit 6 | Bit 5           | Bit 4           | Bit 3 | Bit 2 | Bit 1 | Bit 0 |
| Name    |        |       | BIST_NO_<br>RST | PWR_BIST_<br>GO |       |       |       |       |
| Reset   | 0      | 0     | 0               | 0               | 0     | 0     | 0     | 0     |

RSVD = Reserved

BIST\_NO\_RST = Use for further diagnostic if the power supply BIST detects a failure. When this bit is set to 1, and then BIST cycle is run using [PWR\_BIST\_GO], the device will not clear the FAULT\_PWR1 and FAULT\_PWR2 register, and does not deassert the NFAULT signal at the end of BIST cycle.

0 = Cycle through BIST on the LDO comparators. The FAULT\_PWR\* registers are reset to 0 and NFAULT is deasserted at the end of each LDO BIST run.

1 = Cycle through BIST on the LDO comparators. The FAULT\_PWR\* registers are not reset to 0, and NFAULT remains asserted at the end of each LDO BIST run.

PWR\_BIST\_GO = When written to 1, the power supply BIST diagnostic will start. Any change in [BIST\_NO\_RST] has no effect until this bit is written to 1 again. The bit self-clears.

0 = Ready

1 = Start power supply BIST diagnostic.

#### 8.5.4.11.4 DIAG\_CBFET\_CTRL1

| Address | 0x0338 |       |       |         |           |       |       |       |
|---------|--------|-------|-------|---------|-----------|-------|-------|-------|
| RW      | Bit 7  | Bit 6 | Bit 5 | Bit 4   | Bit 3     | Bit 2 | Bit 1 | Bit 0 |
| Name    |        |       |       | CBFET16 | to CBFET9 |       |       |       |

SLUSF21 - JUNE 2023

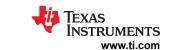

| Reset   | 0           | 0                     | 0             | 0          | 0 | 0 | 0 | 0 |
|---------|-------------|-----------------------|---------------|------------|---|---|---|---|
| CBFET16 | to CBFET9 = | led when <i>[COMI</i> | P_ADC_SEL2:0j | 7 = 0b100. |   |   |   |   |

# 8.5.4.11.5 DIAG\_CBFET\_CTRL2

| Address | 0x0339 |                  |       |       |       |       |       |       |  |  |
|---------|--------|------------------|-------|-------|-------|-------|-------|-------|--|--|
| RW      | Bit 7  | Bit 6            | Bit 5 | Bit 4 | Bit 3 | Bit 2 | Bit 1 | Bit 0 |  |  |
| Name    |        | CBFET8 to CBFET1 |       |       |       |       |       |       |  |  |
| Reset   | 0      | 0                | 0     | 0     | 0     | 0     | 0     | 0     |  |  |

CBFET8 to CBFET1 = Enables CBFET for CBFET diagnostic. This register is only sampled when [COMP\_ADC\_SEL2:0] = 0b100.

0 = CBFET off

1 = CBFET on

#### 8.5.4.11.6 DIAG\_COMP\_CTRL1

| Address                                                                                                    | 0x033A        |                  |                  |             |                   |                 |              |            |
|----------------------------------------------------------------------------------------------------|---------------|------------------|------------------|-------------|-------------------|-----------------|--------------|------------|
| RW                                                                                                    | Bit 7         | Bit 6            | Bit 5            | Bit 4       | Bit 3             | Bit 2           | Bit 1        | Bit 0      |
| Name                                                                                                    |               |                  | VCCB_THR[4:0     | )]          |                   |                 |              |            |
| Reset                                                                                                    | 0             | 0                | 0                | 0           | 0                 | 0               | 0            | 0          |
| VCCB_THR[4:0] = Configures the VCELL vs. AUXCELL delta. The VCELL vs. AUXCELL check is considered pass if the mea delta is less than this threshold. This threshold applies to the bus bar comparison from Main to AUX ADC a Range from 6 to 99mV in 3mV step |               |                  |                  |             |                   |                 |              |            |
| BB THRI2                                                                                                    | ::01 = RSVD = | Additional delta | value added to t | he VCCB THR | settina, used dur | ina VCELL vs. A | UXCELL compa | rison when |

Range is from 5 mV to 40 mV in 5-mV steps. Reserved

comparing a cell connected above a bus bar (with the bus bar connected to a VC channel individually).

# 8.5.4.11.7 DIAG\_COMP\_CTRL2

| Address | 0x033B       |                |                                    |       |                  |                   |                   |             |
|---------|--------------|----------------|------------------------------------|-------|------------------|-------------------|-------------------|-------------|
| RW      | Bit 7        | Bit 6          | Bit 5                              | Bit 4 | Bit 3            | Bit 2             | Bit 1             | Bit 0       |
| Name    | RSVD         |                | GPIO_THR[2:0]                      |       |                  | OW_T              | HR[3:0]           |             |
| Reset   | 0            | 0              | 0                                  | 0     | 0                | 0                 | 0                 | 0           |
|         | RSVD =       | Reserved       |                                    |       |                  |                   |                   |             |
| GPI     | O_THR[2:0] = | •              | GPIO compariso<br>I-mV to 32-mV in |       | between Main a   | and AUX ADC m     | easurements.      |             |
| Ol      | V_THR[3:0] = | OW diagnostics |                                    | · ·   | ostic comparisor | n. This threshold | applies to the CE | 3 OW and VC |

# 8.5.4.11.8 DIAG\_COMP\_CTRL3

| Address | 0x033C |                   |       |         |       |              |       |                 |
|---------|--------|-------------------|-------|---------|-------|--------------|-------|-----------------|
| RW      | Bit 7  | Bit 6             | Bit 5 | Bit 4   | Bit 3 | Bit 2        | Bit 1 | Bit 0           |
| Name    | RSVD   | CBFET_CTRL<br>_GO | OW_S  | NK[1:0] | CC    | OMP_ADC_SEL[ | 2:0]  | COMP_ADC<br>_GO |
| Reset   | 0      | 0                 | 0     | 0       | 0     | 0            | 0     | 0               |
|         | RSVD = | Reserved          |       |         |       |              |       |                 |

CBFET\_CTRL\_GO = When this GO bit = 1, device turns on the CBFET configured and turns off whichever CBFET is clear in DIAG\_CBFET\_CTRL1/2 regisetrs. This GO action is executed only if CB is not running or it's in pause, otherwise, CBFETs are controlled by regular CB control.

If CBFET are turned on by this GO bit, once CB is started or resume, the CBFET controls returns to the regular CB control (and not by this GO bit action)

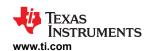

OW\_SNK[1:0] = Turns on current sink on VC pins, CB pins, or BBP/N pins. Changes to these bits take effect immediately. Host MCU is responsible to turn on the correct sink current before performing open wire (OW) test and to turn off the sink current after OW test is completed.

00 = All VC, BBP/N, CB pins current sink is off.

01 = Turn on current sink on all VC pins

10 = Turn on current sink on all CB pins

11 = Turn on current sink on BBP/N pins

COMP ADC SEL[2:0] = Enables the device diagnostic comparison through the ADC measurements. Host enables the corresponding ADCs in continuous mode before enabling this diagnostic. These bits are sampled when [COMP\_ADC\_GO] = 1.

000 = No ADC comparison is performed

001 = Cell voltage measurement check.

Device compares the cell channels specified by [AUX\_CELL\_SEL4:0] against the following criteria:

VCELL (from Main ADC) vs. AUXCELL (from AUX ADC) delta is less than [VCCB\_THR4:0].

The [DRDY\_VCCB] = 1 when this comparison is completed.

010 = Open wire (OW) check on VC pins.

MCU enables the current sink on all VC pins through the [OW\_SNK1:0] before enabling this comparison. Device compares corresponding VC pins specified by ACTIVE\_CELL register against the following criteria: VCELL (from Main ADC) is less than DIAG COMP CTRL2 [OW THR3:0].

The [DRDY\_VC\_OW] = 1 when the comparison is completed.

011 = Open wire (OW) check on CB pins

MCU enables the current sink on all VC pins through the [OW SNK1:0] before enabling this comparison. Device compares corresponding CB pins specified by [AUX\_CELL\_SEL4:0] against the following criteria: AUXCELL (from AUX ADC) is less than DIAG\_COMP\_CTRL2 [OW\_THR3:0]. The [DRDY\_CBOW] = 1 when the comparison is completed.

100 = CBFET check.

MCU preconfigures the following before starting this check:

- Pause cell balancing if balancing is enabled.
- Enable the CBFET configured by DIAG\_CBFET\_CTRL1/2 registers.
- Configure the [EXTD\_CBFET] to decide if all CBFET returns to pause state (that is, turn off all CBFET) or remains their status as specified by DIAG\_CBFET\_CTRL1/2 registers.

When this test starts, device will turn on CBFET specified by DIAG\_CBFET\_CTRL1/2 registers and then compares the channel specified by [AUX\_CELL\_SEL4:0] with the following criteria:

AUXCELL (from AUX ADC) < 1/3 of VCELL (from Main ADC). [DRDY\_CBFET] = 1 when the comparison is completed.

101 = GPIO measurement check (applies to GPIO configured as ADC and OTUT inputs or ADC only input). Device compares main GPIO measurement vs. AUX GPIO measurements delta is less than [GPIO\_THR2:0]. The [DRDY\_GPIO] = 1 when the comparison is completed.

Other codes: No ADC comparison is performed

COMP ADC GO = Device starts diagnostic test specified by [COMP ADC SEL2:0] setting. When this bit is written to 1, the selected [COMP\_ADC\_SEL2:0] is sampled. Change of [COMP\_ADC\_SEL2:0] setting has no effect unless this GO bit is written to 1 again.

This bit is cleared to 0 in read.

0 = Ready. Writing 0 has no effect

1 = Star diagnostic selected by [COMP\_ADC\_SEL2:0]

#### 8.5.4.11.9 DIAG COMP CTRL4

| Address | 0x033D |       |       |       |       |       |                    |                   |
|---------|--------|-------|-------|-------|-------|-------|--------------------|-------------------|
| RW      | Bit 7  | Bit 6 | Bit 5 | Bit 4 | Bit 3 | Bit 2 | Bit 1              | Bit 0             |
| Name    |        |       | R     | SVD   |       |       | COMP_<br>FAULT_INJ | LPF_FAULT<br>_INJ |
| Reset   | 0      | 0     | 0     | 0     | 0     | 0     | 0                  | 0                 |

RSVD = Reserved

COMP FAULT INJ = Injects fault to the ADC comparison logic. If any ADC comparison diagnostic is run with this bit set, the comparison result is expected to fail.

0 = Disable

1 = Enable

LPF FAULT INJ = Injects fault condition to the diagnostic LPF during LPF diagnostic. The FAULT COMP MISC/LPF FAIL1 is expected to be set.

0 = Disable

1 = Enable

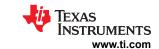

#### 8.5.4.11.10 DIAG\_PROT\_CTRL

| Address | 0x033E |       |       |       |       |       |       |                      |
|---------|--------|-------|-------|-------|-------|-------|-------|----------------------|
| RW      | Bit 7  | Bit 6 | Bit 5 | Bit 4 | Bit 3 | Bit 2 | Bit 1 | Bit 0                |
| Name    |        |       |       | RSVD  |       |       |       | PROT_BIST<br>_NO_RST |
| Reset   | 0      | 0     | 0     | 0     | 0     | 0     | 0     | 0                    |

RSVD = Reserved

PROT\_BIST\_NO\_RST = Use for further diagnostic if the protector BIST detects a failure. When this bit is set to 1, the device will not clear the FAULT\_OV1/2, FAULT\_UV1/2, FAULT\_OT, and FAULT\_UT registers. The NFAULT signal will be latched once it is asserted.

Note: Host ensures there is no fault before starting the BIST run with this bit set to 0.

0 = During BIST run, when the device asserts a fault to check the protector comparators and MUX and asserts the correct OV, UV, OT, and UT fault bits the NFAULT pin. When this bit is 0, the device clears the fault and deasserts NFAULT before switching to the next channel.

1 = During BIST run, the fault created during the test will not be cleared before switching to next cell or GPIO channel. The NFAULT pin is latched once it is asserted.

# 8.5.4.12 Fault Configuration and Reset

#### 8.5.4.12.1 FAULT\_MSK1

| Address | 0x0016     |                                                     |                    |                                                                   |                 |          |         |         |
|---------|------------|-----------------------------------------------------|--------------------|-------------------------------------------------------------------|-----------------|----------|---------|---------|
| NVM     | Bit 7      | Bit 6                                               | Bit 5              | Bit 4                                                             | Bit 3           | Bit 2    | Bit 1   | Bit 0   |
| Name    | MSK_PROT   | MSK_UT                                              | MSK_OT             | MSK_UV                                                            | MSK_OV          | MSK_COMP | MSK_SYS | MSK_PWR |
| Reset   | 0          | 0                                                   | 0                  | 0                                                                 | 0               | 0        | 0       | 0       |
|         | MSK_PROT = | Masks the FAUL<br>0 = Assert NFAU<br>1 = No NFAULT  | JLT if any bit fro |                                                                   | * is set to 1.  |          |         |         |
|         | MSK_UT =   |                                                     | JLT if any bit fro | to trigger NFAU<br>m <i>FAULT_UT*</i> is<br>ss of <i>FAULT_UT</i> | set to 1.       |          |         |         |
|         | MSK_OT =   |                                                     | JLT if any bit fro | to trigger NFAU<br>m <i>FAULT_OT*</i> is<br>ss of <i>FAULT_OT</i> | set to 1.       |          |         |         |
|         | MSK_UV =   | Masks the FAUL<br>0 = Assert NFAU<br>1 = No NFAULT  | JLT if any bit fro |                                                                   | set to 1.       |          |         |         |
|         | MSK_OV =   | Masks the FAUL<br>0 = Assert NFAU<br>1 = No NFAULT  | JLT if any bit fro |                                                                   | set to 1.       |          |         |         |
| 1       | MSK_COMP = | Masks the FAUL<br>0 = Assert NFAU<br>1 = No NFAULT  | JLT if any bit fro |                                                                   | _* is set to 1. |          |         |         |
|         | MSK_SYS =  | To mask the NF.<br>0 = Assert NFAU<br>1 = No NFAULT | JLT if any bit fro |                                                                   | s set to 1.     | t.       |         |         |
|         | MSK_PWR =  | 0 = Assert NFAL                                     | JLT if any bit fro |                                                                   | to FAULT_PWF    |          | r bit.  |         |

#### 8.5.4.12.2 FAULT\_MSK2

| Address | 0x0017     |                 |                  |                     |                     |                  |           |           |
|---------|------------|-----------------|------------------|---------------------|---------------------|------------------|-----------|-----------|
| NVM     | Bit 7      | Bit 6           | Bit 5            | Bit 4               | Bit 3               | Bit 2            | Bit 1     | Bit 0     |
| Name    | SPARE[1]   | MSK_OTP_<br>CRC | MSK_OTP_<br>DATA | MSK_COMM3<br>_FCOMM | MSK_COMM3<br>_FTONE | MSK_COMM3<br>_HB | MSK_COMM2 | MSK_COMM1 |
| Reset   | 0          | 0               | 0                | 0                   | 0                   | 0                | 0         | 0         |
|         | SPARE[1] = | Spare           |                  |                     |                     |                  |           |           |

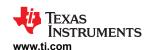

MSK\_OTP\_CRC = Masks the FAULT\_OTP register ([CUST\_CRC] and [FACT\_CRC] only) on NFAULT triggering. 0 = Assert NFAULT if any bit described above is set to 1. 1 = No NFAULT action regardless of the status of the bits described above MSK\_OTP\_DATA = Masks the FAULT\_OTP register (all bits except [CUST\_CRC] and [FACT\_CRC]) on NFAULT triggering. 0 = Assert NFAULT if any bit described above is set to 1. 1 = No NFAULT action regardless of the status of the bits described above. MSK COMM3 FCOMM Masks FAULT\_COMM3[FCOMM\_DET] fault on NFAULT triggering. = 0 = Assert NFAULT if FAULT\_COMM3[FCOMM\_DET] is set to 1. 1 = No NFAULT action regardless of FAULT COMM3[FCOMM DET] status. MSK\_COMM3\_FTONE Masks FAULT\_COMM3[FTONE\_DET] fault on NFAULT triggering. = 0 = Assert NFAULT if FAULT\_COMM3[FTONE\_DET] is set to 1. 1 = No NFAULT action regardless of FAULT\_COMM3[FTONE\_DET] status. MSK COMM3 HB = Masks FAULT COMM3[HB FAST] or [HB FAIL] faults on NFAULT triggering. 0 = Assert NFAULT if FAULT\_COMM3[HB\_FAST] or [HB\_FAIL] is set to 1. 1 = No NFAULT action regardless of FAULT\_COMM3[HB\_FAST] or [HB\_FAIL] status. MSK COMM2 = Masks FAULT COMM2 register on NFAULT triggering. 0 = Assert NFAULT if any bit from FAULT\_COMM2 register is set to 1. 1 = No NFAULT action regardless of FAULT\_COMM2 register bit status. MSK COMM1 = Masks FAULT COMM1 register on NFAULT triggering. 0 = Assert NFAULT if any bit from FAULT\_COMM1 register is set to 1. 1 = No NFAULT action regardless of FAULT\_COMM1 register bit status.

#### 8.5.4.12.3 FAULT RST1

| Address | 0x0331     |                                                         |                |                       |                      |                     |                      |         |
|---------|------------|---------------------------------------------------------|----------------|-----------------------|----------------------|---------------------|----------------------|---------|
| RW      | Bit 7      | Bit 6                                                   | Bit 5          | Bit 4                 | Bit 3                | Bit 2               | Bit 1                | Bit 0   |
| Name    | RST_PROT   | RST_UT                                                  | RST_OT         | RST_UV                | RST_OV               | RST_COMP            | RST_SYS              | RST_PWR |
| Reset   | 0          | 0                                                       | 0              | 0                     | 0                    | 0                   | 0                    | 0       |
|         | RST_PROT = | Resets the FAU<br>0 = No reset<br>1 = Reset regist      | _              | FAULT_PROT2           | registers to 0x00    |                     |                      |         |
|         | RST_UT =   | Resets all FAUL<br>0 = No reset<br>1 = Reset regist     | _              | o 0x00.               |                      |                     |                      |         |
|         | RST_OT =   | Resets all FAUL<br>0 = No reset<br>1 = Reset regist     | _              | to 0x00.              |                      |                     |                      |         |
|         | RST_UV =   | Resets all FAUL<br>0 = No reset<br>1 = Reset regist     | _              | to 0x00.              |                      |                     |                      |         |
|         | RST_OV =   | Resets all FAUL<br>0 = No reset<br>1 = Reset regist     | _              | to 0x00.              |                      |                     |                      |         |
|         | RST_COMP = | Resets all FAUL<br>0 = No reset<br>1 = Reset regist     |                | sters to 0x00.        |                      |                     |                      |         |
|         | RST_SYS =  | To reset the FAR<br>0 = Do not rese<br>1 = Reset to 0x0 | t _            | er to 0x00. This b    | oit self-clears to 0 | after writing to 1  | 1.                   |         |
|         | RST_PWR =  | To reset the FAI<br>0 = Do not rese<br>1 = Reset to 0x0 | t <sup>—</sup> | A <i>ULT_PWR3</i> reg | jisters to 0x00. T   | his bit self-clears | s to 0 after writing | g to 1. |

#### 8.5.4.12.4 FAULT\_RST2

| Address | 0x0332 |                 |                  |                     |                     |                  |           |           |
|---------|--------|-----------------|------------------|---------------------|---------------------|------------------|-----------|-----------|
| RW      | Bit 7  | Bit 6           | Bit 5            | Bit 4               | Bit 3               | Bit 2            | Bit 1     | Bit 0     |
| Name    | RSVD   | RST_OTP<br>_CRC | RST_OTP_<br>DATA | RST_COMM3<br>_FCOMM | RST_COMM3<br>_FTONE | RST_COMM3<br>_HB | RST_COMM2 | RST_COMM1 |

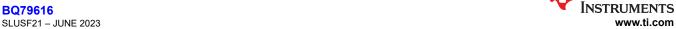

| Reset   | 0           | 0                                                  | 0 | 0               | 0                | 0                     | 0  | 0 |
|---------|-------------|----------------------------------------------------|---|-----------------|------------------|-----------------------|----|---|
|         | RSVD =      | Reserved                                           |   |                 |                  |                       |    |   |
| RST     | _OTP_CRC =  | Resets the FAU<br>0 = No reset<br>1 = Reset the re | _ | r ([CUST_CRC] a | and [FACT_CRC]   | i only).              |    |   |
| RST_    | _OTP_DATA = | Resets the FAU<br>0 = No reset<br>1 = Reset the re | _ | r ([SEC_DETEC   | T] and [DED_DE   | TECT] only).          |    |   |
| RST_COM |             | Resets FAULT_<br>0 = No reset<br>1 = Reset the re  |   | M_DET].         |                  |                       |    |   |
| RST_CO  |             | Resets FAULT_<br>0 = No reset<br>1 = Reset the re  | - | E_DET].         |                  |                       |    |   |
| RST_C   | COMM3_HB =  | Resets FAULT_<br>0 = No reset<br>1 = Reset the re  |   | ST] and [HB_FA  | <i>IL]</i> bits. |                       |    |   |
| R       | ST_COMM2 =  | Resets FAULT_<br>0 = No reset<br>1 = Reset regist  |   | G_COML*, and ℓ  | DEBUG_COMM_      | <i>COMH*</i> register | S. |   |
| R       | ST_COMM1 =  | Resets FAULT_<br>0 = No reset<br>1 = Reset regist  |   | EBUG_COMM_U     | ART* registers.  |                       |    |   |

# 8.5.4.13 Fault Status

# 8.5.4.13.1 FAULT\_SUMMARY

This register is the soft version of the NFAULT.

| Address      | 0x052D         |                    |                                                  |                |            |               |                     |           |
|--------------|----------------|--------------------|--------------------------------------------------|----------------|------------|---------------|---------------------|-----------|
| Read<br>Only | Bit 7          | Bit 6              | Bit 5                                            | Bit 4          | Bit 3      | Bit 2         | Bit 1               | Bit 0     |
| Name         | FAULT_PRO<br>T | FAULT_<br>COMP_ADC | FAULT_OTP                                        | FAULT_<br>COMM | FAULT_OTUT | FAULT_OVUV    | FAULT_SYS           | FAULT_PWR |
| Reset        | 0              | 0                  | 0                                                | 0              | 0          | 0             | 0                   | 0         |
| F/           | _              |                    | [MSK_PROT] = 0<br>r (OVUV, OTUT oult is detected | •              | _          | or FAULT_PROT | Γ2 register bits is | s set.    |

FAULT\_COMP\_ADC = This bit is set if [MSK\_COMP] = 0 and any of the following registers is set:

- FAULT\_COMP\_VCCB1/2
- FAULT\_COMP\_VCOW1/2
- FAULT\_COMP\_CBOW1/2
- FAULT\_COMP\_CBFET1/2
- FAULT\_COMP\_GPIO
- FAULT\_COMP\_MISC

0 = No ADC comparison fault (that is, none of the FAULT\_COMP\_\* registers are set).

1 = ADC comparison fault is detected.

FAULT\_OTP = This bit is set if [MSK\_OTP] = 0 and any of the FAULT\_OTP register bits is set.

0 = No OTP-related fault detected or OTP faults are masked.

1 = OTP-related fault is detected.

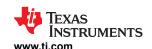

FAULT\_COMM = This bit is set if any of the following is true:

- [MSK\_COMM1] = 0 and any of the FAULT\_COMM1 register bits is set.
- [MSK\_COMM2] = 0 and any of the FAULT\_COMM2 register bits is set.
- [MSK\_COMM3\_HB] = 0 and the FAULT\_COMM3[HB\_FAST] bit or [HB\_FAIL] bit is set.
- [MSK\_COMM3\_FTONE] = 0 and the FAULT\_COMM3[FTONE\_DET] is set.
- [MSK\_COMM3\_FCOMM] = 0 and if FAULT\_COMM3[FCOMM\_DET] is set.

0 = No UART, VIF, or FTONE fault is detected, or UART, VIF, and FTONE faults are masked.

1 = UART, VIF, or UT fault is detected.

#### FAULT OTUT = This bit is set if any of the following is true:

- [MSK\_OT] = 0 and any of the FAULT\_OT1 or FAULT\_OT2 bits is set.
- [MSK\_UT] = 0 and any of the FAULT\_UT1 or FAULT\_UT2 bits is set.

0 = No OT or UT fault is detected, or OT and UT faults are masked.

1 = OT or UT fault is detected

#### FAULT OVUV = This bit is set if any of the following is true:

- [MSK OV] = 0 and any of the FAULT OV1 or FAULT OV2 bits is set.
- [MSK\_UV] = 0 and any of the FAULT\_UV1 or FAULT\_UV2 bits is set.

0 = No OV or UV fault is detected, or OV and UV faults are masked.

1 = OV or UV fault is detected.

FAULT SYS = This bit is set if [MSK\_SYS] = 0 and any of the FAULT\_SYS register bits is set.

0 = No system related fault detected or system faults are masked.

1 = System related fault is detected.

FAULT PWR = This bit is set if [MSK PWR] = 0 and any of the FAULT PWR1 to FAULT PWR3 register bits is set.

0 = No power rail related fault is detected or power rail faults are masked.

1 = Power rail related fault is detected.

#### 8.5.4.13.2 FAULT\_COMM1

| Address   | 0x0530 |       |       |         |         |         |                 |          |
|-----------|--------|-------|-------|---------|---------|---------|-----------------|----------|
| Read Only | Bit 7  | Bit 6 | Bit 5 | Bit 4   | Bit 3   | Bit 2   | Bit 1           | Bit 0    |
| Name      |        | RSVD  |       | UART_TR | UART_RR | UART_RC | COMMCLR<br>_DET | STOP_DET |
| Reset     | 0      | 0     | 0     | 0       | 0       | 0       | 0               | 0        |

#### RSVD = Reserved

UART\_TR = Indicates a UART FAULT is detected when transmitting a response frame. Further details of the fault information are available in the DEBUG\_UART\_RR\_TR register.

0 = No fault

1 = Fault

UART\_RR = Indicates a UART FAULT is detected when receiving a response frame. Further details of the fault information are available in the DEBUG\_UART\_RR\_TR register.

0 = No fault

1 = Fault

UART\_RC = Indicates a UART FAULT is detected during receiving a command frame. Further details of the fault information are available in the *DEBUG\_UART\_RC* register.

0 = No fault

1 = Fault

COMMCLR\_DET = A UART communication clear signal is detected. A detection of SLEEPtoACTIVE ping in ACTIVE or SLEEP mode or detection of WAKE pin in ACTIVE mode will also set this bit.

0 = No UART Clear

1 = UART Clear detected

STOP\_DET = Indicates an unexpected STOP condition is received. A detection of SLEEPtoACTIVE signal in ACTIVE mode will also set this bit.

0 = No fault

1 = Fault

#### 8.5.4.13.3 FAULT\_COMM2

|--|

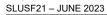

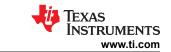

| Read<br>Only | Bit 7      | Bit 6                                                             | Bit 5   | Bit 4    | Bit 3                                         | Bit 2   | Bit 1              | Bit 0             |
|--------------|------------|-------------------------------------------------------------------|---------|----------|-----------------------------------------------|---------|--------------------|-------------------|
| Name         | COML_TR    | COML_RR                                                           | COML_RC | COML_BIT | COMH_TR                                       | COMH_RR | COMH_RC            | COMH_BIT          |
| Reset        | 0          | 0                                                                 | 0       | 0        | 0                                             | 0       | 0                  | 0                 |
|              | COML_TR =  | Indicates a CON information are a 0 = No fault 1 = Fault          |         |          | en transmitting a<br>RR_TR register.          |         | . Further details  | of the fault      |
|              | COML_RR =  | Indicates a CON information are a 0 = No fault 1 = Fault          |         |          | en receiving a re<br><i>RR_TR</i> register.   |         | urther details of  | the fault         |
|              | COML_RC =  | Indicates a CON information are a 0 = No fault 1 = Fault          |         |          | en receiving a co<br>RR_RC register.          |         | Further details of | the fault         |
|              | COML_BIT = | Indicates a COM<br>fault information<br>0 = No fault<br>1 = Fault |         |          | n would cause at<br>DML_BIT register          |         | evel fault. Furthe | r details of the  |
|              | COMH_TR =  | Indicates a CON information are a 0 = No fault 1 = Fault          |         |          | en transmitting a<br>_ <i>RR_TR</i> register. |         | e. Further details | of the fault      |
|              | COMH_RR =  | Indicates a CON information are a 0 = No fault 1 = Fault          |         |          | en receiving a re<br>_RR_TR register.         |         | urther details of  | the fault         |
|              | COMH_RC =  | Indicates a CON information are a 0 = No fault 1 = Fault          |         |          | en receiving a co<br>_RR_RC register          |         | Further details of | f the fault       |
|              | COMH_BIT = | Indicates a COM<br>fault information<br>0 = No fault<br>1 = Fault |         |          | h would cause a<br>DMH_BIT registe            |         | evel fault. Furthe | er details of the |

# 8.5.4.13.4 FAULT\_COMM3

| Address                                                                                                    | 0x0532 |                                 |              |       |           |           |         |         |  |  |  |
|----------------------------------------------------------------------------------------------------|--------|---------------------------------|--------------|-------|-----------|-----------|---------|---------|--|--|--|
| Read<br>Only                                                                                                    | Bit 7  | Bit 6                           | Bit 5        | Bit 4 | Bit 3     | Bit 2     | Bit 1   | Bit 0   |  |  |  |
| Name                                                                                                    |        | RS                              | SVD          |       | FCOMM_DET | FTONE_DET | HB_FAIL | HB_FAST |  |  |  |
| Reset                                                                                                    | 0      | 0 0 0 0 0 0 0                   |              |       |           |           |         |         |  |  |  |
|                                                                                                    | RSVD = | Reserved                        |              |       |           |           |         |         |  |  |  |
| FCOMM_DET = Received communication transaction with the Fault Status bits set by any of the upper stack device(s).  0 = Fault Status are clear, indicating no fault is detected from any of the upper stack device(s).  1 = Fault Status are set from the receiving communication transaction.  FTONE DET = Indicates a FAULT TONE is received. Detection is monitoring the COML side if [DIR SEL] = 0 and vice versa. |        |                                 |              |       |           |           |         |         |  |  |  |
|                                                                                                    |        | 0 = No FAULT T<br>1 = FAULT TON | ONE detected |       | <b>g</b>  |           | , ·     |         |  |  |  |
| HB_FAIL = Indicates HEARTBEAT is not received within an expected time. Detection is monitoring the COML side if  [DIR_SEL] = 0 and vice versa.  0 = No fault  1 = Fault                                                                                                    |        |                                 |              |       |           |           |         |         |  |  |  |

Product Folder Links: BQ79616

Submit Document Feedback

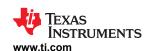

HB\_FAST = Indicates HEARTBEAT is received too frequently. Detection is monitoring the COML side if [DIR\_SEL] = 0 and vice versa. This bit may also be set when [FTONE\_DET] = 1 depends on how soon the FAULT TONE is detected from the previous HEATBEAT

0 = No fault

1 = Fault

#### 8.5.4.13.5 FAULT\_OTP

| Address      | 0x0535 |         |         |          |          |           |           |          |
|--------------|--------|---------|---------|----------|----------|-----------|-----------|----------|
| Read<br>Only | Bit 7  | Bit 6   | Bit 5   | Bit 4    | Bit 3    | Bit 2     | Bit 1     | Bit 0    |
| Name         | RSVD   | DED_DET | SEC_DET | CUST_CRC | FACT_CRC | CUSTLDERR | FACTLDERR | GBLOVERR |
| Reset        | 0      | 0       | 0       | 0        | 0        | 0         | 0         | 0        |

RSVD = Reserved

DED DET = Indicates a DED error has occurred during the OTP load. (Unknown during encoding)

0 = No fault

1 = Fault

SEC DET = Indicates a SEC error has occurred during the OTP load. (Unknown during encoding)

0 = No fault

1 = Fault

CUST CRC = Indicates a CRC error has occurred in the customer register space.

0 = No fault

1 = Fault

FACT CRC = Indicates a CRC error has occurred in the factory register space.

0 = No fault

1 = Fault

CUSTLDERR = Indicates errors during the customer space OTP load process. Read OTP\_CUST1\_STAT and

OTP\_CUST2\_STAT registers for the specific error condition. This error bit is set if one of the following is true:

- No Customer OTP page is programmed.
- The highest Customer OTP page has a [FMTERR].
- The highest Customer OTP page has [TRY] = 1 and is not [PROGOK].
- LOADERR happened on the selected Customer OTP page.

Information received from the device with this error must not be considered reliable.

Writing [RST\_OTP\_DATA] = 1 does not reset this bit. To recheck this error, a device reset or HW\_RESET is needed.

0 = No fault

1 = Fault

FACTLDERR = Indicates errors during the factory space OTP load process. This error bit is set if one of the following is true:

- · No factory OTP page is programmed.
- The highest factory OTP page has a [FMTERR].
- The highest factory OTP page has [TRY] = 1 and is not [PROGOK].
- LOADERR happened on the selected factory OTP page.

Information received from the device with this error must not be considered reliable.

Writing [RST\_OTP\_DATA] = 1 does not reset this bit. To recheck this error, a device reset or HW\_RESET is needed.

0 = No fault

1 = Fault

GBLOVERR = Indicates that on overvoltage error is detected on one of the OTP pages. Read OTP\_CUST1\_STAT and OTP\_CUST2\_STAT registers to determine the specific page(s). Information received from the device with this error must not be considered reliable.

Writing [RST\_OTP\_DATA] = 1 does not reset this bit. To clear this bit, a device reset or HW\_RESET is needed. Repeat the programming procedure on a different page (if available) will force the device to re-evaluate the

condition. 0 = No fault

1 = Fault

### 8.5.4.13.6 FAULT\_SYS

| Address 0x0536 |  |
|----------------|--|
|----------------|--|

SLUSF21 - JUNE 2023

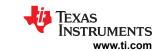

| Read<br>Only                                                                                                    | Bit 7  | Bit 6                                                                  | Bit 5              | Bit 4                  | Bit 3         | Bit 2                  | Bit 1           | Bit 0          |  |
|----------------------------------------------------------------------------------------------------|--------|------------------------------------------------------------------------|--------------------|------------------------|---------------|------------------------|-----------------|----------------|--|
| Name                                                                                                    | LFO    | RSVD                                                                   | GPIO               | DRST                   | CTL           | CTS                    | TSHUT           | TWARN          |  |
| Reset                                                                                                    | 0      | 0                                                                      | 0                  | 0                      | 0             | 0                      | 0               | 0              |  |
| LFO = Indicated LFO frequency is outside an expected range 0 = No fault detected 1 = Fault detected                                                                                                    |        |                                                                        |                    |                        |               |                        |                 |                |  |
|                                                                                                    | RSVD = | Reserved                                                               |                    |                        |               |                        |                 |                |  |
|                                                                                                    | GPIO = | Indicates GPIO8<br>0 = No fault dete<br>1 = FAULT input                | ected              | T input when <i>Gl</i> | PIO_CONF1[FAL | <i>JLT_IN_EN]</i> = 1. |                 |                |  |
|                                                                                                    | DRST = | Indicates a digital re 1 = Digital reset                               | set                | urred.                 |               |                        |                 |                |  |
|                                                                                                    | CTL =  | 0 = No fault                                                           | e action is set to | device shutdowr        |               | 0 ,.                   |                 | bit is not     |  |
|                                                                                                    | CTS =  | Indicates a shor<br>system before ro<br>0 = No fault<br>1 = Short comm | eaching long cor   | nmunication time       |               | n the device. This     | s can be served | as an alert to |  |
| TSHUT = Indicates the previous shutdown was a thermal shutdown, in which the die temperature (die temp 2) is higher t the thermal shutdown threshold.  0 = Die temperature is less than thermal shutdown threshold  1 = The previous shutdown was a thermal shutdown                                                                           |        |                                                                        |                    |                        |               |                        |                 |                |  |
| TWARN = Indicates the die temperature (die temp 2) is higher than the TWARN_THR[1:0] setting. No action is taken by the device at the moment yet. This serves as a warning signal that the die temperature is approaching therm shutdown.  0 = Die temperature is less than TWARN_THR[1:0]  1 = Die temperature is greater than TWARN_THR[1:0] |        |                                                                        |                    |                        |               |                        |                 |                |  |

# 8.5.4.13.7 FAULT\_PROT1

| Address      | 0x053A |       |       |       |       |       |                  |                  |
|--------------|--------|-------|-------|-------|-------|-------|------------------|------------------|
| Read<br>Only | Bit 7  | Bit 6 | Bit 5 | Bit 4 | Bit 3 | Bit 2 | Bit 1            | Bit 0            |
| Name         |        |       | R     | SVD   |       |       | TPARITY_<br>FAIL | VPARITY_<br>FAIL |
| Reset        | 0      | 0     | 0     | 0     | 0     | 0     | 0                | 0                |

RSVD = Reserved

TPARITY\_FAIL = Indicates a parity fault is detected on any of the following OTUT related configurations:

- · OT or UT threshold setting
- [OTUT\_MODE1:0] setting
- GPIO\_CONF1...4 settings

0 = No fault

1 = Fault

VPARITY\_FAIL = Indicates a parity fault is detected on any of the following OVUV related configurations:

- · OV or UV threshold setting
- [OVUV\_MODE1:0] setting
- [NUM\_CELL3:0] setting

0 = No fault

1 = Fault

# 8.5.4.13.8 FAULT\_PROT2

| Address | 0x053B |  |  |  |  |  |  |  |
|---------|--------|--|--|--|--|--|--|--|
|---------|--------|--|--|--|--|--|--|--|

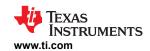

| Read<br>Only | Bit 7                 | Bit 6                                                     | Bit 5             | Bit 4            | Bit 3             | Bit 2           | Bit 1           | Bit 0           |  |
|--------------|-----------------------|-----------------------------------------------------------|-------------------|------------------|-------------------|-----------------|-----------------|-----------------|--|
| Name         | RSVD                  | BIST_ABORT                                                | TPATH_FAIL        | VPATH_FAIL       | UTCOMP_<br>FAIL   | OTCOMP_<br>FAIL | OVCOMP_<br>FAIL | UVCOMP_<br>FAIL |  |
| Reset        | Reset 0 0 0 0 0 0 0 0 |                                                           |                   |                  |                   |                 |                 |                 |  |
|              | RSVD =                | Reserved                                                  |                   |                  |                   |                 |                 |                 |  |
| В            | IST_ABORT =           | Indicates either<br>0 = BIST runs to<br>1 = BIST abort    |                   | BIST run is abor | ted.              |                 |                 |                 |  |
| 7            | rpath_fail =          | Indicates a fault<br>0 = No fault<br>1 = Fault            | is detected alon  | g the OTUT sigr  | al path during Bl | ST test.        |                 |                 |  |
| \            | /PATH_FAIL =          | Indicates a fault<br>0 = No fault<br>1 = Fault            | is detected alon  | g the OVUV sigr  | nal path during B | IST test.       |                 |                 |  |
| UT           | COMP_FAIL =           | Indicates the UT<br>0 = No fault<br>1 = Fault             | comparator fail   | s during BIST te | st.               |                 |                 |                 |  |
| ОТ           | COMP_FAIL =           | Indicates the O <sup>-</sup><br>0 = No fault<br>1 = Fault | Γ comparator fail | s during BIST te | st.               |                 |                 |                 |  |
| OV           | COMP_FAIL =           | Indicates the O\ 0 = No fault 1 = Fault                   | / comparator fail | s during BIST te | st.               |                 |                 |                 |  |
| UV           | COMP_FAIL =           | Indicates the U\ 0 = No fault 1 = Fault                   | / comparator fail | s during BIST te | st.               |                 |                 |                 |  |

# 8.5.4.13.9 FAULT\_OV1

| Address      | 0x053C             |                 |                    |                    |                |                   |          |         |
|--------------|--------------------|-----------------|--------------------|--------------------|----------------|-------------------|----------|---------|
| Read<br>Only | Bit 7              | Bit 6           | Bit 5              | Bit 4              | Bit 3          | Bit 2             | Bit 1    | Bit 0   |
| Name         | OV16_DET           | OV15_DET        | OV14_DET           | OV13_DET           | OV12_DET       | OV11_DET          | OV10_DET | OV9_DET |
| Reset        | 0                  | 0               | 0                  | 0                  | 0              | 0                 | 0        | 0       |
| OV9_DE       | T to OV16_DET<br>= | OV fault status | for Cell9 to Cell1 | 6, results are fro | om the OV comp | arator detection. |          |         |

# 8.5.4.13.10 FAULT\_OV2

| Address                                                                                                | 0x053D  |         |         |         |         |         |         |         |  |
|----------------------------------------------------------------------------------------------------|---------|---------|---------|---------|---------|---------|---------|---------|--|
| Read<br>Only                                                                                           | Bit 7   | Bit 6   | Bit 5   | Bit 4   | Bit 3   | Bit 2   | Bit 1   | Bit 0   |  |
| Name                                                                                                   | OV8_DET | OV7_DET | OV6_DET | OV5_DET | OV4_DET | OV3_DET | OV2_DET | OV1_DET |  |
| Reset                                                                                                  | 0       | 0       | 0       | 0       | 0       | 0       | 0       | 0       |  |
| OV1_DET to OV8_DET = OV fault status for Cell1 to Cell8, results are from the OV comparator detection. |         |         |         |         |         |         |         |         |  |

# 8.5.4.13.11 FAULT\_UV1

| Address      | 0x053E        |                    |                    |                   |                |                  |          |         |
|--------------|---------------|--------------------|--------------------|-------------------|----------------|------------------|----------|---------|
| Read<br>Only | Bit 7         | Bit 6              | Bit 5              | Bit 4             | Bit 3          | Bit 2            | Bit 1    | Bit 0   |
| Name         | UV16_DET      | UV15_DET           | UV14_DET           | UV13_DET          | UV12_DET       | UV11_DET         | UV10_DET | UV9_DET |
| Reset        | 0             | 0                  | 0                  | 0                 | 0              | 0                | 0        | 0       |
| 11\/0 DE3    | Cto IN/46 DET | LIV fault atatus t | for CallO to Call1 | G recults are fro | m the LIV come | aratar dataatian |          |         |

Copyright © 2023 Texas Instruments Incorporated

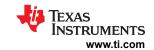

#### 8.5.4.13.12 FAULT\_UV2

| Address      | 0x053F       |                   |                   |                  |                |                 |         |         |
|--------------|--------------|-------------------|-------------------|------------------|----------------|-----------------|---------|---------|
| Read<br>Only | Bit 7        | Bit 6             | Bit 5             | Bit 4            | Bit 3          | Bit 2           | Bit 1   | Bit 0   |
| Name         | UV8_DET      | UV7_DET           | UV6_DET           | UV5_DET          | UV4_DET        | UV3_DET         | UV2_DET | UV1_DET |
| Reset        | 0            | 0                 | 0                 | 0                | 0              | 0               | 0       | 0       |
| UV1 DET      | to UV8_DFT = | UV fault status t | or Cell1 to Cell8 | results are fror | n the UV compa | rator detection |         |         |

#### 8.5.4.13.13 FAULT\_OT

| Address                                                                                                | 0x0540  |         |         |         |         |         |         |         |  |
|----------------------------------------------------------------------------------------------------|---------|---------|---------|---------|---------|---------|---------|---------|--|
| Read<br>Only                                                                                           | Bit 7   | Bit 6   | Bit 5   | Bit 4   | Bit 3   | Bit 2   | Bit 1   | Bit 0   |  |
| Name                                                                                                   | OT8_DET | OT7_DET | OT6_DET | OT5_DET | OT4_DET | OT3_DET | OT2_DET | OT1_DET |  |
| Reset                                                                                                  | 0       | 0       | 0       | 0       | 0       | 0       | 0       | 0       |  |
| OT1 DET to OT8 DET = OT fault status for GPIO1 to GPIO8, results are from the OT comparator detection. |         |         |         |         |         |         |         |         |  |

# 8.5.4.13.14 FAULT\_UT

| Address                                                                                                | 0x0541  |         |         |         |         |         |         |         |  |
|----------------------------------------------------------------------------------------------------|---------|---------|---------|---------|---------|---------|---------|---------|--|
| Read<br>Only                                                                                           | Bit 7   | Bit 6   | Bit 5   | Bit 4   | Bit 3   | Bit 2   | Bit 1   | Bit 0   |  |
| Name                                                                                                   | UT8_DET | UT7_DET | UT6_DET | UT5_DET | UT4_DET | UT3_DET | UT2_DET | UT1_DET |  |
| Reset                                                                                                  | 0       | 0       | 0       | 0       | 0       | 0       | 0       | 0       |  |
| UT1_DET to UT8_DET = UT fault status for GPIO1 to GPIO8, results are from the UT comparator detection. |         |         |         |         |         |         |         |         |  |

# 8.5.4.13.15 FAULT\_COMP\_GPIO

| Address      | 0x0543     |            |            |            |            |            |            |            |
|--------------|------------|------------|------------|------------|------------|------------|------------|------------|
| Read<br>Only | Bit 7      | Bit 6      | Bit 5      | Bit 4      | Bit 3      | Bit 2      | Bit 1      | Bit 0      |
| Name         | GPIO8_FAIL | GPIO7_FAIL | GPIO6_FAIL | GPIO5_FAIL | GPIO4_FAIL | GPIO3_FAIL | GPIO2_FAIL | GPIO1_FAIL |
| Reset        | 0          | 0          | 0          | 0          | 0          | 0          | 0          | 0          |

GPIO1\_FAIL to Indicates ADC vs. AUX ADC GPIO measurement diagnostic results for GPIO1 to GPIO8. GPIO8\_FAIL = 0 = Diagnostic pass

1 = Diagnostic fail. GPIO from Main ADC vs. AUX ADC measurement is greater than [GPIO\_THR2:0]

# 8.5.4.13.16 FAULT\_COMP\_VCCB1

| Address      | 0x0545          |             |             |             |             |             |             |            |
|--------------|-----------------|-------------|-------------|-------------|-------------|-------------|-------------|------------|
| Read<br>Only | Bit 7           | Bit 6       | Bit 5       | Bit 4       | Bit 3       | Bit 2       | Bit 1       | Bit 0      |
| Name         | CELL16_FAI<br>L | CELL15_FAIL | CELL14_FAIL | CELL13_FAIL | CELL12_FAIL | CELL11_FAIL | CELL10_FAIL | CELL9_FAIL |
| Reset        | 0               | 0           | 0           | 0           | 0           | 0           | 0           | 0          |

CELL9\_FAIL to Indicates voltage diagnostic results for cell9 to cell16.

CELL16\_FAIL = 0 = Diagnostic pass

1 = Diagnostic fail. VCELL vs. AUXCELL measurement is greater than [VCCB\_THR4:0]

# 8.5.4.13.17 FAULT\_COMP\_VCCB2

| Address   | 0x0546         |            |            |            |            |            |            |            |
|-----------|----------------|------------|------------|------------|------------|------------|------------|------------|
| Read Only | Bit 7          | Bit 6      | Bit 5      | Bit 4      | Bit 3      | Bit 2      | Bit 1      | Bit 0      |
| Name      | CELL8_FAI<br>L | CELL7_FAIL | CELL6_FAIL | CELL5_FAIL | CELL4_FAIL | CELL3_FAIL | CELL2_FAIL | CELL1_FAIL |

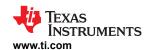

 Reset
 0
 0
 0
 0
 0
 0
 0

CELL1\_FAIL to Indicates voltage diagnostic results for cell1 to cell8.

CELL8\_FAIL = 0 = Diagnostic pass

1 = Diagnostic fail. VCELL vs. AUXCELL measurement is greater than [VCCB\_THR4:0]

#### 8.5.4.13.18 FAULT\_COMP\_VCOW1

| Address      | 0x0548          |                 |                 |                 |                 |                 |                 |            |
|--------------|-----------------|-----------------|-----------------|-----------------|-----------------|-----------------|-----------------|------------|
| Read<br>Only | Bit 7           | Bit 6           | Bit 5           | Bit 4           | Bit 3           | Bit 2           | Bit 1           | Bit 0      |
| Name         | VCOW16<br>_FAIL | VCOW15<br>_FAIL | VCOW14<br>_FAIL | VCOW13<br>_FAIL | VCOW12<br>_FAIL | VCOW11<br>_FAIL | VCOW10<br>_FAIL | VCOW9_FAIL |
| Reset        | 0               | 0               | 0               | 0               | 0               | 0               | 0               | 0          |

VCOW9 FAIL to Indicates VC OW diagnostic results for cell9 to cell 16.

VCOW16\_FAIL = 0 = Diagnostic pass

1 = Diagnostic fail. VCELL measurement is less than [OW\_THR3:0]

# 8.5.4.13.19 FAULT\_COMP\_VCOW2

| Address      | 0x0549         |            |            |            |            |            |            |            |
|--------------|----------------|------------|------------|------------|------------|------------|------------|------------|
| Read<br>Only | Bit 7          | Bit 6      | Bit 5      | Bit 4      | Bit 3      | Bit 2      | Bit 1      | Bit 0      |
| Name         | VCOW8_FA<br>IL | VCOW7_FAIL | VCOW6_FAIL | VCOW5_FAIL | VCOW4_FAIL | VCOW3_FAIL | VCOW2_FAIL | VCOW1_FAIL |
| Reset        | 0              | 0          | 0          | 0          | 0          | 0          | 0          | 0          |

VCOW1\_FAIL to Indicates VC OW diagnostic results for cell1 to cell 8.

VCOW8 FAIL = 0 = Diagnostic pass

1 = Diagnostic fail. VCELL measurement is less than [OW\_THR3:0]

#### 8.5.4.13.20 FAULT\_COMP\_CBOW1

| Address      | 0x054B          |                 |                 |                 |                 |                 |                 |            |
|--------------|-----------------|-----------------|-----------------|-----------------|-----------------|-----------------|-----------------|------------|
| Read<br>Only | Bit 7           | Bit 6           | Bit 5           | Bit 4           | Bit 3           | Bit 2           | Bit 1           | Bit 0      |
| Name         | CBOW16_<br>FAIL | CBOW15_<br>FAIL | CBOW14_<br>FAIL | CBOW13_<br>FAIL | CBOW12_<br>FAIL | CBOW11_<br>FAIL | CBOW10_<br>FAIL | CBOW9_FAIL |
| Reset        | 0               | 0               | 0               | 0               | 0               | 0               | 0               | 0          |

CBOW9 FAIL to Results of the CB OW diagnostic for CB FET9 to CB FET16.

CBOW16\_FAIL = 0 = Pass

1 = Fail

#### 8.5.4.13.21 FAULT\_COMP\_CBOW2

| Address   | 0x054C   |            |            |            |            |            |            |            |
|-----------|----------|------------|------------|------------|------------|------------|------------|------------|
| Read Only | Bit 7    | Bit 6      | Bit 5      | Bit 4      | Bit 3      | Bit 2      | Bit 1      | Bit 0      |
| Name      | CBOW8_FA | CBOW7_FAIL | CBOW6_FAIL | CBOW5_FAIL | CBOW4_FAIL | CBOW3_FAIL | CBOW2_FAIL | CBOW1_FAIL |
| Reset     | 0        | 0          | 0          | 0          | 0          | 0          | 0          | 0          |

CBOW1\_FAIL to Results of the CB OW diagnostic for CB FET1 to CB FET8.

CBOW8\_FAIL = 0 = Pass

1 = Fail

#### 8.5.4.13.22 FAULT\_COMP\_CBFET1

| Address      | 0x054E |       |       |       |       |       |       |       |
|--------------|--------|-------|-------|-------|-------|-------|-------|-------|
| Read<br>Only | Bit 7  | Bit 6 | Bit 5 | Bit 4 | Bit 3 | Bit 2 | Bit 1 | Bit 0 |

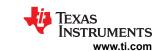

| Name                                                                     | CBFET16_<br>FAIL | CBFET15_<br>FAIL | CBFET14_<br>FAIL | CBFET13_<br>FAIL | CBFET12_<br>FAIL | CBFET11_<br>FAIL | CBFET10_<br>FAIL | CBFET9_FAIL |  |  |
|--------------------------------------------------------------------------|------------------|------------------|------------------|------------------|------------------|------------------|------------------|-------------|--|--|
| Reset                                                                    | 0                | 0                | 0                | 0                | 0                | 0                | 0                | 0           |  |  |
| CBFET9_FAIL to Results of the CB FET diagnostic for CB FET9 to CB FET16. |                  |                  |                  |                  |                  |                  |                  |             |  |  |

CBFET16\_FAIL = 0 = Pass

1 = Fail

# 8.5.4.13.23 FAULT\_COMP\_CBFET2

| Address      | 0x054F          |             |             |             |             |             |             |             |
|--------------|-----------------|-------------|-------------|-------------|-------------|-------------|-------------|-------------|
| Read<br>Only | Bit 7           | Bit 6       | Bit 5       | Bit 4       | Bit 3       | Bit 2       | Bit 1       | Bit 0       |
| Name         | CBFET8_FA<br>IL | CBFET7_FAIL | CBFET6_FAIL | CBFET5_FAIL | CBFET4_FAIL | CBFET3_FAIL | CBFET2_FAIL | CBFET1_FAIL |
| Reset        | 0               | 0           | 0           | 0           | 0           | 0           | 0           | 0           |

CBFET1\_FAIL to Results of the CB FET diagnostic for CB FET1 to CB FET8.

CBFET8\_FAIL = 0 = Pass

1 = Fail

# 8.5.4.13.24 FAULT\_COMP\_MISC

| Address      | 0x0550 |       |       |                    |          |       |       |       |
|--------------|--------|-------|-------|--------------------|----------|-------|-------|-------|
| Read<br>Only | Bit 7  | Bit 6 | Bit 5 | Bit 4              | Bit 3    | Bit 2 | Bit 1 | Bit 0 |
| Name         |        |       |       | COMP_ADC<br>_ABORT | LPF_FAIL |       |       |       |
| Reset        | 0      | 0     | 0     | 0                  | 0        | 0     | 0     | 0     |

RSVD = Reserved

COMP\_ADC\_ABORT = Indicates the most recent ADC comparison diagnostic is aborted due to improper setting. Valid only if one of the ADC comparison diagnostics has started.

0 = ADC comparison diagnostic run to completion

1 = ADC comparison diagnostic is aborted

LPF\_FAIL = Indicates LPF diagnostic result.

0 = Pass

1 = Fail

#### 8.5.4.13.25 FAULT\_PWR1

| Address      | 0x0552        |           |                |         |         |         |          |         |
|--------------|---------------|-----------|----------------|---------|---------|---------|----------|---------|
| Read<br>Only | Bit 7         | Bit 6     | Bit 5          | Bit 4   | Bit 3   | Bit 2   | Bit 1    | Bit 0   |
| Name         | CVSS_OPE<br>N | DVSS_OPEN | REFHM_<br>OPEN | CVDD_UV | CVDD_OV | DVDD_OV | AVDD_OSC | AVDD_OV |
| Reset        | 0             | 0         | 0              | 0       | 0       | 0       | 0        | 0       |

CVSS\_OPEN = Indicates an open condition on CVSS pin.

0 = No fault

1 = Fault

DVSS\_OPEN = Indicates an open condition on DVSS pin.

0 = No fault

1 = Fault

REFHM\_OPEN = Indicates an open condition on REFHM pin.

0 = No fault

1 = Fault

CVDD\_UV = Indicates an undervoltage fault on the CVDD LDO.

0 = No fault

1 = Fault

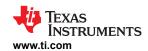

| CVDD_OV =  | Indicates an overvoltage fault on the CVDD LDO.  0 = No fault  1 = Fault                                                                                                    |
|------------|----------------------------------------------------------------------------------------------------|
| DVDD_OV =  | Indicates an overvoltage fault on the DVDD LDO.  0 = No fault  1 = Fault                                                                                                    |
| AVDD_OSC = | Indicates AVDD is oscillating outside of acceptable limits.  0 = No fault  1 = Fault  This fault could trigger when transitioning from SLEEP to ACTIVE mode. So, if this fault is set, please ignore it and reset the fault. |
| AVDD_OV =  | Indicates an overvoltage fault on the AVDD LDO.  0 = No fault  1 = Fault                                                                                                    |

# 8.5.4.13.26 FAULT\_PWR2

| Address      | 0x0553      |                                                 |                   |                     |                 |           |          |          |
|--------------|-------------|-------------------------------------------------|-------------------|---------------------|-----------------|-----------|----------|----------|
| Read<br>Only | Bit 7       | Bit 6                                           | Bit 5             | Bit 4               | Bit 3           | Bit 2     | Bit 1    | Bit 0    |
| Name         | RSVD        | PWRBIST_<br>FAIL                                | RSVD              | REFH_OSC            | NEG5V_UV        | TSREF_OSC | TSREF_UV | TSREF_OV |
| Reset        | 0           | 0                                               | 0                 | 0                   | 0               | 0         | 0        | 0        |
|              | RSVD =      | Reserved                                        |                   |                     | •               |           |          |          |
| PWR          | BIST_FAIL = | Indicates a fail o<br>0 = No fault<br>1 = Fault | n the power sup   | oply BIST run.      |                 |           |          |          |
| F            | REFH_OSC =  | Indicates REGH<br>0 = No fault<br>1 = Fault     | reference is os   | cillating outside c | f an acceptable | limit.    |          |          |
| 1            | IEG5V_UV =  | Indicates an und<br>0 = No fault<br>1 = Fault   | lervoltage fault  | on the NEG5V ch     | arge pump.      |           |          |          |
| TS           | REF_OSC =   | Indicates TSREI<br>0 = No fault<br>1 = Fault    | is oscillating o  | utside of an acce   | ptable limit.   |           |          |          |
| -            | rsref_uv =  | Indicates an und<br>0 = No fault<br>1 = Fault   | lervoltage fault  | on the TSREF LD     | 00.             |           |          |          |
| ٦            | SREF_OV =   | Indicates an ove<br>0 = No fault<br>1 = Fault   | rvoltage fault or | n the TSREF LDO     | ).              |           |          |          |

# 8.5.4.13.27 FAULT\_PWR3

|              | -      |                             |                                                       |       |                  |                  |                 | 1          |
|--------------|--------|-----------------------------|-------------------------------------------------------|-------|------------------|------------------|-----------------|------------|
| Address      | 0x0554 |                             |                                                       |       |                  |                  |                 |            |
| Read<br>Only | Bit 7  | Bit 6                       | Bit 5                                                 | Bit 4 | Bit 3            | Bit 2            | Bit 1           | Bit 0      |
| Name         |        |                             | RSVD                                                  | RSVD  | RSVD             | AVDDUV_<br>DRST  |                 |            |
| Reset        | 0      | 0                           | 0                                                     | 0     | 0                | 0                | 0               | 0          |
|              | RSVD = | Reserved                    |                                                       |       |                  |                  |                 |            |
| AVDI         | _      | SHUTDOWN or<br>0 = No reset | al reset occurred<br>HW Reset even<br>occurred due to | t.    | V detected. This | also applies whe | en device wakes | up after a |

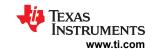

# 8.5.4.14 Debug Control and Status

#### 8.5.4.14.1 DEBUG\_CTRL\_UNLOCK

| Address | 0x0700 |           |       |       |       |       |       |       |  |  |
|---------|--------|-----------|-------|-------|-------|-------|-------|-------|--|--|
| RW      | Bit 7  | Bit 6     | Bit 5 | Bit 4 | Bit 3 | Bit 2 | Bit 1 | Bit 0 |  |  |
| Name    |        | CODE[7:0] |       |       |       |       |       |       |  |  |
| Reset   | 0      | 0         | 0     | 0     | 0     | 0     | 0     | 0     |  |  |

CODE[7:0] = Write the unlock code (0xA5) to this register to activate the setting in the DEBUG COMM CTRL\* register. Any other value than the unlock code will deactivate any effect in the DEBUG\_COMM\_CTRL\* setting and return to the normal settings of the device.

#### 8.5.4.14.2 DEBUG\_COMM\_CTRL1

| Address | 0x0701 |          |       |           |                    |            |                  |                   |
|---------|--------|----------|-------|-----------|--------------------|------------|------------------|-------------------|
| RW      | Bit 7  | Bit 6    | Bit 5 | Bit 4     | Bit 3              | Bit 2      | Bit 1            | Bit 0             |
| Name    | RSVD   |          |       | UART_BAUD | UART_<br>MIRROR_EN | UART_TX_EN | USER_<br>UART_EN | USER_<br>DAISY_EN |
| Reset   | 0      | 0        | 0     | 0         | 0                  | 1          | 0                | 0                 |
|         | RSVD = | Reserved |       |           |                    |            |                  |                   |

UART BAUD = This bit changes the UART baud rate to 250kb/s. Useful on VIF debug. When system sets all daisy chain devices to the 250kb/s baud rate, it slows down the response byte through the VIF to increase the robustness of the VIF for debug purposes.

0 = Default 1Mb/s

1 = 250 kb/s

UART\_MIRROR\_EN = This bit enables the stack VIF communication to mirror to UART. To use this debug function, the stack device's UART TX has to be enabled first by setting [UARTTX EN] = 1.

0 = Disable

1 = Enable

UART\_TX\_EN = Stack device, by default, has the UART TX disabled. This bit enables the UART TX to allow read/write via UART on the stack device.

0 = Disable

1 = Enable

USER UART EN = This bit enables the debug UART control bits, [UART\_TX\_EN] and [UART\_MIRROR\_EN].

0 = The setting of the bits mentioned above has no effect.

1 = The device configures the UART per [UART\_TX\_EN] and [UART\_MIRROR\_EN] settings

USER DAISY EN = This bit enables the debug COML and COMH control bits in the DEBUG\_COMM\_CTRL2 register

0 = The setting of DEBUG\_COMM\_CTRL2 register has no effect.

1 = The device configures the COML and COMH per DEBUG\_COMM\_CTRL2 register setting.

### 8.5.4.14.3 DEBUG\_COMM\_CTRL2

| Address | 0x0702 |       |       |       |                |                |                |                |
|---------|--------|-------|-------|-------|----------------|----------------|----------------|----------------|
| RW      | Bit 7  | Bit 6 | Bit 5 | Bit 4 | Bit 3          | Bit 2          | Bit 1          | Bit 0          |
| Name    |        | R     | SVD   |       | COML_TX<br>_EN | COML_RX<br>_EN | COMH_TX<br>_EN | COMH_RX<br>_EN |
| Reset   | 0      | 0     | 0     | 0     | 1              | 1              | 1              | 1              |

RSVD = Reserved

COML\_TX\_EN = Enables COML transmitter.

0 = Disable

1 = Enable

COML\_RX\_EN = Enables COML receiver.

0 = Disable

1 = Enable

COMH\_TX\_EN = Enables COMH transmitter.

0 = Disable

1 = Enable

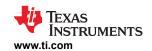

COMH\_RX\_EN = Enables COMH receiver.

0 = Disable

1 = Enable

#### 8.5.4.14.4 DEBUG\_COMM\_STAT

| Address          | 0x0780 |       |                 |                  |                |                |                |                |
|------------------|--------|-------|-----------------|------------------|----------------|----------------|----------------|----------------|
| Read<br>Only     | Bit 7  | Bit 6 | Bit 5           | Bit 4            | Bit 3          | Bit 2          | Bit 1          | Bit 0          |
| Name             | RSVD   |       | HW_UART<br>_DRV | HW_DAISY<br>_DRV | COML_TX<br>_ON | COML_RX<br>_ON | COMH_TX<br>_ON | COMH_RX<br>_ON |
| Reset<br>(Base)  | 0      | 0     | 1               | 1                | 0              | 0              | 1              | 1              |
| Reset<br>(Stack) | 0      | 0     | 1               | 1                | 1              | 1              | 1              | 1              |
|                  | D0\/D  | D     |                 |                  |                |                |                |                |

RSVD = Reserved

HW\_UART\_DRV = Indicates the UART TX is controlled by the device itself or by MCU control. Applicable to the stack device in which

the UART TX is disabled by default once a device is configured as 'STACK'.

0 = The DEBUG\_COMM\_CTRL1[USER\_UART\_EN] = 1. UART TX is under manual control through the

DEBUG\_COMM\_CTRL2 register.

1 = UART TX is controlled by the device

HW\_DAISY\_DRV = Indicates the COML and COMH are controlled by the device itself or by MCU control.

0 = The DEBUG\_COMM\_CTRL1[USER\_DAISY\_EN] = 1. COML and COMH are under manual control through

the <code>DEBUG\_COMM\_CTRL2</code> register.

1 = COML and COMH are controlled by the device

COML\_TX\_ON = Shows the current COML transmitter status.

0 = off

1 = on

COML\_RX\_ON = Shows the current COML receiver status.

0 = off

1 = on

COMH\_TX\_ON = Shows the current COMH transmitter status.

0 = off

1 = on

COMH RX ON = Shows the current COMH receiver status.

0 = off

1 = on

#### 8.5.4.14.5 DEBUG\_UART\_RC

| Address      | 0x0781 |       |         |          |        |                 |          |        |
|--------------|--------|-------|---------|----------|--------|-----------------|----------|--------|
| Read<br>Only | Bit 7  | Bit 6 | Bit 5   | Bit 4    | Bit 3  | Bit 2           | Bit 1    | Bit 0  |
| Name         | RSVD   |       | RC_IERR | RC_TXDIS | RC_SOF | RC_BYTE<br>_ERR | RC_UNEXP | RC_CRC |
| Reset        | 0      | 0     | 0       | 0        | 0      | 0               | 0        | 0      |

RSVD = Reserved

RC\_IERR = Detects initialization byte error in the received command frame. This may be due to the frame initialization byte has a stop error, incorrect frame type is set, or reserved command type bit is set. All bytes that follow are ignored until a communication CLEAR is received.

When a communication frame is ignored, the device will not attempt to detect any communication error in the ignored frame nor counting it as valid/discard in the frame counters.

0 = No error

1 = Error detected

RC TXDIS = Detects if UART TX is disabled, but the host MCU has issued a command to read data from the device.

0 = No error

1 = Error detected

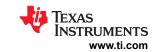

| RC_SOF =      | Detects a start-of-frame (SOF) error. That is, an UART CLEAR is received on the UART before the current frame is finished.  0 = No error  1 = Error detected                                                                                                    |
|---------------|----------------------------------------------------------------------------------------------------|
| RC_BYTE_ERR = | Detects any byte error, other than the error in the initialization byte, in the received command frame. All bytes that follow are ignored until a communication CLEAR is received.  When a communication frame is ignored, the device will not attempt to detect any communication error in the ignored frame nor counting it as valid/discard in the frame counters.  0 = No error  1 = Error detected |
| RC_UNEXP =    | In a stack device (that is, [STACK_DEV] = 1 and [MULTIDROP] = 0), it is not expected to receive a stack or broadcast command through the UART interface. If so, this is detected as an error and this bit is set.  If device is configured with [MULTIDROP] = 1, this bit will not be set.  0 = No error  1 = Error detected                                                                            |
| RC_CRC =      | Detects a CRC error in the received command frame from UART. The frame will be considered as discarded frame.  0 = No error  1 = Error detected                                                                                                    |

# 8.5.4.14.6 DEBUG\_UART\_RR\_TR

| Address      | 0x0782     |                                                                 |                                                   |                   |                                       |                  |                    |               |
|--------------|------------|-----------------------------------------------------------------|---------------------------------------------------|-------------------|---------------------------------------|------------------|--------------------|---------------|
| Read<br>Only | Bit 7      | Bit 6                                                           | Bit 5                                             | Bit 4             | Bit 3                                 | Bit 2            | Bit 1              | Bit 0         |
| Name         |            | RSVD                                                            |                                                   | TR_SOF            | TR_WAIT                               | RR_SOF           | RR_BYTE<br>_ERR    | RR_CRC        |
| Reset        | 0          | 0                                                               | 0                                                 | 0                 | 0                                     | 0                | 0                  | 0             |
| '            | RSVD =     | Reserved                                                        |                                                   |                   |                                       |                  |                    |               |
|              | TR_SOF =   | Indicates that a<br>0 = No error<br>1 = Error detect            |                                                   | is received while | the device is still                   | transmitting dat | a.                 |               |
|              | TR_WAIT =  | <ul><li>The device</li><li>The device</li></ul>                 | receives a UAF<br>receives a new<br>when broadcas | RT CLEAR signal.  |                                       |                  | nated because ei   | ther:         |
|              | RR_SOF =   | Indicates a UAF apply in multidre 0 = No error 1 = Error detect | op mode.                                          | ceived while rece | iving the respons                     | se frame. Respo  | nse frames on th   | e UART only   |
| RR_          | BYTE_ERR = | follow are ignore<br>When a commu                               | ed until a comminication frame for counting it a  | nunication CLEAF  | R is received.<br>vice will not atter | mpt to detect an | ed response frame  | ·             |
|              | RR_CRC =   | Detects are CR frame.  0 = No error                             |                                                   | eceived response  | frame from UAR                        | T. The frame wil | ll be considered a | s a discarded |

# 8.5.4.14.7 DEBUG\_COMH\_BIT

1 = Error detected

| Address   | 0x0783 |       |       |       |          |       |       |       |
|-----------|--------|-------|-------|-------|----------|-------|-------|-------|
| Read Only | Bit 7  | Bit 6 | Bit 5 | Bit 4 | Bit 3    | Bit 2 | Bit 1 | Bit 0 |
| Name      | RSVD   |       |       | PERR  | BERR_TAG | SYNC2 | SYNC1 | BIT   |
| Reset     | 0      | 0     | 0     | 0     | 0        | 0     | 0     | 0     |

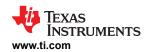

| RSVD =     | Reserved                                                                                                    |
|------------|----------------------------------------------------------------------------------------------------|
| PERR =     | Detects abnormality of the incoming communication frame and hence, the device will forward the communication frame with [BERR] bit set. Any error bit that is set in this register will also set the [PERR] bit. However, an abnormality that isn't classified in the register can also trigger the [PERR] bit (for example, detecting missing data or wrong data order).  0 = No communication error detected, the forwarded communication frame does not have the [BERR] inserted.  1 = Detected abnormality of the received communication frame. [BERR] is asserted to the forwarded communication. |
| BERR_TAG = | Set when the received communication is tagged with [BERR] = 1.  0 = Received communication frame has no [BERR]  1 = Received communication frame has [BERR]                                                                                                    |
| SYNC2 =    | The Preamble half-bit and the [SYNC1:0] bits are detected. Device is using the timing information extracted from these bits but it is unable to detect valid data.  0 = No error  1 = Error detected                                                                                                    |
| SYNC1 =    | Unable to detect the preamble half-bit or any of the [SYNC1:0] bits. It could be the bit is missing or the signal is too distorted to be detectable.  0 = No error  1 = Error detected                                                                                                    |
| BIT =      | The device has detected a data bit; however, the detection samples are not enough to assure a strong 1 or 0.  0 = No error  1 = Error detected                                                                                                    |

# 8.5.4.14.8 DEBUG\_COMH\_RC

| Address                                                                                                    | 0x0784    |          |                    |                                            |        |                 |                                         |                 |  |  |
|----------------------------------------------------------------------------------------------------|-----------|----------|--------------------|--------------------------------------------|--------|-----------------|-----------------------------------------|-----------------|--|--|
| Read Only                                                                                                    | Bit 7     | Bit 6    | Bit 5              | Bit 4                                      | Bit 3  | Bit 2           | Bit 1                                   | Bit 0           |  |  |
| Name                                                                                                    | F         | RSVD     | RC_IERR            | RC_TXDIS                                   | RC_SOF | RC_BYTE<br>_ERR | RC_UNEXP                                | RC_CRC          |  |  |
| Reset                                                                                                    | 0         | 0        | 0                  | 0                                          | 0      | 0               | 0                                       | 0               |  |  |
|                                                                                                    | RSVD =    | Reserved |                    |                                            |        |                 |                                         |                 |  |  |
| RC_IERR = Detects initialization byte error in the received command frame. This may due to improper formatting of a byte such as a frame initialization byte is expected, but start-of-frame (SOF) bit is not set, or an invalid frame type is selected. Because bytes received on the COMH/COML are propagated up the stack, it is likely devices in the upper stack will also detect this error.  All bytes that follow are ignored until a SOF bit is set is received.  When a communication frame is ignored, the device will not attempt to detect any communication error in the ignored frame nor counting it as valid/discard in the frame counters.  0 = No error  1 = Error detected |           |          |                    |                                            |        |                 |                                         |                 |  |  |
| RC_TXDIS = Valid when [DIR_SEL] = 1. Device detects the COMH TX is disabled but the device receives a command to red data (that is, to transmit data out). The command frame will be counted as a discard frame.  0 = No error  1 = Error detected                                                                                                    |           |          |                    |                                            |        |                 |                                         |                 |  |  |
|                                                                                                    | RC_SOF =  |          | me but the SOF     | ects a start-of-fra<br>bit is set in the c |        |                 | SOF bit is set only                     | in the          |  |  |
| RC_B                                                                                                    | YTE_ERR = |          | e. This error can  |                                            |        |                 | tialization byte, in<br>COMMH_BIT regis |                 |  |  |
| RC_UNEXP = If [DIR_SEL] = 0, but device receives command frame from COMH which is an invalid condition and dev set this error bit.  0 = No error 1 = Error detected                                                                                                    |           |          |                    |                                            |        |                 |                                         | d device will   |  |  |
|                                                                                                    | RC_CRC =  |          | ot indicated as th | ted in one or mo<br>ne frame was dis       |        | and frames bein | g discarded. Any                        | other errors in |  |  |

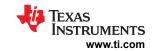

# 8.5.4.14.9 DEBUG\_COMH\_RR\_TR

| Address                                                                                                    | 0x0785     |                 |                                   |                                             |                                           |                                     |                                       |                                      |
|----------------------------------------------------------------------------------------------------|------------|-----------------|-----------------------------------|---------------------------------------------|-------------------------------------------|-------------------------------------|---------------------------------------|--------------------------------------|
| Read Only                                                                                                    | Bit 7      | Bit 6           | Bit 5                             | Bit 4                                       | Bit 3                                     | Bit 2                               | Bit 1                                 | Bit 0                                |
| Name                                                                                                    | F          | RSVD            | TR_WAIT                           | RR_TXDIS                                    | RR_SOF                                    | RR_BYTE<br>_ERR                     | RR_UNEXP                              | RR_CRC                               |
| Reset                                                                                                    | 0          | 0               | 0                                 | 0                                           | 0                                         | 0                                   | 0                                     | 0                                    |
|                                                                                                    | RSVD =     | Reserved        |                                   |                                             |                                           |                                     |                                       |                                      |
|                                                                                                    | TR_WAIT =  | receives a new  | command.<br>when broadcast        | to transfer a res                           |                                           |                                     | nated because th                      | e device                             |
| RR_TXDIS = Valid when [DIR_SEL] = 0, device receives a response but fails to transmit to the next device because the CC TX is disabled. The frame is counted as a discarded frame.  0 = No error  1 = Error detected |            |                 |                                   |                                             |                                           |                                     |                                       |                                      |
|                                                                                                    | RR_SOF =   |                 | ne but the SOF I                  | cts a start-of-frar<br>oit is set in the cເ |                                           |                                     | OF bit is set only                    | in the                               |
| RR_E                                                                                                    | 3YTE_ERR = |                 | . This error can t                |                                             |                                           |                                     | alization byte, in t<br>COMMH_BIT reg |                                      |
| RR_UNEXP = If [DIR_SEL] = 1, but device received response frame from COMH which is an invalid condithis error bit.  0 = No error 1 = Error detected                                                                  |            |                 |                                   |                                             |                                           |                                     | valid condition an                    | d device sets                        |
|                                                                                                    | RR_CRC =   | the frame are n | ot indicated as the and BERR will | ne frame was dis                            | re COMH respor<br>carded. If <i>[RR_B</i> | nse frames being<br>BYTE_ERR] is ob | discarded. Most                       | t other errors in<br>nal byte of the |

# 8.5.4.14.10 DEBUG\_COML\_BIT

| Address   | 0x0786    |                                                                               |                                                                                    |                                                                                     |                                                                                          |                                                         |                                                         |                                                 |
|-----------|-----------|-------------------------------------------------------------------------------|------------------------------------------------------------------------------------|-------------------------------------------------------------------------------------|------------------------------------------------------------------------------------------|---------------------------------------------------------|---------------------------------------------------------|-------------------------------------------------|
| Read Only | Bit 7     | Bit 6                                                                         | Bit 5                                                                              | Bit 4                                                                               | Bit 3                                                                                    | Bit 2                                                   | Bit 1                                                   | Bit 0                                           |
| Name      |           | RSVD                                                                          |                                                                                    | PERR                                                                                | BERR_TAG                                                                                 | SYNC2                                                   | SYNC1                                                   | BIT                                             |
| Reset     | 0         | 0                                                                             | 0                                                                                  | 0                                                                                   | 0                                                                                        | 0                                                       | 0                                                       | 0                                               |
|           | RSVD =    | Reserved                                                                      |                                                                                    |                                                                                     |                                                                                          |                                                         |                                                         |                                                 |
|           |           | with BERR. Any classified in the 0 = No commun 1 = Detected ab communication. | error bit that is a<br>register can also<br>ication error dete<br>normality of the | set in this regist<br>o trigger the <i>[PE</i><br>ected, the forwa<br>received comm | tion frame and the ter will also set the ERR] bit (for examparded communication frame. B | [PERR] bit. How<br>ble, detecting mi<br>on frame does i | wever, abnormalitissing data or wro<br>not have the BER | ty that isn't<br>ong data order.<br>kR inserted |
| В         | ERR_TAG = | Set when the red<br>0 = Received co<br>1 = Received co                        | mmunication fra                                                                    | ime has no BEF                                                                      |                                                                                          |                                                         |                                                         |                                                 |
|           | SYNC2 =   | The Preamble h from these bits b 0 = No error 1 = Error detected              | out it is unable to                                                                |                                                                                     | re detected. Device<br>ta.                                                               | e is using the tir                                      | ming information t                                      | that is extracte                                |
|           | SYNC1 =   | Unable to detect too distorted to be 0 = No error 1 = Error detected          | pe detectable.                                                                     | alf-bit or any of                                                                   | the [SYNC1:0] bits                                                                       | s. It could be the                                      | e bit is missing or                                     | the signal is                                   |

Submit Document Feedback

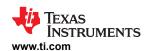

BIT = The device has detected a data bit. However, the detection samples are not enough to assure a strong 1 or 0.

0 = No error

1 = Error detected

#### 8.5.4.14.11 DEBUG\_COML\_RC

| Address                                                            | 0x0787     |                                                     |                                                                                              |                                             |                                                               |                                                           |                                                                                            |               |
|--------------------------------------------------------------------|------------|-----------------------------------------------------|----------------------------------------------------------------------------------------------|---------------------------------------------|---------------------------------------------------------------|-----------------------------------------------------------|--------------------------------------------------------------------------------------------|---------------|
| Read Only                                                          | Bit 7      | Bit 6                                               | Bit 5                                                                                        | Bit 4                                       | Bit 3                                                         | Bit 2                                                     | Bit 1                                                                                      | Bit 0         |
| Name                                                               | F          | RSVD                                                | RC_IERR                                                                                      | RC_TXDIS                                    | RC_SOF                                                        | RC_BYTE<br>_ERR                                           | RC_UNEXP                                                                                   | RC_CRC        |
| Reset                                                              | 0          | 0                                                   | 0                                                                                            | 0                                           | 0                                                             | 0                                                         | 0                                                                                          | 0             |
|                                                                    | RSVD =     | Reserved                                            |                                                                                              |                                             |                                                               |                                                           |                                                                                            |               |
|                                                                    |            | selected. Becau<br>upper stack will<br>When a commu | use bytes receive<br>also detect this<br>unication frame is<br>nor counting it as<br>etected | ed on the COMH/<br>error. All bytes th      | COML are propart<br>at follow are ignurion will are ignurion. | agated up the st<br>ored until a SOF<br>npt to detect any | set, or an invalid tack, it is likely detention in the fit is received.  You communication | vices in the  |
| 1                                                                  | RC_TXDIS = |                                                     | transmit data ou                                                                             | ce detects the Co<br>t). The command        |                                                               |                                                           | ce receives a com<br>arded frame.                                                          | nmand to rea  |
|                                                                    | RC_SOF =   |                                                     | me but the SOF                                                                               | cts a start-of-frar<br>bit is set in the cu |                                                               |                                                           | OF bit is set only                                                                         | in the        |
| RC_B                                                               | YTE_ERR =  |                                                     | e. This error can                                                                            |                                             |                                                               |                                                           | tialization byte, in<br>COMML_BIT reg                                                      |               |
| RC_UNEXP = If [DIR_SEL] set this error 0 = No error 1 = Error dete |            |                                                     |                                                                                              | eived command                               | frame from COM                                                | IL which is an in                                         | valid condition an                                                                         | d device will |

RC\_CRC = Indicates a CRC error that resulted in one or more COML command frames being discarded. Any other errors in the frame are not indicated as the frame was discarded.

0 = No error

1 = Error detected

#### 8.5.4.14.12 DEBUG\_COML\_RR\_TR

| Address      | 0x0788 |       |         |          |        |                 |          |        |
|--------------|--------|-------|---------|----------|--------|-----------------|----------|--------|
| Read<br>Only | Bit 7  | Bit 6 | Bit 5   | Bit 4    | Bit 3  | Bit 2           | Bit 1    | Bit 0  |
| Name         | RSVD   |       | TR_WAIT | RR_TXDIS | RR_SOF | RR_BYTE<br>_ERR | RR_UNEXP | RR_CRC |
| Reset        | 0      | 0     | 0       | 0        | 0      | 0               | 0        | 0      |

RSVD = Reserved

TR\_WAIT = The device is waiting for its turn to transfer a response out but the action is terminated because the device receives a new command.

This bit is valid when broadcast or stack read command has been issued.

0 = No error

1 = Error detected

RR\_TXDIS = Valid when [DIR\_SEL] = 1, device receives a response but fails to transmit to the next device because the COML TX is disabled. The frame is counted as a discarded frame.

0 = No error

1 = Error detected

SLUSF21 - JUNE 2023

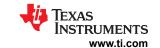

| RR_SOF = Valid when [DIR_SEL] = 1. Detects a start-of-frame (SOF) error on COML. The SOF bit is set only in the initialization frame but the SOF bit is set in the current frame that is not expected.  0 = No error  1 = Error detected                                                                     |
|----------------------------------------------------------------------------------------------------|
| RR_BYTE_ERR = Valid when [DIR_SEL] = 1. Detects any byte error, other than the error in the initialization byte, in the received response frame. This error can trigger one or more error bits set in the DEBUG_COMML_BIT register.  0 = No error  1 = Error detected                                        |
| RR_UNEXP = If [DIR_SEL] = 0, but device received a response frame from COML which is an invalid condition and device will set this error bit.  0 = No error 1 = Error detected                                                                                                    |
| RR_CRC = Indicates a CRC error that resulted in one or more COML response frames being discarded. Most other errors in the frame are not indicated as the frame was discarded. If [RR_BYTE_ERR] is observed on the final byte of the CRC, both CRC and BERR are indicated.  0 = No error  1 = Error detected |

#### 8.5.4.14.13 DEBUG\_UART\_DISCARD

| Address      | 0x0789                                                                                                    |       |       |       |       |       |       |       |  |  |  |
|--------------|----------------------------------------------------------------------------------------------------|-------|-------|-------|-------|-------|-------|-------|--|--|--|
| Read<br>Only | Bit 7                                                                                                    | Bit 6 | Bit 5 | Bit 4 | Bit 3 | Bit 2 | Bit 1 | Bit 0 |  |  |  |
| Name         | COUNT[7:0]                                                                                                    |       |       |       |       |       |       |       |  |  |  |
| Reset        | 0                                                                                                    | 0     | 0     | 0     | 0     | 0     | 0     | 0     |  |  |  |
| -            | COUNTY-OL - HART frame counter to track the number of discord frames received or transmitted. The registers of the |       |       |       |       |       |       |       |  |  |  |

COUNT[7:0] = UART frame counter to track the number of discard frames received or transmitted. The registers of the DEBUG\_UART\_DISCARD and DEBUG\_UART\_VALID\* are latched and the related counters are reset when this register is read.

#### 8.5.4.14.14 DEBUG\_COMH\_DISCARD

| Address      | 0x078A     |       |       |       |       |       |       |       |  |
|--------------|------------|-------|-------|-------|-------|-------|-------|-------|--|
| Read<br>Only | Bit 7      | Bit 6 | Bit 5 | Bit 4 | Bit 3 | Bit 2 | Bit 1 | Bit 0 |  |
| Name         | COUNT[7:0] |       |       |       |       |       |       |       |  |
| Reset        | 0          | 0     | 0     | 0     | 0     | 0     | 0     | 0     |  |

COUNT[7:0] = COMH frame counter to track the number of discard frames received or transmitted. The registers of the DEBUG\_COMH\_DISCARD and DEBUG\_COMH\_VALID\* are latched and the related counters are reset when this register is read.

#### 8.5.4.14.15 DEBUG\_COML\_DISCARD

| Address      | 0x078B     |       |       |       |       |       |       |       |  |  |
|--------------|------------|-------|-------|-------|-------|-------|-------|-------|--|--|
| Read<br>Only | Bit 7      | Bit 6 | Bit 5 | Bit 4 | Bit 3 | Bit 2 | Bit 1 | Bit 0 |  |  |
| Name         | COUNT[7:0] |       |       |       |       |       |       |       |  |  |
| Reset        | 0          | 0     | 0     | 0     | 0     | 0     | 0     | 0     |  |  |

COUNT[7:0] = COML frame counter to track the number of discard frames received or transmitted. The registers of the DEBUG\_COML\_DISCARD and DEBUG\_COML\_VALID\* are latched and the related counters are reset when this register is read.

# 8.5.4.14.16 DEBUG\_UART\_VALID\_HI/LO

# DEBUG\_UART\_VALID\_HI

| Address      | 0x078C |            |       |       |       |       |       |       |  |  |
|--------------|--------|------------|-------|-------|-------|-------|-------|-------|--|--|
| Read<br>Only | Bit 7  | Bit 6      | Bit 5 | Bit 4 | Bit 3 | Bit 2 | Bit 1 | Bit 0 |  |  |
| Name         |        | COUNT[7:0] |       |       |       |       |       |       |  |  |

Submit Document Feedback

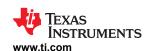

| Reset | 0                                                                                                    | 0 | 0 | 0 | 0 | 0 | 0 | 0 |  |  |  |
|-------|----------------------------------------------------------------------------------------------------|---|---|---|---|---|---|---|--|--|--|
| (     | COUNT[7:0] = The high-byte of UART frame counter to track the number of valid frames received or transmitted. Counter |   |   |   |   |   |   |   |  |  |  |
|       | saturates when both DEPLIC LIART VALID HILL Q is OVER This register is latched and the related sounter is             |   |   |   |   |   |   |   |  |  |  |

saturates when both DEBUG\_UART\_VALID\_HI/LO is 0xFF. This register is latched and the related counter is reset when DEBUG\_UART\_DISCARD is read.

#### DEBUG\_UART\_VALID\_LO

| Address      | 0x078D |       |       |       |         |       |       |       |
|--------------|--------|-------|-------|-------|---------|-------|-------|-------|
| Read<br>Only | Bit 7  | Bit 6 | Bit 5 | Bit 4 | Bit 3   | Bit 2 | Bit 1 | Bit 0 |
| Name         |        |       |       | COU   | NT[7:0] |       |       |       |
| Reset        | 0      | 0     | 0     | 0     | 0       | 0     | 0     | 0     |

COUNT[7:0] = The low-byte of UART frame counter to track the number of valid frames received or transmitted. Counter saturates when both DEBUG\_UART\_VALID\_HI/LO is 0xFF. This register is latched and the related counter is reset when DEBUG\_UART\_DISCARD is read.

## 8.5.4.14.17 DEBUG\_COMH\_VALID\_HI/LO

#### DEBUG\_COMH\_VALID\_HI

| Address      | 0x078E |       |       |       |         |       |       |       |
|--------------|--------|-------|-------|-------|---------|-------|-------|-------|
| Read<br>Only | Bit 7  | Bit 6 | Bit 5 | Bit 4 | Bit 3   | Bit 2 | Bit 1 | Bit 0 |
| Name         |        |       |       | COU   | NT[7:0] |       |       |       |
| Reset        | 0      | 0     | 0     | 0     | 0       | 0     | 0     | 0     |

COUNT[7:0] = The high-byte of COMH frame counter to track the number of valid frames received or transmitted. Counter saturates when both DEBUG\_COMH\_VALID\_HI/LO is 0xFF. This register is latched and the related counter is reset when DEBUG\_COMH\_DISCARD is read.

#### DEBUG\_COMH\_VALID\_LO

| Address      | 0x078F |       |       |       |         |       |       |       |
|--------------|--------|-------|-------|-------|---------|-------|-------|-------|
| Read<br>Only | Bit 7  | Bit 6 | Bit 5 | Bit 4 | Bit 3   | Bit 2 | Bit 1 | Bit 0 |
| Name         |        |       |       | COU   | NT[7:0] |       |       |       |
| Reset        | 0      | 0     | 0     | 0     | 0       | 0     | 0     | 0     |

COUNT[7:0] = The low-byte of COMH frame counter to track the number of valid frames received or transmitted. Counter saturates when both DEBUG\_COMH\_VALID\_HI/LO is 0xFF. This register is latched and the related counter is reset when DEBUG COMH DISCARD is read.

## 8.5.4.14.18 DEBUG\_COML\_VALID\_HI/LO

### DEBUG\_COML\_VALID\_HI

| Address<br>Read<br>Only | 0x0790<br>Bit 7 | Bit 6 | Bit 5 | Bit 4 | Bit 3   | Bit 2 | Bit 1 | Bit 0 |
|-------------------------|-----------------|-------|-------|-------|---------|-------|-------|-------|
| Name                    |                 |       |       | COU   | NT[7:0] |       |       |       |
| Reset                   | 0               | 0     | 0     | 0     | 0       | 0     | 0     | 0     |

COUNT[7:0] = The high-byte of COML frame counter to track the number of valid frames received or transmitted. Counter saturates when both DEBUG\_COML\_VALID\_HI/LO is 0xFF. This register is latched and the related counter is reset when DEBUG\_COML\_DISCARD is read.

# DEBUG\_COML\_VALID\_LO

| Address | 0x0791 |  |  |  |  |
|---------|--------|--|--|--|--|

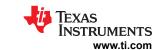

| Read<br>Only | Bit 7 | Bit 6      | Bit 5 | Bit 4 | Bit 3 | Bit 2 | Bit 1 | Bit 0 |  |
|--------------|-------|------------|-------|-------|-------|-------|-------|-------|--|
| Name         |       | COUNT[7:0] |       |       |       |       |       |       |  |
| Reset        | 0     | 0          | 0     | 0     | 0     | 0     | 0     | 0     |  |

COUNT[7:0] = The low-byte of COML frame counter to track the number of valid frames received or transmitted. Counter saturates when both DEBUG\_COML\_VALID\_HI/LO is 0xFF. This register is latched and the related counter is reset when DEBUG\_COML\_DISCARD is read.

#### 8.5.4.14.19 DEBUG\_OTP\_SEC\_BLK

| Address                                                                                               | 0x07A0        |            |       |       |       |       |       |       |  |  |
|----------------------------------------------------------------------------------------------------|---------------|------------|-------|-------|-------|-------|-------|-------|--|--|
| Read<br>Only                                                                                          | Bit 7         | Bit 6      | Bit 5 | Bit 4 | Bit 3 | Bit 2 | Bit 1 | Bit 0 |  |  |
| Name                                                                                                  |               | BLOCK[7:0] |       |       |       |       |       |       |  |  |
| Reset                                                                                                 | 0 0 0 0 0 0 0 |            |       |       |       |       |       |       |  |  |
| BLOCK[7:0] = Holds last OTP block address where SEC occurred. Valid only when FAULT_OTP[SEC_DET] = 1. |               |            |       |       |       |       |       |       |  |  |

#### 8.5.4.14.20 DEBUG\_OTP\_DED\_BLK

| Address   | 0x07A1                                                                                                |               |       |       |       |       |       |       |  |
|-----------|----------------------------------------------------------------------------------------------------|---------------|-------|-------|-------|-------|-------|-------|--|
| Read Only | Bit 7                                                                                                 | Bit 6         | Bit 5 | Bit 4 | Bit 3 | Bit 2 | Bit 1 | Bit 0 |  |
| Name      | BLOCK[7:0]                                                                                            |               |       |       |       |       |       |       |  |
| Reset     | 0                                                                                                    | 0 0 0 0 0 0 0 |       |       |       |       |       |       |  |
| E         | BLOCK[7:0] = Holds last OTP block address where DED occurred. Valid only when FAULT_OTP[DED_DET] = 1. |               |       |       |       |       |       |       |  |

#### 8.5.4.15 OTP Programming Control and Status

#### 8.5.4.15.1 OTP\_PROG\_UNLOCK1A through OTP\_PROG\_UNLOCK1D

| Address | 0x0300 to<br>0x0303 |       |       |       |         |       |       |       |
|---------|---------------------|-------|-------|-------|---------|-------|-------|-------|
| RW      | Bit 7               | Bit 6 | Bit 5 | Bit 4 | Bit 3   | Bit 2 | Bit 1 | Bit 0 |
| Name    |                     |       |       | COL   | DE[7:0] | •     |       |       |
| Reset   | 0                   | 0     | 0     | 0     | 0       | 0     | 0     | 0     |

CODE[7:0] = The first 32-bit OTP programming unlock code is required as part of the OTP programming unlock sequence before performing OTP programming. This 32-bit code is entered in the sequence from OTP\_PROG\_UNLOCK1A to OTP\_PROG\_UNLOCK1D. These registers always read back 0.

#### 8.5.4.15.2 OTP\_PROG\_UNLOCK2A through OTP\_PROG\_UNLOCK2D

| Address | 0x0352 to<br>0x0355 |       |       |       |         |       |       |       |
|---------|---------------------|-------|-------|-------|---------|-------|-------|-------|
| RW      | Bit 7               | Bit 6 | Bit 5 | Bit 4 | Bit 3   | Bit 2 | Bit 1 | Bit 0 |
| Name    |                     |       |       | COL   | DE[7:0] |       |       |       |
| Reset   | 0                   | 0     | 0     | 0     | 0       | 0     | 0     | 0     |

CODE[7:0] = The second 32-bit OTP programming unlock code, required as part of the OTP programming unlock sequence before performing OTP programming. This 32-bit code is entered in the sequence from OTP\_PROG\_UNLOCK2A to OTP\_PROG\_UNLOCK2D. These registers always read back 0.

#### 8.5.4.15.3 OTP\_PROG\_CTRL

| Address | 0x030B |       |         |         |       |       |       |       |
|---------|--------|-------|---------|---------|-------|-------|-------|-------|
| RW      | Bit 7  | Bit 6 | Bit 5   | Bit 4   | Bit 3 | Bit 2 | Bit 1 | Bit 0 |
| Name    |        |       | PAGESEL | PROG_GO |       |       |       |       |
| Reset   | 0      | 0     | 0       | 0       | 0     |       |       |       |
|         |        |       |         |         |       |       |       |       |

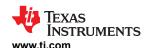

PAGESEL = Selects which customer OTP page to be programmed.

0 = page 1

1 = page 2

PROG GO = Enables programming for the OTP page selected by OTP\_PROG\_CTRL[PAGESEL]. Requires OTP\_PROG\_UNLOCK1\* and OTP\_PROG\_UNLOCK2\* registers are set to the correct codes.

0 = Ready

1 = Start OTP programming

#### 8.5.4.15.4 OTP\_ECC\_TEST

| Address | 0x034C          |       |       |       |         |                 |         |        |
|---------|-----------------|-------|-------|-------|---------|-----------------|---------|--------|
| RW      | Bit 7           | Bit 6 | Bit 5 | Bit 4 | Bit 3   | Bit 2           | Bit 1   | Bit 0  |
| Name    |                 | RSVD  |       |       | DED_SEC | MANUAL_<br>AUTO | ENC_DEC | ENABLE |
| Reset   | 0 0 0           |       |       |       | 0       | 0               | 0       | 0      |
|         | RSVD = Reserved |       |       |       |         |                 |         |        |

DED SEC = Sets the decoder function (SEC or DED) to test. This bit is ignored during encoder testing. 0 = Test SEC functionality. Sets the FAULT\_OTP[SEC\_DETECT] flag and outputs test result to

OTP\_ECC\_DATAOUT\* registers.

1 = Test DED functionality. Sets the FAULT\_OTP[DED\_DETECT] flag and outputs test result OTP\_ECC\_DATAOUT\*.

Note: If SEC or DEC fault is detected, host sets [RST\_OTP\_DATA] = 1 to reset the corresponding fault. Switch to run SEC test does not clear DEC fault or vice versa.

MANUAL\_AUTO = Sets the location of the data to use for the ECC test.

0 = Auto mode. Use the internal data for test.

1 = Manual mode. Uses data in *ECC\_DATAIN\_n* registers for test. Use for MPF test.

ENC\_DEC = Sets the encoder/decoder test to run when OTP\_ECC\_TEST[ENABLE] = 1.

0 = Run decoder test

1 = Run encoder test

ENABLE = Executes the OTP ECC test configured by [ENC\_DEC] and [DED\_SEC] bits.

0 = Normal operation, ECC test disabled

1 = Initiate test

#### 8.5.4.15.5 OTP\_ECC\_DATAIN1 through OTP\_ECC\_DATAIN9

| Address | 0x0343 to<br>0x034B |       |       |       |        |       |       |       |
|---------|---------------------|-------|-------|-------|--------|-------|-------|-------|
| RW      | Bit 7               | Bit 6 | Bit 5 | Bit 4 | Bit 3  | Bit 2 | Bit 1 | Bit 0 |
| Name    |                     |       |       | DAT   | A[7:0] |       | •     | •     |
| Reset   | 0                   | 0     | 0     | 0     | 0      | 0     | 0     | 0     |

DATA[7:0] = When ECC is enabled in manual mode, CUST\_ECC\_TEST[MANUAL\_AUTO] = 1, OTP\_ECC\_DATAIN1...9 registers are used to test the ECC encoder/decoder.

If CUST\_ECC\_TEST[ENC\_DEC] = 1, ECC\_DATAIN8 through ECC\_DATAIN1 are fed to the encoder. If CUST\_ECC\_TEST[ENC\_DEC] = 0, ECC\_DATAIN9 through ECC\_DATAIN1 are fed to the decoder. The ECC\_DATAOUT0...8 bytes must be read back to verify functionality.

### 8.5.4.15.6 OTP\_ECC\_DATAOUT1 through OTP\_ECC\_DATAOUT9

| Address      | 0x0510 to<br>0x0518 |       |       |       |        |       |       |       |
|--------------|---------------------|-------|-------|-------|--------|-------|-------|-------|
| Read<br>Only | Bit 7               | Bit 6 | Bit 5 | Bit 4 | Bit 3  | Bit 2 | Bit 1 | Bit 0 |
| Name         |                     |       |       | DAT   | A[7:0] |       |       |       |
| Reset        | 0                   | 0     | 0     | 0     | 0      | 0     | 0     | 0     |

Copyright © 2023 Texas Instruments Incorporated

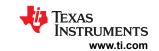

DATA[7:0] = OTP\_ECC\_DATAOUT\* bytes output the results of the ECC decoder and encoder tests.

If CUST\_ECC\_TEST[ENC\_DEC] = 0, ECC\_DATAOUT8 through ECC\_DATAOUT1 are read to determine a successful decoder test.

If CUST\_ECC\_TEST[ENC\_DEC] = 1, ECC\_DATAOUT9 through ECC\_DATAOUT1 are read to determine a successful encoder test. The correct result depends on the input to the test.

## 8.5.4.15.7 OTP\_PROG\_STAT

| Address                                                                                                    | 0x0519                                                                                                    |                                                                         |                   |                    |                                                            |                    |                                            |             |
|----------------------------------------------------------------------------------------------------|----------------------------------------------------------------------------------------------------|-------------------------------------------------------------------------|-------------------|--------------------|------------------------------------------------------------|--------------------|--------------------------------------------|-------------|
| Read Only                                                                                                    | Bit 7                                                                                                    | Bit 6                                                                   | Bit 5             | Bit 4              | Bit 3                                                      | Bit 2              | Bit 1                                      | Bit 0       |
| Name                                                                                                    | UNLOCK                                                                                                    | OTERR                                                                   | UVERR             | OVERR              | SUVERR                                                     | SOVERR             | PROGERR                                    | DONE        |
| Reset                                                                                                    | 0                                                                                                    | 0                                                                       | 0                 | 0                  | 0                                                          | 0                  | 0                                          | 0           |
| UNLOCK = Indicates the OTP programming function unlock status. After this bit is set (that is, OTP programming is enable the host writes to the OTP_PROG_CTRL register to start the OTP programming. Writing to any other register relocks the OTP programming function and clears this bit to 0. [PROG_GO] = 1 also clears this bit to 0. 0 = OTP programming locked 1 = OTP programming is unlocked |                                                                                                    |                                                                         |                   |                    |                                                            |                    | her register                               |             |
|                                                                                                    | OTERR =                                                                                                    | 0 = No fault                                                            |                   |                    | <sub>TP_PROG</sub> and dev<br><sub>TP_PROG</sub> . Abort C |                    | rt OTP programm<br>g.                      | ning.       |
|                                                                                                    | UVERR =                                                                                                    | Indicates an unc<br>cleared with [PF<br>0 = No error<br>1 = UV error de | ROG_GÖ] = 1.      | detected on the    | programming vo                                             | Itage during OTF   | P programming. ∃                           | Γhis bit is |
|                                                                                                    | OVERR = Indicates an overvoltage error detected on the programming voltage during OTP programming. This bit is cleare with [PROG_GO] = 1. Information received from the device with this error must not be considered reliable.  0 = No error 1 = OV error detected |                                                                         |                   |                    |                                                            |                    |                                            |             |
|                                                                                                    | SUVERR =                                                                                                    | an undervoltage<br>0 = No error                                         | error is detecte  | d during the volt  |                                                            | This bit is clear  | programming. Th<br>ed with <i>[PROG_</i> 0 |             |
|                                                                                                    | SOVERR =                                                                                                    | an overvoltage of 0 = No error                                          | error is detected | during the voltage |                                                            | This bit is cleare | programming. Th<br>d with <i>[PROG_G</i>   |             |
| PROGERR Indicates when an error is detected due to incorrect page setting caused by any of the following:  - Trying to program but OTP programming [UNLOCK] = 0.  Trying to program a page that has [TRY] = 1.  Trying to program a page which has [FMTERR] = 1.  This bit is cleared with [PROG_GO] = 1.  0 = No error or programming not attempted 1 = Error detected                               |                                                                                                    |                                                                         |                   |                    |                                                            |                    |                                            |             |
| DONE = Indicates the status of the OTP programming for the selected page. This bit is cleared with [PROG_GO]  0 = Not completed or programming not attempted  1 = Complete.                                                                                                    |                                                                                                    |                                                                         |                   | G_GO] = 1.         |                                                            |                    |                                            |             |

#### 8.5.4.15.8 OTP\_CUST1\_STAT

| Address   | 0x051A |         |         |        |        |       |       |       |
|-----------|--------|---------|---------|--------|--------|-------|-------|-------|
| Read Only | Bit 7  | Bit 6   | Bit 5   | Bit 4  | Bit 3  | Bit 2 | Bit 1 | Bit 0 |
| Name      | LOADED | LOADWRN | LOADERR | FMTERR | PROGOK | UVOK  | OVOK  | TRY   |
| Reset     | 0      | 0       | 0       | 0      | 0      | 0     | 0     | 0     |

LOADED = Indicates OTP page 1 has been selected for loading into the related registers. See [LOADERR] and [LOADWRN] for error and warning status.

0 = Not selected for loading

1 = Page 1 selected and loaded

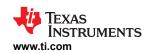

|           | Indicates OTP page 1 was loaded but with one or more SEC warnings.  0 = No warning, or no load attempted  1 = Warning                                                                                                    |
|-----------|----------------------------------------------------------------------------------------------------|
| LOADERR = | Indicates an error while attempting to load OTP page 1; that is, DED is detected while loading the selected page. 0 = No error, or no load was attempted. 1 = Error detected                                                                                                    |
| FMTERR =  | Indicates a formatting error in OTP page 1; that is, when [UVOK] or [OVOK] is set, but [TRY] = 0. Do not program if this bit is set.  0 = No error  1 = Error detected                                                                                                    |
| PROGOK =  | Indicates the validity for loading for OTP page 1. A valid page indicates that successful programming occurred.  0 = Not valid  1 = Valid                                                                                                    |
| UVOK =    | Indicates an OTP programming voltage undervoltage condition is detected during programming attempt for OTP page 1. The OV condition may also trigger the UV as part of the shutdown process.  0 = UV condition detected. Also reads as 0 if no programming attempt is performed.  1 = No UV condition detected                                     |
| OVOK =    | Indicates an OTP programming voltage overvoltage condition is detected during programming attempt for OTP page 1. The OV condition will trigger the UV as part of the shutdown process. The device must be taken out of service.  0 = OV condition detected. Also reads as 0 if no programming attempt is performed.  1 = No OV condition detected |
| TRY =     | Indicates a first programming attempt for OTP page 1.  0 = No first attempt made  1 = First attempt made                                                                                                    |

# 8.5.4.15.9 OTP\_CUST2\_STAT

| Address                                                                                                    | 0x051B                                                                                                    |                                                                        |                    |                   |                         |                  |                            |                |
|----------------------------------------------------------------------------------------------------|----------------------------------------------------------------------------------------------------|------------------------------------------------------------------------|--------------------|-------------------|-------------------------|------------------|----------------------------|----------------|
| Read Only                                                                                                    | Bit 7                                                                                                    | Bit 6                                                                  | Bit 5              | Bit 4             | Bit 3                   | Bit 2            | Bit 1                      | Bit 0          |
| Name                                                                                                    | LOADED                                                                                                    | LOADWRN                                                                | LOADERR            | FMTERR            | PROGOK                  | UVOK             | OVOK                       | TRY            |
| Reset                                                                                                    | 0                                                                                                    | 0                                                                      | 0                  | 0                 | 0                       | 0                | 0                          | 0              |
|                                                                                                    | LOADED = Indicates OTP page 2 has been selected for loading into the related registers. See [LOADERR] and [LOADWRN] for error and warning status.  0 = Not selected for loading 1 = Page 2 selected and loaded                                                                                                    |                                                                        |                    |                   |                         |                  |                            |                |
|                                                                                                    |                                                                                                    | Indicates OTP p<br>0 = No warning,<br>1 = Warning                      | •                  |                   | r more SEC warr         | nings.           |                            |                |
|                                                                                                    |                                                                                                    | Indicates an erro<br>0 = No error, or<br>1 = Error detector            | no load was atte   |                   | page 2; that is, DI     | ED is detected v | while loading the          | selected page. |
|                                                                                                    | FMTERR =                                                                                                    | Indicates a form if this bit is set.  0 = No error  1 = Error detected |                    | TP page 2; that i | s, when <i>[UVOK]</i> ( | or [OVOK] is set | t, but <i>[TRY]</i> = 0. l | Do not program |
|                                                                                                    | PROGOK =                                                                                                    | Indicates the va<br>0 = Not valid<br>1 = Valid                         | lidity for loading | for OTP page 2.   | A valid page indi       | cates that succe | essful programm            | ing occurred.  |
|                                                                                                    | UVOK = Indicates an OTP programming voltage undervoltage condition is detected during programming attempt for OTP page 2. The OV condition may also trigger the UV as part of the shutdown process.  0 = UV condition detected. Also reads as 0 if no programming attempt is performed.  1 = No UV condition detected |                                                                        |                    |                   |                         |                  |                            |                |
| OVOK = Indicates an OTP programming voltage overvoltage condition is detected during programming attempt for OTP page 2. The OV condition will trigger the UV as part of the shutdown process. The device must be taken out of service.  0 = OV condition detected. Also reads as 0 if no programming attempt is performed.  1 = No OV condition detected |                                                                                                    |                                                                        |                    |                   |                         |                  |                            |                |

Copyright © 2023 Texas Instruments Incorporated

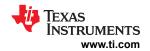

TRY = Indicates a first programming attempt for OTP page 2. 0 = No first attempt made 1 = First attempt made

# 9 Application and Implementation

#### **Note**

Information in the following applications sections is not part of the TI component specification, and TI does not warrant its accuracy or completeness. TI's customers are responsible for determining suitability of components for their purposes, as well as validating and testing their design implementation to confirm system functionality.

### 9.1 Application Information

The BQ79616 device family provides high-accuracy, cell voltages and temperature measurements for 6-series to 16-series battery modules.

## 9.2 Typical Applications

#### 9.2.1 Base Device Application Circuit

The following application circuit (see Figure 9-1) is based on the BQ79616 device connecting to a 16S module.

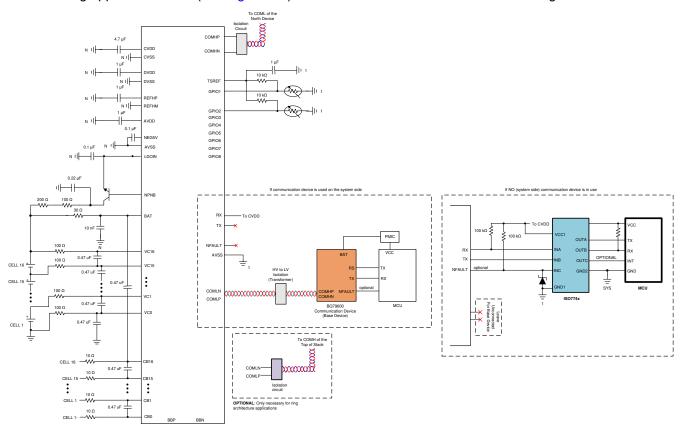

Figure 9-1. Typical Base Device with Measurement Application Circuit

#### 9.2.1.1 Design Requirements

Table 9-1 below shows the design parameters.

**Table 9-1. Recommended Design Requirements** 

| 10.010 0 11 110001111110110101                | = 00.g q 0                                                                |
|-----------------------------------------------|---------------------------------------------------------------------------|
| PARAMETER                                     | VALUE                                                                     |
| Module Voltage Range (Voltage at the BAT pin) | 9V to 80V                                                                 |
| Number of cells (single device)               | 6 to 16 cells (BQ79616), 6 to 14 cells (BQ79616), 6 to 12 cells (BQ79616) |

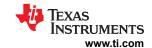

**Table 9-1. Recommended Design Requirements (continued)** 

| PARAMETER          | VALUE    |
|--------------------|----------|
| Cell voltage range | 0V to 5V |

## 9.2.1.2 Detailed Design Procedure

#### 9.2.1.2.1 Cell Sensing and Balancing Inputs

| Related Pins | Components       | Value                          | Description                                                                                                    |  |
|--------------|------------------|--------------------------------|----------------------------------------------------------------------------------------------------|--|
| VC0 to VC16  | Filter resistor  | 100 Ω                          | Only differential RC filters are needed for VC channels. Besides serving for                                                                                                    |  |
|              | Filter capacitor | 0.47 μF/16 V<br>or 1 μF/16 V   | input signal filtering, these components are required to support hot-plug eduring cell module insertion. Hence, it is highly recommended to use the component values as suggested. |  |
| CB0 to CB16  | Filter resistor  | Depends on system's            | The filter resistor on CB pins sets the maximum balancing current. See Section 8.3.3 for details.                                                                                  |  |
|              |                  | balancing current requirements | Only differential RC filters are needed for CB channels.  Besides serving for input signal filtering, these components are required                                                |  |
|              | Filter capacitor | 0.47 μF/16 V<br>or 1 μF/16 V   | to support hot-plug events during cell module insertion. Hence, it is highly recommended to use the component values as suggested.                                                 |  |

#### **Cell Connections**

Populate the battery cells from the bottom channels (both VC and CB channels) and up, leaving upper channels as unused channels if cell module size is smaller than the maximum channel size of the BQ79616 device. Unused channel(s) in the BQ79616 device are connected as shown in Figure 9-2. PCB Layout for open/NC pins should have minimum trace lengths and should not be connected to a wire or cable.

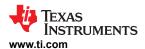

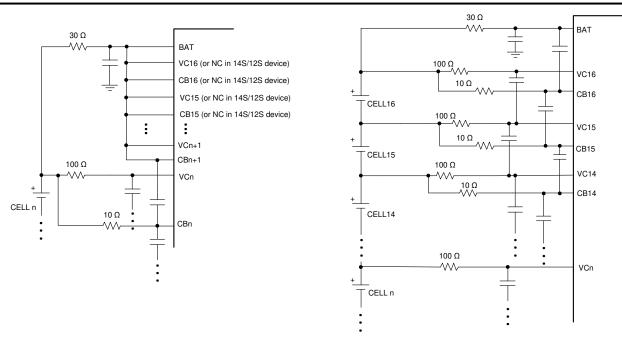

(a) Customized PCB for certain channels applications - Short unused pins to BAT Pin  $\,$ 

(b) One PCB for all channels applications – For BQ79616: Configured for 16 VC and CB

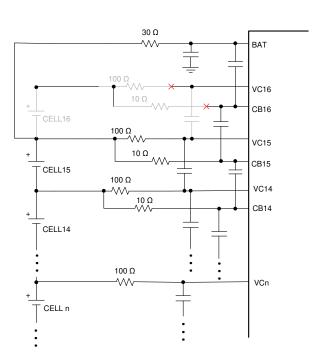

(c) One PCB for all channels applications – For BQ79616: Configured for 15 VC and CB If floating the unused VC and CB pins, capacitors in black corresponding to CB pins need to be populated, but capacitors and resistors in grey corresponding to VC and CB pins need to be unpopulated

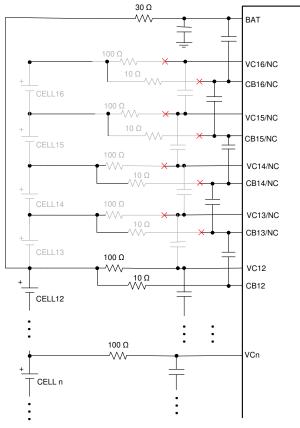

(d) One PCB for all channels applications – For BQ79612: Configured for 12 VC and CB If floating the unused VC and CB pins, capacitors in black corresponding to CB pins need to be populated, but capacitors and resistors in grey corresponding to VC and CB pins need to be unpopulated

Figure 9-2. Unused VC and CB Channels

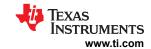

#### 9.2.1.2.2 BAT and External NPN

| Related Pins | Components                                             | Value                                                                                                    | Description                                                                                                    |  |  |
|--------------|--------------------------------------------------------|----------------------------------------------------------------------------------------------------|----------------------------------------------------------------------------------------------------|--|--|
| BAT          | Filter resistor                                        | 30 Ω                                                                                                    | Single-ended RC filter, recommended values must be used for                                                                                                    |  |  |
|              | Filter capacitor                                       | 10 nF/100 V<br>Can use lower voltage rating based<br>on module size                                                                                                    | hot-plug performance.                                                                                                    |  |  |
| NPNB         | NPN (Q1)                                               | Collector–emitter breakdown voltage 80 V to 100 V, but can use lower rating based on module size Power rating ≥ 1 W Gain > 80 at the expected load current Current handling >100 mA | The external NPN is used to form a preregulation circuit to provide a 6-V (typical) input to the LDOIN pin.  The voltage rating of the NPN can be optimized by the following equation:  NPN voltage rating = Max VModule - Min VLDOIN + Margin Where:  Max VModule = maximum module voltage with fully charged cells  Min VLDOIN = the minimum spec of the VLDOIN parameter Margin = system transient voltage + design margin per application requirement |  |  |
|              | Resistor on external NPN collector (R <sub>NPN</sub> ) | Various based on module voltage                                                                                                    | The resistor has a couple purposes: (a) For an RC filter for the NPN preregulation circuit (b) Share the thermal dissipation with the NPN                                                                                                    |  |  |
|              | Capacitor on external NPN collector                    | 0.22 μF/100 V<br>Can use lower voltage rating based<br>on module size                                                                                                    | The capacitor forms the RC filter for the NPN preregulation circuit The capacitor rating is based on peak voltage spike seen on the module. For smaller module size, < 100-V rated capacitor can be used. System designer selects the optimized voltage-rated capacitor per their system tolerance and requirements.                                                                                                    |  |  |

To reduce the power rating needed for the external NPN (Q1), system designers can put power resistors on the NPN collector to create an IR drop from the module voltage (VModule). Figure 9-3 shows the current paths to power the BQ79616 device.

Typical I<sub>STARTUP</sub> current, that is, inrush startup current when the device enters from SHUTDOWN to ACTIVE, is 20 mA for TI recommended components. This current is the sum of IBAT + ILDOIN, and is dependent on PCB board components and layout. Designers must characterize this on their end.

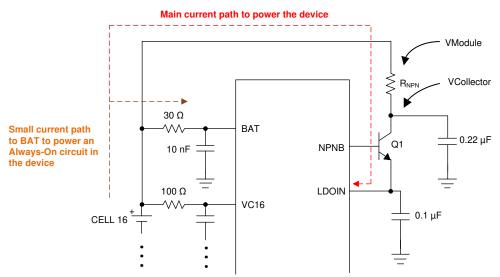

Figure 9-3. Power Consumption Paths

To ensure there is sufficient headroom to maintain 6 V (typical) regulated voltage on LDOIN pin, system designer ensures VCollector has  $\geq$  8 V at any time with the assumption of about 2-V drop across the NPN.

Therefore, maximum allowable R<sub>NPN</sub> value = ((Min VModule) – (VCollector)) / (Max peak current)

Where:

Min VModule: based on module size and minimum cell voltage per application

VCollector: 8 V with the assumption of about 2-V drop across NPN

Max peak current: highest operation current, which is the active current with all functions turned on. Note that different communication isolation components (for example, capacitor isolation versus transformer, or the type of transformer) contribute different loading to the total power consumption.

#### Powering the device separately from the top of the battery stack:

The device is designed to be powered by the battery stack. If there is a need to power the device from a separate source such as in Figure 9-4, the following relationship between the voltage on the BAT pin and the highest VC pin voltage (with respected to ground) is BAT voltage  $\geq$  (0.5 × highest VC voltage) + 2.

For example, if the device is connected to a 14S module with max cell voltage of 4.2 V/cell, the highest VC pin is VC14, and the highest VC14 voltage is  $(4.2 \text{ V} \times 14) = 58.8 \text{ V}$ . If the BAT pin is powered separately, BAT voltage must be  $\geq 31.4 \text{ V}$ .

Similarly, if BBP/N channel is connected above the highest cell stack, the BBP pin will has the highest voltage (with respected to ground) than the VC pins. In this scenario, VBAT  $\geq$  [(VBBP-2.5)  $\times$  0.84] + 4.5. The requirement applies when BAT is power separately and it is to ensure proper operation of the internal level shifter. Fail to maintain the voltage relationship will increase the ADC measurement error on the VC and BB channels.

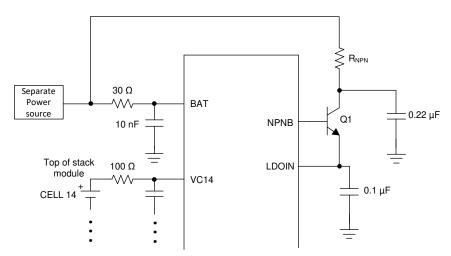

Figure 9-4. Separate Power Source to BAT

### 9.2.1.2.3 Power Supplies, Reference Input

| Related Pins         | Components       | Value       | Description                                   |
|----------------------|------------------|-------------|-----------------------------------------------|
| AVDD, DVDD,<br>TSREF | Bypass capacitor | 1 μF/10 V   | Bypass capacitor for the internal LDOs        |
| CVDD                 | Bypass capacitor | 4.7 μF/10 V | Bypass capacitor for CVDD                     |
| NEG5V                | Bypass capacitor | 0.1 μF/10 V | Bypass capacitor for the negative charge pump |

#### 9.2.1.2.4 GPIO For Thermistor Inputs

When using external thermistor, for ADC measurement only, there is no limitation of what type of thermistors (NTC or PTC) or the bias resistor (R1) value or whether the thermistor is placed on high side or low side with respected to the bias resistor.

However, when using with the integrated OTUT comparators, the programmable OT and UT threshold ranges are designed to work with a 103NTC (10 k $\Omega$  at 25°C) type of NTC thermistor, following the connection shown in Figure 9-5 with different options for the R1 and R2 resistors.

- Option 1:  $R_1 = 10 \text{ k}\Omega$ , and no  $R_2$
- Option 2:  $R_1$  = 10 k $\Omega$ , and  $R_2$  = 100 k $\Omega$  for better linearity at cold temperature
- Option 3:  $R_1 = 3.6 \text{ k}\Omega$ , and  $R_2 = 15 \text{ k}\Omega$ . This base option can be used for NTC used for the OTCB feature assuming system designer allows the PCB temperature to be higher than the cell temperature during balancing. Because the device does not differentiate which NTC is used on the cells versus the PCB, NTC biasing with this option scales the NTC's hot temperature curve differently, allowing the threshold set for OT comparator to be triggered at a lower GPIO voltage. Thus, making the device to only trigger OTCB threshold on this NTC.

The device does not require external RC for temperature measurement. However, it is common for system designer to add an RC filter on the GPIO pin for the NTC circuit. System designer can select the RC values for the application need. Example:  $R_{GPIO} = 1 \text{ k}\Omega$ ,  $C_{GPIO} = 0.1 \mu\text{F}$  to  $1 \mu\text{F}$ .

Unused GPIO must be grounded to AVSS with a 10-k $\Omega$  resistor.

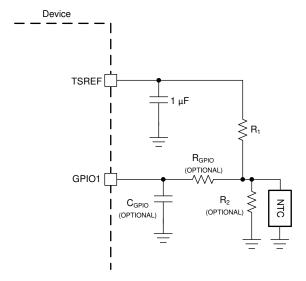

Figure 9-5. NTC Connection

#### 9.2.1.2.5 Internal Balancing Current

When internal cell balancing is used, the max balancing current the device can support (before going into thermal pause) can vary based on the ambient temperature.

#### 9.2.1.2.6 UART, NFAULT

If device is used as a base device, the UART interface requires the TX and RX pins are pulled up through a  $10\text{-k}\Omega$  to  $100\text{-k}\Omega$  resistor. Do not leave TX and RX unconnected. The TX must be pulled high to prevent triggering an invalid communications frame during the idle state. When using a serial cable to connect to the host controller, connect the TX pull-up on the host side and the RX pull-up to the CVDD on the device side.

If device is used as a stack device, the TX pin is disabled by default and is left floating. RX pin is shorted to CVDD.

NFAULT pin for base device, if not used, must be left floating. Otherwise, pull it up with 100-k $\Omega$  to CVDD. NFAULT pin on stack device is floating.

### 9.2.1.2.7 Daisy Chain Isolation

The device works with multiple daisy chain isolation types: capacitor isolation, capacitor-choke isolation, and transformer isolation. For devices that are daisy-chained on the same PCB, capacitor isolation without ESD diode as shown in Figure 9-6 is sufficient. Unused COMLP/H or COMHP/N pins must be connected with  $1-k\Omega$  termination resistor.

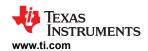

#### 9.2.1.2.7.1 Devices Connected on the Same PCB

Table 9-2. Isolation Components for Devices Connected on the Same PCB

| Components          | Value       | Description (Capacitor Isolation on the Same PCB)                                                                                                    |
|---------------------|-------------|----------------------------------------------------------------------------------------------------|
| R <sub>TERM</sub>   | 1 kΩ        | Termination resistor                                                                                                    |
| R <sub>SERIES</sub> | 49 Ω        | Filter resistor and impedance matching resistor. The connection between devices must be ~120 $\Omega$ (~50 $\Omega$ on each end of the signal connection of the device plus 10- $\Omega$ internal resistance) |
| C <sub>BYPASS</sub> | 220 pF/50 V | Bypass capacitor                                                                                                    |
| C <sub>ISO</sub>    | 2.2 nF      | Isolation capacitor Voltage rating depends on application requirement. It is common to select 2x of module voltage rating to provide standoff margin in the event of a fault in the system.                   |

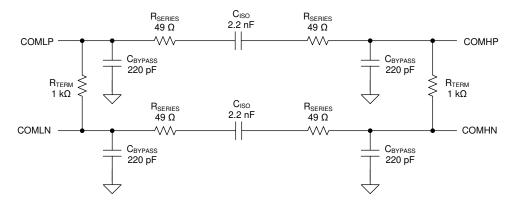

Components Required for Cap Coupled Daisy Chain on the same PCB

Figure 9-6. Capacitor Isolation with Devices on the Same PCB

#### 9.2.1.2.7.2 Devices Connected on Different PCBs

For devices that are daisy-chained to different PCBs through a pair of twisted cables, all three isolation types can be used for daisy chain isolation, however it is not possible to use one type of isolation on one side of the daisy chain (for example, transformer isolation on COMLP/N to the Battery Management Unit) while using a different type of isolation for the other side of the daisy chain (for example, capacitor isolation on COMH/N to the Cell Module Unit).

**Option 1: Capacitor Isolation** 

Table 9-3. Components for Capacitor Isolation on Different PCBs

| Components          | Value       | Description (Capacitor Isolation Between PCBs)                                                                                                    |
|---------------------|-------------|----------------------------------------------------------------------------------------------------|
| R <sub>TERM</sub>   | 1 kΩ        | Termination resistor                                                                                                    |
| R <sub>SERIES</sub> | 49 Ω        | Filter resistor and impedance matching resistor. The connection between devices must be ~120 $\Omega$ (~50 $\Omega$ on each end of the signal connection of the device plus 10- $\Omega$ internal resistance).                                                                                                    |
| C <sub>BYPASS</sub> | 220 pF/50 V | Bypass capacitor                                                                                                    |
| C <sub>ISO</sub>    | 2.2 nF      | Isolation capacitor Voltage rating depends on application requirement. It is common to select 2x of module voltage rating to provide standoff margin in the event of a fault in the system.                                                                                                    |
| ESD diode           | TVS diode   | The ESD protector should provide protection to the communication interface pins during hot-plug events and also for absorption of high-voltage transients during service disconnect or reconnect. Select the ESD diodes to limit the maximum voltage on the COM* bus to below the maximum rating. A voltage rating close to the maximum voltage to provide the highest possible common-mode voltage range is recommended for best EMC performance. The capacitance must be low compared to the coupling capacitance (if using capacitor coupling). |

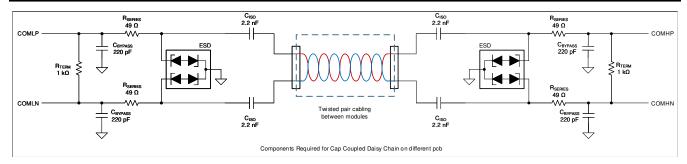

Figure 9-7. Capacitor Isolation on Different PCB

Figure 9-7 shows the capacitor isolation circuit for devices connecting between PCBs. Similar to the capacitor isolation on the same PCB case, the capacitor must be rated with a high enough voltage to provide standoff margin in the event of a fault in the system that exposes the device to a local hazardous voltage. The voltage is determined by the application requirement but it is common to select 2x of the module voltage.

The capacitance on the daisy chain bus has a direct effect on performance. All parasitic capacitances from the support components and cabling must be taken into consideration when designing for communication robustness to EMC. Capacitance from the cables, ESD diodes, bypass capacitance, and chokes form a capacitive divider with the isolation capacitors that may affect performance. Additionally, the amount of capacitance on the bus has a direct impact to the operating current during communication (the capacitor charging or discharging).

**Option 2: Capacitor Plus Common-Mode Choke Isolation** 

Table 9-4. Components for Capacitor Plus Common-Mode Choke Isolation

| Components              | Value            | Description (Capacitor Plus Choke Isolation Between PCBs)                                                                                                    |  |  |  |  |  |  |  |
|-------------------------|------------------|----------------------------------------------------------------------------------------------------|--|--|--|--|--|--|--|
| R <sub>TERM</sub>       | 1 kΩ             | Termination resistor                                                                                                    |  |  |  |  |  |  |  |
| R <sub>SERIES</sub>     | 49 Ω             | Filter resistor and impedance matching resistor. The connection between devices must be ~120 $\Omega$ (~50 $\Omega$ on each end of the signal connection of the device plus 10- $\Omega$ internal resistance) |  |  |  |  |  |  |  |
| C <sub>BYPASS</sub>     | 220 pF/50 V      | Bypass capacitor                                                                                                    |  |  |  |  |  |  |  |
| C <sub>ISO</sub>        | 2.2 nF           | Isolation capacitor Voltage rating depends on application requirement. It is common to select 2x of module voltage rating to provide a standoff margin in the event of a fault in the system.                 |  |  |  |  |  |  |  |
| Common-mode choke       | 100 μH to 500 μH | Common-mode choke (The inductance range 100 $\mu$ H to 500 $\mu$ H is a general guidance value, not a guaranteed range, as there are many parameters affecting the performance of a common-mode choke.)       |  |  |  |  |  |  |  |
| ESD diode<br>(optional) | TVS diode        | Optional ESD protection depends on pcb level ESD requirement (Adding this diode or not is subject to the user's system level ESD requirement)                                                                 |  |  |  |  |  |  |  |

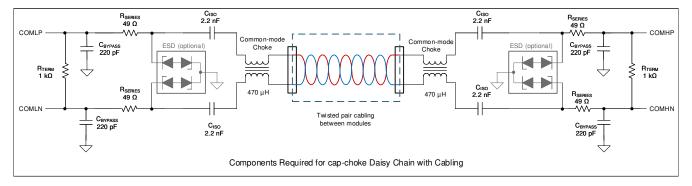

Figure 9-8. Capacitor Plus Choke Isolation

Longer cable lengths, or abnormally noisy applications may require the use of a common-mode choke filter. Capacitor plus choke isolation has better noise immunity than capacitor only. For these applications, use

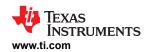

an automotive grade from 100- $\mu$ H to 500- $\mu$ H common-mode filter minimum for proper operation. To achieve the best performance in noisy environments, use dual common-mode filters (470  $\mu$ H). The recommended impedance of the choke is at least 1 k $\Omega$  from 1 MHz to 100 MHz and above 300  $\Omega$  for higher frequencies.

### **Option 3: Transformer Isolation**

**Table 9-5. Components for Transformer Isolation** 

| Components              | Value                         | Description (Capacitor Plus Choke Isolation Between PCBs)                                                                                                    |
|-------------------------|-------------------------------|----------------------------------------------------------------------------------------------------|
| R <sub>TERM</sub>       | 1 kΩ                          | Termination resistor                                                                                                    |
| R <sub>SERIES</sub>     | 49 Ω                          | Filter resistor and impedance matching resistor. The connection between devices must be ~120 $\Omega$ (~50 $\Omega$ on each end of the signal connection of the device plus 10- $\Omega$ internal resistance)                                                                                                    |
| C <sub>BYPASS</sub>     | 220 pF/50 V                   | Bypass capacitor                                                                                                    |
| Transformer             | Inductance: 150 µH to 1400 µH | The inductance range 150 µH to 1400 µH is a general guidance value, not a guaranteed range as there are many parameters affecting the performance of transformer. When coming to specific recommended part, please refer to SLVAEP4 BQ79616 Daisy Chain Communications Application Report. User shall perform the through test in their environment. |
| ESD diode<br>(optional) | TVS diode                     | Optional ESD protection depends on pcb level ESD requirement (Adding this diode or not is subject to the user's system level ESD requirement.)                                                                                                    |

Transformer isolation is supported. Transformer Isolation shows how it can be implemented. For example, transformer isolation can be used between the low-voltage and high-voltage boundary for galvanic isolation.

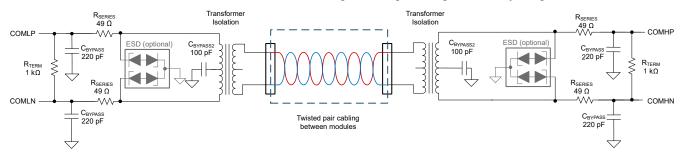

Figure 9-9. Transformer Isolation

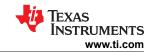

### 9.2.1.3 Application Curve

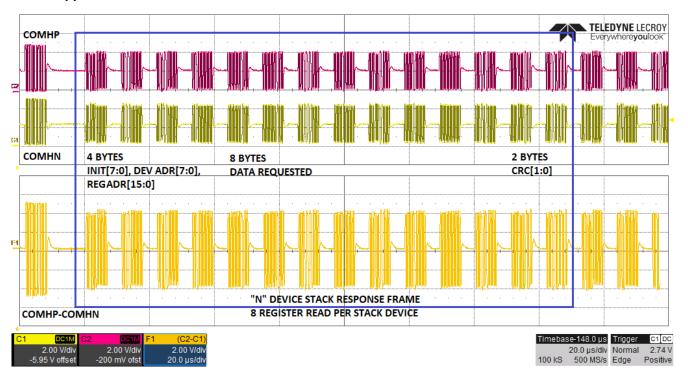

Figure 9-10. Response Frame for 8 Registers Read from Stack Devices

## 9.2.2 Daisy Device Application Circuit

The following application circuit (see Figure 9-11) is based on the BQ79616 device connecting to a 16S module.

Submit Document Feedback

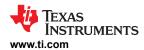

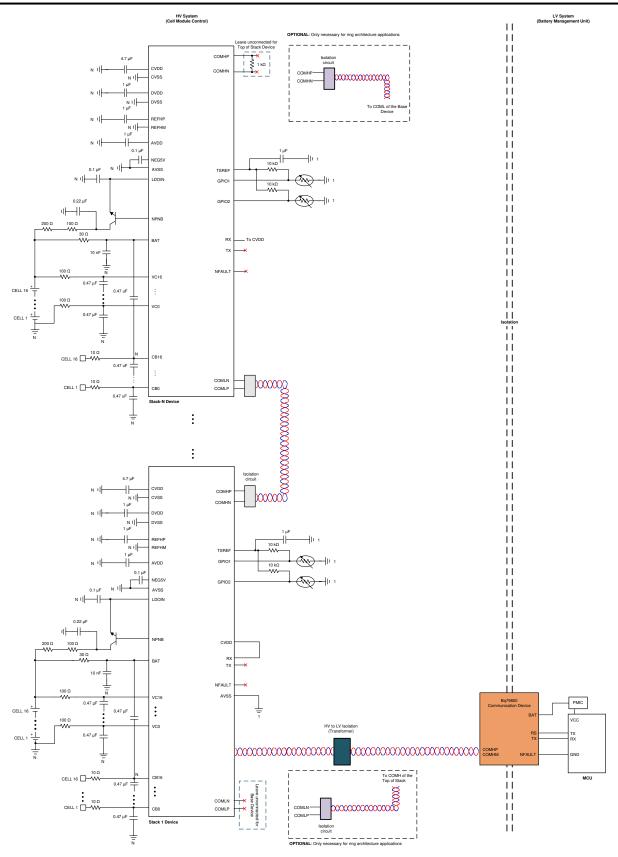

Figure 9-11. Daisy Device Application Circuit

SLUSF21 – JUNE 2023

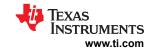

# 9.2.2.1 Design Requirements

See Section 9.2.1.1 section for design requirements.

# 9.2.2.2 Detailed Design Procedure

See Section 9.2.1.2 section for detailed design procedure.

Submit Document Feedback

Copyright © 2023 Texas Instruments Incorporated

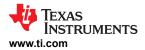

# 10 Power Supply Recommendations

The device is powered by BAT pin and the LDOIN pin, with which the LDOIN pin is regulated by the preregulation circuit formed with an external NPN. The device can be powered by a battery module as low as 9 V (without OTP programming) on the BAT pin. However, system designers must scale the  $R_{NPN}$  resistor accordingly to ensure there is sufficient headroom to have 6 V on the LDOIN pin after the IR drop across  $R_{NPN}$ and the external NPN. For example, if BAT voltage is at 9 V, the  $R_{NPN}$  reduces to 10  $\Omega$  to allow sufficient voltage at the LDOIN pin.

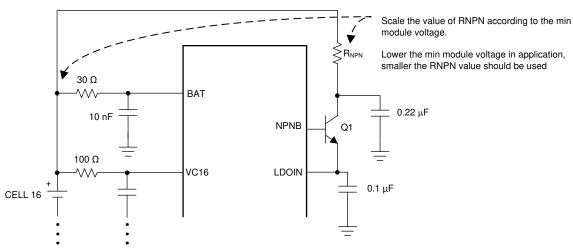

Figure 10-1. Device Powering Path

Multiple cell modules can be connected to the same device through the bus bar support of the BQ79616 family. The same power will be drawn from each of the cell modules.

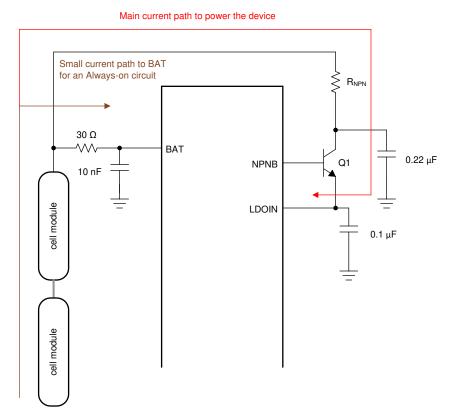

Figure 10-2. Device Can Be Powered by Multiple Cell Modules in Stack

Copyright © 2023 Texas Instruments Incorporated

SLUSF21 - JUNE 2023

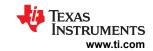

## 11 Layout

The layout for this device must be designed carefully. Any design outside these guidelines can affect the ADC accuracy and EMI performance. Care must be taken in the layout of signals to and from the device to avoid coupling noise onto sensitive inputs. The layout of ground and power connections, as well as communication signals, should also be made carefully.

#### 11.1 Layout Guidelines

#### 11.1.1 Ground Planes

It is very important to establish a clean grounding scheme to ensure best performance of the device. There are three ground pins (AVSS, DVSS, CVSS) for the device's internal power supplies and one ground reference (REFHM) for the precision reference. There are noisy grounds and quiet grounds that must be separated in the layout initially and rejoined together in a lower PCB layer. The external components (for example, bypass capacitors) must be tied to the proper grounding group if possible to keep the separation of noisy and quiet grounds apart.

- AVSS ground:
  - Bypass capacitor for these pins: BAT, VC0, CB0, and AVDD.
  - Package power pad
- · DVSS ground:
  - Bypass capacitor for DVDD.
  - GPIO filter capacitor (if used). It can also connect to AVSS ground plane, if needed.
- · CVSS ground:
  - Bypass capacitor for GPIOs, CVDD, TSREF, NEG5V, LDOIN, COMHP/N, and COMLP/N.
- REFHM ground:
  - Bypass capacitor for REFHP.
  - If possible, separate out REFHM from AVSS on the signal connection layer and reconnect REFHM to AVSS ground plane in the lower layer.

Even on a PCB layer that is mainly for signal routing, it is good practice to have a small island of ground pour if possible to provide a low-impedance ground, rather than simply a via through the ground trace to an lower ground plane.

Submit Document Feedback

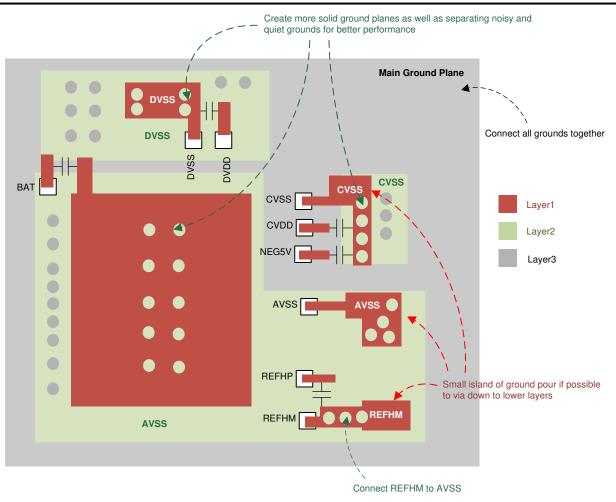

Figure 11-1. Grounding Layout Consideration

If multiple devices are placed on the same PCB, each device must have its own ground plane with proper layout clearance.

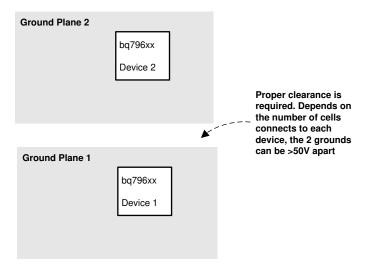

Figure 11-2. Separate Ground Planes Per Device on the Same PCB

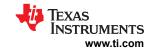

## 11.1.2 Bypass Capacitors for Power Supplies and Reference

The bypass capacitors of the following pins must be placed as close to the device pins as possible to ensure proper performance, especially for the REFHP capacitor.

REFHP, BAT, LDOIN, AVDD, DVDD, CVDD, TSREF, and NEG5V

#### 11.1.3 Cell Voltage Sensing

Cell voltage sensing traces (VC pins and CB pins) must be placed in parallel with impedance matching. The balancing traces (CB pins) must be sized properly to carry the maximum balancing current and proper thermal performance for the application.

It is recommended to use separate cables, connect tabs, and PCB traces for the BAT pin and top VC pin connections. Same applies to AVSS and VC0 connections. This avoids the device current impact on the top and bottom cell voltage measurements.

If the same cable and connector tab is used for BAT/top VC pins connection and AVSS/VC0 pins connection, the PCB trace going to BAT/top VC pins and AVSS/VC0 pins must be separated at the connector tabs. Note the device current will still go through the cell to the PCB cable, which may introduce IR errors across the cable connection to the top and bottom cell measurements.

#### 11.1.4 Daisy Chain Communication

It is important to have proper layout on the COMHP/N and COMLP/N circuits in order to have the best robust daisy chain communication.

- Keep differential traces as short as possible and as straight as possible. Minimize turns and avoid any looping on the traces.
- Keep the differential traces on the same layers. Run the trace in parallel with shielding and matching trace impedance.
- Place the isolation components close to the connectors.
- When using capacitive isolation, place the high-voltage capacitor of the COMxP/N pair (where x = H or L) close to each other along the parallel traces.
- Create a keep-out area (no other traces and no ground plane) around the daisy chain components in all PCB layers.

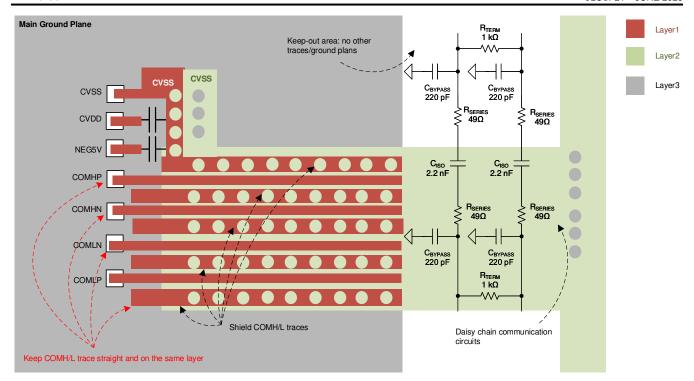

Figure 11-3. Daisy Chain Layout Consideration

# 11.2 Layout Example

This section presents the BQ79616 Evaluation Module (EVM) design as a layout example.

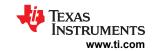

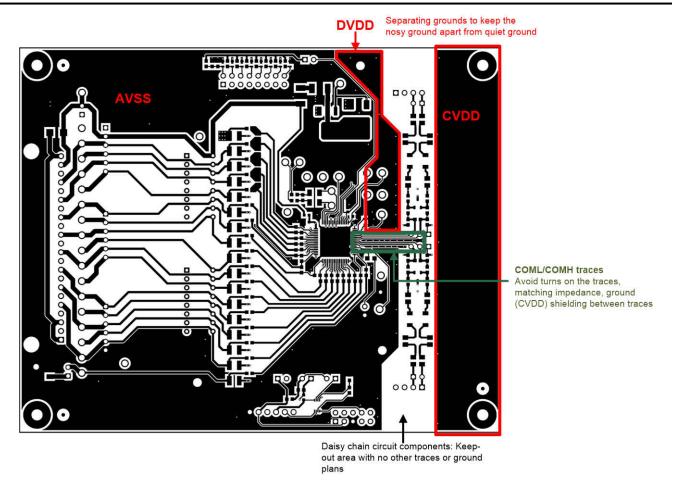

Figure 11-4. Top Signal Layer

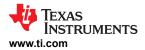

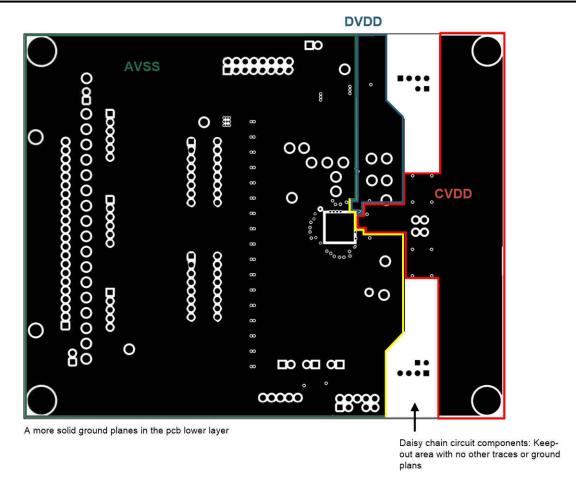

Figure 11-5. Second Layer with Solid, Separate Ground Planes

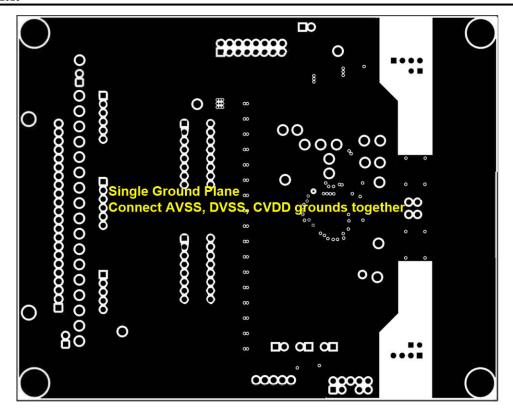

Figure 11-6. Third Layer with Single Ground Plane

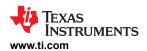

# 12 Device and Documentation Support

## 12.1 Device Support

## 12.1.1 Third-Party Products Disclaimer

TI'S PUBLICATION OF INFORMATION REGARDING THIRD-PARTY PRODUCTS OR SERVICES DOES NOT CONSTITUTE AN ENDORSEMENT REGARDING THE SUITABILITY OF SUCH PRODUCTS OR SERVICES OR A WARRANTY, REPRESENTATION OR ENDORSEMENT OF SUCH PRODUCTS OR SERVICES, EITHER ALONE OR IN COMBINATION WITH ANY TI PRODUCT OR SERVICE.

### 12.2 Receiving Notification of Documentation Updates

To receive notification of documentation updates, navigate to the device product folder on ti.com. Click on *Subscribe to updates* to register and receive a weekly digest of any product information that has changed. For change details, review the revision history included in any revised document.

### 12.3 Support Resources

TI E2E<sup>™</sup> support forums are an engineer's go-to source for fast, verified answers and design help — straight from the experts. Search existing answers or ask your own question to get the quick design help you need.

Linked content is provided "AS IS" by the respective contributors. They do not constitute TI specifications and do not necessarily reflect TI's views; see TI's Terms of Use.

#### 12.4 Trademarks

TI E2E<sup>™</sup> is a trademark of Texas Instruments.

All trademarks are the property of their respective owners.

## 12.5 Electrostatic Discharge Caution

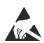

This integrated circuit can be damaged by ESD. Texas Instruments recommends that all integrated circuits be handled with appropriate precautions. Failure to observe proper handling and installation procedures can cause damage.

ESD damage can range from subtle performance degradation to complete device failure. Precision integrated circuits may be more susceptible to damage because very small parametric changes could cause the device not to meet its published specifications.

### 12.6 Glossary

TI Glossary

This glossary lists and explains terms, acronyms, and definitions.

SLUSF21 - JUNE 2023

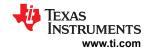

# 13 Mechanical, Packaging, and Orderable Information

The following pages include mechanical, packaging, and orderable information. This information is the most current data available for the designated devices. This data is subject to change without notice and revision of this document. For browser-based versions of this data sheet, refer to the left-hand navigation.

www.ti.com 5-Jul-2023

#### PACKAGING INFORMATION

| Orderable Device | Status | Package Type | Package<br>Drawing | Pins | Package<br>Qty | Eco Plan     | Lead finish/<br>Ball material | MSL Peak Temp       | Op Temp (°C) | Device Marking (4/5) | Samples |
|------------------|--------|--------------|--------------------|------|----------------|--------------|-------------------------------|---------------------|--------------|----------------------|---------|
| BQ79616PAPR      | ACTIVE | HTQFP        | PAP                | 64   | 1000           | RoHS & Green | NIPDAU                        | Level-3-260C-168 HR | -40 to 125   | BQ75216              | Samples |

(1) The marketing status values are defined as follows:

ACTIVE: Product device recommended for new designs.

LIFEBUY: TI has announced that the device will be discontinued, and a lifetime-buy period is in effect.

NRND: Not recommended for new designs. Device is in production to support existing customers, but TI does not recommend using this part in a new design.

PREVIEW: Device has been announced but is not in production. Samples may or may not be available.

**OBSOLETE:** TI has discontinued the production of the device.

(2) RoHS: TI defines "RoHS" to mean semiconductor products that are compliant with the current EU RoHS requirements for all 10 RoHS substances, including the requirement that RoHS substance do not exceed 0.1% by weight in homogeneous materials. Where designed to be soldered at high temperatures, "RoHS" products are suitable for use in specified lead-free processes. TI may reference these types of products as "Pb-Free".

RoHS Exempt: TI defines "RoHS Exempt" to mean products that contain lead but are compliant with EU RoHS pursuant to a specific EU RoHS exemption.

Green: TI defines "Green" to mean the content of Chlorine (CI) and Bromine (Br) based flame retardants meet JS709B low halogen requirements of <=1000ppm threshold. Antimony trioxide based flame retardants must also meet the <=1000ppm threshold requirement.

- (3) MSL, Peak Temp. The Moisture Sensitivity Level rating according to the JEDEC industry standard classifications, and peak solder temperature.
- (4) There may be additional marking, which relates to the logo, the lot trace code information, or the environmental category on the device.
- (5) Multiple Device Markings will be inside parentheses. Only one Device Marking contained in parentheses and separated by a "~" will appear on a device. If a line is indented then it is a continuation of the previous line and the two combined represent the entire Device Marking for that device.
- (6) Lead finish/Ball material Orderable Devices may have multiple material finish options. Finish options are separated by a vertical ruled line. Lead finish/Ball material values may wrap to two lines if the finish value exceeds the maximum column width.

**Important Information and Disclaimer:** The information provided on this page represents TI's knowledge and belief as of the date that it is provided. TI bases its knowledge and belief on information provided by third parties, and makes no representation or warranty as to the accuracy of such information. Efforts are underway to better integrate information from third parties. TI has taken and continues to take reasonable steps to provide representative and accurate information but may not have conducted destructive testing or chemical analysis on incoming materials and chemicals. TI and TI suppliers consider certain information to be proprietary, and thus CAS numbers and other limited information may not be available for release.

In no event shall TI's liability arising out of such information exceed the total purchase price of the TI part(s) at issue in this document sold by TI to Customer on an annual basis.

# **PACKAGE MATERIALS INFORMATION**

www.ti.com 7-Jul-2023

## TAPE AND REEL INFORMATION

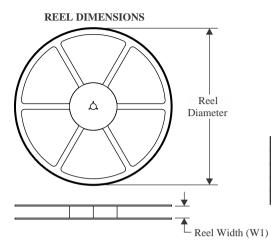

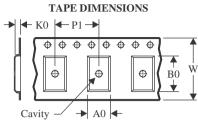

| A0 | Dimension designed to accommodate the component width     |
|----|-----------------------------------------------------------|
| В0 | Dimension designed to accommodate the component length    |
| K0 | Dimension designed to accommodate the component thickness |
| W  | Overall width of the carrier tape                         |
| P1 | Pitch between successive cavity centers                   |

#### QUADRANT ASSIGNMENTS FOR PIN 1 ORIENTATION IN TAPE

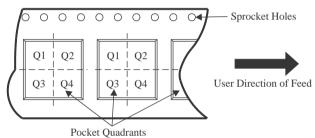

#### \*All dimensions are nominal

| Device      | U     | Package<br>Drawing |    | SPQ  | Reel<br>Diameter<br>(mm) | Reel<br>Width<br>W1 (mm) | A0<br>(mm) | B0<br>(mm) | K0<br>(mm) | P1<br>(mm) | W<br>(mm) | Pin1<br>Quadrant |
|-------------|-------|--------------------|----|------|--------------------------|--------------------------|------------|------------|------------|------------|-----------|------------------|
| BQ79616PAPR | HTQFP | PAP                | 64 | 1000 | 330.0                    | 24.4                     | 13.0       | 13.0       | 1.5        | 16.0       | 24.0      | Q2               |

**PACKAGE MATERIALS INFORMATION** 

www.ti.com 7-Jul-2023

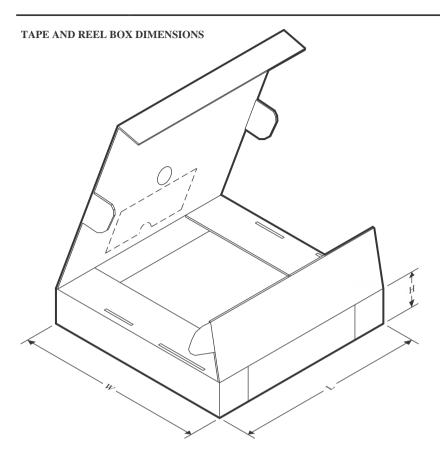

#### \*All dimensions are nominal

| Device      | Package Type | Package Drawing | Pins | SPQ  | Length (mm) | Width (mm) | Height (mm) |
|-------------|--------------|-----------------|------|------|-------------|------------|-------------|
| BQ79616PAPR | HTQFP        | PAP             | 64   | 1000 | 367.0       | 367.0      | 55.0        |

10 x 10, 0.5 mm pitch

QUAD FLATPACK

This image is a representation of the package family, actual package may vary. Refer to the product data sheet for package details.

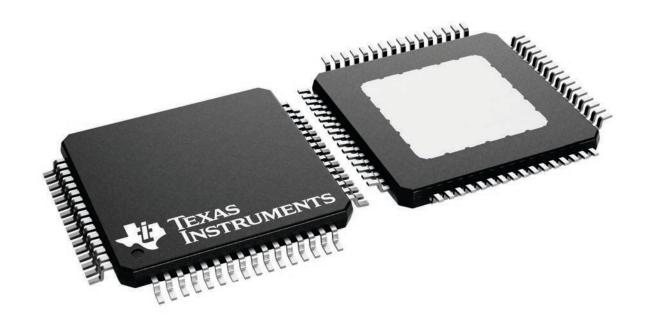

PLASTIC QUAD FLATPACK

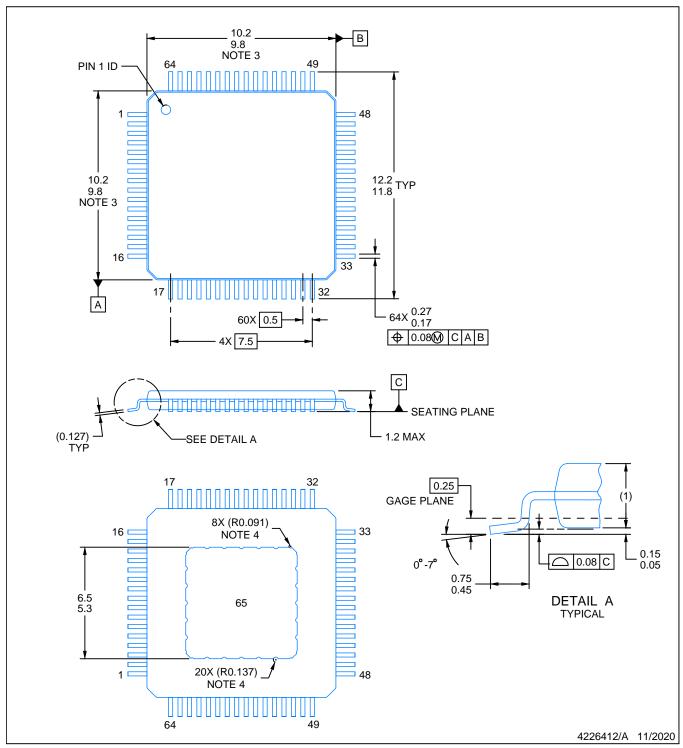

#### NOTES:

PowerPAD is a trademark of Texas Instruments.

- 1. All linear dimensions are in millimeters. Any dimensions in parenthesis are for reference only. Dimensioning and tolerancing per ASME Y14.5M.
- 2. This drawing is subject to change without notice.
- 3. This dimension does not include mold flash, protrusions, or gate burrs.
- 4. Strap features may not be present.
- 5. Reference JEDEC registration MS-026.

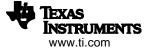

PLASTIC QUAD FLATPACK

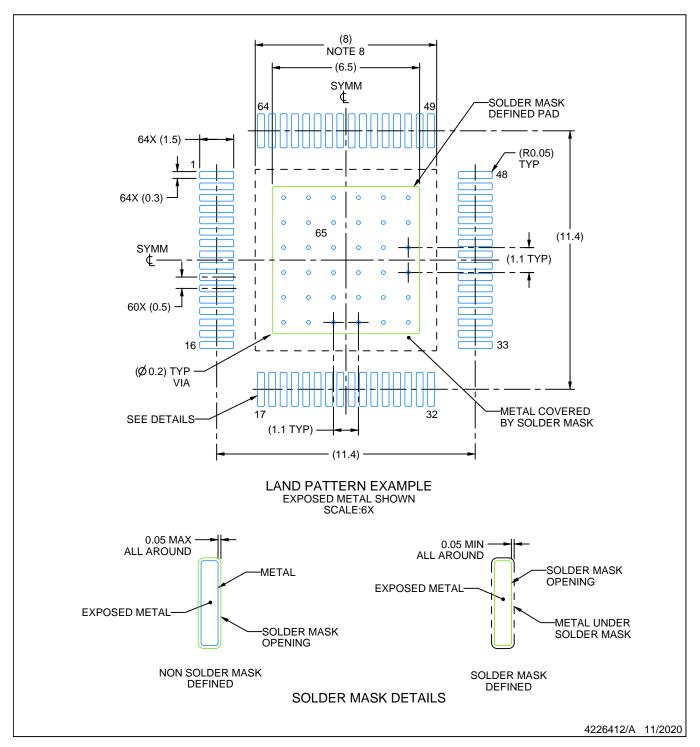

### NOTES: (continued)

- 6. Publication IPC-7351 may have alternate designs.
- 7. Solder mask tolerances between and around signal pads can vary based on board fabrication site.
- 8. This package is designed to be soldered to a thermal pad on the board. See technical brief, Powerpad thermally enhanced package, Texas Instruments Literature No. SLMA002 (www.ti.com/lit/slma002) and SLMA004 (www.ti.com/lit/slma004).
- 9. Vias are optional depending on application, refer to device data sheet. It is recommended that vias under paste be filled, plugged or tented.
- 10. Size of metal pad may vary due to creepage requirement.

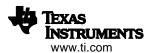

PLASTIC QUAD FLATPACK

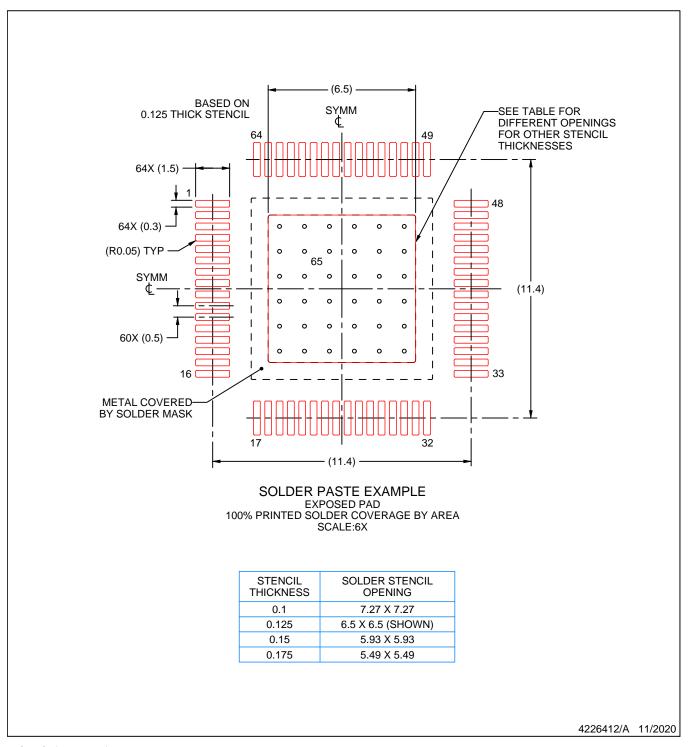

NOTES: (continued)

- 11. Laser cutting apertures with trapezoidal walls and rounded corners may offer better paste release. IPC-7525 may have alternate design recommendations.
- 12. Board assembly site may have different recommendations for stencil design.

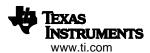

## IMPORTANT NOTICE AND DISCLAIMER

TI PROVIDES TECHNICAL AND RELIABILITY DATA (INCLUDING DATA SHEETS), DESIGN RESOURCES (INCLUDING REFERENCE DESIGNS), APPLICATION OR OTHER DESIGN ADVICE, WEB TOOLS, SAFETY INFORMATION, AND OTHER RESOURCES "AS IS" AND WITH ALL FAULTS, AND DISCLAIMS ALL WARRANTIES, EXPRESS AND IMPLIED, INCLUDING WITHOUT LIMITATION ANY IMPLIED WARRANTIES OF MERCHANTABILITY, FITNESS FOR A PARTICULAR PURPOSE OR NON-INFRINGEMENT OF THIRD PARTY INTELLECTUAL PROPERTY RIGHTS.

These resources are intended for skilled developers designing with TI products. You are solely responsible for (1) selecting the appropriate TI products for your application, (2) designing, validating and testing your application, and (3) ensuring your application meets applicable standards, and any other safety, security, regulatory or other requirements.

These resources are subject to change without notice. TI grants you permission to use these resources only for development of an application that uses the TI products described in the resource. Other reproduction and display of these resources is prohibited. No license is granted to any other TI intellectual property right or to any third party intellectual property right. TI disclaims responsibility for, and you will fully indemnify TI and its representatives against, any claims, damages, costs, losses, and liabilities arising out of your use of these resources.

TI's products are provided subject to TI's Terms of Sale or other applicable terms available either on ti.com or provided in conjunction with such TI products. TI's provision of these resources does not expand or otherwise alter TI's applicable warranties or warranty disclaimers for TI products.

TI objects to and rejects any additional or different terms you may have proposed.

Mailing Address: Texas Instruments, Post Office Box 655303, Dallas, Texas 75265 Copyright © 2023, Texas Instruments Incorporated